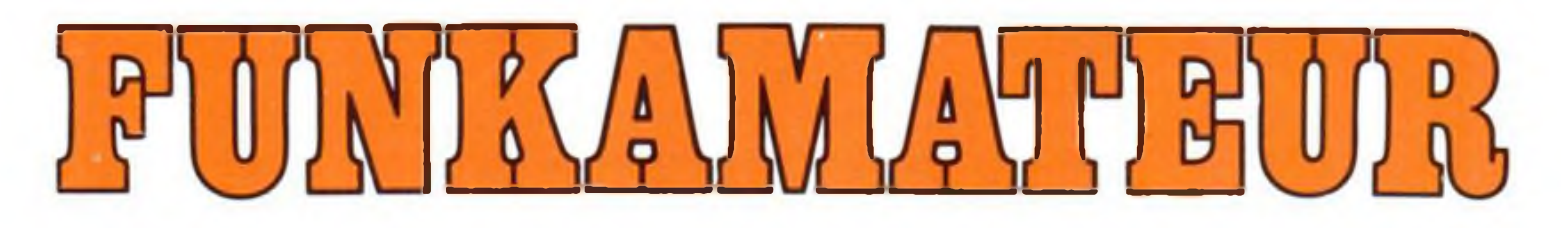

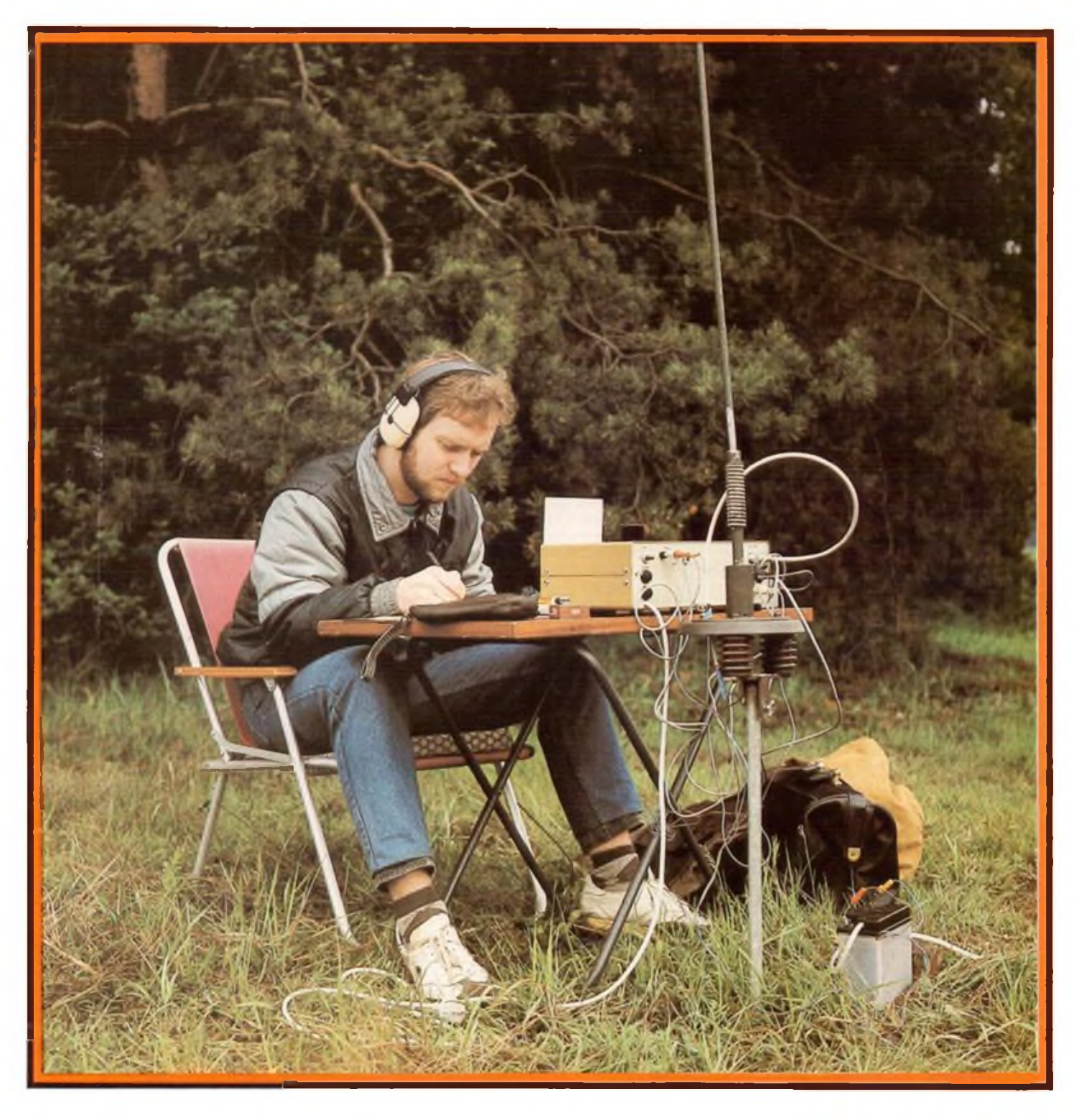

# **Zeitschrift der GST**

- 
- 
- 
- 

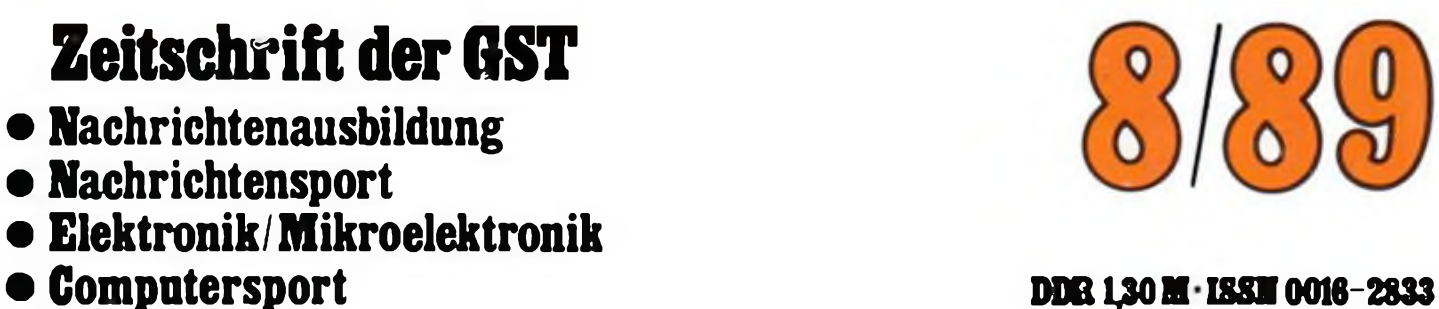

### "Beschleunigte Entwicklung und umfassende Anwendung der Mikroelektronik-Schlüsseltechnologie zur Umsetzung der ökonomischen Strategie des XI. Parteitages"

## **13. Mikroelektronik-Bauelemente-Symposium**

**Traditioneller Bestandteil der Mikroelektronik-Bauelemente-Symposien ist die in diesem Jahr auf einer Fläche von 1200 m<sup>2</sup> eingerichtete Ausstellung, die die Vielseitigkeit der Anwendung von mikroelektronischen Bauelementen darstellt und die über die Symposiumsteilnehmer hinaus wieder auf breites öffentliches Interesse stieß. In den sechs Bereichen: CAD/CAM; Re-** **chen- und Bürotechnik; Nachrichtentechnik, Transport und Verkehr; Wissenschaftlicher Gerätebau, Medizin-, Prüf- und Meßtechnik; Leistungselektronik sowie Konsumgüterelektronik wurden Mikroelektronik-Anwendungsbeispiele aus allen Teilen der Volkswirtschaft gezeigt.**

**Text und Fotos: B. Petermann**

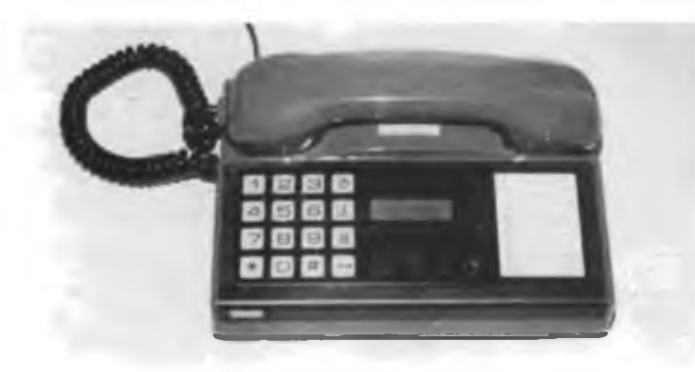

**Das Komforttelefon "Apart 2510" des Fernmeldewerks Nordhausen erhält eine siebenstellige LCD-Anzeige für gewählte Nummer, Kurzwahlziel, Zeit/Gebühren und Zustandskontrolle.**

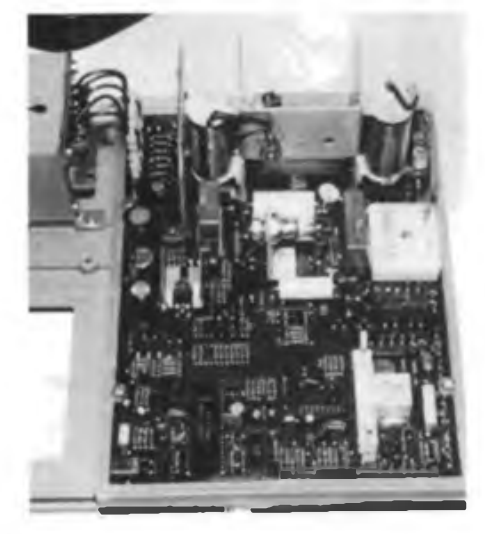

**Vom VEB Studiotechnik Berlin stammt die mit einer CCD-Matrix als Bildsensor ausgerüstete Videokamera MFA 1040. Die Miniaturisierung wird durch einen kundenspezifischen Gate-Array-Schaltkreis und SMD-Techik unterstützt.**

**Ein wichtiges Anwendungsgebiet für die Mikroelektronik ist die Medizintechnik. Der VEB Meßgerätewerk Zwönitz entwickelte die künstliche Niere KN 501, für viele Patienten ein lebenswichtiges technisches Gerät.**

**Moderne Mikroelektronik bringt mehr Komfort und hilft Material und Energie sparen. Die Steuereinheit des Waschvollautomaten VA 861-E setzt, durch Erfassung von Prozeßparametern, Energie- und Wasserbedarf herab und ermöglicht bei der Produktion die Einsparung von 16 kg Grauguß sowie 5 kg Dynamoblech bzw. Kupfer.**

**Der VEB Kombinat Keramische Werke Hermsdorf produziert Hybrid-Schaltkreise, die in vielen Zweigen der Wirtschaft fortschrittliche mikroelektronische Problemlösungen erlauben. Hier ein 8x64-K-dRAM.**

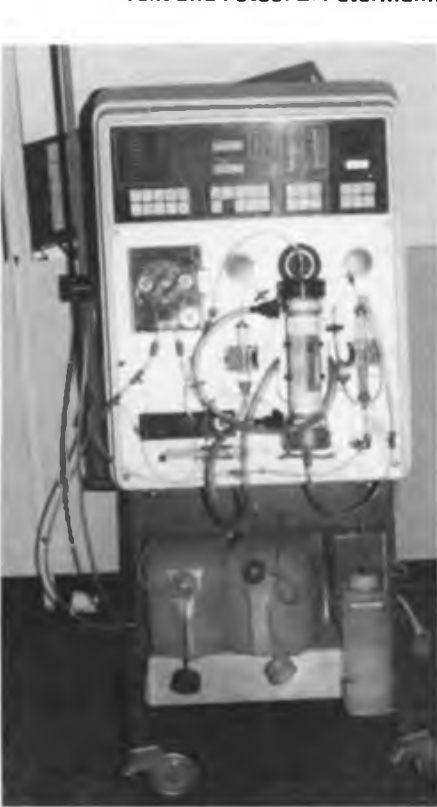

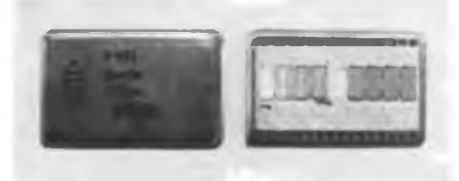

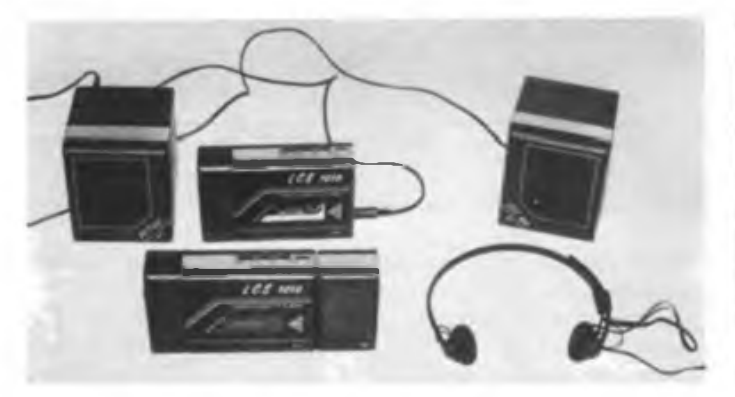

**Der Minisound LCS 1010 des VEB Elektronik Gera stellt ein besonders für Jugendliche interessantes und originelles Stereokassettengerät dar, da sich die Kopfhörer-Ausgangsleistung durch Aktivboxen auf 2x3 W erhöhen läßt.**

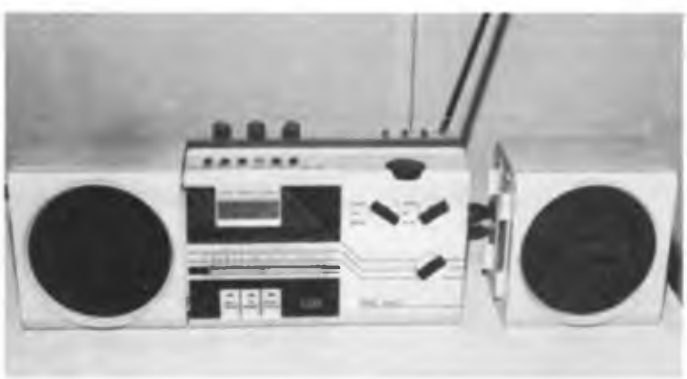

**Ein ebenfalls besonders für Jugendliche interessantes Gerät ist das Stereo-Kleinradio SRC 3001 des VEB Mikroelektronik "Anna Seghers" Neuhaus, das über eine eingebaute Digitaluhr und abnehmbare Boxen verfügt.**

### Zeitschrift der GST Nachrichtenausbildung Nachrichtensport Computersport Elektronik/Mikroelektronik

### 38.Jahrgang Heft 8/1989

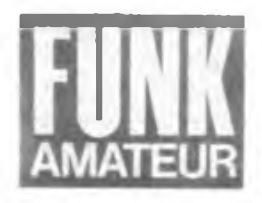

## **Treffpunkt Frankfurt (Oder)**

### 13. Mikroelektronik-Bauelemente-Symposium

Sehen wir uns in Frankfurt? Das war Anfang Mai nicht selten die Frage, wenn Fachleute, die sich in den verschiedensten Betrieben unserer Volkswirtschaft mit Elektronik und Mikroelektronik beschäftigen, miteinander telefonierten. Ein wichtiger Termin stand ins Haus das 13. Mikroelektronik-Bauelemente-Symposium in Frankfurt (Oder). Eine Rekordteilnehmerzahl von 2 500, dabei konnten bei weitem nicht alle Anmeldungen Berücksichtigung finden, zeigt die große Resonanz dieser traditionsreichen anwendungsorientierten Veranstaltung.

Die beschleunigte und umfassende Anwendung der bedeutendsten Schlüsseltechnologie Mikroelektronik, als eine Aufgabe bei der Umsetzung der ökonomischen Strategie des XI. Parteitages der SED, hängt wesentlich vom schnellen und effektiven Einsatz mikroelektronischer Bauelemente ab. Das 13. Symposium trug durch weitere Intensivierung der Beziehungen zwischen Bauelementeherstellern und den Anwendern in der Industrie dazu bei, die Entwicklung der Mikroelektronik voranzutreiben und damit hohe Steigerungsraten der Arbeitsproduktivität und Effektivität, hohe Qualität und Zuverlässigkeit bei weniger Aufwand an Material und Energie, umfassende Durchsetzung der CAD/CAM-Technik zu sichern, eine hohe Stufe der Rationalisierung zu erreichen, flexible automatische Fertigungsabschnitte und eine breite Palette hochwertiger elektronischer Konsumgüter zu schaffen sowie weltmarktfähige Erzeugnisse und Verfahren einschließlich immaterieller Exportleistungen zu sichern.

56 Fachvorträge stellten in Entwicklung und in Produktion befindliche mikroelektronische Bauelemente vor und verdeutlichten dabei eindrucksvoll, was es in den zwei Jahren seit dem 12. Symposium Neues gibt. Die Möglichkeiten, an die Referenten Fragen zu stellen, bei zusätzlichen Poster- und Podiumsdiskussionen mit vielen von ihnen im kleineren Kreis ins Gespräch kommen zu können, erhöhten die Anziehungskraft dieser Veranstaltung. Ein umfangreiches Tagungsmaterial enthielt in bewährter Weise die meisten Fachvorträge sowie Übersichten zum gegenwärtigen Bauelementeangebot.

Schließlich vermittelten in einer Ausstellung auf 1200 m<sup>2</sup> Fläche 125 Betriebe mit 195 Exponaten Anregungen zum Einsatz von mikroelektronischen Bauelementen in den verschiedensten Bereichen der Wirtschaft (s. auch 2. Umschlagseite). Nicht verwunderlich, daß diese Ausstellung über das Symposium hinaus auf breites öffentliches Interesse stieß.

Sehr geeignet, sich einen Überblick zu Stand und Entwicklung der Mikroelektronik in unserem Lande aus berufenen Munde zu verschaffen, waren die Plenarvorträge am ersten Symposiumstag. Eine besondere Rolle nahm dabei

das Grundsatzreferat des Ministers für Elektrotechnik und Elektronik, Felix Meier, gleichzeitig Schirmherr der Veranstaltung, ein, dem sich Vorträge der Generaldirektoren der Kombinate Mikroelektronik, Carl Zeiss, Robotron, Automatisierungsanlagenbau und Nachrichtenelektronik anschlossen und die das Grundsatzreferat mit kombinatsspeziflschen Einzelheiten unterstützten.

Ausgehend von den Beschlüssen des XI. Parteitages der SED und den vom 7. Plenum gesetzten hohen Maßstäben gebe es anspruchsvolle Zielstellungen bei der beschleunigten Entwicklung und Anwendung der Mikroelektronik sowie eine große Anzahl Verpflichtungen von Arbeitskollektiven zu Ehren des 40. Jahrestages unserer Republik, die diesem Ziel dienten.

Vor jedem Werktätigen stehe die Aufgabe, an seinen Arbeitsplatz so zu wirken, daß Erzeugnisse hoher Qualität in moderner Technologie bei geringstem Material- und Energieeinsatz sowie niedrigen Kosten produziert würden, um das bewährte Prinzip der Einheit von Wirtschafts- und Sozialpolitik weiter zum Nutzen jedes einzelnen noch wirkungsvoller fortzufuhren. Dabei müsse man sich auf die Erfordernisse der internationalen Märkte, insbesondere ab 1992 auf die Herausforderung des EG-Binnenmarktes eiasteilen. Neben dem Einsatz neuester Technologien entstehe hohe Marktfähigkeit auch durch effektive Umsetzung vorhandener Technologien und schnellen Produktionsanlauf sowie zügige Ablösung uneffektiver Produkte durch neuentwickelte exporteffektivere.

Die Bilanz des Industriezweiges ist mit Stand

vom 30. April dieses Jahres nicht schlecht: die Kombinate haben ihre Exportpläne anteilmä-, ßig erfüllt, die Produktion gegenüber 1988 auf 112,6% erhöht und dabei Erzeugnisse für 40 Mio Mark über den Plan bergestellt. Wichtiges Ziel ist es, bis zum Republikjubiläum das Erreichte auszubauen. Ia der Schwedter laitiative gilt es, durch Ratiooalisieruag die-Selbstkosten noch stärker zu senken und Arbeitskräfte für neue Aufgaben freizusetzen. Dabei muß jeder wissen, was bis zum Oktober zu schaffen ist und wo der eigene Betrieb dabei steht.

120 neue, bessere, Konsumgüter machen die Erfolge solcher Anstrengungen für jeden Bürger sichtbar. Genannt seien in diesem Zusammenhang die Fernsehempfänger der 4. Grundkonzeption (z. B. Color <sup>40</sup> - schon im Handel), der Stereo Mini, die Spiegelreflexkamera BX 20 und das Blitzgerät B 220.

Für die breite Anwendung der Mikrorechentechnik sind die Massenproduktion der 64-KdRAMs und die Überleitung der 256-KdRAMs von großer Bedeutung. Muster der 1-M-dRAMs (dazu auch ein Symposiumsvortrag) befinden sich bereits seit längerem bei den IS-Anweodem in Erprobung. Entscheidende Bedeutung haben ebenso der <sup>1</sup> Jahr vorfristig entwickelte 16-Bit-Mikroprozessor (U 80601) oder die für den 40. Jahrestag der DDR angekündiglen Muster eines 32-Bit-Mikroprozessors.

Da die Prognose der 8-Bit-Technik jedoch bis in die 90er Jahre einen Anteil von etwa 50% zugesteht, dominiert bei diesem System die Typenpflege. Ausdruck dafür ist das während des Symposiums vorgestellte CMOS-Mikropro-

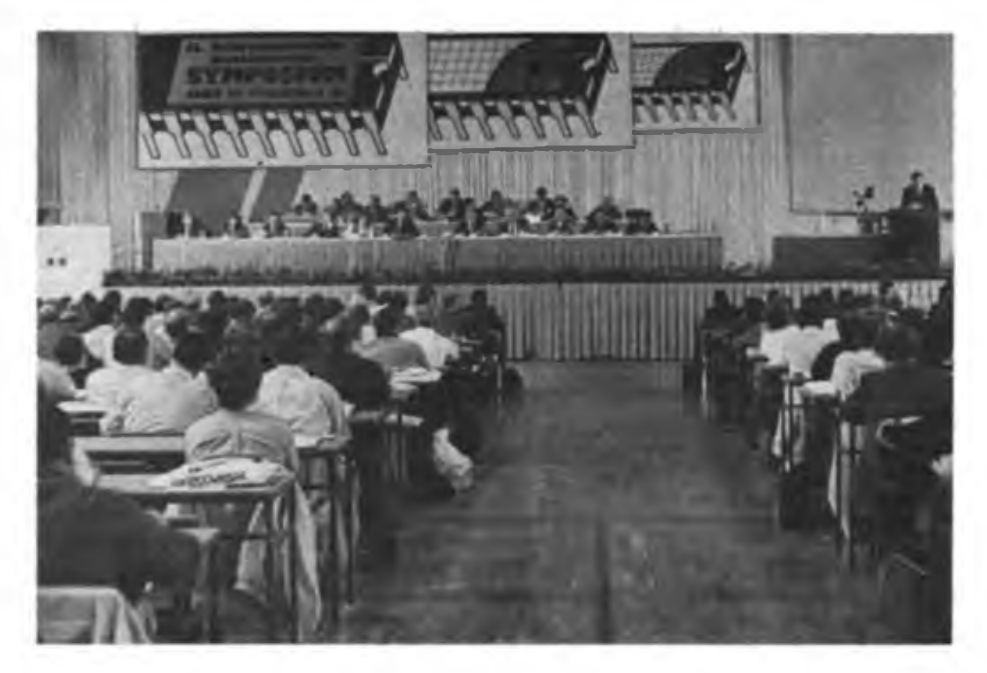

zcssorsystcm U 84 C 00, das gegenüber dem U 880-System eine Stromreduzierung von etwa 90% erlaubt. Die um mehrere Monate vorfristige Inbetriebnahme des neuen Montagewerks in Frankfurt (0.) wird zudem bei analogen Schaltkreisen das notwendige Wachstum sichern.

Bis heute hat sich das DDR-Schaltkreissortiment auf 820 Grundtypen erweitert, ein beredtes Zeugnis, daß sich die bisher direkt in die Mikroelektronik investierten 14 Mrd. Mark auszuzahlen beginnen. Für 1981 bis 1985 und von 1986 bis 1990 ist jeweils eine Produktionsverdreifachung zu konstatieren. Während früher nur ein Bruchteil der Anwenderforderungen abgedeckt werden konnte, gibt es heute kaum noch Lücken. Die Leistungen der DDR, die sich hier auch international durchaus sehen lassen kann, wären ohne die kluge zentrale Leitung und Planung dieser Prozesse nicht möglich gewesen. Der Plan 1990 ebenso wie der Fünfjahrplan 1991 bis 1995 werden zeigen, wie das hohe Schrittmaß noch weiter zu beschleunigen ist.

Eine besondere Rolle kommt dabei kundenspezifischen Schaltkreisen (ASICs) zu, die bereits <sup>1</sup> pm Strukturbreite aufweisen. Diesem Gebiet war deshalb beim Symposium ein besonderer Themenkomplex gewidmet. Anwenderspezifische Schaltkreise bieten gerade für die DDR-Industrie eine Möglichkeit, die sich ständig stärker differenzierenden Wünsche der Anwender nach speziellen Schaltkreisen ökonomisch zu befriedigen, ohne das Standardsortiment ins uferlose auszudehnen. Das beim Symposium vorgestellte CMOS-Gate-Array-System U 5300 bietet bereits Entwicklungsmöglichkeiten auf VLSI-Niveau. Ebenso wichtig sind die Bildung von Entwurfszentren in Kombinaten bzw. Betrieben und ihre Zusammenarbeit sowie die Entwicklung von Entwurfssystemen für anwenderspezifische Schaltkreise (beim Symposium vorgestellt z. B. das VLSI-Entwicklungssystem U 1600).

Trotz kundenspezifischer Schaltkreise gibt es bei Standardschaltkreisen einen Trend zu geringeren jährlichen Stückzahlen je Typ. Waren es z. B. im Kombinat Mikroelektronik früher durchschnittlich 1000000 Stück eines Typs, sind es 1993 nur noch weniger als 300000 je Typ im Jahr. Dieser Entwicklung ist durch Kooperation im RGW und hohe Flexibilität zu begegnen. Das Typensortiment aktiver elektronischer Bauelemente dürfte sich im Zeitraum von 1990 bis 1995 von 1000 auf etwa 1500 vergrößern, wobei die Ablösung veralteter Reihen eingeschlossen ist. Die Modernisierung und Rekonstruktion vorhandener Kapazitäten und der Übergang auf die Verarbeitung von Siliziumscheiben von 125 bzw. 150 mm Durchmesser wird es erlauben, die Mikroelektronik auf ein generell höheres Niveau bringen.

Der Schaltkreisintegrationsgrad erhöht sich bei Speicherschaltkreisen alle zwei bis drei Jahre um den Faktor 4. Dabei entfallen auf die Strukturverkleinerung 50%, auf die Vergrößerung der Chipfläche 25 % und neue Technologien 25%. Die ökonomische Schere, höherer Aufwand und international fallender Preis je Bit, stellt an den Elektronikmaschinenbau, vor allem im Kombinat Carl Zeiss angesiedelt, höchste Forderungen, denn der Anteil der Kosten dieser Maschinen zu den Produktionskosten steigt mit den höheren Technologieniveaus.

Ein wichtiges Ziel der Bauelementeindustrie

Einsatz von Mikroelsktronik-Bauelemen-Yen in verschiedenen Kombinaten

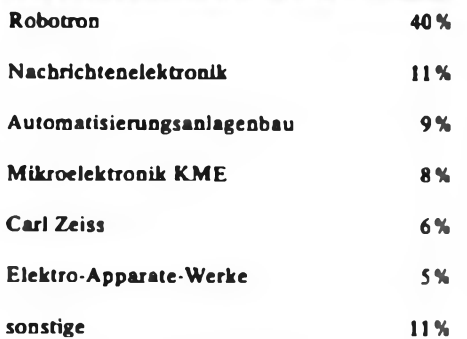

ist die Produktionseinfuhrung von schnellen Signalprozessoren, vor allem für die Echtzeitsignalverarbeitung in Werkzeugmaschinen, um damit deren Exportfähigkeit weiter zu sichern.

Die breite Einführung von Rechentechnik erlaubt es bis 1995, 800000 bis <sup>1</sup> Million Arbeitsplätze effektiver zu gestalten. Dazu gehören auch 32-Bit-Computer, lokale Netze und der breite Einsatz von peripherer Technik wie Diskettenstationen, Festplattenspeichem, optischen Plattenspeichern, Laserdruckem sowie Ein/Ausgabe-Einheiten für Grafik. Der Nutzen dieser Technik steht und fällt selbstverständlich mit der zugehörigen Basissoftware, die in den nächsten Jahren zwei- bis dreifach effektiver zu erstellen ist und ihrem durchgehenden Einsatz von der Entwicklung bis zum Absatz.

Einen weiteren Schwerpunkt des Industriezweiges bis 1995 stellt die digitale Vermittlungstechnik dar. Es geht dabei sowohl um ISDN-fähige Ortstechnik wie um entsprechende Leistungsmerkmale für Bürotechnik. In sechs Jahren sollen ein Multifunktionsterminal entwickelt, 200000 Anrufeinheiten realisiert und die digitale Vermittlungstechnik verdoppelt sein. Moderne Kommunikationstechnik gehört zu den Schlüsseltechnologien, sie zeigt überproportionale Wachstumsraten. Alle neuen digitalen Systeme müssen selbstverständlich mit herkömmlicher Technik Zusammenarbeiten können. Nachrichtenspezifische Schaltkreise für die Endstellen werden in großen Stückzahlen und entsprechend billig

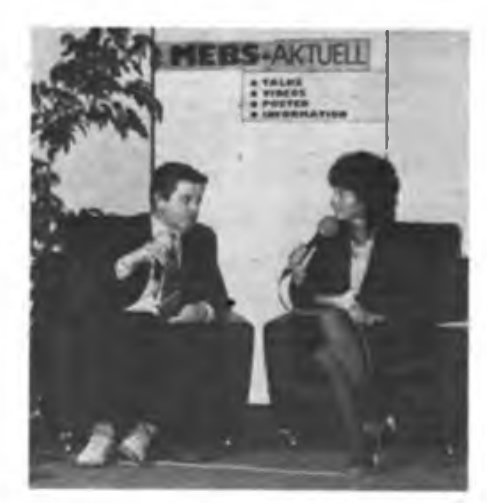

**Eine Bereicherung des Informationsangebots waren die Podiums- bzw. Posterdiskussionen, die es erlaubten, mit vielen Referenten näher in Kontakt zu kommen Fotos: B. Petermann**

gebraucht; in den Netzknoten dagegen solche mit höchsten Geschwindigkeiten und hohem Integrationsgrad, mehreren hunderttausend Transistoren, die zum Teil auch Analogfunk-

tionen haben. Moderne Ortsvermittlungstechnik benötigt ein Mikroprozessorsystem auf 16-Bit-Niveau bereits für 20 bis 50 Teilneh-

- mer. Diese Anwendungsbreite bedingt einen Schaltkreisentwurf in allen in der DDR ange-
- wendeten Technologien einschließlich ASICs und Hybridtechnik. Nicht zu trennen von die-
- sen Problemen ist der forcierte Einsatz von konventioneller und Monomode-Lichtleitertechnik.

Vor dem Kombinat Elektro-Apparate-Werke stehen anspruchsvolle Aufgaben bei der Bereitstellung von in ihrer Leistung abgestimmten Automatisierungsgerätesystemen, denn 60 bis 65% des Produktionsumfangs der metallverarbeitenden Industrie entfällt auf Kleinund Mittelserien.

Gradmesser der Leistungsfähigkeit des Industriezweiges für den Bürger bleibt auch im nächsten Fünfjahrplanzeitraum das Angebot an attraktiven elektronischen Konsumgütern. Der Einsatz von mikroelektronischen Bauelementen weist hier entsprechend hohe jährliche Zuwachsraten auf. Die Schaltkreisproduktion für neue Farbfemsehgeräte wurde vorgezogen, mit der Überleitung der digitalen Signalverarbeitung von Bild und Ton ist 1992, mit der Einführung von Satellitenempfangstechnik 1991/92 zu rechnen. Ein wichtiger Beitrag zur Senkung des Energieverbrauchs sind energiesparende Leuchten mit elektronischen Vorschaltgeräten. 1990 soll cin neuer Kompaktcomputer in Produktion gehen, wobei auch attraktive Softwarepakete für Heimcomputer mehr im Vordergrund stehen. Als weitere hoch in der Käufergunst stehende Gerätegruppen wurden für die nächsten Jahre elektronische Schreibmaschinen, Drucker, Plotter, Monitorc, Farbfemsehgeräte mit Computer-Jnterface" und weiterentwickelte Kassettengeräte in Aussicht gestellt. Für den Rundfunkempfang, vor allem im Kraftfahrzeug, geht eine Reihe spezieller Schaltkreise in Entwicklung, je einer für den FM-Tuner, die FM-ZF einschließlich Demodulator, die Störaustastung, die Rauschminderung sowie den Verkehrsfunkdekoder. Nicht nur für eine wirtschaftliche Konsumgüterproduktion bietet die SMD- (oberflächenmontierte Bauelemente) Technik Reserven, um Leiterplattenmaterial und Arbeitszeit einzusparen, die Masse und Größe der Geräte zu verringern sowie nicht zuletzt ihre Zuverlässigkeit zu erhöhen. Diese Technik ist dazu zunächst in mindestens 20 Schwerpunktbetrieben einzufuhren. Die Mikroelektronik-Bauelementeindustrie trägt den Erfordernissen bereits mit einer großen Anzahl von in SMD-Ge-

nung. Fazit: Anspruchsvolle Aufgaben, die der Industriezweig Eiektrotechnik/Elektronik, vor allem auf dem Gebiet der Hochtechnologie Mikroelektronik, zu lösen hat. Verpflichtungen vieler Arbeitskollektive zu Ehren des 40. Jahrestages unserer Republik zeigen, daß die Werktätigen die Herausforderungen dieser sich rasant entwickelnden Technik in dem Bewußtsein angenommen haben, daß jeder Fortschritt in Wissenschaft und Technik, in der Wirtschaft, mit einer Verbesserung ihrer Arbeits- und Lebensbedingungen verbunden ist. B. Petermann

häusen gelieferten Schaltkreistypen Rech-

## **Funkstafette "DDR 40" wird bis zum XII. Parteitag der SED weitergeführt**

Am 2. Juni 1989 trat das Präsidium des RSV der DDR zu seiner 4. Tagung zusammen. Im Berliner Zentralen Radioklub eröffnete Dieter Sommer. Y22AO, Präsident des RSV, die Tagung, an der als Gäste der Stellvertreter des Vorsitzenden des ZV der GST für Wehrsport, Oberst Kindt sowie der stellvertretende Chefredakteur der Zeitschrift FUNKAMATEUR, Bemd Petermann, Y22TO, teilnahmen.

Zu Beginn der Tagung würdigte Dieter Sommer die verdienstvolle Tätigkeit Heinz Reichardts, Y21DE, der mit seinem Eintritt in das Rentenalter aus der Funktion des stellvertretenden Generalsekretärs des RSV ausschied. AufVorschlag des Büros des Präsidiums wurde Olaf Henschel, Y23FO, zum Mitglied des Präsidiums und stellvertretenden Generalsekretär gewählt.

Zur bisherigen Entwicklung des RSV der DDR und zu den künftigen Aufgaben referierte Ulrich Hergett, Y27RO, Generalsekretär des RSV. Zu Beginn ging er auf gesellschaftlich bedeutende Ereignisse wie die Kommunalwahlen und das überaus erfolgreiche Pfingsttreffen der FDJ in Berlin ein, bei dem sich die sozialistische Wehrorganisation und auch der Radiosportverband wirkungsvoll darstellten.

Im weiteren befaßte sich Ulrich Hergett auswertend mit der Beratung des Zentralvorstandes der GST vom 27. April 1989 über "Die weiteren Aufgaben zur Erhöhung des Niveaus und der Wirksamkeit der politischen Arbeit in der GST\*. Daraus leitete er für den RSV der DDR unter anderem ab: Jede Aufgabe, die wir in Angriff nehmen und mit Zielstrebigkeit und Konsequenz zu Ende fuhren, ist immer zuerst eine politisch-ideologische Aufgabe. Das wiederum und die vielfach komplizierter gewordenen äußeren Bedingungen erfordern überall einen klaren Klassenstandpunkt und zugleich hohe politische Wachsamkeit. Sozialistischer Klassenstandpunkt und das Begreifen des Sinns des Soldatseins im Sozialismus gehören eng zusammen, bedingen einander und sind das erste und wichtigste Rüstzeug einesjungen Verteidigers des Sozialismus ... Wir müssen unseren Mitgliedern die immer komplizierter werdenden politischen Zusammenhänge sachkundig und geduldig erklären und keiner Frage ausweichen."

#### **runKSuHene geni weiier**

Die bisherigen Ergebnisse der Funkstafette "DDR 40" stimmten optimistisch, daß die Radiosportler ihre zu Ehren des 40. Jahrestages der Gründung der DDR übernommenen Verpflichtungen erfüllen und so zu einem reich gedeckten Gabentisch beitragen werden. Der Generalsekretär unterbreitete dem Präsidium den Vorschlag, die Funkstafette bis zum XII. Parteitag der SED weiterzuführen und international an der Funkstafette "Sieg 45" teilzunehmen. Beiden Vorschlägen stimmte das Präsidium in der Diskussion und Beschlußfassung einmütig zu.

Zum gegenwärtigen Stand im RSV der DDR

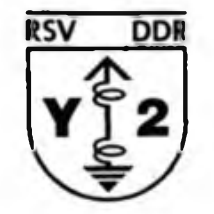

führte Kamerad Hergett u. a. aus, daß unser Verband erfolgreich einen spezifischen Beitrag zur Vermittlung von Kenntnissen, Fähigkeiten und Fertigkeiten auf dem Gebiet des Funkwesens, der Nachrichten- und Computertechnik leistet. Daran hätten die gegenwärtig über 25000 Mitglieder in den tausend Basisorganisationen großen Anteil wie auch die 1100 ehrenamtlichen Funktionäre in den Fachkommissionen.

An den annähernd 500 GST-cigenen Amateurfunkklubstationen habe sich ein reges Organisationsleben entwickelt. Bei über zwei Millionen Funkverbindungen in einem Jahr sei insgesamt eine positive Einschätzung des Verhaltens unserer Funkamateure im Äther zu treffen. Vermehrt aber seien Versuche des Gegners zu beobachten, ideologischen Einfluß auf die GST-Funkamateure zu gewinnen. Dazu sagte der Generalsekretär an anderer Stelle, daß es notwendig ist, "unser Hauptaugenmerk auf die Erhöhung von Ordnung, Sicherheit und Disziplin im Amateurfunkverkehr zu richten. Das erfordert, die Funküberwachung der GST zu einem wirkungsvollen Instrument zu gestalten, mit dem wir in der Lage sind, rechtzeitig Tendenzen zu erkennen und auf Verletzungen der internationalen und nationalen Vorschriften zu reagieren".

Die Zunahme der Migliederzahlen in den Sektionen und Klubs des Computersports bewiesen, daß besonders unter den Jugendlichen Interesse für die Beschäftigung mit moderner Rechentechnik vorhanden ist. Allerdings treffe die Wettkampftätigkeit nicht die Motivation der Mitglieder.

Im Funksport seien die Wettkämpfe erstmals sowohl im Sprechfunkmehrkampf als auch im Telegrafiemehrkampf nach dem neuen Wettkampfsystem und auf allen Wettkampfebenen ausgetragen worden. Bewährt habe sich die Wiedereinführung von Femwettkämpfen der Funker.

Der Funkpcilsport habe sich aufgrund des noch nicht beseitigten Engpasses an Funkpeilsendem nicht wie vorgesehen entwickelt.

#### **Zur Entwicklung des Radiosports**

Ausgehend vom gegenwärtigen Stand leitete Ulrich Hergett die Aufgabe ab, unsere gesamte Tätigkeit zu intensivieren und möglichst viele Mitglieder in das Verbandsleben cinzubezieben. Das Erfordernis, ehrenamtliche Leitungsprozesse und das System ehrenamtlicher Leitung immer besser zu beherrschen, verlange nach einem ständigen Lernprozeß aller Funktionäre, der ehrenamtlichen wie der hauptamtlichen.

Aufdem Gebiet der Agitation und Propaganda müsse es Ziel jeden Funktionärs sein, jeden Radiosportler zu erreichen, die politische Diskussion in den Kollektiven zu fordern und auf aktuelle Ereignisse schnell und richtig zu reagieren.

Die fast 500 Klubstationen seien eine solide Basis für die weitere Entwicklung - sie müssen effektiv genutzt werden. Es sei notwendig, den Nachwuchs für diese Sportart frühzeitig unter Schülern der 5. bis 7. Klassen zu suchen und ihn so interessant, vielseitig und abwechslungsreich auszubilden, wie es in Neubrandenburg bei Günter Broneske und im Berliner Pionierpalast geschieht.

Innerhalb der Ausführungen zur Wettkampftätigkeit im Amateurfunk schlug der Generalsekretär vor, künftig einen DDR-weiten Feldtag mit ausschließlich Portable-Stationen durchzufuhren. Guten Erfolg hatte der in diesem Jahr auf Initiative der Cottbuser Funkamateure erstmals durchgeführte QRP-Direktwettkampf. Die GST werde auch weiterhin im Rahmen ihrer Möglichkeiten der rasanten technischen Entwicklung auf dem Gebiet der Elektronik und des Funkwesens gerecht werden.

Ulrich Hergett bekräftigte die Auffassung, daß der Funkpeilsport die Sportart des RSV darstellt, in die ohne großen Aufwand viele Mitglieder einbezogen werden können. Er informierte, daß bis 1990 zunächst 100 Funkpeilsender in der Werkstatt des Zentralen Radioklubs hergestellt werden.

Sorge würde der Feraschreibsport bereiten. Bestimmte technische und Ausbildungsentwicklungen würden dieser Sportart des RSV Grundlagen für eine effektive Existenz entziehen.

Die dynamische Entwicklung auf dem Gebiet der Computerpraxis erfordere vom Computersport schnelles Reagieren besonders in qualitativer Hinsicht. Die Computerklubs Robotron Leipzig, die AC-1-Klubs in Leipzig, Berlin und Dresden und andere hätten sich zu politischen, fachlichen und organisatorischen Zentren entwickelt und seien gute Beispiele. Der Generalsekretär führte weiter aus: "Ausgehend davon, daß wir mit der derzeitigen abstrakten Form der Wissensvermittlung und Wettkampfdurchführuog nicht unbedingt die Motivation unserer Mitglieder treffen, schlagen wir vor. Lösungswege zu suchen, um die Mitglieder noch stärker zu aktiver Mitarbeit zu motivieren."

In der Diskussion unterstützten zwölf Kameraden das Referat der 4. Tagung und die darin enthaltenen Vorschläge. Über Möglichkeiten der weiteren Entwicklung der Zeitschrift FUNKAMATEUR informierte Bemd Petermann.

## **Ein halbes Leben für den Radiosport**

Dessau und Bauhaus, das gehört untrennbar zusammen. Aber nicht nur das. Die wenigsten wissen, daß hier - neben den Hochburgen Cottbus und Frankfurt (Oder) - auch die Wiege der "Fuchsjagd" in unserer Republik stand. Einer, der mehr als 30 Jahre Geschichte des Radiosports in unserem Lande aktiv mitgestaltete, ist Bruno Schwedler.

Ein großer Redner und Erzähler ist er nicht. Und es ist ihm fast peinlich, daß ausgerechnet über ihn geschrieben werden soll. Aber sind es nicht oft gerade die "stillen Wasser", die etwas in Bewegung bringen und deshalb tief genannt werden? In Bewegung gebracht hat Bruno Schwedler einiges. Jetzt, wo sein 60. Geburtstag näher rückt, wäre schon einmal die Zeit, auf das, was war und auf Zukünftiges zu blikken. Möglicherweise wird Bruno, wie ihn alle Freunde und Genossen - und das keineswegs despektierlich - nennen, mit Vollendung des sechsten Lebensjahrzehnts aus dem aktiven Dienst in der Nationalen Volksarmee ausscheiden. Für einen lediglich ruhigen Lebensabend ist es ihm aber noch zu früh. Es entspräche wohl auch nicht seiner Natur, sich aufs Altenteil zuriickzuziehen. Irgendwie bleibt da auch immer das Gefühl, "ohne mich geht's nicht".

Bruno Schwedlers Kindheit in Frankfurt (Oder) war nachdrücklich von den Schrecken des 2. Weltkrieges geprägt. Den Tag der Befreiung erlebte er mitten im zerstörten Berlin. In Erinnerung sind ihm noch die Salutschüsse der sowjetischen Soldaten und die an die Bevölkerung verteilten Lebensmittel. Im April 1947 beendete Bruno seine durch den Krieg unterbrochene Lehre ais Telegraphenbauhandwerker. Drei Jahre später - in der Zwischenzeit war er unter anderem als Montageleiter tätig - meldete sich Bruno freiwillig zum Dienst in der Kasernierten Volkspolizei (KVP). Damals dachte er nicht im Traum daran, daß er 39 Jahre später noch immer die Uniform tragen würde. Im Jahr der Gründung der NVA wurde er Mitglied der SED. Mehr als 30 Jahre ist es auch schon her, daß Bruno sich dem Radiosport verschrieb. Mit dem Erteilen einer Amateurfunkgenehmigung wurde es aus objektiven Gründen nichts. Er haderte nicht lange mit dem Schicksal, sondern wandte sich dem damals eben erst in der Entstehung begriffenen Funkpeilmehrkampf - damals noch "Fuchsjagd" - zu. Wenn er sich mit seinen Mitstreitern aus den - und das ist gewiß nicht nur eine Floskel - nicht leichten Anfangsjahren des Radiosports zurückblickt, so war es trotz (oder gerade wegen?) zahlreicher erfolgreich gemeisterter Schwierigkeiten eine gute Zeit. "Ehre, wem Ehre gebührt", sagte sich Bruno und lud zu unserem Gespräch zwei alte "Fuchsjäger" mit ein: Heinrich Dawal (Y21AH) und Horst Neckmann (Y25NH).

Wenn einer der drei einen Satz mit "Weißt du noch, damals ..." beginnt, dann habe ich mit meinen Fragen erst einmal für geraume Zeit Sendepause. Schallendes Gelächter in der Runde, als Bruno daran erinnert, daß bei einer der ersten "Fuchsjagden" der "Fuchs" auf dem sogenannten stillen Örtchen versteckt wurde. Gar mancher verfehlte den "Fuchs", obwohl ihn während des Wettkampfs ein "Bedürfnis" packte ....

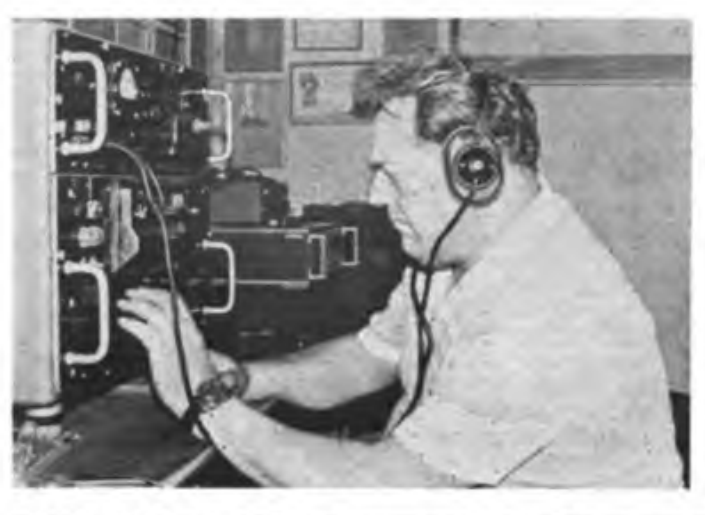

**Bruno, Y41UH,ander KJubstation Y4IZH. Auch hier ist er mit seinen Erfahrungen und Aktivitäten imn^r vorn dabei.**

**Bruno Schwedler mit seinen jungen Funkpeilmehrkämpfcrn. Er versteht es. den Nachwuchs zu hohen Leistungen zu motivieren.**

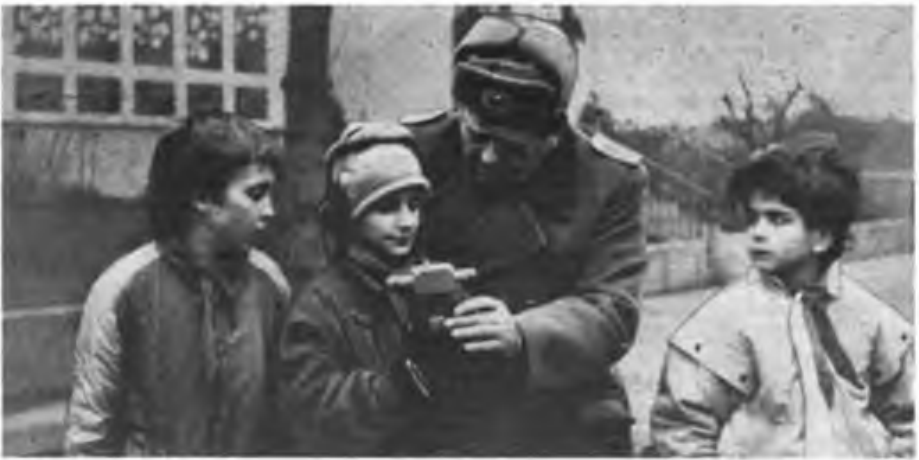

Es muß schon Besessenheit gewesen sein, was die anfänglich kleine Schar der "Fuchsjäger" dazu veranlaßte, weite Wege und ungezählte Stunden in Kauf zu nehmen, um sich aus allen nur möglichen verfügbaren Materialien einen brauchbaren Empfänger zu basteln. Da waren "Organisations-" und Basteltalent gleichermaßen gefragt. Für die jungen Funkpeilmehrkämpfer ist es heute kaum vorstellbar, daß der in einer Brotbüchse verpackte Empfänger damals gang und gäbe war. Am 30. August 1959 ging Bruno in Guben zum ersten' Mal bei einem Wettkampf an den Start. Damals kannte noch jeder jeden, zahlreiche langjährige Freundschaften kamen über die "Fuchsjagd" zustande. Schneller als gedacht waren die "Fuchsjagd-Pioniere" als "alte Herren" unter sich. Dem Nachwuchs und den sportlichen Rivalen aus den Bruderländem waren sie leistungsmäßig - vor allem läuferisch - nicht mehr gewachsen.

Auch sein Basteltalent stellte Bruno Schwedler in den Dienst des Radiosports. Zum 10.Jahrestag der Gründung unserer Republik entwikkelte er mit einer Arbeitsgruppe einen Fuchsjagdempfänger, von dem zehn Exemplare aus vorhandenem, leicht zu beschaffendem Material entstanden. Möglicherweise war das der erste Standard-Fuchsjagdempfänger.

Vor nunmehr zwei Jahren konnte Bruno Schwedler auf ein Vierteljahrhundert als Hauptkampfrichter und Übungsleiter zurückblicken. Von den Schiedsrichtern allerorten

geschätzt wird sein selbstgefertigter Start- und Zielpunkt. Die transportable und zerlegbare Konstruktion bietet immerhin zwei Schieds-<br>richtern witterungsunabhängige Arbeitswitterungsunabhängige plätze.

In der Dessauer Amateurfunk-Klubstation (Y41ZH) treffen sich regelmäßig 22 Mitbenutzer zwischen 16 und 65 Jahren. Stationsleiter Manfred Hermsdorf wünscht sich, daß die älteren noch möglichst lange ihre Amateurfunkund nicht zuletzt auch Lebenserfahrung an die Jugend weitergeben.

Seit mehreren Jahren leitet Bruno an einer Dessauer Schule eine Arbeitsgemeinschaft Fuchsjagd. Einige der zwölf- bis vierzehnjährigen Mädchen und Jungen haben das Zeug zu einem guten Funkpeilmehrkämpfer, meint Bruno. Als Wermutstropfen sieht er es, daß mitunter die anfängliche Begeisterung nicht lange anhält und "Abgänge" zu anderen Sportarten zu verzeichnen sind. Aber dennoch habe sich mittlerweile ein aktiver Kem herausgebildet.

Bruno liebäugelt noch immer mit einer eigenen Amateurfunkstation; so, wie ich ihn erlebt habe, schafft er es, dieses hochverdiente Ziel zu erreichen. Wie gesagt, nichts mit altem Eisen! Eher mit altem Wein: Je älter, desto besser.

### **Fähnrichschüler an der Klubstation**

Nicht wenige Jugendliche oder Reservisten beschäftigt die Frage, wie sie auch nach der Einberufung noch aktiv ihr liebgewonnenes Hobby, wie z.B. die Arbeit am Computer oder als Mitbenutzer an einer Amatcurfunkklubstation ausüben können. Prinzipiell ist diese Frage seit August 1987 geklärt, denn seit dieser Zeit ist die vom Minister für Nationale Verteidigung erlassene Nachrichtensport-Teilnahme-Ordnung in Kraft. Damit wird die Ausübung des Radiosports als gesellschaftliche Tätigkeit anerkannt und somit die Voraussetzung für die Förderung durch die Kommandeure und Vorgesetzten geschaffen. Der Radiosport ist in der NVA und in den Grenztruppen der DDR vor allem auf die Lehreinrichtungen und die Nachrichtentruppenteile und -einheiten konzentriert. Auch für die Militärtechnische Schule der Nachrichtentruppen in Frankfurt (Oder) ergab sich hier die Aufgabe, sich am Radiosport der GST zu beteiligen.

Es wurden Sektionen für Femschreibmehrkampf, Funkpeilmehrkampf, Computersport, Sprechfunkmehrkampf und Amateurfunk gegründet und deren Arbeit in Übereinstimmung mit dem Dienstplan geregelt.

Heute zeichnet sich bereits ab, daß diese Arbeit recht erfolgreich ist. So konnten mehrere vordere Plätze bei Bezirks- und DDR-Meisterschaften erreicht werden.

Aber auch der Charakter der MtS (N) als Lehreinrichtung kam zum Tragen - viele Absolventen der Schule leisten in der Truppe nun als Leiter von Nachrichtensportsektionen gute Arbeit und tragen so zur weiteren Verbreitung des Radiosports in den bewaffneten Organen bei.

lm folgenden möchte ich nun auf die Arbeit des Amateurfunkzirkels eingehen, die ich aus eigenem Erleben wiedergeben kann.

Nach zweijährigem Studium bin ich nun als Funkausbilder an der Lehreinrichtung tätig und gehöre zu den ersten an der Klubstation der MtS (N) ausgebildeten Funkamateuren. Bereits am 15.8.1987 wurde an unserer Schule die Klubstation Y56ZE feierlich eröffnet. Die ersten Funkamateure waren noch an der Bezirksrundspruchstation ausgebildet worden und sollten nun unter den Schülern der Lehr-

einrichtung weitere Interessenten finden und zum Mitbenutzer heranbilden. Das betraf vor allem Oberstleutnant Michael Kersten, den Klubstationsleiter und Oberfähnrich Roland Ziegler, der als Ausbilder Amateurfunk qualifiziert war. Wer die.zeitintensive Tastfunkausbildung kennt, wird verstehen, daß man vor allem im Ausbildungsprofil Funk nach Interessenten suchte. Bei den Funkern konnte man hier bereits auf solide Fertigkeiten aufbauen. So fanden sich dann auch nicht wenige zur ersten Ausbildungsstunde ein, und der Platz in der kleinen Klubstation reichte kaum aus.

Es blieben nicht alle dabei, aber diejenigen, die wiederkamen, hatten echtes Interesse und so auch die Voraussetzung, nach den Anforderungen des Studiums nochmals Aufmerksamkeit und Konzentration aufzubringen. Nachdem wir uns zunächst durch allgemeine Fragen gekämpft und das nötige theoretische Rüstzeug erworben hatten, kam die Zeit der Ausbildungs-QSOs. Nun war auch der letzte von der Faszination des Amateurfunks überzeugt und es dauert nicht lange, bis sogar auf den Wochenendurlaub zugunsten von Kreiskennern und neuer Länder verzichtet wurde.

Und daß Amateurfunk nicht nur ausschließlich in der persönlichen Freizeit durchgefuhrt wird, beweist wohl am besten unsere jährliche Ausbildungsfahrt nach Bremsdorf. An diesem Wochenende findet nicht nur die SWL-Prüfung statt, sondern es ist gleichzeitig ein Höhepunkt in der Arbeit der Klubstation. Bremsdorf liegt im Kreis <sup>E</sup> <sup>10</sup> - über mangelndes Stationsangebot kann also niemand klagen. Auf dem Programm steht außerdem noch ein Wettbewerb der Mitbenutzer und SWLs im Sprechfunkmehrkampf, bei dem der Spaß an der Sache im Vordergrund steht. Die Zusammenarbeit mit der benachbarten GST-Klubstation wird durch die Mitwirkung von OM Kurt Wiesner, Y22WE, gefördert. Für die SWLs ist es ganz interessant, ihren Partner des meist ersten UKW-OSOs nun einmal "live" kennenzulernen. Und wenn die frischgebackenen Hörer den .Te/tow" räumen und sich zur Feier zurückziehen, finden auch die Mitbenutzer noch Zeit für ihre QSOs.

Nach dieser Reise bereiteten sich nun alle ziel-

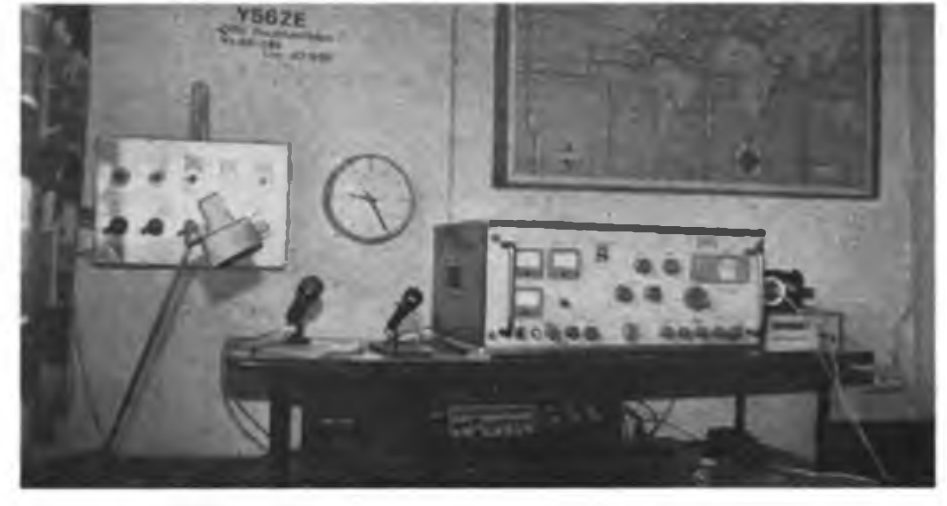

**Die Klubstation Y56ZE der Militärtechnischen Schule der Nachrichtentnippen "Herbert Jentsch"**

gerichtet auf die Prüfung zum Funksendeamateur vor. besonders durch aktive SWL-Tätigkeit. Dazu konnte unter anderem ein "AFE 12" im Zimmer unseres Kompaniechefs genutzt werden, und so brannte in diesem Raum oft bis spät in die Nacht Licht.

Doch das Studium und der Dienst standen nach wie vor an erster Stelle. Wer aber den Lehroffizier Oberstleutnant Michael Kersten einmal in der Freizeit kennengelemt hat, folgt auch seinen Ausführungen im Unterricht noch aufmerksamer - schließlich haben militärischer Funk und Amateurfunk gemeinsame Grundlagen. Das in der Amateurfunkausbildung angeeignete Wissen zahlte sich auch im militärischen Alltag aus. Viele im Unterricht erlernte theoretische Dinge wiederum konnten praktisch erprobt und somit schöpferisch angewandt werden, was viel zum Verständnis beitrug. Und wenn sich bei Übungen die Gegenstelle sofort nach dem ersten Anruf meldete, war nicht selten ein Funkamateur auf der anderen Seite am Gerät.

Die Freude am zügigen Betriebsdienst war "schuld", daß die SWLs nicht nur in der Nachrichtenbetriebsdienst-Ausbildung zu den Besten gehörten.

Schließlich kam der Tag der Prüfung zum Mitbenutzer. Da wir aufgrund dienstlicher Belastungen - hier standen ebenfalls die Abschlußprüfungen vor der Tür - kaum noch Zeit für unser Hobby hatten, fiel es allen doch ziemlich schwer, die hohen Anforderungen, die die Prüfungskommission an sie stellte, zu erfüllen. Heute haben jedoch alle die Amateurfunkgenehmigung in der Tasche und nach der Abversetzung in die Truppe arbeiten viele an der Errichtung weiterer NVA-Klubstationen mit. Für die beiden Genossen, die in Frankfurt (Oder) ihre Tätigkeit aufnahmen, ist die Arbeit als Mitbenutzer bereits Realität. Nun trifft sich bereits der dritte Jahrgang interessierter Fähnriehschüler zur Amateurfunkausbildung und bald werde ich nicht mehr nur für die Tastfunkausbildung dieser und anderer Genossen zuständig sein, denn zur Zeit bereite ich mich auf einen Lehrgang Ausbilder Amateurfunk an der Funktionärschule der GST "Heinz Hoffmann" in Blankenburg vor. Die Aktivität unserer OMs und SWLs ist aber nicht nur auf unsere Klubstation begrenzt. Zu den Bezirksund DDR-Meisterschaften im Radiosport delegieren wir Teilnehmer und Kampfrichter. Mit anderen Sektionen und GST-Klubstationen in Frankfurt (Oder) besteht eine enge Zusammenarbeit. So nutzen wir bei Contesten ein Programm des Computerzirkels für die Logbuchführung und die UKW-Bezirkscontestmannschäft setzt sich aus OMs der Klubstationen Y32ZE, Y52ZE und Y56ZE zusammen. Es gibt also auch für Angehörige der bewaffneten Organe vielfältige Möglichkeiten, als Radiosportler und GST-Mitglieder aktiv zu

Fähnrich M. Dehmel, Y56UE

sein.

## **Amateurfunkgenehmigung für die XYL**

Die XYLs (Frauen) haben es mit ihren OMs (Männern) oft nicht leicht. Frühmorgens bis spät in die Nacht hinein, ja sogar sonnabends und sonntags trifft man sie mit großem Eifer und Engagement an ihren Funkgeräten entweder zu Hause, mobil oder portable an. Nichts hält sie von ihrem Vorhaben ab. Das Hobby, ihre Freude, ist ihnen in Fleisch und Blut übergegangen. Basteln, Knobeln, Computersport, Auf- und Abbau der verschiedensten Antennen, die Bestätigung ihrer Empfangsqualität über Äther und der Ehrgeiz, an Wettkämpfen teilzunehmen, scheinen wohl noch vor dem Familienleben zu stehen. Anerkennenswert ist außerdem ihre Aufopferung und hohe Einsatzbereitschaft bei der Organisierung von Wettkämpfen und Veranstaltungen der GST und des RSV sowie der Ausbildung des eigenen Nachwuchses. Die organisationstechnisebe Arbeit verlangt von den ehrenamtlichen Funktionären viele Stunden ihrer Freizeit.

Ja, wie verhält sich nun die "geplagte" Ehefrau eines solchen OM? Ist es uns Frauen überhaupt möglich, Verständnis, vielleicht auch Interesse und letztendlich Begeisterung für den Amateurfunksport des Ehemanns aufzubringen? Oder genügt es, den Partner nur auf seiner Funkreise zu begleiten und ihm ab und zu ein wenig behilflich zu sein? Woran liegt es, daß im Äther im Verhältnis zu den Männern noch recht wenig Frauen aktiv sind? Ist eine Frau überhaupt in der Lage, ebenfalls diese Tätigkeit auszuüben?

Solche Überlegungen machen sichtlich viele XYLs. Den Mut zu haben, sich für den Amateurfunk zu qualifizieren, isl nicht einfach, zumal Zeitprobleme, Haushalt, Kinderbetreuung und berufliche Tätigkeit echte Gegenargumente sind.

Daß es möglich ist, bewiesen einige Funkerinnen, die schon längere Zeit QRV (funkbereit) sind. Nach intensiver Überzeugungsarbeit unserer OMs wagten allein aus dem Kreis Bad Liebenwerda sechs Frauen diesen Schritt, zumal ein Frauensonderlehrgang für den Erwerb der Amateurfunkgenehmigung in unserer Situation von großem Vorteil ist. Die Bezirksfachkommission Radiosport hatte diesen Lehrgang in hervorragender Weise organisiert, Unterbringung, sehr gute Verpflegung in Halbendorf. Kollektivgeist, echte Freundschaft und Kameradschaftlichkeit zeichneten diesen Lehreang aus.

Insgesamt fanden sich 11 Frauen ein. Unser Klubstationsleiter, Hans, Y59ZF, organisierte einen B 1000 für die Hinfahrt. Mit gemischten Gefühlen traten wir die Reise an. Unterwegs führten wir mobil Ausbildungs-QSOs. Die Tage in Halbendorf waren für alle Beteiligten selbstverständlich anstrengend. Unsere Köpfe mußten all das verarbeiten und anwenden, was ein Mann sicherlich leichter verkraftet. Es sollte aber niemand glauben, man habe uns Frauen, nur weil wir Frauen sind, die Prüfung geschenkt. Von 08.00 bis 16.00 Uhr wurden wir theoretisch geschult, danach praktisch an den Funkgeräten weiter ausgebildet. Unsere OMs in den Heimatorten halfen bei den funkpraktischen Übungen. Mit viel Geduld übermittelten uns alle Ausbilder die dazugehörigen Fähigkeiten und Fertigkeiten und das entsprechende Wissen. Großen Bammel hatten wir vor technischen Problemen. Das Unterscheiden von Antennen warja noch das Einfachste, aber die Zusammenhänge auf mathematisch-physikalischem Gebiet, der Aufbau und die Wirkungsweise der Funkanlagen und -gerate erschienen schon recht kompliziert. Nun wird kaum jemand von uns erwarten, daß wir jetzt selbst Funkanlagen bauen werden. Das würde, nicht zuletzt wegen der Klasse 2, zu weit fuhren. Durch den hohen Einsatz unserer Ausbilder gelang es jedoch, die wichtigsten Funktionsweisen kennenzuiemen und auch zu verstehen.

Die Freude über die bestandene Prüfung war natürlich sehr groß. Als besondere Überraschung und Ehrung für uns Frauen erhielten wir die Freigabe für unsere eigene Funkbetä-

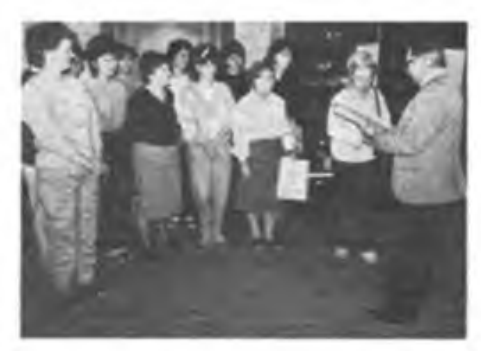

**Höbeponkt des Lehrgangs war selbstverständlich die Übergabe der Genehmigungsurkunden.**

**Foto: D. Trautmann. Y22HF**

tigung am 8. März, zum Internationalen Frauentag. Unsere Freude wurde noch größer, als man uns mitteilte, daß. wir auch an der XYL-Party (Funkwettbewerb für Frauen) am 12.3.89 aufKurzwelle teilnehmen dürften. Natürlich machten davon die meisten XYLs Gebrauch.

Nach diesen anstrengenden Tagen waren wir uns einig: dieser Lehrgang war für uns ein echter Höhepunkt, den wir nicht vergessen werden, zumal wir jetzt mit unseren OMs gemeinsam QRV sein können. Wir alle haben Feuer gefangen, die meisten von uns hörte ich schon öfters auf den Kanälen.

Ich möchte im Namen aller Beteiligten unseren recht herzlichen Dank für die große Mühe und die gute Organisation und Absicherung des Lehrgangs dem Bezirksvorstand der GST, besonders Dieter, Y22HF. aussprechen und damit zum Ausdruck bringen, daß es sich lohnt. Für Frauen sind solche Lehrgänge sehr wirkungsvoll, da sie auch im familiären Rahmen gemeinsame Betätigungsmöglichkeiten bieten. Deshalb meinen wir, daß dieses Beispiel sich auch für andere Bezirke lohnt. Wir alle freuen uns auf ein Wiedersehen am 16. 9. 89 zum Bezirksamateurfunktreffen in Plessa.

**Monika Krüger, Y59RF**

### **Ausschreibung Fernwettkampf der Funker 1989/90**

**Funksportler! Der 3. Fernwettkampf der Funker wirft seine Schatten voraus. Beteiligt Euch aktiv an diesem Wettbewerb, erbringt in der Weiterführung der "Funkstafelte DDR 40" zu Ehren des XII. Parteitages der Sozialistischen Einheitspartei Deutschlands gute Ereignisse und leistet damit einen aktiven Beitrag zur Bereicherung der "GST-Initiative Xll. Parteitag der SED - alle Kraft für die Stärkung des Sozialismus in der DDR\*.**

**Zur Ermittlung der Besten werden zwei Vorausscheide als Femwettkämpfe und ein DDR-Ausscheid als Direktwettkampf durchgeführt. Die Teilnahme am Endausscheid setzt die Teilnahme an mindestens einem Vorausscheid voraus. Die Organisation der Wettkämpfe sowie die Übermittlung ihrer Ergebnisse erfolgen in Verantwortung der Kreis- und Bezirksfachkommissionen des Radiosportverbandes der DDR. Die Weltkämpfe werden aufder Grundlage der Wehkampf- und Rechtsordnung des Radiosportverbandes der DDR vom 1.1.1989 und der Rahmenausschreibung Femwettkampf der Funker durchgeführt. Um einen ordnungsgemäßen und reibungslosen Ablauf der Wettkämpfe sichern zu können, ist es notwendig, alle nachfolgenden organisatorischen Festlegungen und Termine unbedingt einzubalten.**

**In den Sektionen und Grundorganisationen werden die Wettkämpfe in Verantwortung der Sektions- und Klubstationslciter organisiert und durchgeführt.**

**1. Vorausscheid: 1.9. bis 31.10.89,**

**2. Vorausscheid: 1.1. bis 28.2 90.**

**Die von den KFK als Kampfrichter bestätigten Kameraden melden die Ergebnisse ihrer Wettkampfteilnehmer bis zum 13.11.89 bzw. 13.3.89 dem Verant-** **wortlichen für Femwettkämpfe in der jeweiligen KFK. In der KFK werden die Wettkampfprotokolle ausgewertet und die 10 Besten jeder Altersklasse rechnerisch ermittelt Diese Ergebnisse sind bis zum 22.11.89 bzw 1.3.90 durch den Verantwortlichen der KFK an die BFK zu senden.**

**Zur Ermittlung der jeweils 10 Besten des Bezirkes können die BFK einen Direktwettkampf veranstalten oder die Ergebnisse auf der Grundlage der Meldungen aus den Kreisorganisationen errechnen. Diese sind durch den Verantwortlichen der BFK für Femwettkämpfe bis zum 30. 11. 89 bzw. 30. 3. 90 an das Auswertebüro des Präsidiums des RSV der DDR zu melden. Anschrift des Auswertebüros: Helmut Radach. Riesaer Str. 93. Berlin. 1150.**

**Durch-das Präsidium des RSV der DDR werden die 10 Besten jeder Altersklassc für den Start beim zentralen Endausscheid nominiert. Die Einladung der Wettkämpfer zum Endausscheid erfolgt durch den zuständigen Bezirksvorstand der GST Der Endausscheid für den 3 Femwettkampf der Funker findet vom 18 bis 20. 5. 90 im BAZ der GST Zwickau statt**

**Alle Fragen der materiellen und sonstigen Sicherstellung sollten in Zusammenarbeit mit den zuständigen Vorständen der GST geklärt werden. Eine Zwischenauswertung des 3. Femwettkampfes nach dem ersten Vorausscheid wird im FUNKAMATEUR veröffentlicht.**

> **B. Weiß Generalsekretariat des Präsidiums des RSV der DDR**

## **Psychologische "Verteidigung" gegen den Frieden**

Ein Gespenst geht um unter konservativen Politikern und in der Bundeswehr der BRD - das Gespenst des Friedens, der Entspannung und Abrüstung, der Nicht-mehr- oder Kaum-noch-Bedrohung aus dem Osten.

Wie jüngste Umfragen belegen, setzt die Mehrheit der BRD-Bevölkerung auf nukleare und konventionelle Abrüstung der NATO und Bundeswehr, fühlen sich kaum noch Bundesbürger von der Warschauer Vertragsorganisation, besonders von den "Russen" bedroht. Für sinnlos und selbstzerstörerisch halten sie die Strategie von der nuklearen Abschreckung. Weil - und das sehen diese Menschen - der Osten emst macht mit der Abrüstung, mit dem Streben, dem Frieden immer mehr Sicherheit mit immer weniger Waffen zu geben.

Diese Ansichten passen den Herren im Bundesverteidigungsministerium auf der Bonner Hardthöhe überhaupt nicht ins Konzept. Da redet man vom "Sinnschwund der Streitkräfte", vom "mangelnden Verständnis der Bevölkerung" für die Aufrüstungs- und Abschrekkungspolitik der NATO, davon, das "ramponierte Ansehen der Bundeswehr" wieder herstellen zu müssen. Und man tut etwas dafür. Mit der der Bundeswehr gehörenden psychologischen Verteidigungstruppe. Einer Truppe, die ihren eigentlichen Auftrag - psychologische Kriegführung - hinter der demagogischen Bezeichnung "Verteidigung" verbirgt.

#### **Den Feind und die eigene Bevölkerung im Visier...**

hat die vertrauliche Dienstvorschrift .ZDv 1/200 VS-NfD Psychologische Verteidigung". Sie legt fest, wer in diesem umfangreichen System was zu tun hat. Die Koordinierung allen psychologischen Kampfes - gegen den "Feind" nach außen und die eigene Bevölkerung im inneren - ist Sache des Führungsstabes <sup>1</sup> 9 auf der Hardthöhe. Er fuhrt die Akademie für psychologische Verteidigung in Waldbröl, das psychologische Kampftuhrungsbataillon 850 in Andernach, hunderte Stabsoffiziere in den Territorial- und Wehrbereichskommandos und Korps sowie Dienststellen als zivile Einrichtungen getarnt.

Führend in diesem Bund ist genannte Akademie, untergebracht in einem ehemaligen faschistischen "Kraft durch Freude"-Bau. Steinerne Zeugen erinnern noch heute Stammpersonal und Lehrgangsteilnehmer an diese Zeit. Jährlich lernen hier etwa <sup>1</sup> 500 Offiziere und Unteroffiziere, wie man "kommunistischen Unterwanderungsgefahren" begegnet, wie Informationen über Kriegs- und Abrüstungsgegner, über politisch Andersdenkende und die BRD-Friedensbewegung beschafft und ausgewertet werden. Das ganze heißt auf bundeswehrdeutsch "geistige Auseinandersetzung".

Ausgebildet werden hier auch psychologische Kriegführer für das Andemacher Spezialbataillon 850. Das hat sich besonders in den 60er und 70er Jahren hervorgetan mit gezielten Diversionsakten mittels Rundfunksendungen, Lautsprecheranlagen, Flugblatt- und anderen Hetzmatcrial-Balion-Aktionen gegen die sozialistischen Streitkräfte der DDR.

Akademisch ausgebildet werden erwähnte Stabsoffiziere und andere Psycho-Kämpfer, um der Akademie und dem Bonner Verteidigungsministerium Informationen zu sammeln, die zu Erkenntnissen über die eigentlich zu schützende Bevölkerung verhelfen.

Erfassenswert sind alle verdächtig erscheinenden "Umtriebe": Demonstrationen und ihre Teilnehmer, Zeitungen mit dem Adjektiv \_Roter ..." im Zeitungskopf, Informationsveranstaltungen gegen Aufrüstung, Aktivitäten der DKP usw. usw. Alles steht dann niedergeschrieben im halbjährlichen Bericht des Führungsstabes I 9 über "Bestrebungen gegen den Verteidigungsauftrag der Streitkräfte". Stets enthaltener Beweis für die angeblich kommunistisch gesteuerte Friedensbewegung: Namen von DKP-Mitgliedem. Karteien existieren über Parteien, Organisationen und Personen im kameradschaftlichen Miteinander mit dem Militärischen Abschirmdienst entstanden: über Christen und Kommunisten, Wissenschaftler und Grüne, Sozialdemokraten und Gewerkschafter. Seit 1984 wurde keine einzige mehr über Neonazis angelegt. Oder doch. Eine. Als Kaderakte. Für einen neonazistischen "Republikaner", der an der Akademie lehrt und eine gute Fachkraft sein soll ...

#### **Psychologische Kriegführung mit Tradition**

Ein Mann, der Geist und Auftrag der psychologischen Kriegführung in der Bundeswehr mitgeprägt hat, war Eberhard Taubert: Karrierebeginn im Goebbelsschen Propagandaministerium - zuständig für Aktivpropaganda gegen Juden; Autor des 1940 produzierten Anti-Juden-Films "Der ewige Jude"; Beisitzer im Freislerschen "Volksgerichtshof"; Propagandachefim Generalreferat Ostraum. Taubert war der Mann, der zum Aufbau der psychologischen Kriegführung in der BRD gebraucht wurde. Das alles will man in Bonn nicht mehr wahrhaben. Deshalb versuchte sich kein geringerer als der Leitende Wissenschaftliche Direktor der Waldbröler Akademie, Klein, um Tauberts Reinwaschung: "Ministerialrat a. D. Dr. Eberhard Taubert ist an erster Stelle leidenschaftlicher Antikommunist gewesen." Und erst von dieser politischen Position aus "fand er zum Nationalsozialismus und Antise $mitsmus$ ". Eben - als Nazi und Judenhasser muß man Antikommunist sein!

Die psychologischen Krieger sind es, zumindest letzteres. Auch jene, die in getarnten psychologischen Kriegsdienststellen sitzen. So in der "Studiengesellscbaft für Zeitprobleme e. V. •- Förderung des demokratischen Gemeinwesens" in Bonn-Bad Godesberg. Vielerlei Druckerzeugnisse, eigene Film- und Videoproduktionen sind Mittel dieser Gesellschaft, historische Ereignisse auf den Kopf zu stellen: Am 2. Weltkrieg hatte selbstverständlich die Sowjetunion schuld. Sie zwang Hitler zum Präventivschlag. - Begründung für die heutige ideologische Phrase von der "Bedrohung aus dem Osten"?

Ein Philosoph, Emst Topitsch aus Graz, wurde zu einem Vortrag über "Werthaltungen und sicherheitspolitische Konzeptionen" an die PSK-Akademie eingeladen. Deshalb, weil er den 2. Weltkrieg als "Angriff der Sowjetunion gegen die großen Demokratien" begreift?

Traditionen bat auch das PSK-Bataillon 850. Sein Kommandeur, Bernhard Ickenroth, ist stolz. Darauf, daß seine Truppe die erste und einzige Bundeswehreinheit ist, die "schon Krieg geführt hat". Der begann 1959 aus einem Rengsdorfer Hotel im Westerwald streng geheim gegen die DDR mit dem Rundfunkkrieg. Die Zielrichtung stellt sich noch heute optisch im Auswerteraum der 850er dar. Um ständig an den Gegner erinnert zu sein, hängen von der Zimmerdecke eine rote und die DDR-Fahne herab. Ickenroth: "Wir haben nichts zu verbergen."

400 Mann sind im Andemacher Bataillon heute für den sofortigen Einsatz im Funk- und Flugblattkampf gerüstet. Tausende Psycho-Krieger sind bundesweit im Einsatz gegen äußere und innere Kriegs-"Feinde". Gegen Feinde, die mit berechenbarer sozialistischer Staatspolitik oder mit persönlichem Engagement eigentlich nur für das eintreten, was sich BRD und Bundeswehr zumindest auf ihre Fahnen geschrieben haben: Für den Frieden. Weil es aber letztlich, was offensichtlich nach Bonner Lesart nicht sein darf, ein Frieden ohne Waffen sein soll, deshalb "verteidigt" man sich gegen die Feinde des Krieges mit allen zur Verfügung stehenden psychologischen Kampfmitteln.

F. Noll

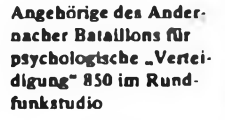

**Repro: J. Klaus**

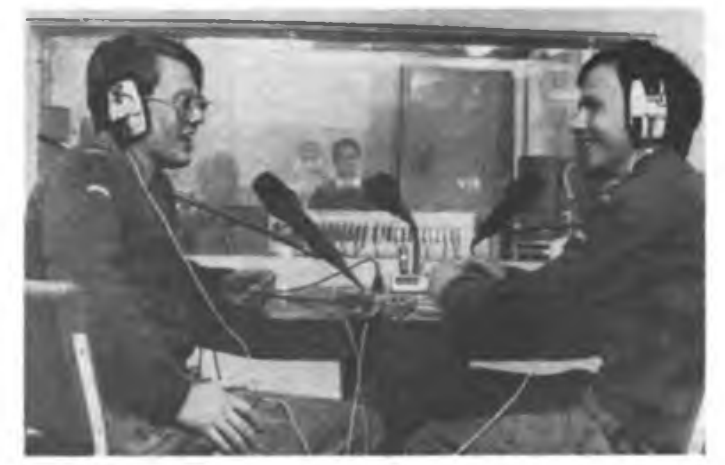

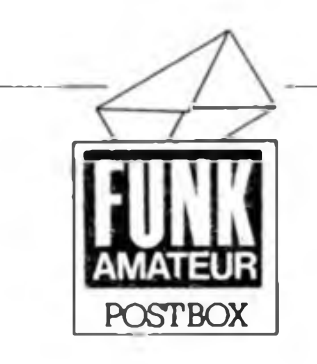

**Ankündigung: "Dr.-Richard\*Sorge-Traditionswettkampf im Funkpeilen**

*Am 24. Septemberfindet dieser DDR-offene 80-m-Wettkampf von 8 bis 15 Uhr in Schwedt statt. Anreise am 23. 9. bis 20 Uhr oder am 24. 9. bis* 7 *Uhr. Jeder Bezirk kann in den fünf Klassen je zwei Wettkämpfer entsenden. Meldetermin ist der 10. 9. Die komplette Ausschreibung kann von Günter Werzlau. Y24PE. PSF 149, Schwedt, 1330, angefordert werden.*

#### **G. Werzlau, Y24PE**

#### **Softwaresette intern**

Sie haben seit unserer letzten Ausgabe einen festen Platz auf der letzten Seite des Zeitschriftenteils Mikrorechentechnik, die Tricks und Kniffe, Programmierhilfen, Bedienroutinen und Kurzprogramme. Natürlich suchen wir ständig nach neuen, interessanten Kurzbeiträgen. Sie und der Erfahrungsaustausch sollen das Profil dieser Seite bestimmen. Schreiben Sie Ihre Ideen auf und schicken Sie sie uns. Wir und die anderen Computerfreunde freuen sich auf Ihre Zuschriften.

#### **Ihre Redaktion FUNKAMATEUR**

the fundamental company of the company of the company of the company of the company

**AC 1-Bauanleitung geboten**

*Mit Interesse habe ich Euren Beitrag über den AC <sup>1</sup> im Heft 4/89 gelesen. Sehr interessant waren auch die Hardwarefotos, vielleicht könnt Ihr davon noch mehr bringen (schon geschehen, siehe 3. US. H. 5/89; d. Red.). Da, wie im Heft 12/88 zu lesen war, noch immer die Bauanleitung für den* *AC 1 gesucht wird, möchte ich hier meine ~AC 1-Mappe" anbieten, die die fast vollständige Sammlung aller im FA veröffentlichen Beiträge enthält. So wäre immerhin einem AC 1-Freund geholfen.*

*Ansonsten ist die Zeitschrift sehr interessant, vor allem die Bauelemente-Infos sind eine gute Hilfe.*

**R. Galle**

Vielen Dank für Ihre lobenden Worte und das bestimmt gern angenommene Angebot der AC 1-Dokumentation.

> Amateurweisheit Wenn eine aufgebaute Schaltung auf Anhieb funktioniert, dann ist irgend etwas nicht in Ordnung.

**Hrtüste der Leserwünsche zum Dritten**

Wie angekündigt, hier unsere neue Hitliste der Leserwünsche, ausgewählt aus Ihrer Post. Herbst und Winter mit langen Bastelabenden nahen, also Konstrukteure und Schaltungsentwickler, ans Werk!

- O U 880-EDAS zur EMR-Programmentwicklung
- o EMR-Anwendungen für Haus, Hof und Hobby
- o Standlichtautomatik für Fahrräder bei Verkehrshalt (ruhestrom- und bedienfrei, ohne Relais, selbst abschaltend)
- o 100 W-Kompaktverstärkerbaugruppe mit handelsüblichen Bauelementen
- o moderner 70-cm-Sende/Empfangs-Umsetzer O Fernsehempfänger als Oszilloskop
	- (mit Wandlung des Meßsignals in die Femsehnorm)
- O Daten von Kontaktbauelementen
- o PKW- und Raumsicherungsanlagen auf Ultraschallbasis
- O Ansteuerbaugruppe für U 1056/U 1159-FM-Rundfunkabstimmsysteme
- O durchstimmbarer PLL-Oszillator für 2-m-Sender/Empfanger
- O SSTV-Technik
- o PAL-Koder (RGB nach FBAS oder HF)

Ohne Worte ...

**Leiterplattenproduktion vorläufig eingestellt**

Bis auf weiteres stellte die Fa. Kolbe die Leiterplattenproduktion für im FUNKAMA-TEUR abgedruckte Leiterplattenlayouts ein. Neue Bestellungen sind daher zwecklos, eine Auslieferung noch nicht realisierter Bestellungen ist nicht zu erwarten. Wir bitten unsere Leser deshalb, von weiteren Nachfragen an uns und an die Firma abzusehen. Sobald eine Neuaufnahme der Produktion unserer Leiterplatten möglich ist, informieren wir an dieser Stelle unverzüglich.

#### **Redaktion FUNKAMATEUR**

**Softwareentwickler gesucht**

Für das Jahr 1990 bereiten wir gegenwärtig die Veröffentlichung der Bauanleitung eines Ein-Nadel-Druckers/Plotters vor, der nur wenige speziell herzustellende Bauteile aufweist (s. Foto). Um die Bauanleitung komplett zu machen, möchten wir gern dazugehörige Steuersoftware für einen der bei uns betreuten Rechner oder eine allgemein auf Z80-Rcchnem laufiahige Software anbieten. Wer an der Mitarbeit an diesem Projekt Interesse hat, wende sich an unsere Redaktion. Wir vermitteln dann an unseren Autor.

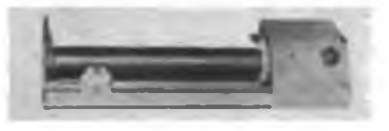

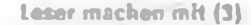

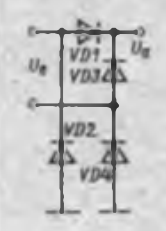

Wer kann dieser Schaltungsanordnung den richtigen Namen zuordnen? Unter den richtigen Antworten (bitte Beruf und Alter angeben) losen wir drei Buchpreise aus.

**Computer-Erfahrungsaustausch gesucht**

**KC85/3:** G. Uhlig, Kleinolbersdorfer Weg 2, Dittmannsdorf, 9381 W. Karsten, Stellingstr. 2-4, Gadebusch, 2730

**AC1:** Cb. Kuhn, Thälmannstraße 51, Rudolstadt, 6820

Z1013: J. Müller, Nr. 66, Frankenau, 6501

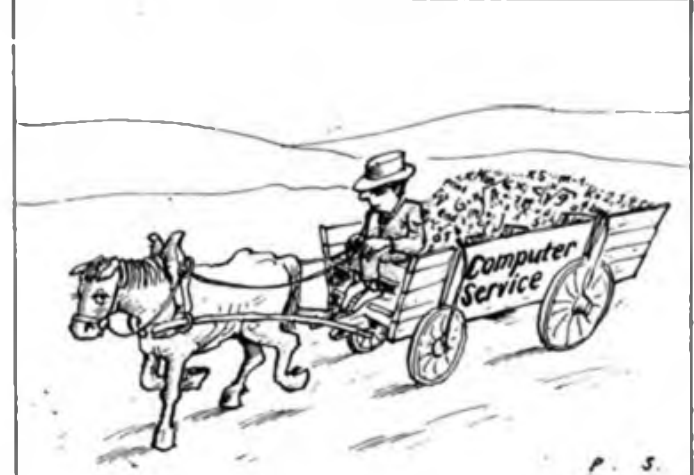

**Karikatur: P. Schmidt**

# DAS IST UN5ERMANN

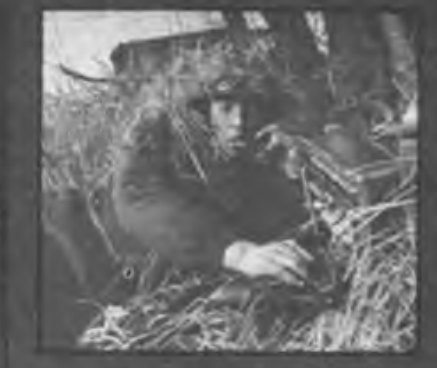

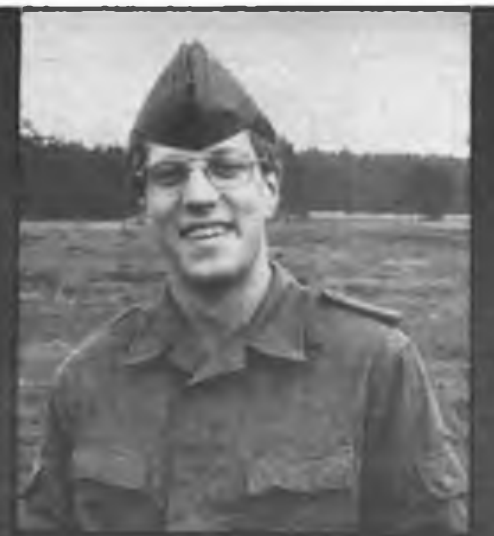

Leutnant Steffen Mattern Ein Mann am richtigen Platz Offizier bei den Nachrichtentruppen

# Eine Speicherkarte für den Z 1013 (2)

#### **Dr.-Ing. U. HINZ; <sup>L</sup> BOKELMANN; S. GÜNTHER - Y54HL**

Der ladbare Adreßdekoder D7 wird über OUT-Befehle bedient. Eine OUT-Operation realisiert dabei drei Teilfunktionen gleichzeitig:

1. Die Adresse des TTL-RAMs D7 wird eingestellt, indem der High-Teil des Adreßbusses (A8 bis Al5) während der OUT-Operation die Adreßsignale für den TTL-RAM fuhrt. Dazu ist das A-Register vor der Ausführung des OUT-Befehles mit

D7 D6 D5 D4 D3 D2 Dl DO 1 <sup>1</sup> <sup>1</sup> <sup>1</sup> X X X X <sup>1</sup> l <sup>1</sup> <sup>1</sup> <sup>1</sup> <sup>1</sup> l i A15 A14 A13 A12 All AIO A9 A8

zu laden. Die Befehlsfolge<br>3E: F0 LD A. 0F0H LD A, 0F0H D3 29 OUT 29H spricht die oberste TTL-RAM-Adresse (FH) an, da der Inhalt des A-Registers während der E/A-Operation auf A8 bis Al<sup>5</sup> gelangt.

2. Die Eingangsinformation für D7 entsteht aus dem Adreßsignal AO. Sie gelangt an DI4. Die Eingänge Dil bis DI3 bleiben unbeschaltet. Erfolgt die E/A-Operation auf einer geradzahligen E/A-Adresse, wird eine logische 0, bzw. bei einer ungeradzahligen eine logische <sup>1</sup> bereitgestellt.

Wickelfeld Xll Ausgangssignal <sup>10</sup>

0 0 <sup>1</sup> 0 <sup>1</sup> 0 0 X A7 A6 A5 A4 A3 A2 Al A0 (0-28H; 1-29H)

3. Nachfolgend ist erst mit aktivem lÖkQ-Signal die E/A-Adreßdekodierung durch D6 wirksam. Dadurch wechselt das Ausgangssignal 10 auf L, so daß D7 ein Schreibsignal (WE) erhält.

Damit ist jedoch nur eine der 16 Zellen von D7 geladen. Für alle weiteren Speicherplätze des ladbaren Adreßdekoders wiederholt sich der Vorgang. Lediglich das A-Register ist vor den OUT-Befehlen nacheinander mit F0, E0, ... 10, 00 zu laden. Ein Programm, das dies realisiert, hat eine Länge von etwa 60 Byte. Das in Tabelle 3 aufgeführte Beispiel benötigt dafür 19 Byte. Es ist im gesamten Speicherbereich lauffähig. Hierbei muß der Kode für die Konfiguration der zu sperrenden 4-KByte-Blöcke im Doppelregister DE übergeben werden. Es empfiehlt sich, das Programm bei Bedarf mit dem M-Kommando von Hand in den Rechner

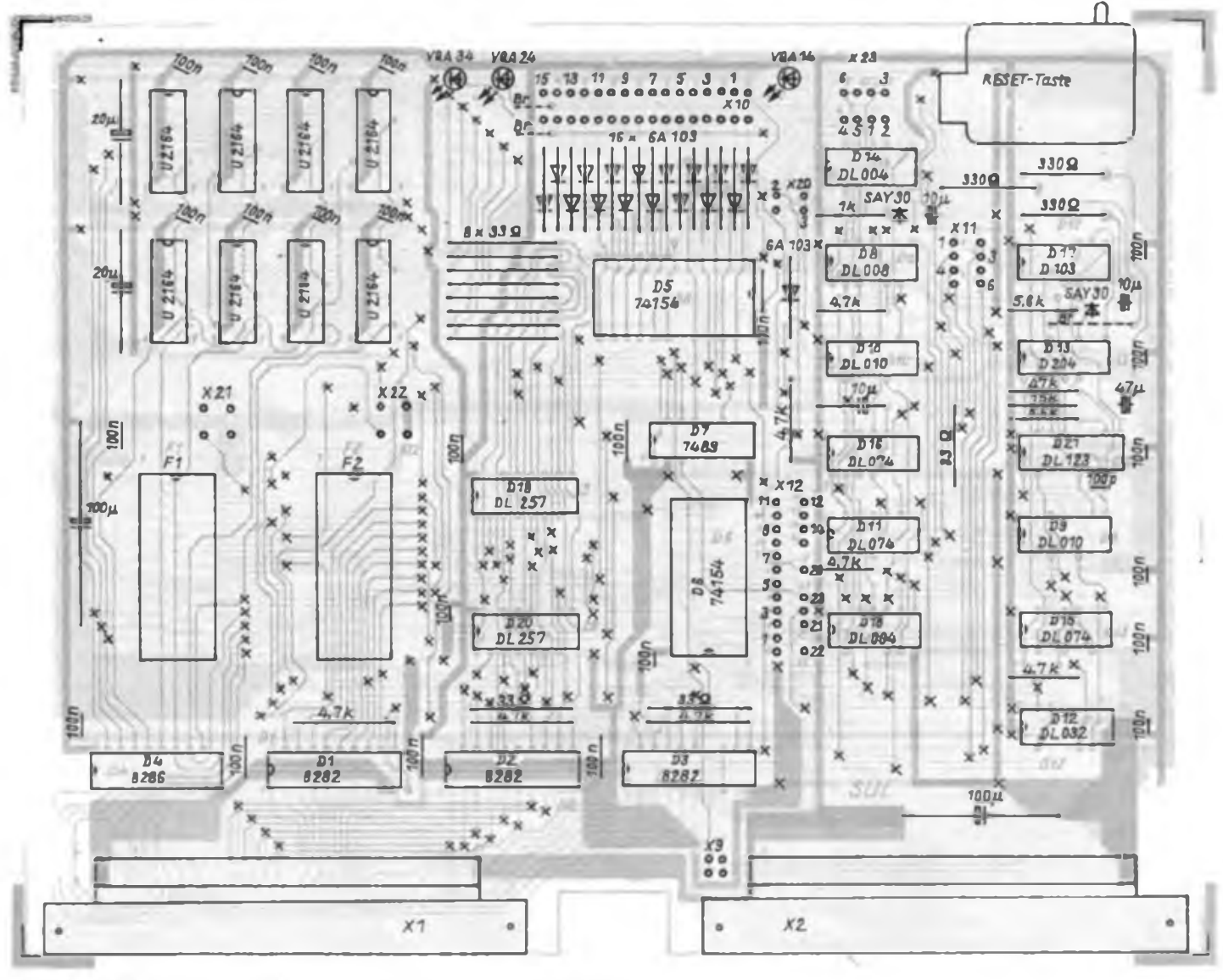

Bild 4 Bestückungsplan der Leiterplatte der RAM/ROM-Erweiterungskarte

einzugeben. Beim Original-Z 1013 ist unbedingt darauf zu achten, daß man nicht versehentlich die 4-KByte-Blöcke 0, 1, 2, 3, E und F freigibt, da sonst ein Buskonflikt auftritt. Die Funktionen EPROM-ON, SWITCH und LEVEL basieren auf dem gleichen Prinzip wie das oben beschriebene RANGE. Über das Ausgangssignal 12 des E/A-Adreßdekoders D6 werden das EPROM-ON-Flipflop Dl6.2 und das SWITCH-Flipflop D16.1 mit einer Taktflanke versorgt.

Das Ausgangssignal 12 ist mit einer E/A-Operation auf den Adressen 30 bis 33H aktiviert.

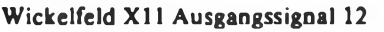

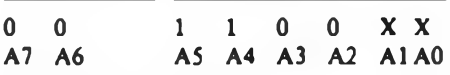

Abhängig von der Belegung der Adreßsignale Al und A0 ergeben sich vier E/A-Operationen, die ihre Wirkung gemäß der Tabelle 2 haben. Für den Fall, daß zwei 8-KByte-EPROMs (2764) zum Einsatz kommen, ist die Funktion SWITCH wegen des Wickelfeldes X20 wirkungslos (siehe Tabelle 5, Feld 9).

Das LEVEL-Flipflop wird über das Ausgangssignal 9 angesprochen:

Wickelfeld Xll Ausgangssignal <sup>9</sup>

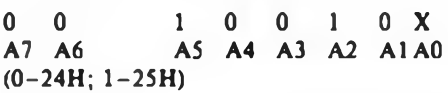

OUT 25H setzt das LEVEL-Flipflop D11.1 und OUT 24H setzt es zurück. Sein Ausgangssignal an Pin 6 kommt jedoch nur dann zur Wirkung, wenn in den EPROM-Wickelfeldem X21, bzw. X22 die Typ-Wickelbrücken gesetzt sind (vergleiche Tabelle 5).

#### **EPROM-Ergänzung**

Der zentrale Teil der EPROM-Ergänzung ist die EPROM-Selekt-Schaltung. Sie besteht aus dem Dekoder mit den Negatoren D18.6, D18.5, dem AND-Gatter D8.1 und dem Wickelfeld X23 (Tabelle 4). Je nach Steilung der zwei Wickelbrücken wird diejenige 16-KByte-Bank ausgewählt, in die sich die EPROMs eingliedern. Das Signal BANK-SEL zeigt an, daß die aktuelle Speicheradresse innerhalb der festgelegten 16-KByte-Speicherbank liegt. Damit ist die erste Bedingung erfüllt, um auf die EPROMs zugreifen zu können. Die zweite Bedingung ist ein H-Pegel des EPROM-ON-Signales, wofür das EPROM-ON-Flipflop D16.2 verantwortlich ist. Es wird vom Bediener nach Tabelle 2 gesetzt, bzw. rückgesetzt. Wenn beide Bedingungen erfüllt sind, entsteht am Ausgang des AND-Gatters D8.2 das EPROM-Select-Signal. Es ermöglicht die Freigabe der EPROMs und sperrt die dRAM-Schaltkreise. Ein Datenbuskon-

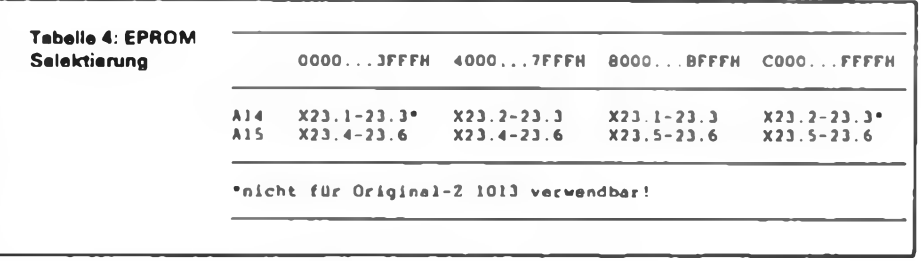

flikt zwischen dRAM und EPROM wird dadurch auf der Speicherkarte vermieden.

Um festzulegen, welcher der beiden EPROMs angesprochen werden soll, ist das SWITCH-Signal erforderlich. Das SWITCH-Flipflop D16.1 bildet dieses Signal, das Flipflop ist ebenfalls durch den Bediener gemäß Tabelle 2 zu setzen oder zurückzusetzen. Über die NAND-Gatter D10.2, D10.3 und den Negator D18.4 ist das SWITCH-Signal für den einzelnen EPROM-Schaltkreis wirksam. Sind die Funktionssignale EPROM-ON und SWITCH gesetzt und sind die Speicheradreßsignale eingeschwungen, verbleibt innerhalb der Zyklen Ml, bzw. M2 noch eine halbe Taktperiode von Tl, bevor mit MREQ und RD die Daten des ausgewählten EPROMs zugänglich sind. Am Pin 8 des OR-Gatters D12.3 steht dann das OUTPUT-ENABLE-Signal (OE), welches die Datenausgänge des EPROMs freigibt. Der durchgeschaltete Datenbustreiber D4 leitet den EPROM-Inhalt zum Prozessor weiter. Wie einleitend vermerkt ist, sind verschiedene EPROM-Typen einsetzbar. Im einfachsten Falle könnte das ein einzelner 16-KByte-EPROM (27128) sein, der auf die Fassung <sup>1</sup> oder 2 zu stecken ist. Ein zweiter EPROM gleichen Typs erhöht die Kapazität an Festprogrammen auf 32 KByte, wobei jedoch die Funktion SWITCH zu benutzen ist. Hierfür ist die Wickelbrücke X20.2-20.3 zu setzen. Nach OUT 32H ist der Schaltkreis auf Fassung <sup>1</sup> aktiv und nach OUT 33H arbeitet der auf Fassung 2 (vergleiche dazu Tabelle 2, bzw. Tabelle 5, Feld 5). Wenn die Maximalvariante an EPROM-Bestükkung benutzt werden soll, sind zwei Schaltkreise vom Typ 27256 nötig (siehe Tabelle 5, Feld 1). Mit LEVEL wird der gewünschte 16-KByte-Bereich des 27256 vorausgewählt. Das geschieht mit der Operation OUT 25H. Damit wird die untere Hälfte der 27256 angesprochen. Mit OUT 24H schaltet man auf die obere Hälfte um. Nach RESET ist immer die obere Hälfte eingeschaltet. Voraussetzung für die Arbeit mit LEVEL, also das vollständige Adressieren des oder der 27256, ist, daß die Typ-Wickelbrücken X21.3-21.2 und X22.3-22.2 gesetzt sind (siehe Tabelle 5, Felder 10 und 13).

Die Minimalversion entspricht dem Feld 9. Hierfür ist ein 8-KByte-EPROM (2764) erforderlich, das sowohl auf Fassung <sup>1</sup> als auch auf Fassung 2 stecken kann. Die Funktion LEVEL wird nicht benötigt, und die Typ-Wickelbrücken an den Schaltkreisen sind entsprechend Feld 12, bzw. Feld 15 zu setzen.

Es ist auch möglich, EPROMs verschiedener Typen zu kombinieren. Das entspricht dann den Feldern 2, 3, 4, 6, 7 und 8 in Tabelle 5. Die Kombinationen nach den Feldern 3, 6, 7 und 8 sind zwar möglich, jedoch nicht zu empfehlen, da es hierbei zur Spiegelung des 8-KByte-EPROMs innerhalb der 16-KByte-Bank kommt. Die Funktionen SWITCH und EPROM-ON sind fest aneinander gebunden. Möchte man z. B. den EPROM auf

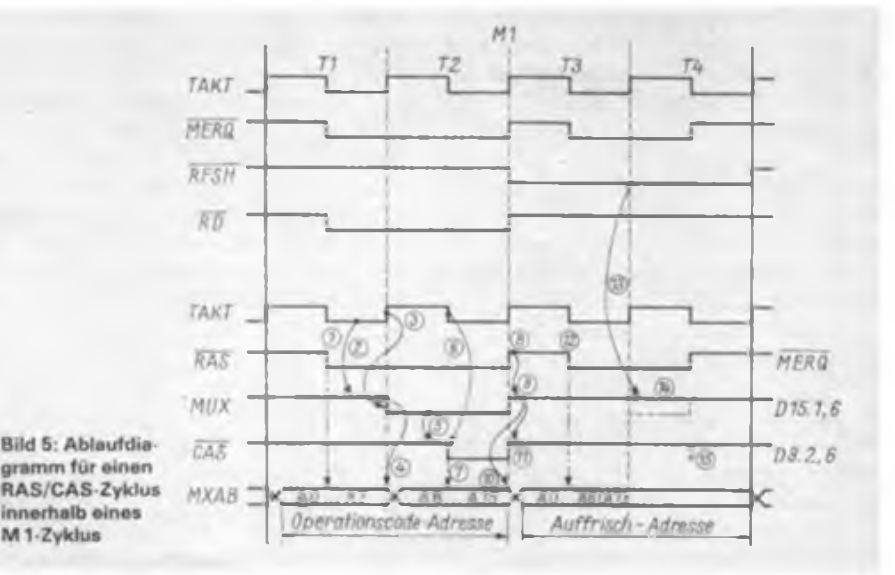

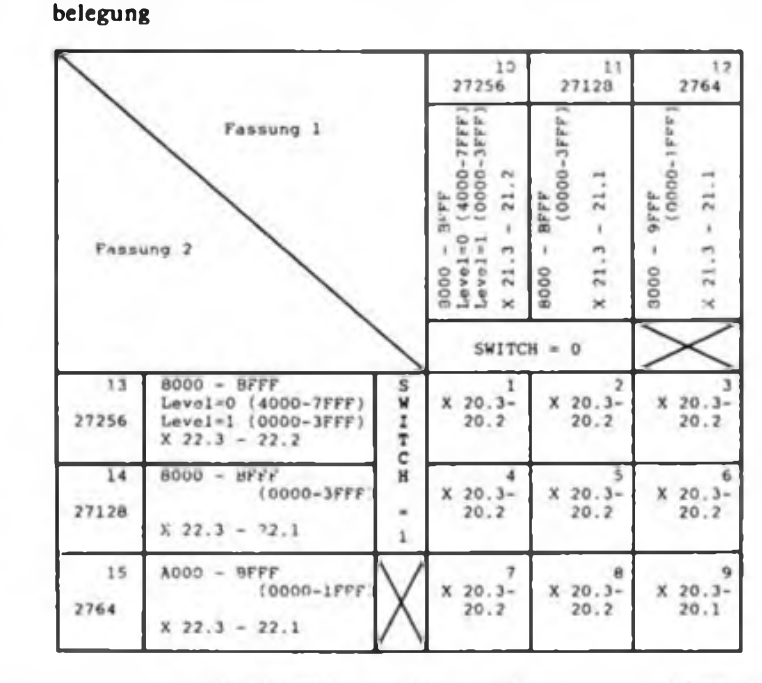

Tabelle 5: Konfigurationsmöglichkeiten der Speicherbestükkung auf der Leiterplatte mit der zugehörigen Wickelbrücken-

Fassung <sup>1</sup> aktivieren, ist die Operation OUT 32H auszuführen. Das hat zwei Aktionen zur Folge: Erstens wird der entsprechende RAM-Bereich gesperrt (CAS = H) und zweitens der EPROM in den vorgesehenen Adreßraum gelegt. Das SWITCH-Signal ist mit OUT 32H automatisch L. Auf Fassung<sub>2</sub> schaltet man mit OUT 33H um  $(SWITCH = H)$ . OUT 30H oder OUT 31H fuhrt wieder zum Ausschalten der EPROMs und damit zum Reaktivieren des ausgeblendeten RAM-Bereiches.

#### **RAM-Steuerung**

Die RAM-Steuerung ist dem Z 1013 entlehnt. Sie hat gegenüber weit verbreiteten Schaltungen, die RC-Glieder verwenden, die beiden Vorteile, bei der Inbetriebnahme ohne Abgleich auszukommen und in einem weiten Taktfrequenzbereich einsetzbar zu sein. Anhand von Bild 5 sollen nun die Abläufe eines RAS/CAS-Zyklus innerhalb von Ml erläutert werden:

Zu Beginn eines Speicherzugriffes schwingen innerhalb der ersten Takthälfte von Tl die Adreßsignale ein. Die beiden Multiplexer D19 und D20 leiten dabei die niederwertigen Adreßsignale A0-A7 an die Adreßeingänge der Speicherschaltkreise U2164 weiter. Vor Abschluß der ersten Takthälfte von Tl liegen an allen RAMs gültige Adreßsignale. Da das MREQ-Signal unmittelbar an die RAS-Eingänge (Row-Adress-Select) der Speicher geführt wird, übernehmen diese im Moment der fallenden Flanke (1) von MREQ den niederwertigen Adreßteil (AO

bis A7). Dadurch erfolgt auch die Freigabe des Multiplexer-Flipflops D15.1. Mit einem H-Pegel am Setz-Eingang wird es rücksetzbar. Unmittelbar danach, setzt die positive Flanke von T2 das Multiplexer-Flipflop zurück (3), da an seinem D-Eingang seit einer halben Taktperiode L-Pegel liegt (2). Die Multiplexer D19 und D20 schalten um (4) und leiten die höherwertigen Adreßsignale (A8 bis Al5) an die Speicher weiter. Bevor die Adreßsignale jedoch zur Übernahme gelangen können, muß das CAS-Flipflop Dl5.2 entriegelt werden (5). Dieses geschieht mit dem negierten Ausgangssignal des Multiplexer-Flipflop. Anschließend schaltet das CAS-Flipflop mit der fallenden Flanke von T2 um (6) und erzeugt so über D9.2 das CAS-Signal (Column-Adress-Select). Die Signale A8 bis Al<sup>5</sup> werden mit der fallenden Flanke von CAS in die RAMs übernommen, so daß die Adressierung einer bestimmten Speicherzelle abgeschlossen ist (7). In der verbleibenden Zeit der zweiten Takthälfte von T2 geben die RAMs ihre Daten ab. Diese gelangen über den Datenbustreiber D4 auf den Rückverdrahtungsbus und von dort aus zum Prozessor. Mit dem Ende des Taktes T2 schließt der Speicherzugriff ab. MREQ wird wieder passiv (8), so daß das Multiplexer-Flipflop D15.1 an seinem Q-Ausgang auf H zurückschaltet (9). Die Adreßmultiplexer nehmen wieder die Lage ein, in der sie die niederwertigen acht Adreßsignale weiterleiten (10), und das CAS-Flipflop ist wieder verriegelt (11). Das Befehlskodelesen, ist damit abgeschlossen.

Im sich anschließenden zweiten Teil von Ml werden die dynamischen RAMs aufgefrischt (Refresh). Dabei sendet der Prozessor die Refresh-Adresse (AO bis A6) aus. Die Multiplexer D19 und D20 leiten die Signale AO bis A6 und A7 zu den RAM-Schaltkreisen weiter. A7 besitzt dabei keine Bedeutung. MREQ, das wie beschrieben gleichzeitig RAS ist, übergibt mit seinem Potentialwechsel von H nach L (12) die Auffrischadresse in die dRAMs. Der Refresh-Vorgang ist damit angestoßen und läuft nun im Inneren der Speicherschaltkreise ab. Um die Vorgänge in den RAMs nicht zu stören, wird das Multiplexer-Flipflop D15.1 daran gehindert, umzuschalten (13). Das sonst notwendige L an seinem D-Eingang bleibt aus, da der Ausgang des NAND-Gatters D10.1 während des gesamten Refresh-Zyklus H-Potential führt. Auch die Adreßmultiplexer verbleiben dadurch in ihrer Lage (14). Ebenso kann nun das CAS-Flipflop nicht mehr aktiv werden (15). Ein wichtiges Schaltelement, das ein CAS-Signal generell verhindern kann, ist das NAND-Gatter D9.2. Für den Fall, daß die Speicherkarte nicht aktiv ist (AK- $TIV = H$ ) aber auf einer anderen Baugruppe ein Speicherzugriff abläuft, würden auf der Speicherkarte blinde RAM-Zugriffe erfolgen. Trotzdem der Datenbustreiber D4 gesperrt ist und es somit nicht zum Buskonflikt kommen kann, ist es ratsam, die blinden Zugriffe zu vermeiden. Sie würden nur die Verlustleistung der Speicher unnötig erhöhen, da ein U 2164 bei  $\overline{CAS} = L$  eine Stromaufnahme von rund 100 mA aufweist. Es werden also mit dem von D14.1 negierten AKTIV-Signal über Pin 3 von D9.2 alle blinden Adressierungen verhindert. Der monostabile Multivibrator D21.1 zeigt alle Zugriffe auf die Speicherkarte mittels einer roten LED an.

Abschließend sei noch auf das zweite Sperrsignal für ÖAS eingegangen: Wenn die EPROMs aktiv werden, ist der entsprechende Speicherbereich der dRAMs vom Datentransfer auszuschließen. Das EfROM-SEL-Signal bewirkt dies über das Pin 4 des Gatters D9.2.

#### **Schlußbemerkungen**

Das erste Exemplar dieser Speicherkarte ist bei uns seit über zwei Jahren im Ein-<br>satz. Über eine nachgebildete satz. Über eine nachgebildete K 1520-Rückverdrahtung ist sie an den Z 1013 angeschlossen. Der K 1520-Koppelbus kam nicht zum Einsatz, kann aber jederzeit nachgerüstet werden, so daß dann auch MEMDI 1 und 2 nutzbar sind. Zur Stromversorgung dient ein externes Netzteil, das auch den Z 1013 versorgt. Dabei nimmt die Speicherkarte einen Betriebsstrom von etwas über einem Ampere auf. Als dynamische Speicherschaltkreise kamen S 2164 zum Einsatz.

### Entenflug mi: empo der PASCAL-< ompiler machts möglich

#### **Dr. H.GUTZER**

Zunehmend begegnet man Softwarefreunden, die ihren BASIC-Interpreter weitgehend ausgereizt haben, vor allem über Geschwindigkeitsprobleme bei der Abarbeitung dieser interpretativen Programme klagen, aber nicht den Schritt in die Hex(en)küche der Bits und Bytes einer Assemblerprogrammierung gehen wollen. Sie könnten zunächst mit einem BASIC-Compiler "Dampf aufmachen". Solche Compiler stehen aber für Kleincomputer nicht immer zur Verfügung. Da liegt der Weg zu einer leistungsfähigen Compilersprache, zu PASCAL, nahe. In [2] ist das BASIC-Programm JAGD-GRAF für den KC 85/3 beschrieben. Am Beispiel einer Entenjagd auf dem Bild-

schirm wird gezeigt, wie bestimmte Aktivitäten bei Aktionsspielen (Entenflug in unterschiedlicher Höhe, Geschoßauslösung, Trefferabfrage, usw.) in BASIC realisiert werden können. Ein Entenflug über den 40-Spalten-Bildschirm des Vollgrafik-Computers KC 85/3 dauert mit dem BASIC-Interpreter 8 bis 9 s, der Begriff "lahme Ente" trifft deshalb voll zu. Mit dem im folgenden beschriebenen PASCAL-Compilerprogramm dauert dieser Entenflug nur noch eine Sekunde. Ein BASIC-Compiler stand leider nicht zum Zeitvergleich zur Verfügung. Mit einem PASCAL-Compiler übersetzte Programme benötigen nur rund  $\frac{1}{4}$  der Abarbeitungszeit von BASIC-Programmen.

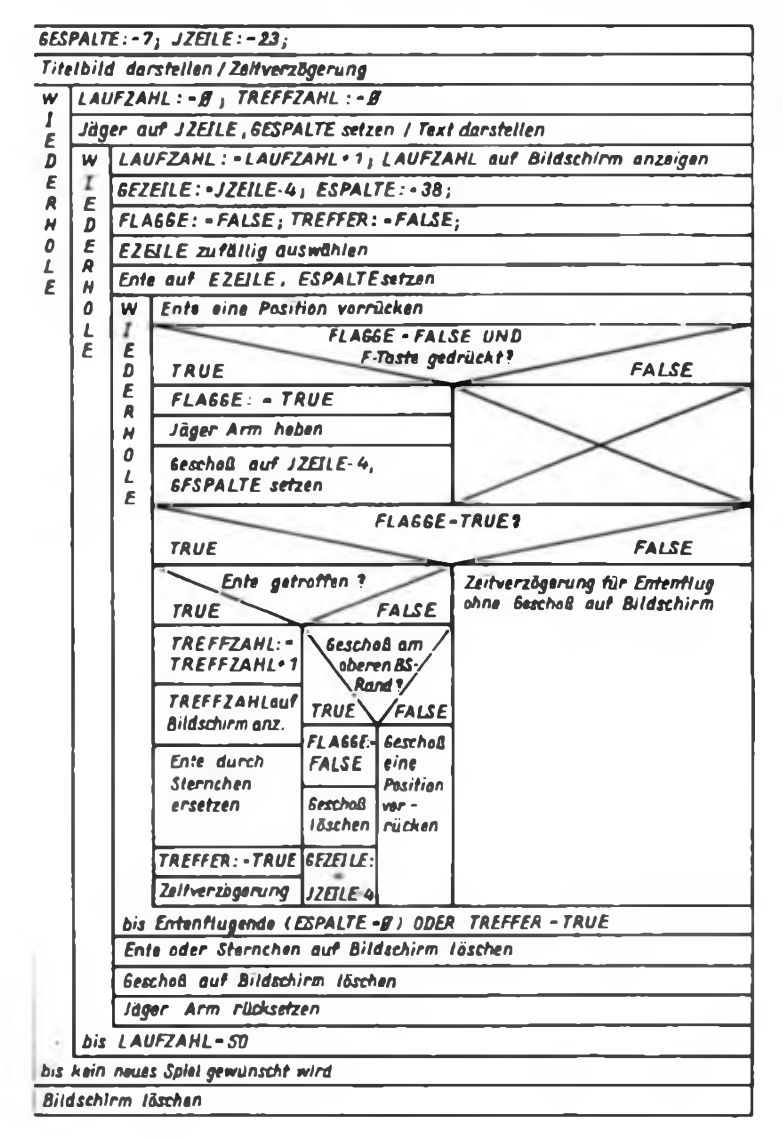

**Struktogramm zur Demonstration der Erarbeitung eines PASCAL-Programms**

Neben BASIC <sup>-</sup> Han -a-h tunehmend auch andere Pn^grammiefsprachcn wie Forth und PASCAL die "Gunst" der Softwarecntwickler. zumal die Programme hier wesentlich schneller werden ab solche, die mit einem BASIC-Interpreter übersetzt werden müssen. Unser Beitrag soll vor allem zeigen, wie man sich gewissermaßen "spielerisch" der Programmiersprache PASCAL zuwenden kann

#### **Am Anfang war das Struktogramm**

Manche Wände und Schreibtische ziert die Aufforderung: "Vor Inbetriebnahme des Mundwerks Gehirn einschalten!" Ersetzt man den Begriff Mundwerk durch den Begriff Computer, dann sollte dieser Spruch deutlich sichtbar in jeder PAS-CAL-Programmierstube hängen. Das modulare Konzept der Programmiersprache PASCAL und die konsequente Forderung nach einer strukturierten Programmierung verlangen zunächst nicht nach dem Computer, sondern nach Papier, Bleistift, Radiergummi und einem kühlen Kopf, der vorausschauend denken kann und weiß, was er will. Natürlich hat die Sprache PASCAL keineswegs das strukturierte Programmieren für sich allein gepachtet. Auch in BASIC lassen sich, wie in (6) gezeigt wird, sauber strukturierte Programme herstellen. BASIC macht aber die Abweichung vom "Pfad der Tugend" leichter, wozu sich dann auch viele, unentwegt die Tastatur traktierende Freizeitprogrammierer verleiten lassen. Das Struktogramm für die zu programmierende Entenjagd zeigt Bild 1. Die Positionierung von Jäger, Geschoß und Ente erfolgt in Bildschirmzeilen und -spalten. Es wird von einem bei einigen Kleincomputern üblichen 40-Spalten-Bildschirm ausgegangen. Die Zeilenzahl hingegen soll auf einfache Weise änderbar sein. Dies geschieht durch die Wahl der Konstanten JZEILE, die den Fußpunkt des Jägers festlegt. Beim KC 85/3 könnte JZEILE also maximal den Wert 31 (Zeile 0 bis 31) annehmen. Die Konstanten- und Variabiennamen, die mit J beginnen, beziehen sich auf die Figur des Jägers, die mit GE auf das Geschoß und die mit E auf die Figur der Ente. Das Struktogramm enthält drei Wiederhole... bis...-Anweisungen (RE-PEAT...UNTIL...in PASCAL). Die äußere Wiederholanweisung entscheidet lediglich über die Durchführung eines neuen Spiels. Die mittlere Wiederholanweisung organisiert einen einzigen Spiel-

ablauf, der aus ingesamt 50 Entenflügen über den Bildschirm besteht. Der eigentliche Geistesaufwand steckt in der inneren Wiederholanweisung. Die hierzu gehörenden Aktivitäten werden solange ausgefuhrt, bis die Ente den linken Bildschirmrand erreicht (sie fliegt von rechts

### Mikrorechentechnik

```
IL PROGRAM JA6D6RAF<sub>N</sub>(ZNACH GUTZER:SPIEL UND SPASS MIT DEM
        C0MPUTER/URAN1A-VERLA6I)
  28 CONST 6ESPALTE-7)
   38 JZEILE«23:
48 VAR LAUFZAHL,TRtFFZAHLi8..5«| 58 6EZEILE1I..191
Lwriwn,. mtrr
6EZEILE1I..19)
                 EZEILEt8..15i ESPALTE1Ì..36:
                 TREFFER,FLAGStiBOOLEAN)
  61
  71
  91
141
151
 161
171
181
191
211
211
 221
231
241
188 (PROZEDUREN FUER KC 85/3 NIT COMPILER VERB. 1.7.
 TU DRESDEN. 19881)
118 PROCEDURE NINDON(ZI,Z2,S1,S2iINTEGER)|
128 VAR NZ,NSiINTEGER)
138 BEGIN
       IF (ZKI) OR !Z2>31) OR (Z1>Z2) OR (8K8) OR (S2>39) OR (81>82)
           THEN
             NRITELN('*** FALSCHE FENSTERGRENZEN***' )
           ELSE
              BEGIN
                 N2 :=22–21+1 ; NS :=52–51+1 ;<br>POKE (4200 , CHR (81) ) | POKE (4201 , CHR (21) ) |<br>POKE (4204 , CHR (NS ) ) ; POKE (4203 , CHR (N2) ) |<br>POKE (4204 . 0 ) |<br>IML INE (1 , 6 , 0 , 011 , 0A1 , 087 , 43E , 41) ; USER (4286)
              END
251 END)
268
 278 PROCEDURE COLOR!INK,PAPERiINTEGER))
288 VAR I,Ki INTEGER)
298 BEGIN
 388 POKE(«285.CHR(PAPER NOD 8«INK HOD 3218))i
318 INL!NE(l,l,8,lll,IA3,IB7,«3E,41)jUS£R(«206)
 328 END)
338
348 PROCEDURE LOCATE(ZEI,BPAiINTEGER))
35« BEGIN
 368 INLINE(1.2l8.«11.7.8.B21.IAO.BB7.«3E141,BCD.I86,2)i
 378 IF (CHR(2EI)<PEEK(7,CHAR)) AND (CHR(SPA)<PEtK(6,CHAR)) —381 THEN
398
BEGIN
 411
418
 428
431 END)
                 P0KE(l284.SPA)|P0KE(«285,CHR(ZEI))i
INLINE(1,2,8,«11,»A1,«B7,»3E,41)jUSER(«286)
              END
 441
451 PROCEDURE PAUSE(Pi INTEGER)|
46« VAR VERZOEGERUNGiINTEGER)
471 8E6IN
 481 FOR VERZOEGERUNGi«1 TO P DO
491 END)
 588
518 PROCEDURE UDGi
528 TYPE STRIN8«AftRAY(/l..16/) OF CHARj
531
Ml
VAR ADRESSE,ZEI,llINTEGER)
PN1CHAR1
 558 Z:ARRAYl/128..144/) OF STRING]
56« PROCEDURE CPOKE!ADiINTE8ER|CiCHAR)|
57« BEGIN
 588 POKE(l285.C)|POKE(6.AD)i
598 INLINE(1,1,I,IED,I5v,6,8,«3E,41))USER(«286)
6M END<br>6M END<br>610 BEG<sup>1</sup>
 410 2021<br>430 2(71207):" C48030M4M6K260C4';(SEDPF 1208)<br>430 2(71207):" C423232381M4K2M4';(SEDERK. 1298)<br>440 2(71317):" K200808M4313111';(SUMTERK. 1308)<br>450 2(71317):" E0E8608M4313111';(SUMTERK. 1308)<br>450 2(71337):" E0E86BA9
738 Z(/139/)i> A8A8A8A8A8A8A3A3 |(IRE. FUSS 1391)
741 Z(/14a/):«'A8A8E8E8E8E8A8A8|(l8ESCH0SS 1481)
758 Z(/141/)ia'MD2B6C4C8B4A7A3'|(IENTE 1411)
768 Z(/142/)ta'AGA8A8AGA6C8F6R6'|(IENTE 1421)
778 Z(/143/)ia'K3ZM3AlAGA0AGAG'|(IENTE 143S)
781 Z(/144/)ia'M4Z5Y8M4AGAGAGM'|(IENTE 1441)
79« ADRE88Eia-1792l|ZEIia128|
BM REPEAT
18II FOR Ii-l TO 8 DO
•82« BEGIN
S3« PNi-CHRdBKORDin/ZEI^Il-l/D-ORDI'r) )*0RD(Z(/ZEI,2II/))
```
**841 &3I 861 871 UNTIL ZEIa145i B68 CP0KE(-18515,tHR(186)) (ITASTATURVERZMEISERI) 891 END| -II 911 BE6IN(IHAUPTPR06RAMS) 921 93« 941 958 961 971 98« 991 1118 1828 1838 1848 1858 1868 1878 1881 1898 1188 1118 1121 1138 1148 1158 1168 1178 118« 1191 1288 1211 1221 1238 1248 1258 1268 1278 1281 1298 1388 1311 1328 1338 1348 1358 1368 1378 1388 1398 1411 1411 1421 1438 1448 1458 1461 1471 1481 1498 1588 1518 1528 1538 1548 1551 1568 1571 1588 1591 1688 1618 1628 1631 1648 1651 1668 1678 1688 CPOKE(ADRESSE\*I-1,PM) ENDi ADRESSE <sup>1</sup>xADRESS£\*8)ZE11>ZEI«1** UMS)<br>WiNDOW(0,31.0.39);COLOR(7,0);PADE;<br>WINDOW(0,J2EIEE.0.39);COLOR(0.5);PADE;<br>LOCATE(2.15);WRITE("ENTENJAOD");<br>LOCATE(10.10);WRITE("Die Schwastaste ist F");<br>PAUSE(5000); **REPERT<br>
LOCATE (J2E1LE-3, 23) | MILITÉ (LAUFZAML, \* ..Durch Lauf\*) |<br>LOCATE (J2E1LE-3, 23) | MILITÉ (LAUFZAML, \* ..Durch Lauf\*) |<br>LOCATE (J2E1LE-3, 23) | MILITÉ (TREFFZAML, \* ..Tratfer\*) |<br>LOCATE (J2E1LE-2, GESPALTE-1) | REPEAT** ESPALTE (+58)<br>LAUFZAHL (+LAUFZAHL+1)<br>LOCATE (JZEILE-3,23) (10) TE (LAUFZAHL) (<br>EZEILE) (RAIDON\_BIV\_(ROUND) (-0,08JZEILE+35) ) ( BEZEILE(=12EILE=4)<br>FLAGBE(=FALBE)TREFFER(=FALBE)<br>LOCATE(EZEILE,ESPALTE)(URITE(CAR(141),CAR(142))( **LOCATE(EZEILE«!,E6PALTE) MR ITE(CHR(143),CHR(144))<sup>|</sup> REPEAT** EBPALTEI¤EBPALTE-1:<br>L0CATE(EZEILE,E8PALTE\*2)iMRITE(´ ´)|<br>L0CATE(EZEILE,ESPALTE1,IMRITE(CHR(141),CHR(142)))<br>L0CATE(EZEILE,ESPALTE<u>1,AMRITE(CHR(141),CHR(142)</u>)) **L0CATE(EZEILE\*l,E6PALTt)1MITE(CHR(143).CHR(144))| 1F (NOT FLAGGE) AND (PEEK(5G9,CHAR)a'F') THEN BEGIN** PLANNE 1 = THERE |<br>LOCATE (JZETLE - 1 , DEBPALTE ) ; NR 1TE (\* \*\*) ;<br>LOCATE (JZETLE - 2 , DEBPALTE ) ; NR 1TE (CHR 1 136) ) ;<br>LOCATE (JZETLE - 4 , DEBPALTE ) ; NR 1TE (CHR (140) )<br>LOCATE (JZETLE - 4 , DEBPALTE ) ; NR 1TE ( **END] 1F FLÄ66E THEN BESIN IF (EZEILEU-GEZEILE) AND ((ESPALTE-8ESPALTE) OR (ESPALTEH-6E6PAL1E)) THEN BE6IN** TREPPZAVLIPTREPPZAVL911<br>LOCATE(JZEILE-1,23);MRTTE(TREPPZAVL);<br>TREPPZA:=TRUE;<br>LOCATE(EZEILE+1,EBPALTE);MR1TE("88");<br>LOCATE(EZEILE+1,EBPALTE);MR1TE("88"); **PAUSE(2888) END ELSE IF 8EZEILE"« THEN DE6IN LOCATE(6EZEILE,GESPALTE)|WRITE(' )| FLAGGE 1-FALBE <sup>1</sup> 6EZEILE:aJZEILE-4 END ELBE DE8IN GEZEILEi-GEZEILE-li LOCATE(GEZEILE\*l.Gt8PALTE)iNRITEC ll LOCATE(GEZEILE,6tSPALTE)(WRITE(O4R(141)) END** END<br>ELSE PAUSE(12) **ELSE PAUSE!12) UNTIL (ESPALTEM) OR TREFFER)** LOCATE(EZEILE,E8PALTE)iMITE|' )| **LOCATE(EZEILE+1.ESPALTÉ)iNRITEC ')) LOCATE(GEZEILE.uESPALTE)|NRITE(' )| LOCATE(JZEILE-2,GESPALTEI1MRITE(CHR!131))1** 1454 – LOČATE(JZEILE-1, BEBPALTE) (URITE(CHR(132)))<br>1468 – LOCATE(JZEILE-3, BEBPALTE) (URITE(† † )<br>1470 – URTIL LAUFZANG-58<br>1498 – LOCATE(B.15) (URITE(\*Niederholung? (J)/H\*)<br>1498 –URTIL INCH-1H\*) **17H PAGE 1711 END.**

nach links) oder aber ein Treffer erzielt wurde. Eine dieser Aktivitäten ist das Weiterrücken der Ente um eine Bildschirmspalte. Desweiteren sind nach Bild <sup>1</sup> eine Reihe von vollständigen (IF...THEN...ELSE) und eine unvollständige Alternative (IF...THEN) abzuarbeiten. Diese Entscheidungen sind die "Zeitfresser", die in BASIC-Interpreter-Fassung zu einer lahmen Ente führen. Das vorliegende Struktogramm kann nun in einer beliebigen Programmiersprache (BASIC, PASCAL, FORTH, Assembler) kodiert werden. Wir wählen im folgenden die Programmiersprache PASCAL. Die FORTH- oder Assemblerfreunde können diese Wahl durchaus als Herausforderung auffassen, das Ganze noch schneller oder komfortabler zu gestalten.

#### **Entenjagd in PASCAL**

Im vorliegenden Fall fand ein PASCAL-Compiler (Vers. 1.7) der TU Dresden (Dr. Burmeister, Dipl. Math. Lehmann, Dr. Vetters) für den KC 85/3 Verwendung, der auf einer Magnetbandkassette von dort bezogen werden kann (Anfragen an Dr. Vetters, Sektion Mathematik). Für den KC 85/3 wird mindestens ein 16-KByte-RAM benötigt. Das erforderliche PASCAL-Grundwissen liefern z. B. die Veröffentlichungen [1], [3J und [4]. Unser Listing zeigt das PASCAL-Programme für die o. g. Compiler-Version. Die Zeilennummem des Editors wurden mit angegeben, obwohl sie keinerlei Bedeutung für die Compilation des Programms haben. Sie sollen hier nur die Programmbeschreibung erleichtern. Durch Änderung der Konstanten GE-SPALTE läßt sich die Figur des Jägers nach rechts oder links und durch Änderung von JZEILE nach oben oder unten verschieben. Das Programm nimmt folglich bei Bildschirmpositionierungen diese beiden Konstanten zur Grundlage. Nach der Deklaration der Konstanten und Variablen (Label- und Typfestlegungen gibt es nicht) folgt die Vereinbarung erforderlicher Prozeduren. Diese Prozeduren machen das Modulkonzept von PASCAL deutlich. Rothard [5] fordert von guten Programmen, daß computerspezifische Aktionen (z. B. Fenster, Farben oder Zeichen auf bestimmte Positionen des Bildschirms setzen) möglichst in klar vom Hauptprogramm abgetrennte Module (Prozeduren) verfrachtet werden sollen. Das betrifft in unserem Programm die Editorzeilen 100 bis 890, in denen Prozeduren enthalten sind, die nur für den KC 85/3 und nur für die genannte Compiler-Version gelten. Die Prozeduren WINDOW, COLOR, LOCATE, CPOKE (Einschreiben in den IRM) und viele andere liefert der o.g. Hersteller des Compilers als Service-Prozeduren mit. Besonderen Aufwand erfordert die Prozedur UDG (Editorzeilen 510 bis 890). Sie dient der Festlegung selbst gewählter Grafikzeichen und deren Aufruf über die Tastenködes 128 bis 144. Das Vorgehen beim KC 85/3 mit BASIC-Interpreter wurde ausführlich in [2] beschrieben. Ein Mangel von PASCAL ist das Fehlen der READ...DATA-Anweisung, da sich die Zahlenwerte für die Grafikzeichen sehr leicht in DATA-Zeilen unterbringen lassen. Bei einem mit Disketten arbeitenden PASCAL-System könnten die Daten als File hinzugeladen werden. Ein ähnliches Vorgehen wäre auch über Magnetbandkassette mit dem vorliegenden KC-PAS-CAL-Compiler möglich, wobei die Zahlenwerte für die Grafikzeichen dann nicht mehr Bestandteil des Programms wären. Dies ist nur in Form einzeln aufgefuhrter Konstanten im Deklarationsteil oder als Zuweisungen zu einem Datenfeld im Verarbeitungsteil der Prozedur UDG möglich. Zur Reduzierung der damit verbundenen Schreibarbeit hatten die o.g. Compiler-Hersteller die Idee, die Zahlenwerte für die Grafikzeichen in Folgen von ASCII-Zeichen (Editorzeilen 620 bis 780) zu verstecken. Die selbst definierten Grafikzeichen werden in den IRM ab Adresse BA00H abgelegt.

Das Hauptprogramm beginnt ab Editorzeile 910 und gestattet einen direkten Vergleich mit dem Struktogramm aus Bild 1. Die vordefinierte Prozedur PAGE löscht den Bildschirm und entspricht dem CLRSCR in TURBO-PASCAL. Die Prozedur LOCATE ist erforderlich, da der KC-PASCAL-Compiler nicht die TURBO-PASCAL-Prozedur GOTOXY (S,Z) zum Positionieren des Kursors besitzt. Das Gleiche gilt für die Prozedur PAUSE (DELAY(T) in TURBO-PAS-CAL). Schließlich unterscheidet sich auf die vordefinierte RANDOM-Funktion (Editorzeile 1110) von RANDOM(X) in TURBO-PASCAL. Die hier benutzte RANDOM-Funktion liefert eine Zufallszahl zwischen 0 und 255.

Leider entspricht die INCH-Funktion in PASCAL nicht der für Spieleprogrammierer so wichtigen 1NKEY\$-Anweisung in BASIC. Im Gegensatz zur IN-KEYS-Anweisung wird bei INCH die Programmbearbeitung unterbrochen und erst nach Eingabe eines Zeichens über die Tastatur fortgesetzt. Die IN-KEY\$-Anweisung läßt sich beim KC 85/3 aber in PASCAL über PEEK(509,CHAR) (Editorzeile 1220) realisieren. Andererseits wurde die INCH-Funktion mit der eben beschriebenen Wirkung in der Editorzeile 1690 .benutzt.

#### **Ändern, Verbessern, Ausgestalten**

Als PASCAL-Programmierübung könnten folgende Verbesserungen ins Auge

gefaßt werden: Ente mit Flügelschlag, mehrere Enten zugleich auf dem Bildschirm, Schlängelflug der Enten, attraktive Treffergestaltung mit Jagdhorn und -hund, Prozedur PAUSE mit genormter Verzögerungszeit.

Wenn auch dieses als Programmierbeispiel zu verstehende Spiel keine umwerfende Spielfreude aufkommen läßt, so lemt doch der Programmierer eine Menge dazu. Und wie sagte schon Leibniz vor rund 300 Jahren: "Nirgendwo hat der Mensch mehr Scharfsinn an den Tag gelegt als in seinen Spielen". Dies sollten auch die Spieleprogrammierer beherzigen.

#### Literatur

- |1] Goldammer, G.: PASCAL für die Anwendung in der Wirtschaft. Berlin: Verlag Die Wirtschaft, 1987
- [2] Gutzer, H.: Spiel und Spaß mit dem Computer. 2. Auflage Leipzig: Urania-Verlag, 1989
- [3] Köfer, C.: PASCAL. Mikroprozessortechnik. Berlin <sup>1</sup> (1987), H.9 bis <sup>2</sup> (1988), H.ll
- (4) Paulin, G.: TURBO-PASCAL Berlin: Verlag Technik, 1988
- [5] Rothhardt, G.: Praxis der Softwareentwicklung, Berlin: Verlag Technik, 1987
- |6] Schilling, A.; Töpfer, W.: Informatik-Lehrbuch für das strukturierte Programmieren, Berlin: Volk und Wissen Volkseigener Verlag, 1988

k C x5/3 Tro

Das hier vorgestellte Hilfsprogramm "ADR" für den KC 85/3 liefert von allen auf dem Bildschirm angezeigten Menüangeboten die Startadressen der zugehörigen Unterprogramme. Nach dem Aufruf des Programms werden alle Prologworte gelesen und die Adressen der Unterprogramme gelangen zur Ausgabe. Dazu sind gegebenenfalls bei Überlauf des Menüangebots die gesuchten Prologworte neu einzuschreiben. Der Abbruch des Programms erfolgt mit der BREAK-Taste. Es ist frei im Arbeitsspeicher verschieblich und damit als Hilfsroutine jederzeit verfügbar.

7F 7F 41 44 52 01 11 01 01 21 AO B7 36 OA D5 23 72 CD 24 EO EB 3E 7F OI FF FF 21 00 00 CD 9D Fl 23 CD CO F2 Dl 14 CD 3E F4 D8 18 DD FF FF FF FF FF FF

## **KC 85/3**

### RESTORE-UP des BASIC neu genutzt

KC-Freaks, die den BASIC-ROM systematisch erforschen", eröffnen sich durch die genaue Kenntnis der Routinen oft neue Möglichkeiten des Interpreters. Anhand der folgenden Programmbeispiele soll gezeigt werden, wie das RESTORE-Unterprogramm des Interpreters erweitert zu nutzen ist. Die zu nutzende Routine steht auf 0C8E9H.

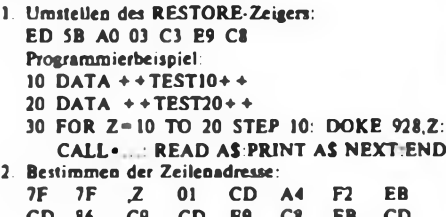

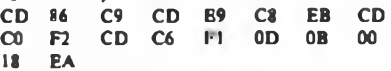

**18 EA** Nach Aufruf des Programms gibt man die gesuchte Zeilennummer ein (bei ,Z) und die Direktadresse jener Zeile gelangt sofort zur Anzeige. Dann lassen sich Manipulationen in dieser Zeile vornehmen. Bei Eingabe eines falschen Wertes erfolgt ein Sprung zu ?UL ER-ROR. **3. GOTO Z-Sprung**

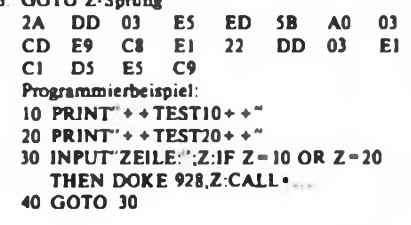

## Programmierhilfe

Beim Aufruf des Programmes "Löschen um das Fenster" aus dem BASIC mit CALL. werden außerhalb des definierten Fensters (WINDOW) beim KC 85/3 der Pixelspeicher gelöscht und der Color-RAM mit dem angegebenen Farbwert geladen. Das Programm beeinflußt den Video-RAM nicht, es kann (außer im IRM) an einem beliebigen Platz im Speicher stehen. Im BASIC erfolgt die Einbindung z.B. folgendermaßen:

A. Zeidler

**10 WINDOW 5.26,5,34:PAPER 4:CALL\*...:**

**PAPER 1:CLS**

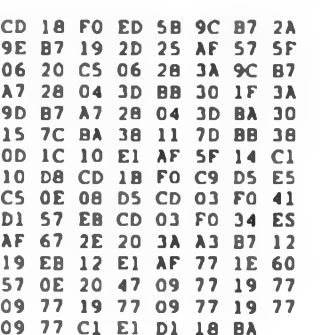

## **Z 1013**

### Scrolling schnell und in alle Richtungen

Die vorgestellten Scrolling-Routinen erlauben ein Verschieben des Bildschirminhaltes um jeweils eine Zeile oder eine Spalte. Besonders dem Spieleprogrammierer sind hier schnelle Maschinenroutinen in die Hand gegeben, um einen raschen Bildwechsel von Ted- oder kompletten Bildern zu erreichen. Die Programme sind relocatibel.

**1. Bildinhalt um eine Zeile nach unten**

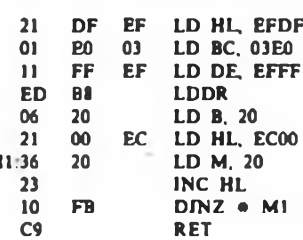

**2. Bildinhalt um eine Zelle nach oben**

**Ml.36**

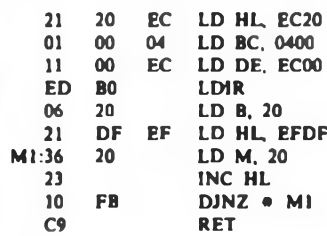

**3. Bildinhalt um eine Spalte nach links**

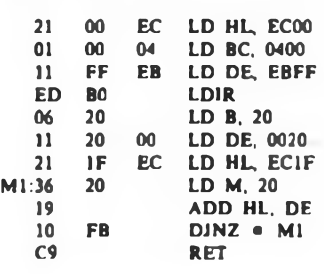

**4. Bildinhalt um eine Spalte nach rechts**

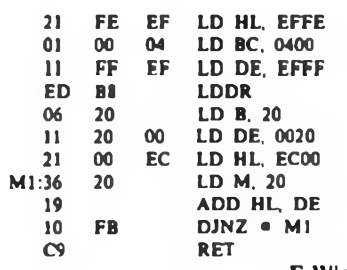

**F. Wichmann**

## **S3004**

### Intern betrachtet: die Steuerkodes

*Die enorme Resonanz aufdie Beiträge zur S3004 und daraufhin einsetzende Anfragen, die sich bezüglich der Anpassung an weitere Computer hauptsächlich um die weiteren Steuerkodes der S3OO4 drehten, veranlaßten unseren Autor Thomas Adler, die im Heft 5, S. 222 aufgeführten Steuerkodes zu ergänzen. Diese Steuerkodes lassen sich leicht in den ASCII-S 3004-Tabellen unterbringen und damit vom Computer* aus ansprechen. *Hier die ergänzte Steuerkodetabelle:*

- **8B Status: Drucken (die nachfolgenden Zeichen werden gedruckt)**
- **8C Status: Korrigieren (die nachfolgenden Zeichen werden mit Korrekturband gelöscht)**
- **8D Vorwärtsdruck (Zeichendruck, dann Vorschub) 8E Rückwärtsdruck (erst Vorschub rückwärts, dann Zeichendruck)**
- **8F Externer Randlöser. Die Randeinstellung wird bis zum Eintreffen von SETRD nicht mehr berücksichtigt.**
- **90 Externer Randsetzer (s. LORED). Dieses Zeichen ist nicht zur Anwendung freigegeben!**
- **<sup>I</sup> 91 Duplexbetrieb: Alle Tasteninformationen werden nur nach TxD ausgegeben und nur die von RxD kommenden gelangen zum Druck (Korr. CREL und CRL sind nicht wirksam!)**
- **92 Simplexbetrieb: Alle Tasteninformationen werden gedruckt**
- **95 Reset; Synchronisierung; Druckergrundeinstellung**
- **96 Fertigmeldung Drucker: RTS wird erst wieder L, wenn das Zeichen gedruckt ist**
- **97 Alle Tastaturkodes werden It. Tabelle ausgegeben. Nicht belegte Tasten der Kode-Ebene gelangen mit ihrem Matrixkode HxxxyyyB zur Ausgabe**
- **98 Ausgabe der Tastaturkodes mit ihrem Matrixkode. Die Tasten sind in einer 8 x 8-Matrix angeordnet. Bitformat: zzxxxyyyB; zz -<sup>01</sup> - Normal, 10 = Shift. 11= Code; xxx = 000..111 - Spalte; yyy <sup>=</sup> 000. ..111 <sup>=</sup> Zeile**
- **9D Funktion CSPE und CPILA auf normal schalten**
- **9E Sperre Pilgerschritt**
- **9F Zeilenschaltung (1; 1,5; <sup>2</sup> - 40; 60; <sup>80</sup> Motorschritte)**
- **Al Baudrate ändern, es schließt sich der Kode für die neue Baudrate an (10 - 1200, <sup>08</sup> - 2400, <sup>04</sup> - 4800. <sup>02</sup> <sup>=</sup> 9600, <sup>01</sup> - 19200). Nicht freigegeben!**
- **A5 Direkte Wagensteuerung: Das folgende Byte weist die Schrittzahl an. O...127 Schritte vorwärts; 256-(l... 127) Schritte rückwärts. Schrittweite 1/120"**
- **A6 Direkte Papiervorschubsteuerung: Das folgende Byte weist die Stechwalze an, die entsprechende Anzahl Schritte auszuführen (s. A5); Schrittweite 1/240". Die Schritte 3. 4. 5,6 sind verboten!**
- **A7 Direkte Typenradansteuerung: Das folgende Byte weist das Typenrad an, sich um die entsprechende Anzahl Schritte zu drehen (s. A5); Schrittweite 3,6°**
- **A8 Direkte Farbbandsteuerung: Das folgende Byte weist das Farbband an, 10°je Schritt vorzuspulen.**
- **A9 Das diesem Kode folgende Zeichen wird ohne Vorschub gedruckt (auf der Stelle drucken)**
- **AA Diesem Kode folgt ein Byte mit dem Längenkode (Ur den Signalgeber (etwa 20 ms je Ein**heit) **T.**

## Mischpult-Ausblendautomatik

#### **R.CZISCH**

Bei Disco-Veranstaltungen macht es sich oft erforderlich, die Musik für Ansagen bzw. Durchsagen auszublenden. Dies erfordert in den meisten Fällen den Einsatz der Hände. Deshalb entwickelte ich nachfolgende Ausblendautomatik, mit der es möglich ist, die Steuereingänge des A273 D bzw. A274D zu beeinflussen. Die Ausblendautomatik besteht aus NF-Teil und Steuerteil. Das NF-Teil wurde mit dem Schaltkreis A283 D realisiert. Diesen Schaltkreis wählte ich deshalb aus, weil in ihm ein NF-Verstärker integriert ist, der immerhin 300 mW NF-Leistung abgibt. Diese NF-Leistung reicht

aus, die IR-Diode im MB 105 anzusteuem. Mit der zur Verfügung stehenden NF-Spannung aus dem Mikrofonverstärker wird der Eingang des A 283 D angesteuert. Sie kann in dem Bereich zwischen 100 mV und 250 mV liegen. Mit dieser NF-Spannung ist ein sicheres Ansprechen der Schaltung gewährleistet. Das Potentiometer dient zur Einstellung der Eingangsempfindlichkeit der Schaltung. Mit dem Einstellregler RPl wird der Eingangspegel festgelegt.

Das Steuerteil habe ich mit einigen Änderungen aus (3) übernommen. Da die Schaltung in [31 einige Fehler und Mängel aufwies, wurde das NF-Teil komplett und das Steuerteil teilweise geändert. Das Steuerteil besteht aus dem Optokoppler MB 105 und den Transistoren VTl bis VT4. Der MB 105 wird vom Ausgang des A283 D angesteuert, dieser steuert wiederum den Transistor VTl an. Wird VT2 von VTl angesteuert, steuert dieser durch und legt VT3 auf Masse. Liegt an VTl keine Spannung mehr, wird der Transistor VT3 durch die Zeitkonstante, die durch P2, R4 und C4 realisiert wird, wieder geöffnet. Die Zeit der Öffnung von VT3 kann mit dem Potentiometer P3 eingestellt werden, sie liegt zwischen 0,2 und 2,5 s. Durch Vergrößern von C4 kann man sie noch verlängern. Die entnehmbare Gleichspannung aus dem Steuerteil wird mit dem Widerstand R5 festgelegt, sie liegt im angegebenen Wert bei 9 V. Mit dem Potentiometer P3 ist die Hintergrundlautstärke einstellbar. An den An-

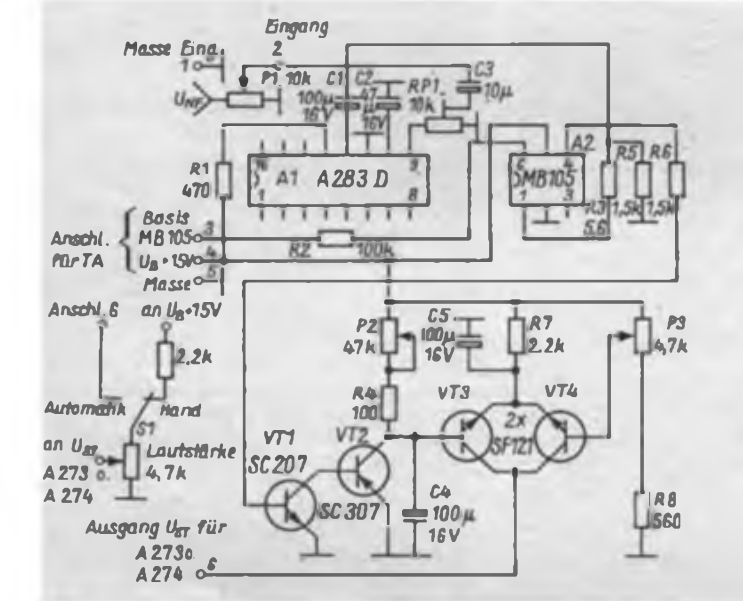

**Bild 1: Stromlaufplsn der Ausblondautomatik; im linken Teil die Detaillösung zum wahlweisen Hand/Automatikbetrieb**

**Bild 2: So erfolgt das Einbinden des Bausteins in eine Verstärkeranlage**

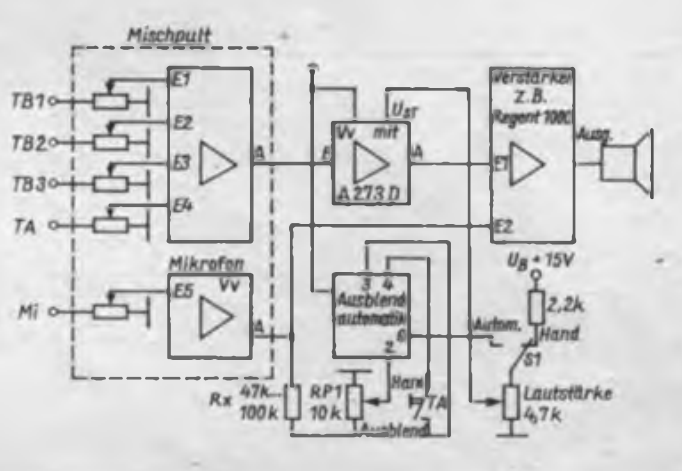

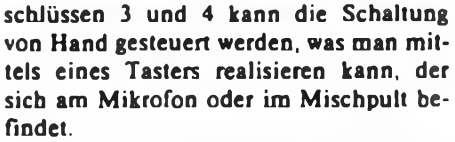

Mit der im Bild 2 gezeigten Zusatzbeschaltung, die einen wahlweisen Handoder Automatikbetrieb ermöglicht, ist die Einbindung in eine bereits vorhandene Verstärkeranlage sehr einfach möglich, indem eine A273-Standardschaltung in den Verstärkungsweg zwischen Mischpult und Leistungsverstärker eingefugt wird.

#### **Literatur**

- **[1] Schlenzig, K : Empfang auf tiefen Frequenzen. Technikus, 1987, H.ll, S.43**
- **[2] Müller, W.: Optoelektronische Sender, Empfänger und Koppler, Militärverlag der DDR, Berlin 1986, 1.Auflage. S. 104f.**
- **(3] Schmidt. T.: .Voice-over"-Schaltung, FUNK-AMATEUR 37 (1988), H.2, S. 74**

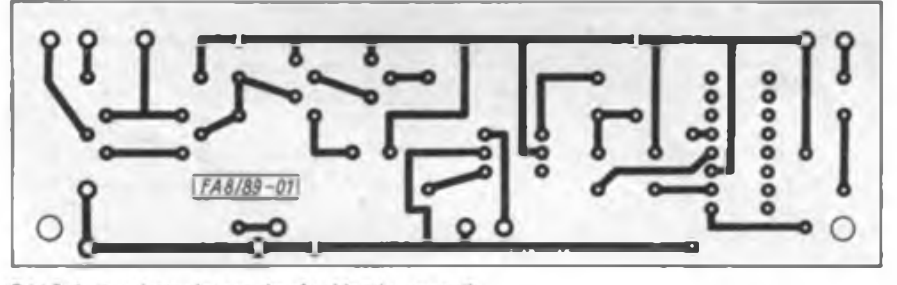

Bild 3 Leiterplattenlayout der Ausblendautomatik

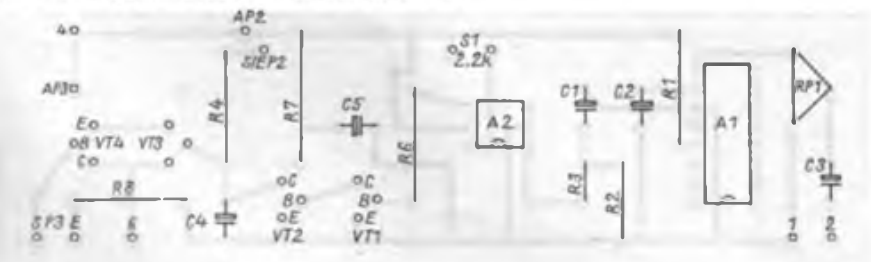

**Bild 4 Bestuckungsplan der Leiterplatte FA 8/89 01**

## Leiterplattenbohren mit der "Hobby SM 2"

#### **E.HÜNEBURG**

Die SM 2 ist durch ihre Handlichkeit und durch den sporadisch im Handel erhältlichen Bohrständer auch sehr gut zum Bohren von Leiterplatten einsetzbar. Durch den Leichtbau und mechanische Toleranzen bedingt (sie ist ja ursächlich quasi als technisches Spielzeug konzipiert), ist es beim Leiterplattenbohren, das Präzision verlangt, nicht einfach, ein "Weglaufen" des feinen Bohrers zu verhindern. Abhilfe bringen hier der Einsatz von Bohrschablonen (s. FA 9/87, S. 432), genaues und "tiefes" Ankörnen (verlangt Training und eine Eisenplatte unter der Leiterplatte, die Risse auf der Bestückungsseite verhindert

oder ein bei jedem zu bohrenden Loch zu wiederholendes Ausschalten, Anselzen des Bohrers und Wiedereinschalten der Maschine. Dies ist langwierig und der Lebensdauer der Maschine abträglich.

Der Stromlaufplan zeigt eine Schaltung, die eine Drehzahlreduzierung des Motors beim Lauf ohne Last und eine Erhöhung der Drehzahl bei Lastaufnahme realisiert.

Der A301 wird in Standardschaltung als Schwellwertschalter beirieben. Mit R8 ist im Leerlauffall die gewünschte Drehzahl einstellbar. Bei Lastaufnahme wird durch den Spannungsabfall über RIO der Ausgang (Pin 6)

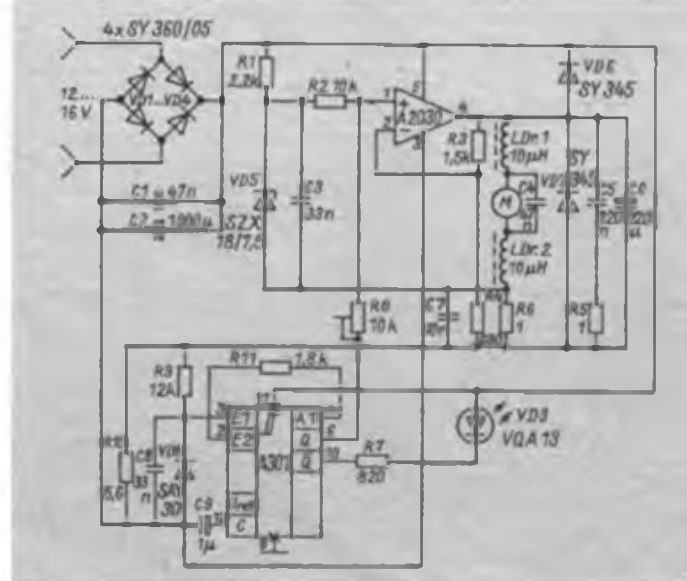

**Bild 1: Stromlaufplan dar Drohzahlregel Schaltung für die SM 2**

**Bild 2: Leitungsführung der Platine der Drehzahlregelung Bild 3: Bestückungs-**

**plan der Leiterplatte für die Drehzehlregelung**

Die Hobbybohrmaschine SM 2 aus dem VEB PIKO Sonneberg ist ein sehr universell' einsetzbares Werkzugs für den Elektroniklamateur. Sie ist recht hendlich, kann Bohrer mit einem Durchmesser von bis zu 3 mm aufnehmen, was für die meisten Anwendungszwecke ausreichend ist. und sie ist schließlich gegenüber "richtigen Handbohrmaschinen preiswerter.

des A 301 gesperrt. Dadurch steht am Pin <sup>1</sup> des als Leistungsregler arbeitenden A2O3O eine höhere Spannung bereit, der A2O3O steuert durch und die Drehzahl des Motors erreicht sofort ihren Maximalwert. Die abgewandelte Regelschaltung mit dem A 2030 habe ich aus [IJ entnommen. Um ein Pulsieren der Spannung bei niedrigen Drehzahlen zu verhindern, sind gegenüber [1] R3 und R5 geändert.

Die am Pin 10 des A 301 angeschlossene Leuchtdiode dient lediglich der Betriebskontrolle. Die Widerstände R6 und R10 sollten eine Belastbarkeit von <sup>1</sup> W haben. Der A2O3O ist mit etwa 50 mm langen Anschlußdrähten zu versehen und auf ein isoliertes Kühlblech zu schrauben. Die Pins <sup>1</sup> bis 5 des A 2030 sind mit den gleichlautenden Anschlüssen auf der Platine zu verbinden.

Noch ein Tip der Redaktion: Wer die SM 2 vorwiegend zum Leiterplattenbohren einsetzt, sollte sich im Fachhandel nach einem baugleichen Motor mit höheren Drehzahlen (ab 6000min"') umsehen und diesen einbauen. Zusammen mit einem scharfen Bohrer sind so schon sehr saubere und genau positionierte Bohrlöcher zu realisieren. Eine Drehzahlerhöhung durch Erhöhen der Betriebsspannung über die vorgegebenen 12 V hinaus fuhrt zu Motorschäden und Überhitzungen, die bis zum Auslöten der Entstördmsseln führen können! Aus dem gleichen Grunde sollte man die Maschine auch nie länger als 10 min durchgehend betreiben.

#### Literatur

(1) Kühne, H.: Applikationsbeispiele mit NF-Leistungsverstärkern und Leistungsoperationsverstärkem. Militärverlag der DDR, Reihe .electronica", Band 233. S.<sup>103</sup>

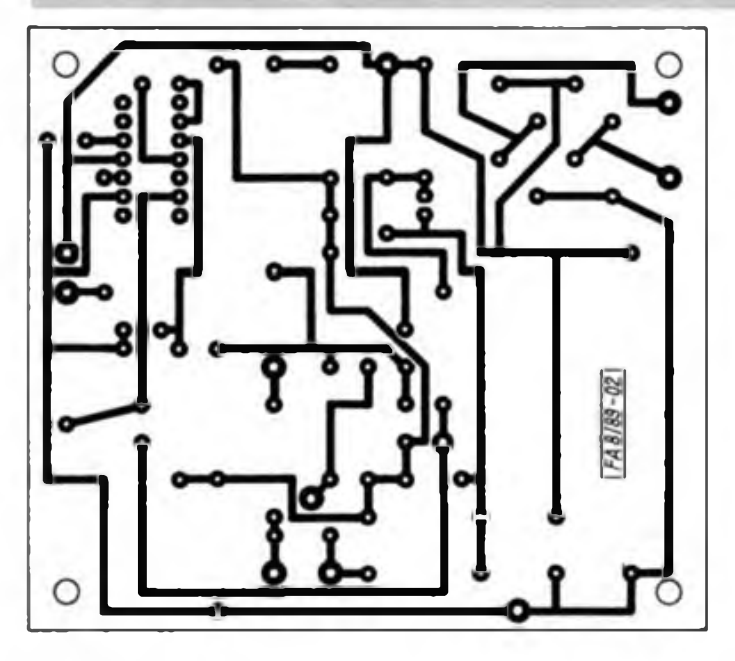

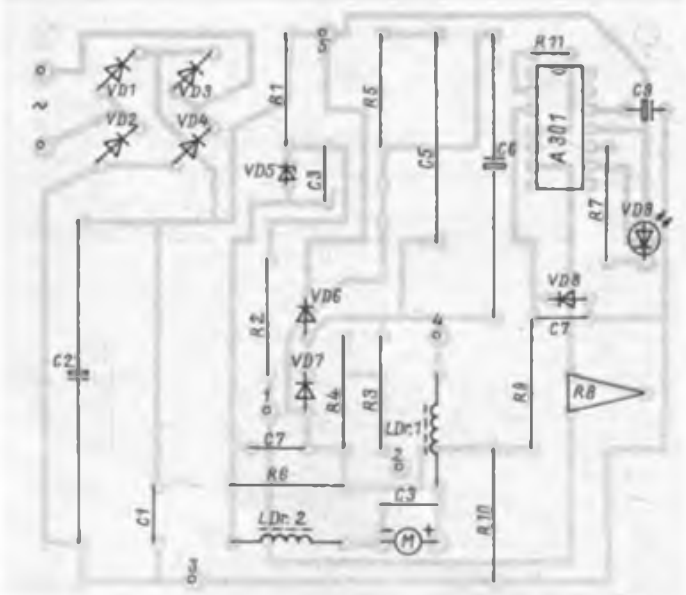

## Elektronisches Roulette mit Kugelgeräuschimitation

#### **R.KOMENIUS**

Ein beliebtes Gesellschaftsspiel, das Roulette, hat in den letzten Jahren die Elektroniker angeregt, auch dieses Spiel mit elektronischen Mitteln zu realisieren. In (1] und [2] wurde bereits eine Schaltung veröffentlicht, deren Aufwand, gemessen am Zweck des Spiels, zu hoch erscheint. Durch die Begrenzung der Betriebsspannung auf 7,5 V leuchten die LED nicht hell genug. Dioden in den Basisleitungen der Ansteuertransistoren könnten Abhilfe schaffen, dadurch steigt der hohe Aufwand noch weiter. Außerdem sollte eine solche Schaltung, die nach dem Spiel oft achtlos beiseite gelegt wird, wirklich ruhestromfrei sein. Bleibt der Zähler aus [1] und (2] bei 7, 17 oder 27 stehen, fließt hier ein ständiger Ruhestrom.

In der hier vorgestellten Schaltung sind diese Mängel behoben. Der Aufwand konnte deutlich gesenkt werden, es sind nur noch zwei V 4017 statt sechs notwendig. Es fallt auf, daß die Zähler direkt vom Ausgang 07 des D2 zurückgestellt werden. Das ist möglich, weil bei den Zählerständen 7, 17 und 27 die Spannung an O7 von D2 auf  $U_{OH}$  < 3 V zusammenbricht. Erst bei Zählerstand 37 ist der Ausgang unbelastet und ermöglicht das Rückstellen. Ein Verzögern des Rückstellimpuises ist nicht nötig, da die Resetimpulsbreite geringer als die Verzögerungszeit zwischen Reset und Ausgang sein kann  $(t_{RM} \ge 110 \text{ ns}$ ;  $t_{PR} \le 230 \text{ ns}$  bei U<sub>B</sub> = 10 V ). Läßt man VT1 weg (falls man keinen Rollton wünscht), ist statt des 10-k $\Omega$ -Widerstandes zwischen 06 und der Basis von VT1 ein Widerstand von 1 M $\Omega$  zwischen 06 und dem Emitter yon VT1 einzusetzen. Dies sichert definiertes Potential an C<sub>n</sub> von D1 in den Pausen. Die Leiterplatte ist für beide Fälle konzipiert.

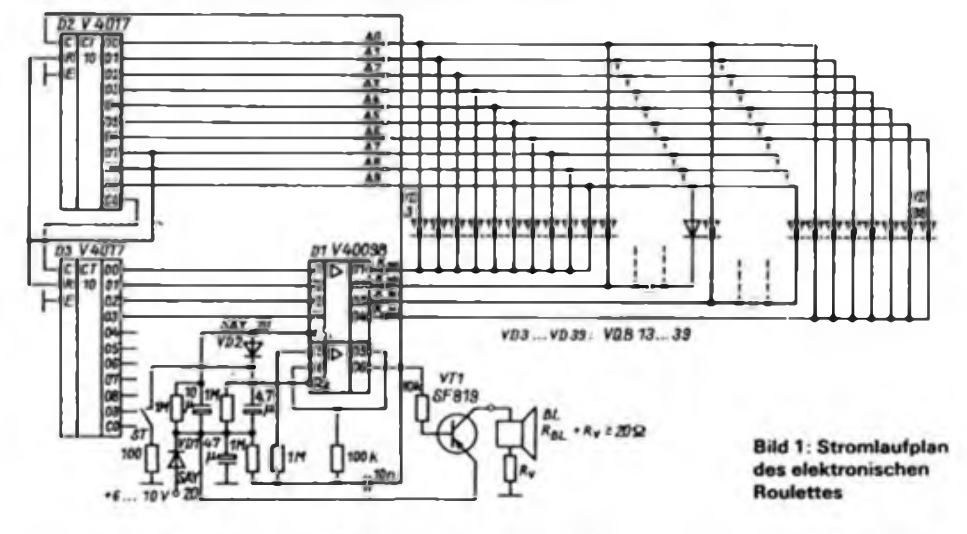

**Bild 2: Leitungsfuhrung der Platine des Roulet tes**

**Bild 3: Bestückungsplan der Leiterplatte des Roulettes**

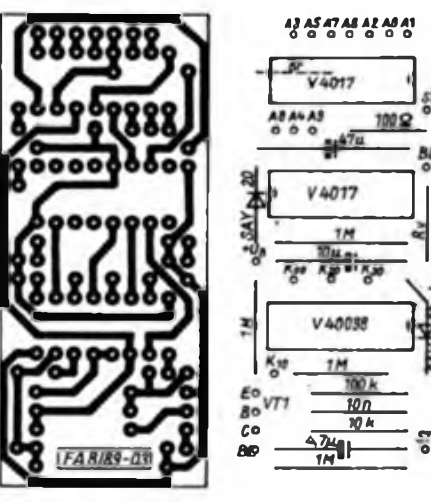

Die Betriebsspannung kann hier bis 10 V betragen.

Per nutzbare LED-Strom liegt je nach Betriebsspannung zwischen 3 mA und 15 mA, damit ist eine gute Sichtbarkeit auch bei großer Umgebungshelligkeit gewährleistet. Die LED sind je nach gewünschter Anordnung entweder frei zu verdrahten oder auf einer separaten Platine anzuordnen. Schließlich habe ich noch eine Verpolschutzdiode vorgesehen, um eine Zerstörung der IS bei falsch gepolter Batterie zu verhindern, was bei einem solchen, auch von Laien genutzten Spiel schon vorkommen kaqn.

#### Literatur

- 1<sup>1</sup> ] Schlenzig. K.; Stammler. W.; Elektronik für Wohnen und Spiel, Militärverlag der DDR, Berlin 1985, S.38O bis 386
- [2] Erlckampf, R., Mönig, H.-J.: Mikroelektronik in der Amateurpraxis 3, Militärverlag der DDR, Berlin 1986, S. 317 bis 321

### GST beging 65.Jahrestag der Roten Jungfront

Anläßlich des 65.Jahrestages der Gründung der Roten Jungfront am 1. Juni 1989 fand eine festliche Veranstaltung der GST im Kulturhaus Jena-Lobeda statt Vor 350 Teilnehmern würdigte der Stellvertreter des Vorsitzenden des Zentralvorstandes der GST, Generalmajor Dr.Werner Eltze, das Wirken der Jugendabteilung des von Ernst Thälmann geführten Roten Frontkämpferbundes, deren erste Ortsgruppe am 22. August 1924 im Jenaer Gewerkschaftshaus gegründet wurde.

Zu den Gästen der Veranstaltung gehörten der 1. Sekretär der IKL Carl Zeiss Jena der SED, Hartmut Riese, die antifaschistischen Widerstandskämpfer Heinz Wessel, Wemer Schubert und der Mitbegründer des RFBs und der RJF in Jena Fritz Riedel, der eindrucksvoll über den Kampf der Rotfrontkameraden und Begegnungen mit Emst Thälmann, Wilhelm Pieck und Emst Schneller berichtete. Der sich anschließende Erfahrungsaustausch machte deutlich, daß die Jenaer Kameraden ihr Bekenntnis zu den revolutionären Traditionen der deutschen und Arbeiterbewegung durch Taten bekunden, die sich in erfüllten Verpflichtungen im sozialisti-"GST-Auftrag VIII. Kongreß" zu Ehren des 40.Jahrestages der DDR, widerspiegeln.

So berichtete Thomas Herrmann, Vorsitzender der Grundorganisation Radiosport, über die erfolgreiche Arbeit dieser seit 1952 bestehenden Grundorganisation. Sie sind stolz, daß sie schon über 35 Jahre ihren Mitglicderstand bei 50 bis 60 Kameraden halten konnten, ihre Aufgaben in der vormilitärischen Laufbahnausbildung erfüllten und durch ihre Tätigkeit im Äther zum Ansehen der DDR und ihres Carl-Zeiss-Kombinats beigetragen haben. Er sagte: "Es ist schon ein Erlebnis, wenn ein Arzt aus Ekuador berichtet, daß er mit einem Zeiss-Mikroskop arbeitet oder ein Forscher aus Afrika meldet, daß er mit seinem Zeiss-Objektiv sehr zufrieden ist."

Radiosport und politisch-ideologische Arbeit sind nicht zu trennen und so nutzen sie in der Sektion auch die Traditionsarbeit, um den jungen Mitgliedern ihr revolutionäres Vorbild E. Th. Krenkel nahezubringen und die internationalistische Verbundenheit mit der UdSSR zu vertiefen. Dazu setzen sie auf ihre historischen Sachzeugen aus der Geschichte der Organisation, aus dem persönlichen Nachlaß ihres revolutionären Vorbildes aber auch eine Urkunde, auf denen ihnen German Titow die Beobachtung eines Funkkontakts bei einem seiner Flüge im All bestätigte. H.Mattkay

# Funkuhr mit Einchipmikrorechner (1)

#### **U. GODEMANN**

Viele Beiträge zu diesem Thema beschäftigen sich auch mit Fragen der Genauigkeit, wobei kaum erwähnt wird, daß unsere Alltags-Zeit nicht konstant in Einheiten der physikalischen Sekunde darstellbar ist. Deshalb ist jede herkömmliche Digitaluhr überfordert, falls einmal eine Minute zu 61 Sekunden festgelegt wird (was tatsächlich alle 6 Monate vorkommen kann!), ganz abgesehen von der Umstellnotwendigkeit zu Sommerzeitbeginn und -ende sowie den Fehlern, die durch die "persönliche Note" des genauen Startens entstehen. Wer also all diesen Problemen aus dem Weg gehen will oder als Amateurastronom seine Stembedeckungen bis auf einige Millisekunden genau an die Weltzeit anbinden will, muß über eine Verbindung zum zeitfestlegenden Institut verfugen, was beispielsweise durch Nutzung autorisierter Zeitzeichensender erfolgen kann.

Im FUNKAMATEUR sind dazu bereits mehrere Vorschläge veröffentlicht worden. Es handelte sich dabei um reine Hardwarelösungen [1] oder um Systeme mit dem Prozessor U 880 (2]. Da inzwischen leistungsfähige Einchipmikrorechner (EMR) der Reihe U 881/882 zur Verfügung stehen, läßt sich der Hardwareaufwand der Gesamtuhr auf ein Minimum (EMR, EPROM, ein Logik-IS, Anzeigesteuerung, Empfänger und Netzteil) verringern. Eine "normale" Digitaluhr - wie sie aus vorliegender Schaltung durch Abrüsten entsteht - enthielte dann nur noch zwei Schaltkreise.

Leider bleibt trotzdem der relativ hohe Aufwand zur Ansteuerung der Anzeigen bestehen. Ein Ausweg ist wohl erst gegeben, wenn CMOS-kompatible LED-Displays (mit integriertem Treiber) zur Verfügung stehen. Diesbezügliche Erweiterungen sind durch entsprechende Wahl der Schnittstelle zwischen EMR und Anzeige jedoch berücksichtigt worden.

Im vorliegenden Fall wurde der EMR U 8820 (bzw. U 8840) verwendet; damit ist trotz des 64poligen Gehäuses (im Zollraster) der wohl einfachste Aufbau möglich. Die Entwicklungsversion U 8820 enthält einen On-Chip-Oszillator, benötigt keinen Multiplexdaten und -adreßbus und stellt dem Anwender alle E/A-Ports zur freien Verfügung. Die beschriebene Uhr benutzt die Zeitzeichenaussendungen des Senders DCF77; über das Prinzip kann man in [3] nachlesen.

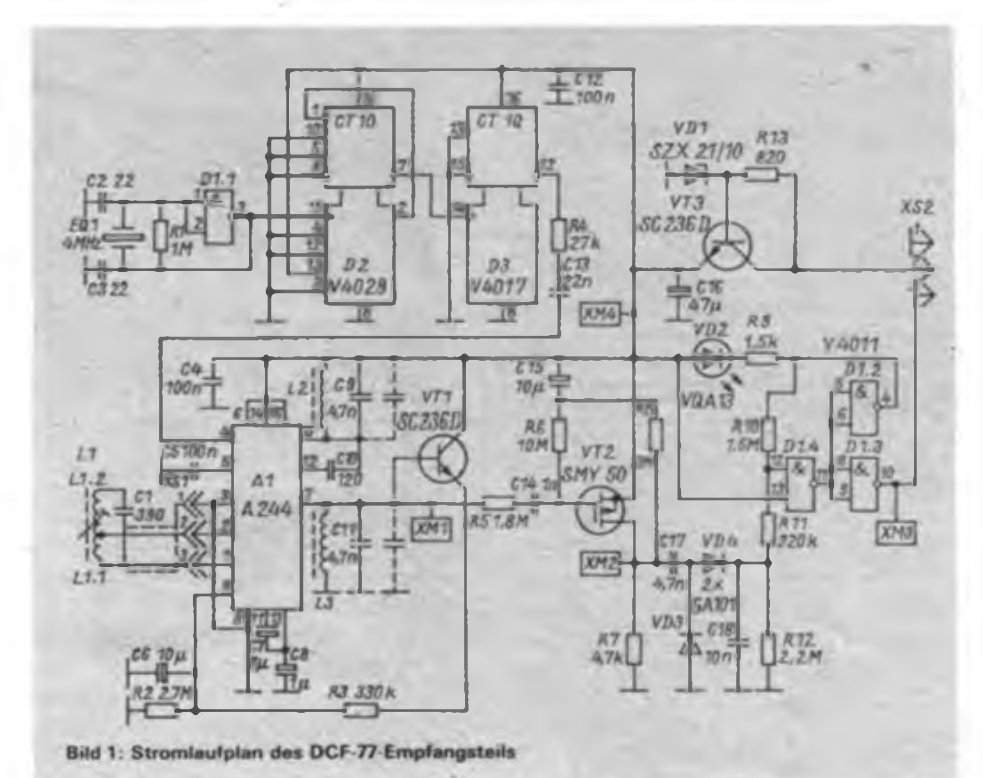

Das Interesse an exakten Zeitanzeigen scheint außerordentlich groß zu sein. So zumindest dürften sich die vielen Veröffentlichungen zu Digitaluhren erklären lassen, die mittlerweile kaum noch zu überblicken sind. Hier für alle, die zur Ausübung ihres Astronomiehobbys genaueste Zeitangaben brauchen, ein Nachbaukonzept, das an den Zeitzeichensender DCF 77 "angebunden" ist.

#### **Empfänger**

Den Stromlaufplan des Empfängers zeigt Bild 1, er könnte auch, nach eigenen Vorstellungen, anders realisiert werden.

Es muß lediglich gewährleistet sein, daß die im Bereich der Empfangsfrequenz (77,5 kHz) vagabundierenden Störfrequenzen ausreichend unterdrückt werden. Derartige Störungen entstehen bekanntlich vor allem in Fernsehgeräten (Schaltnetzteil, 4. Oberwelle der Zeilenfrequenz), aber auch weniger naheliegende Störqueilen gibt es: Oszilloskope (z. B. der Transverter des EO 174), ältere Taschenrechner (die ebenfalls einen Transverter enthalten können), konventionelle Netzteile (die steilen Stromimpulse der Ladeeikos), eventuell der Eigenbauzählfrequenzmesser oder -computer usw.

Hinreichende Selektion der Empfangsfrequenz ist daher besonders wichtig: im vorliegenden Fall wird das durch Verwendung zweier hochselektiver ZF-Kreise erreicht. Die notwendige Betriebsgüte ist einerseits durch ein großes LC-Verhältnis und verlustarme Bauelemente (KS-Kondensatoren, Schalenkeme), andererseits durch lose Ankopplung an den ZF-Verstärker (CIO) und nur geringe Belastung des Ausgangskreises (VTl, VT2) gegeben.

Bei der Erzeugung der Oszillatorfrequenz (80 kHz) aus einer Quarzfrequenz 4 MHz wird D2 (V4029) frequenzmäßig an der Grenze seiner Möglichkeiten betrieben, niederfrequentere Quarze wären sicher an dieser Stelle einfacher einzusetzen. Die Johnson-Zähler V4017 geben am Übertragausgang eine symmetrische Impulsfolge ab, es erübrigt sich damit die Sinusformung des Oszillatorsignals. Zwangsläufig entstehende unerwünschte Mischprodukte werden durch die schmalbändigen ZF-Kreise unterdrückt. Die Gatter am Ausgang des Empfängers formen das Signal endgültig und treiben die Verbindungsleitung zum Rechnerteil (maximal 5 nF Leitungskapazität zulässig). VD2 leuchtet im Rhythmus der Trägerabsenkungen.

#### **Rechnerteil**

Die einlaufenden Impulse gelangen über die als Trigger arbeitenden Gatter Dl.<sup>3</sup> und Dl.4 an Port P30 des EMR und starten mit ihrer H/L-Flanke die interne Abfrageprozedur. Wird ein anderer als der angegebene Empfänger benutzt, ist die Lötbrücke am Gatterausgang von Dl.3 bzw. Dl.4 je nach Phasenlage der Eingangsimpulse so zu schalten, daß die Trägerlücken L-Pegel an Port 30 erzeugen. VD1 begrenzt die Eingangsspannung auf zulässige Werte (der Empfänger arbeitet mit 9 V Betriebsspannung). Eine Besonderheit bilden die Ports 22 bis 27. Sie sind für E/A-Erweiterungen vorgesehen und sollen entweder einen I<sup>2</sup>C-Bus (P26: SCL; P27: SDA) oder eine 4-Bit-Parallelschnittstelle mit Handshakesystem (P22: Ready, P23: Strobe; P24 bis P27: Daten) bilden. Die Funktion dieses Ports wird von dem derzeitigen Steuerprogramm nicht unterstützt, lediglich über Port 27 wird sekündlich ein positiver, etwa 20 ps langer Impuls zur beliebigen Verwendung ausgegeben. Als Eingänge sind die Ports P33 (Abtasttakt), P31 (Zeit-

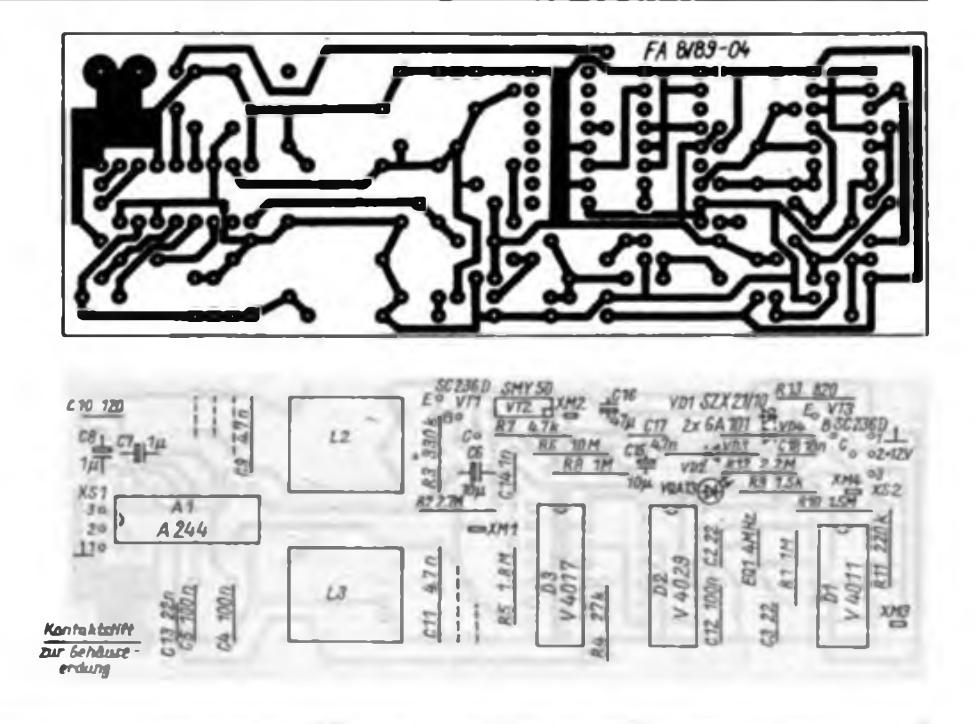

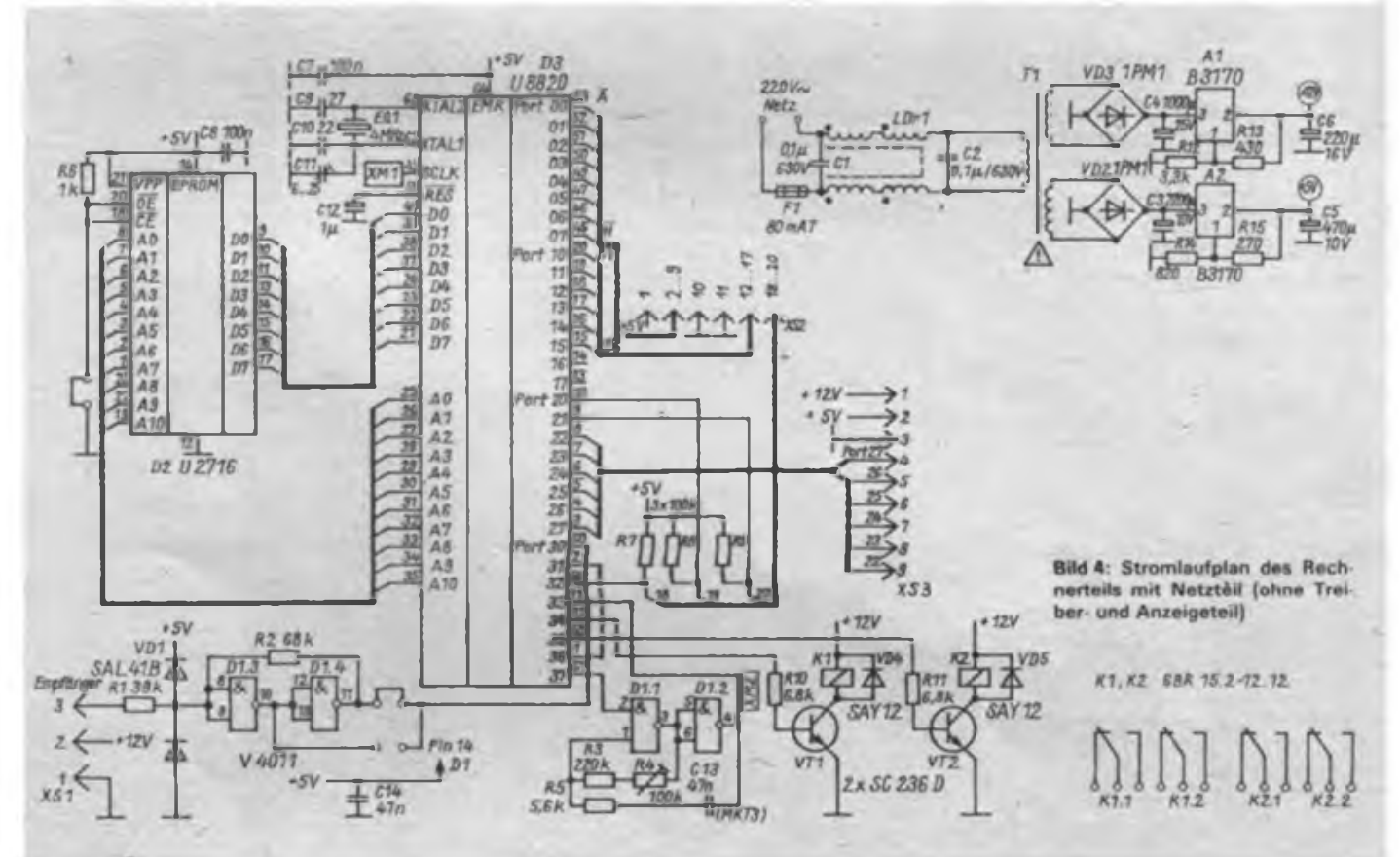

geber 2) sowie P32, P20 und P21 (Umschalttaste ST1, 2 und 3) programmiert. Prozessorausgänge sind die Ports P37 (Abtastfreigabe), P36 (Zeitgeber 1), P34 und P35 (Relaisansteuerung <sup>1</sup> und 2) sowie POO bis P07 (Segmentsteuerung der Anzeigen) und PIO bis P15 (Digitsteuerung der Anzeigen). Die Ports P16 und PI7 sind nur programmtechnisch belegt. Für die Stunden und Minuten ist eine Mehrfachanzeige vorgesehen. Ohne zusätzliche Treiber können bei 10 mA Seg-

menlspitzenstrom noch drei weitere Anzeigen angeschlossen werden (Bild 11). Die beiden Weckrelais beinhalten insgesamt vier Umschaltkontakte und können beliebige Kleinspannungsschaltvorgänge auslösen.

Achtung! Der angegebene Leiterplattenentwurf gestattet es nicht, Netzspannung mit den Relais zu schalten!

(wird fortgesetzt)

**Bild 2: Entwurf der Lertungsführung des Empfangsteils**

**Bild 3: Bestückungsplan der Leiterplatte des Empfangsteils**

**Bild 5: Entwurf der Leitungsführung für die Rechnerplaün® (S. 388)**

**Bild 6: Bestückungsplan der Rechnerleiterplatte (S.388)**

Praktische Elektronik

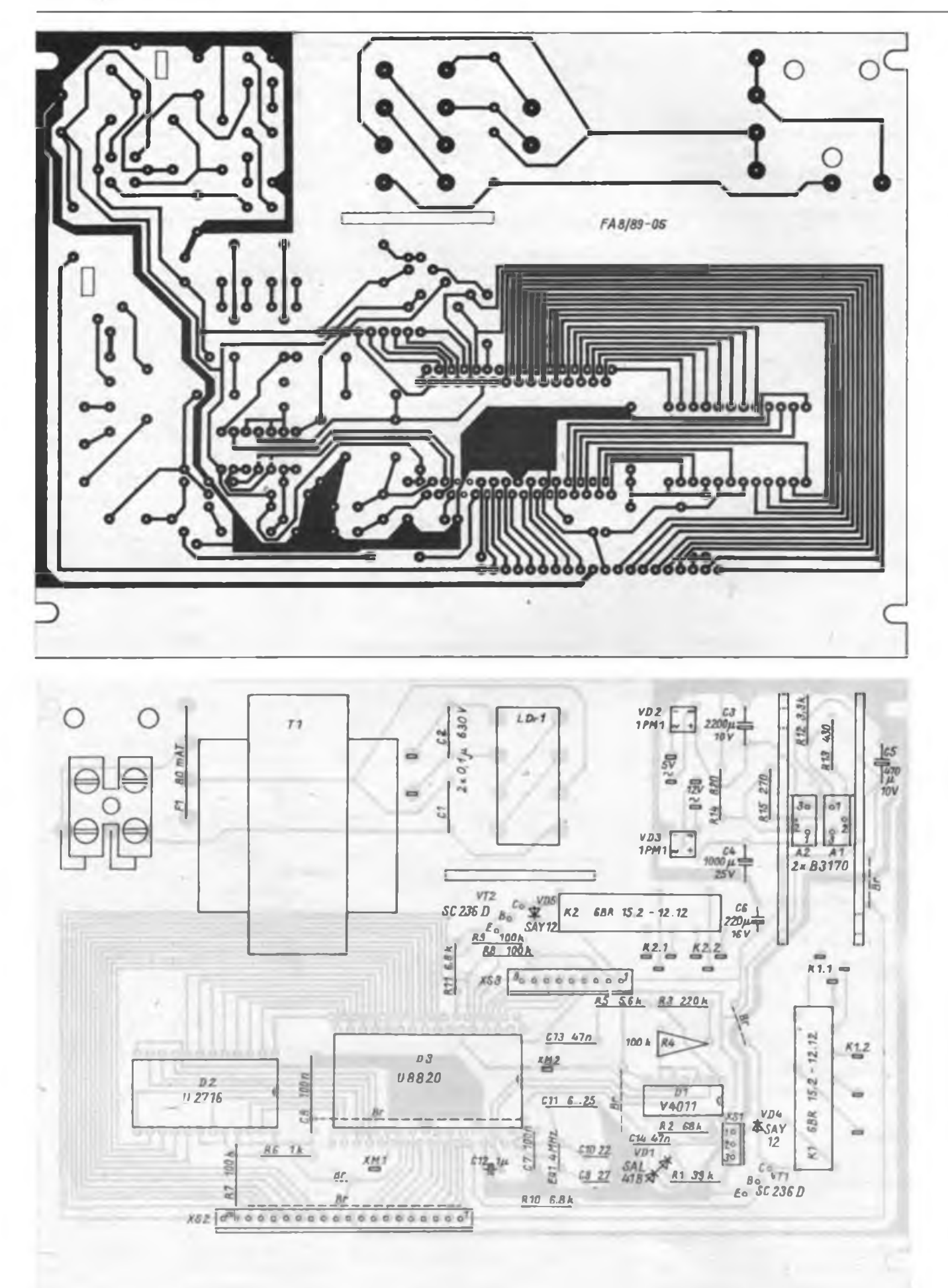

### **FUNKAMATEUR-Bauelementeinformation**

#### **Hersteller: VEB Halbleiterwerk Frankfurt (0.) TGL 38925**

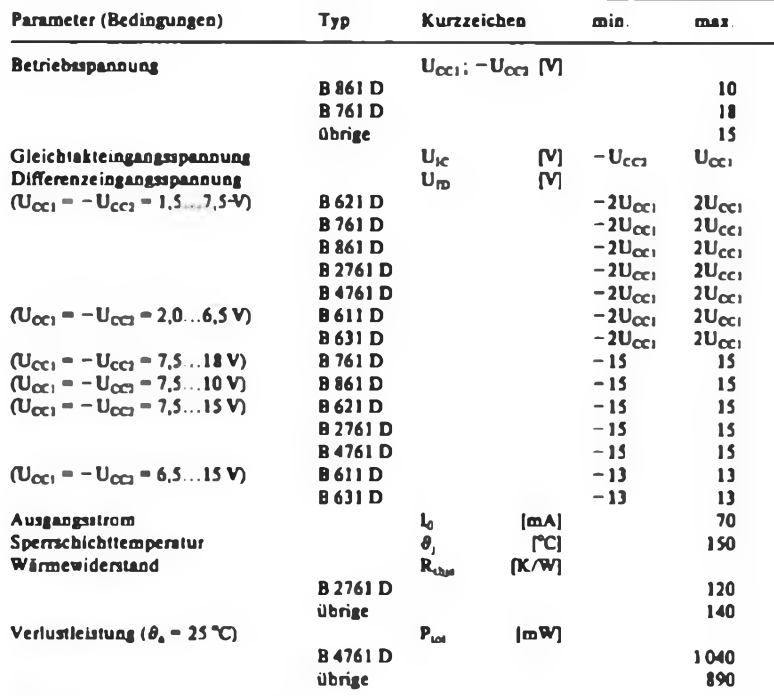

<sup>1</sup> Grenzwerte gelten auch für die Typen B...5 D

#### **Betriebsbedingungen**

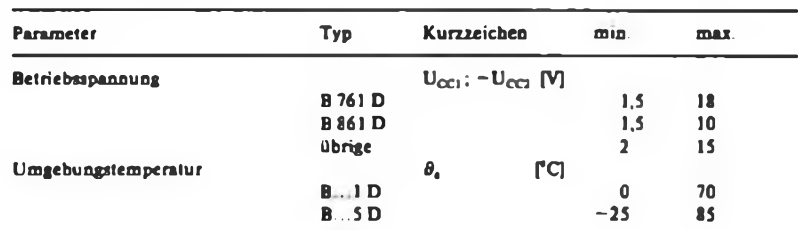

#### **Typenübersicht und Vergleichstypen**

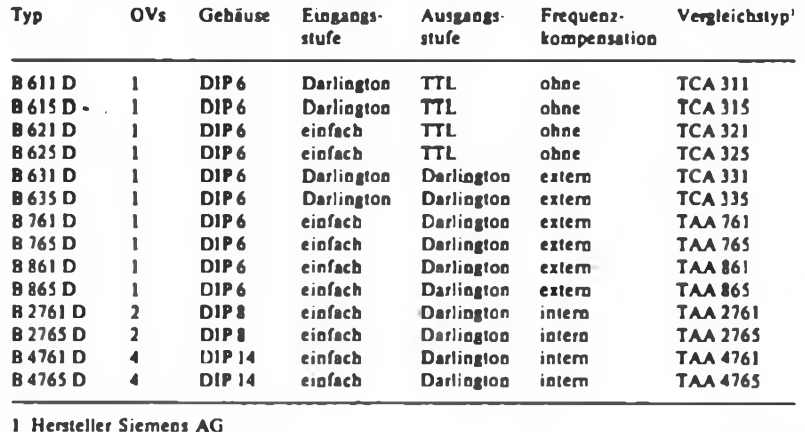

## OV-Reihe **Bipolare Operationsverstärker** 8611...4765 D

#### **Grenzwerte\* Kurzcharakteristik**

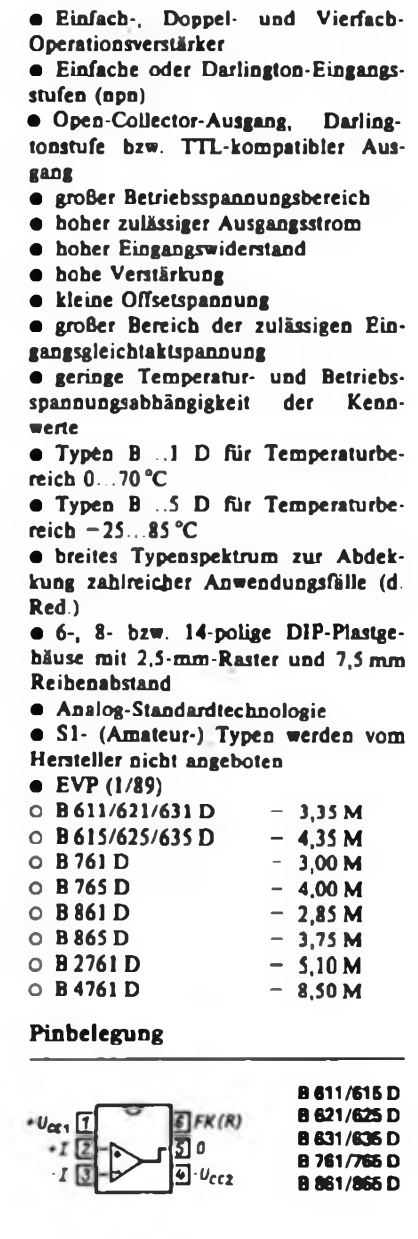

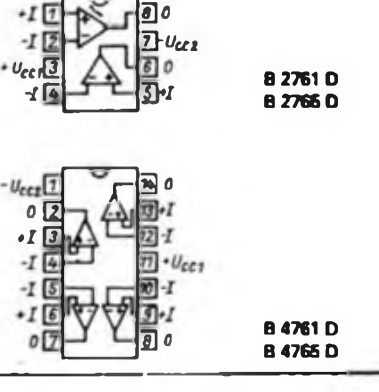

#### **FA 8/89 389**

#### **Statische Kennwerte**

 $(\theta_n = 25 \text{ °C})$  $(\theta_n = 25 \text{ °C})$  $(\theta_n = 25 \text{ °C})$ ; U<sub>CC1</sub> =  $-\text{U}_{\text{CC}}$  = 15 V; bei B 861 D: U<sub>CC1</sub> =  $-\text{U}_{\text{CC1}}$  = 10 V; R<sub>L</sub> = 2 kΩ; R = 6,8 kΩ; C<sub>h</sub> = 22 pF)

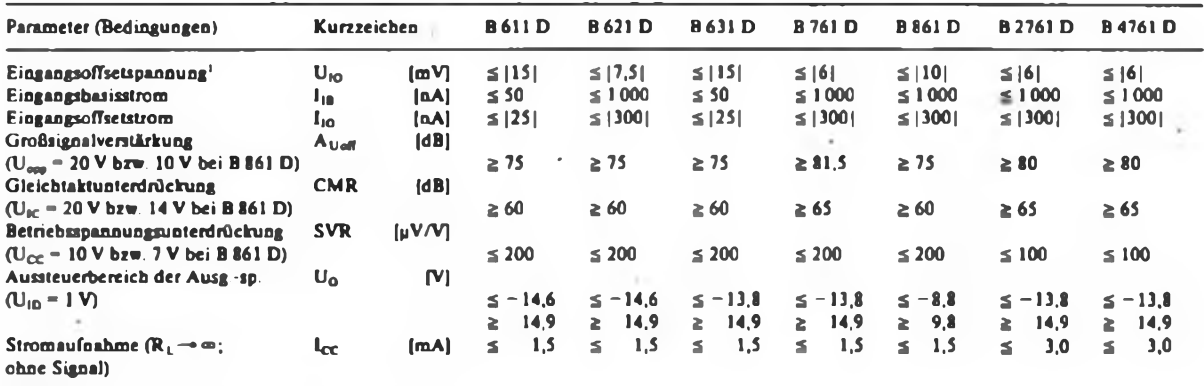

**<sup>1</sup> Die angegebenen Werte werden für die Typen B...5 D auch bei** *9t* **= 85 \*C garantiert.**

#### **Dynamische Kennwerte<sup>1</sup>**

 $(\theta_0 = 25 \text{ °C}; U_{CC1} = -U_{CC2} = 15. V;$  bei B 861 D:  $U_{CC1} = -U_{CC2} = 10 V; R_L = 2 k\Omega; R = 6.8 k\Omega; C_0 = 22 pF$ 

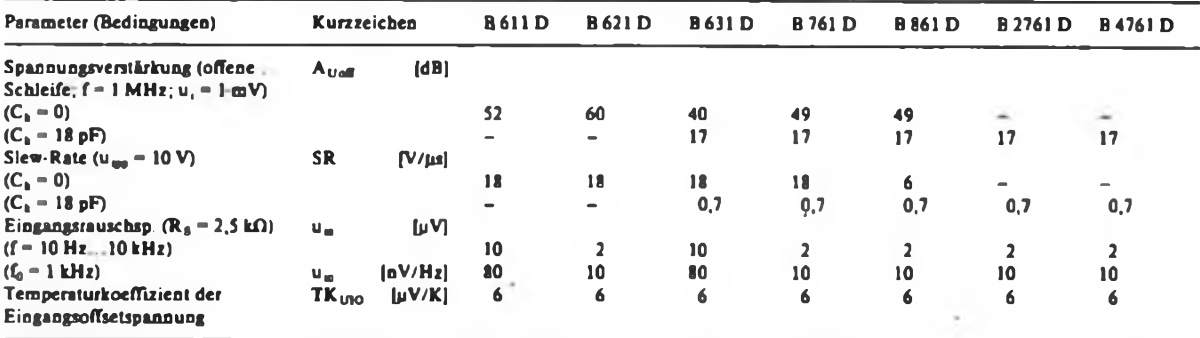

1 Die dynamischen Parameter werden nicht garantiert; die angegebenen Werte sind typische Werte und gelten auch für die Typen B. 5D.

#### **Innenschaltung**

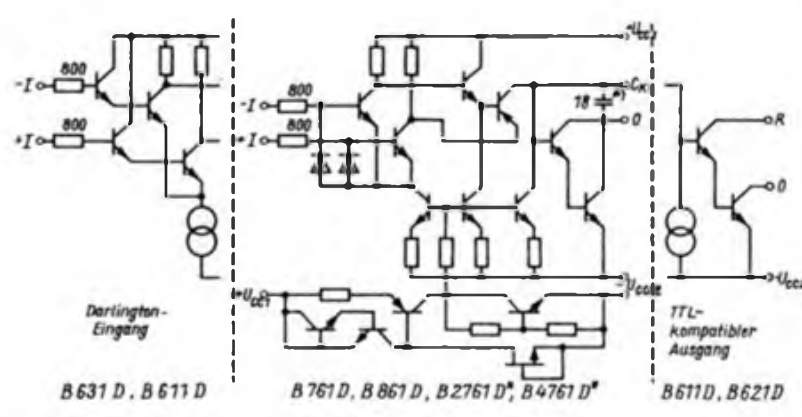

**Bild <sup>1</sup> Innenschaltung der OV Reihe. Die beiden OVs des B 2761/2765 D haben eine gemeinsame Konstantstromquelle, ebenso jeweils die OVs <sup>1</sup> und 4 (Ausgangspins 2 und 14) bzw. 2 und 3 (Ausgangspins 7 und 8)**

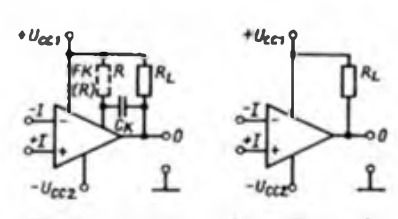

**Bild 2. Beschaltung eines Einfach OV. Beim B611 D und B621 D entfällt Ck. da für ist R anzuschließen.**

**Bild 3: Beschaltung eines Mehrfach-OV**

**Applikationshinweise**

**• Der Lastwiderstaad <sup>R</sup><sup>L</sup> beträgt typisch 2 ki). Bei niedrigeren Werten darf der maximal zulässige Ausgangsstrom von 70 mA nicht überschritten werden. Bei R<sup>L</sup> > 20 ki) wächst die Schwingneigung.**

**• Der Wert des Widerstandes <sup>R</sup> soll zwischen 3 •** R<sup>l</sup> **und 20 •** R<sup>l</sup> **liegen, wobei der Strom durch R jedoch keinesfalls 10 mA überschreiten darf.**

<span id="page-25-0"></span>**• Sehr kleine Werte für <sup>R</sup><sup>L</sup> und <sup>R</sup> erhöhen die Restspannung der Ausgangsstufe und reduzieren so den Aussteuerbereich.**

**• Die Betriebsspannungsanschlußpins sollen so dicht wie möglich mit 10... 100 nF gegen Masse beschältet werden.**

**• Die Frequenzkompensation erfolgt extern mit C<sup>k</sup> > <sup>1</sup> pF. Bei offener Schleife ist eine Kompensation nicht erforderlich Bei Typen mit interner Kompensation ist da\$ Einsatzgebiet eingeengt.**

**• Bpi Verstärkungen <20dB können OVs schwingen. Dies tritt besonders bei großen Aussteuerungen und Verstärkung OdB auf. Bei A^-OdB und <sup>C</sup>k-18pF werden die OVs in der Nähe von 180 Phasendrehung \* schwingen. Für sicheres Arbeiten bei A"**  $= 0$  dB  $mu$ B  $C_k = 47$  pF gewählt werden.

**• Mehrfach-OV schwingen infolge der internen Kompensation (18 pF) bei geringer Verstärkung. Bei Kleinsignalbetrieb genügt oft eine Verringerung von RL. Für entsprechenden Großsignalbetrieb ist eine zusätzliche Beschaltung erforderlich.**

**• Mehrfach-OVs neigen innenschaltungsbedingt zu Kenngrößenänderungen, die dann auftreten können, wenn ein OV so übersteuert wird, daß seine Ausgangstransistoren stromlos werden Dabei kann die Verstärkung um 3 dB absinken und sich die Ei[n](#page-25-0) \* gangsoflsetspannung um bis zu <sup>1</sup> mV verändern. Bei den Typen B 2765 D und B 4765 D sind diese Änderungen wesentlich geringer**

**• OVs mit TTL-kompatiblen Ausgängen arbeiten erst bei Verstärkungen >60 dB stabil. Sie eignen sich daher vorrangig für Komparatoren und Schmitt-Trigger.**

**• Eine eventuell erforderliche Kompensation der Eingangsoflsetspannung muß durch Stromeinspeisung an einem Eingang erfolgen.**

> **Dipl.-Ing. A. Zenker VEB Halbleiterwerk Frankfurt (O.)**

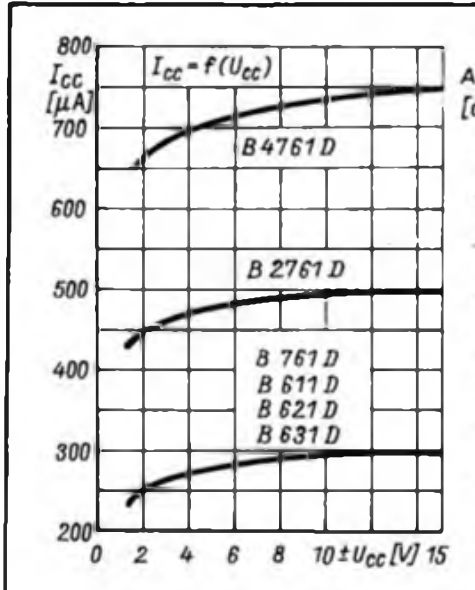

**Bild 4: Stromaufnahme der Operations verstärker bei** <sup>R</sup>l-\*oo **in Abhängigkeit**

**von der Betriebsspannung**

100

Auott

 $[dB]$ 

80

70

60

50

40

30

20

10

 $\theta$ 

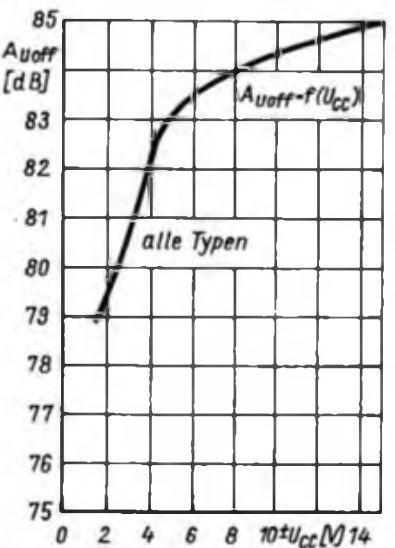

**Bild 5: Spannungsverstärkung bei offener Schleife als Funktion der Betriebsspannung für alle Typen**

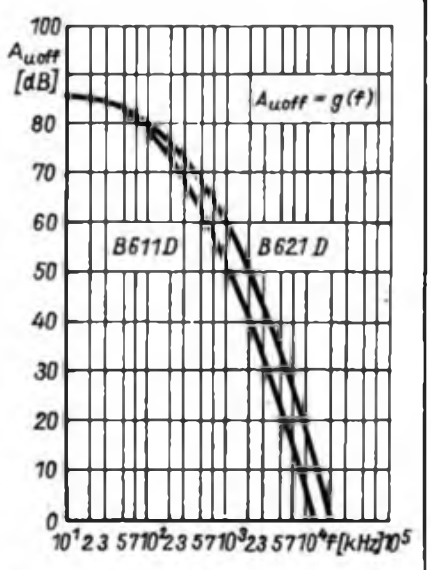

**Bild 6: Spannungsverstärkung bei offener Schleife in Abhängigkeit von der Frequenz für B611 O und B621 D**

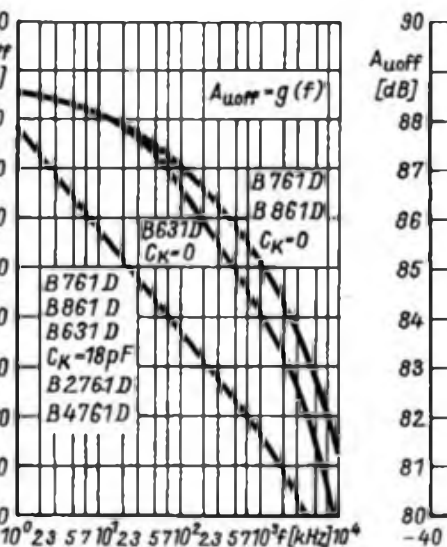

**Bild 7: Spannungsverstarkung bei offe ner Schleife als Funktion der Frequenz für verschiedene C^-Werte**

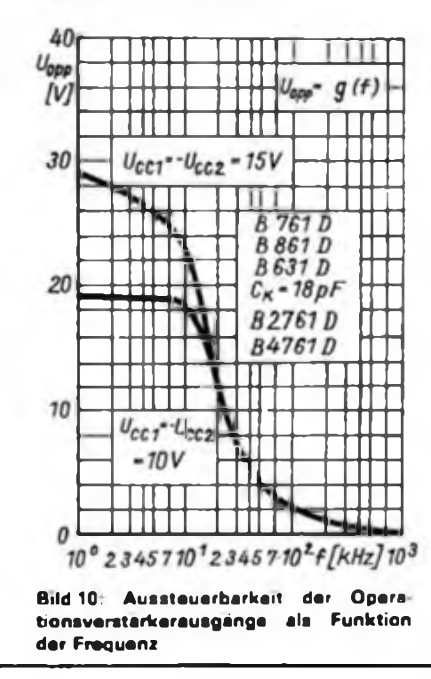

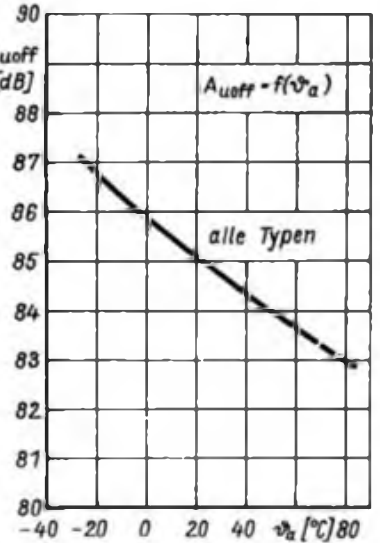

**Bild 8 Spannungsverstarkung bei offe ner Schleife in Abhängigkeit von der Umgebungstemperatur**

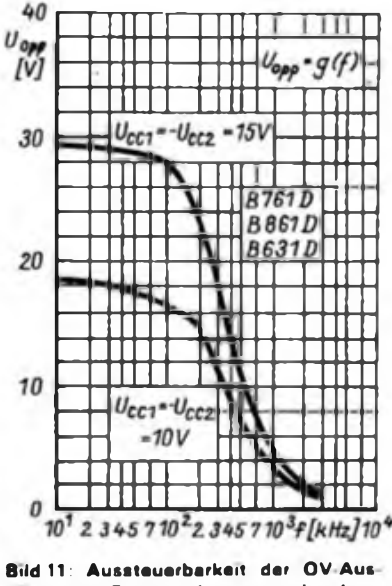

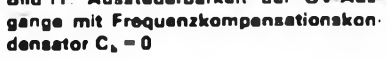

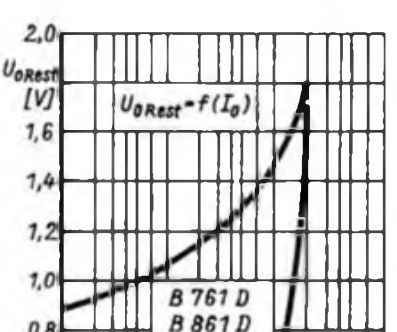

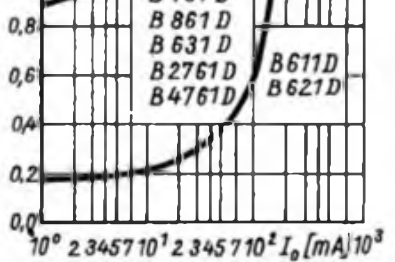

**Bild 9: Ausgangsrestspannung der Operationsverstärker als Funktion des Ausgangsstroms**

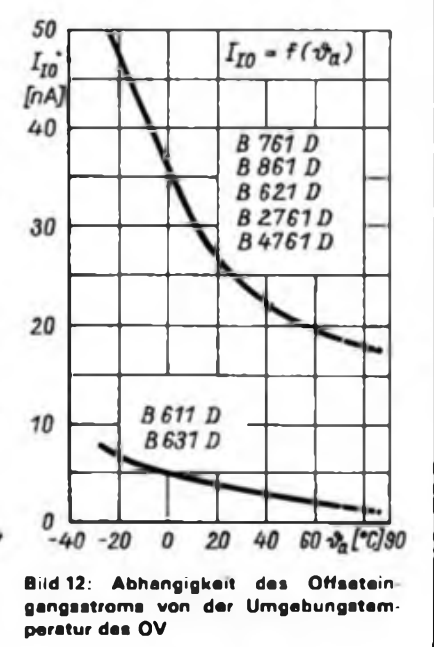

**FA 8/89 • 391**

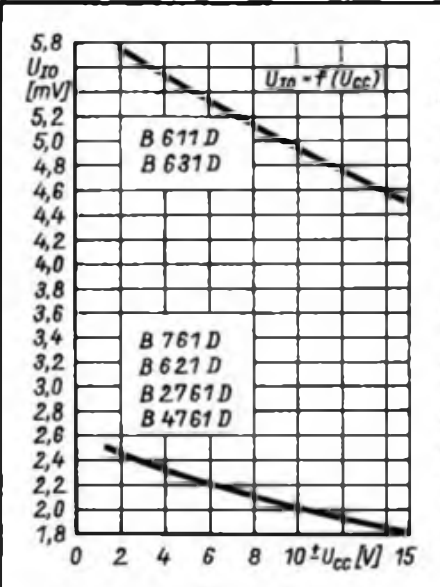

**Bild 13: Höhe der Eingangsoffsetspannung in Abhängigkeit von der Betriebsspannung**

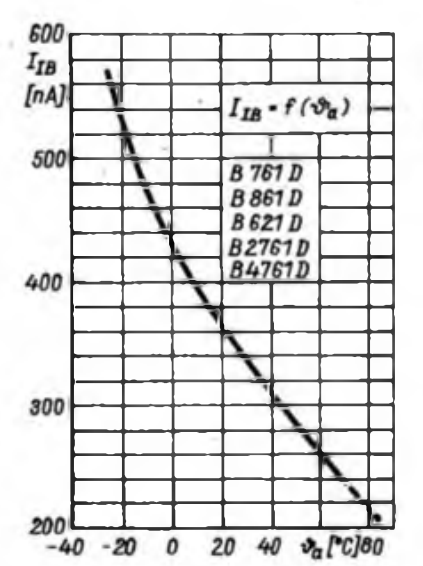

**Bild 16: Temperaturabhangigkeit des Eingangsbiasstroms bei den Typen mit einfacher Eingangsstufe**

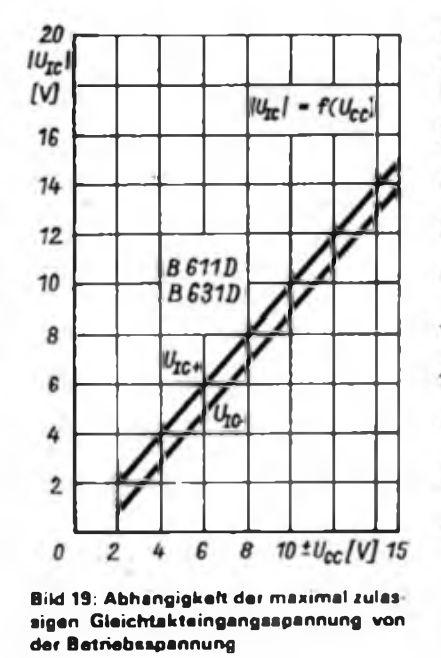

**392 • FA 8/89**

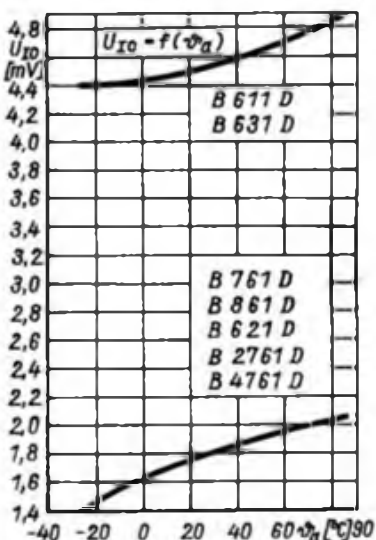

**Bild 14: Höhe der Eingangsoffsetspannung des OV in Abhängigkeit von der Umgebungstemperatur**

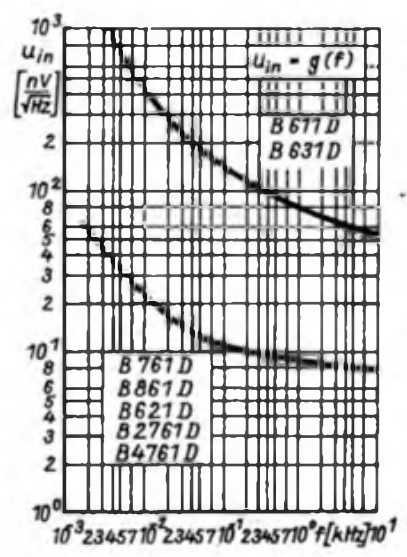

**Bild 17: Abhängigkeit der Eingangsrauschspannung der Operationsverstärker von der Frequenz**

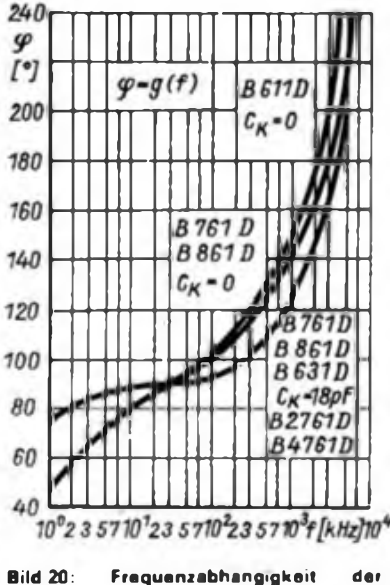

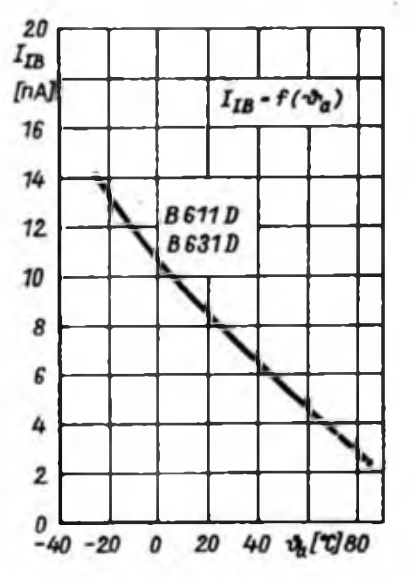

**Bild 15: Tempereturabhängigkeit des Eingangsbiasstroms bei den Typen B611 D und B631 D**

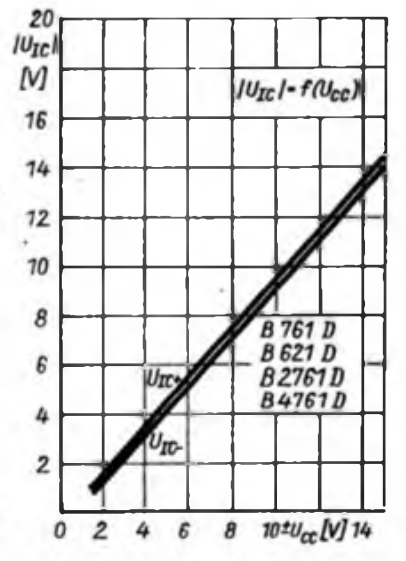

**Bild 18: Betriebsspannungsabhangigkeit der n^ximal zulässigen Gleichtakteingangsspannung**

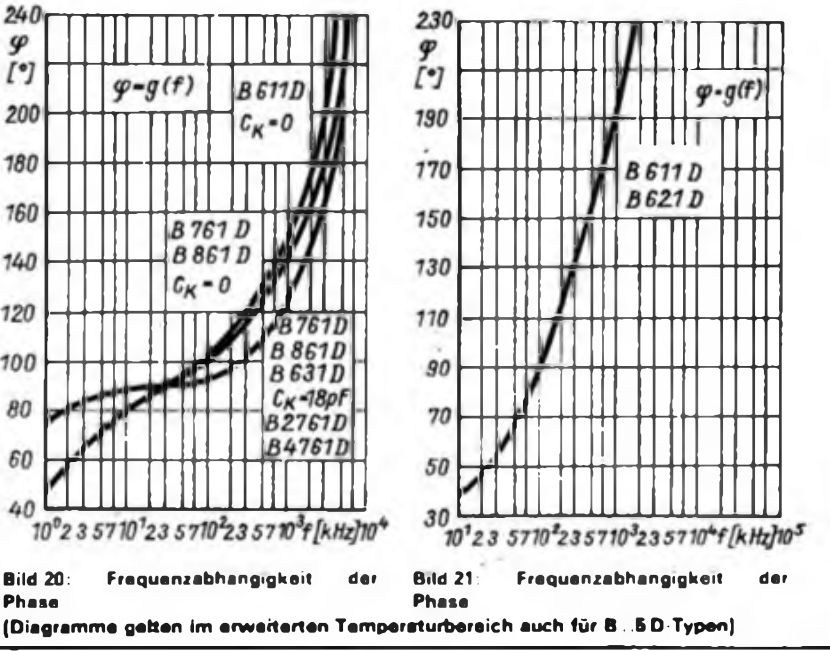

## A/D-Wandlermodul für 8-Bit-Rëchner (1)

#### **M. JESCHONEK**

#### **Allgemeines**

Es bestand die Aufgabe, ein universelles A/D-Wandlermodul mit einer Rechnerschnittstelle für die am meisten verwendeten 8-Bit-Rechner zur Erfassung beliebiger analoger Signale zu entwickeln. Die Steuerung des Moduls sollte sowohl von Hand als auch vom Steuerrechner aus möglich sein. Dabei wird für Handbedienung auf eine einfach und sichere Funktion der Bedienelemente Wert gelegt. Das A/D-Wandlermodul besteht aus drei Einzelbaugruppen, die nachfolgend beschrieben werden.

#### **Baugruppe <sup>100</sup> - Netzteil**

Diese Baugruppe versorgt das Modul mit den Spannungen  $+5$  V/2.0A,  $+15$  V/ 0,5 A und -15 V/0,5 A. Bild <sup>1</sup> zeigt den Stromlaufplan dieser Baugruppe. Schaltungstechnisch weist sie keine Besonderheiten auf; sie wurde mittels bekannter Standardschaltungen realisiert. Der Schaltkreis A102 und die ihm umgebenen Bauelemente dienen zur Bereitstellung eines 100-Hz-Taktes mit TTL-Pegel. Die Einstellwiderstände R105, R110 und R133 sollten im Interesse einer guten Langzeitstabilität der Versorgungsspannungen Dickschicht-Einstellwiderstände sein.

Ein Wort noch zum Netztransformator. Im realisierten Aufbau wurde für den Transformator T101 ein Kem LL 48/25 mit den in Tabelle <sup>1</sup> dargestellten Wikkeldaten verwendet. Diesen habe ich mittels Zylinderschrauben M4 x 35 an die Leiterplatte LplOl montiert. Stehen keine LL-Kembleche zur Verfügung, so kann auch ein Netztransformator mit M-Kem (Wickeldaten nach Tabelle 2) eingesetzt werden. Beide Transformatoren wurden mit einem Programm zur Netztrans-

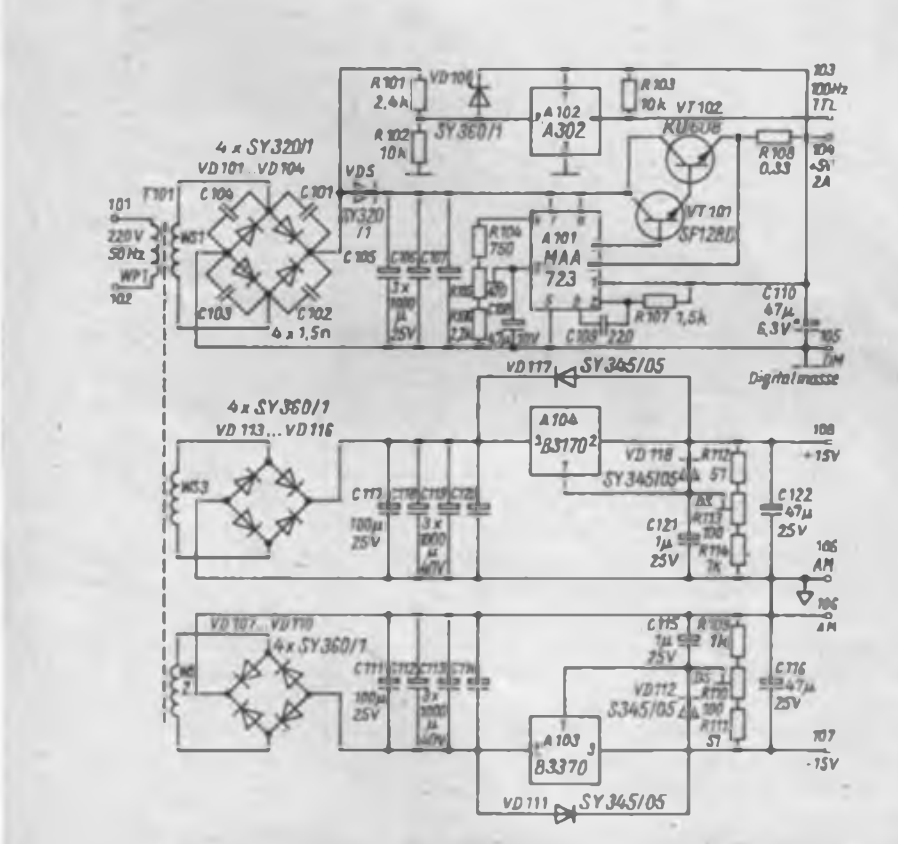

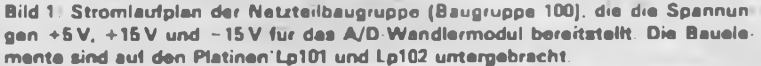

Messen wird eigentlich erst mit Computern schön. Meßwerte lassen sich automatisch aufnehmen und nach Belieben und individuellen Möglichkeiten grafisch darstellen oder ausdrucken. Neben geeigneter Software, die in BASIC auch ein Einsteiger erstellen kann, braucht man dazu ein spezielles Meßinterface, wie wir es hier vorstellen möchten.

formatorenberechnung, das sich an den in [1] dargestellten Algorithmus hält und zusätzlich noch eine Wickelraumkontrolle durchführt, berechnet. Die Baugruppe 100 (Spannungsversorgung) besteht aus zwei Leiterplatten. Auf der Leiterplatte LplOl befinden sich die + 5 V-Versorgung, die 100-Hz-Takterzeugung und der Netztransformator T101, auf der Leiterplatte Lpl02 die +15Vund die -15-V-Versorgung. Die Leiterplatten LplOl und Lpl02 sind einseitig geätzt. Die Bilder 2 bis 5 stellen jeweils die Leiterbildzeichnung und den Bestükkungsplan der Leiterplatten für diese Baugruppe dar. Noch ein Hinweis zum mechanischen Aufbau dieser Baugruppe: Der Kühlkörper für VT102 wurde in zwei Nuten der Leiterplatte LplOl eingeklebt (mit HELAPOX-blau).

#### **Baugruppe <sup>200</sup> - A/D-Wandler mit Anzeige**

Die A/D-Wandlerbaugruppe dieses Moduls basiert auf dem Schaltkreissystem C 500/504. Die Taktversorgung erfolgt netzsynchron mit einer PLL. Diese besteht im wesentlichen aus den Schaltkreisen DL 090 (D201) und V 4046 (D202). Der dekadische Zähler D201 teilt die von der Netzteil-Baugruppe bereitgestellten 100 Hz auf den Referenztakt von 10 Hz herunter. ' Die Oszillatorfrequenz der PLL-Schaltung wurde entsprechend allgemeinen Empfehlungen mit 200 kHz festgelegt; die Bauelementedimensionierungen für R201, R202, C209, R203, R204 und R210 folgen den Empfehlungen aus (2J. Transistor VT201 und die LED VD202 signalisieren den eingerasteten Zustand der PLL. Am 20-k-Teilerausgang stehen dann wieder 10 Hz bereit, die mit der PLL nachgeregell werden. Beim Aufbau der Schaltung auf der Leiterplatte ist besonders im Bereich der PLL-Schaltung auf Flußmittelfreiheit zu achten.

Die Beschaltung des Digilalprozessors C 504 weist keine Besonderheiten auf, er wird in der Betriebsart "4,5stellige Anzeige" betrieben. Die vier BCD-Ausgänge und der Polaritätsausgang wurden als Schnittstelle zur Steuerlogik ausgelegt (entsprechende Dimensionierung von R231). Der Schaltkreis D2O6, ein DL 010, dient zur oktalen Kodierung der Digitinformation. Die Widerstände' R226 bis R23O müssen dementsprechend dimen-

### Meßtechnik

#### Tabelle 1: Wickeldaten für T101 auf Kem LL 48/25

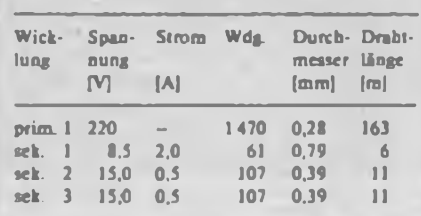

sioniert werden. Der Schaltkreis D204 übernimmt die Ansteuerung der Segmente der Lichtschachtanzeigen H201 bis H203. Die Schaltstufe, bestehend aus VT205 und VT206, dient zur Ansteuerung des negativen Vorzeichens der Anzeige, als das Segment G der Anzeige H201/1 benutzt wird. Die Kopplung zwischen Analog- und Digitalprozessor erfolgt in der üblichen Art und Weise.

Die Referenzspannungsversorgung des Analogprozessors erfolgt im Normalfall über die Referenzquelle A201 und die Widerstände R212, R213 und R214. Der

Kondensator C217 dient zur Brummspannungsunterdrückung am Referenzeingang des C 500. Zum Abgleich des Wandlersystems dient R214, der im Interesse einer guten Langzeitstabilität unbedingt als Dickschichteinsteller ausgeführt sein sollte. Um einen TK der Referenzspannung von maximal 10"6V/K zu erreichen, muß für die Referenzquelle A201 ein Exemplar der Ausmeßklasse B 589 Nq verwendet werden. Die Widerstände R211 bis R213 sollten Metallschichtwiderstände mit möglichst geringem TK sein.

Der Analogprozessor kann jedoch auch mit einer externen Referenzspannung betrieben werden, dies ist zum Beispiel für den Einsatzfall der ratiometrischen Widerstandsmessung erforderlich. Die Umschaltung zwischen interner und externer Referenzspannung erfolgt am dafür vorgesehenen Steuereingang (Anschluß 211). Mit L an diesem Eingang wird die interne Referenzspannung an den Referenzeingang des C500 geschaltet Das Umschalten der Referenzspan-

#### Tabelle 2: Wickeldaten für T101 auf Kem M 65

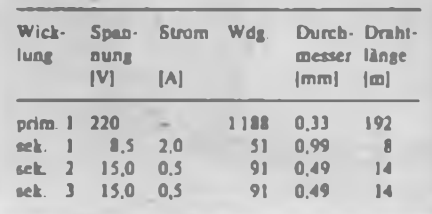

nungen geschieht mit den Relais Kl und K2 sowie den ihnen zugeordneten Schaltstufen. Die weiteren Analogkomponenten des Wandlers, C218, C219, C220 und R218, wurden für eine Taktfrequenz von 200 kHz und 4,5stelligen Anzeigebetrieb ausgelegt. Für die aufgeführten Kondensatoren sind MKPI- oder KP-Typen einzusetzen. Vor allem der Referenzkondensator C218 hat besonderen Einfluß auf die Kennwerte, z. B. Umpolfehler usw., des Wandlersystems.

(wird fortgesetzt)

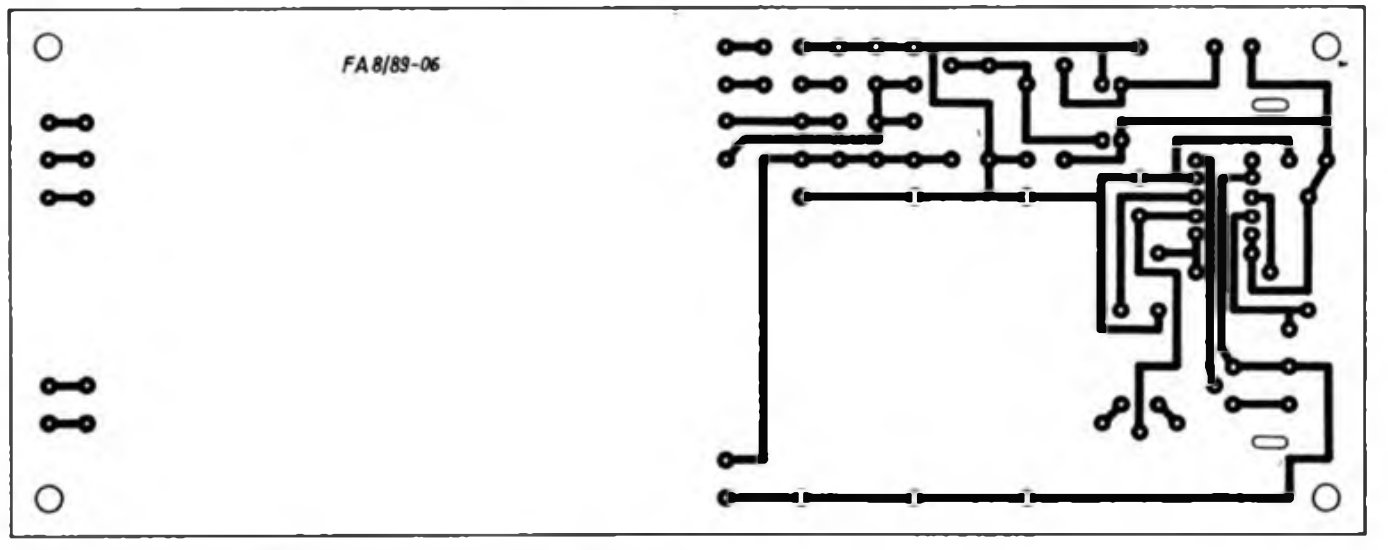

**Bild 2: Entwurf der Leitungsfuhrung der Platine Lp101 (+5 V-Erzeugung)**

**Bild 3: Bestuckungsplan der Leiterplatte Lp101**

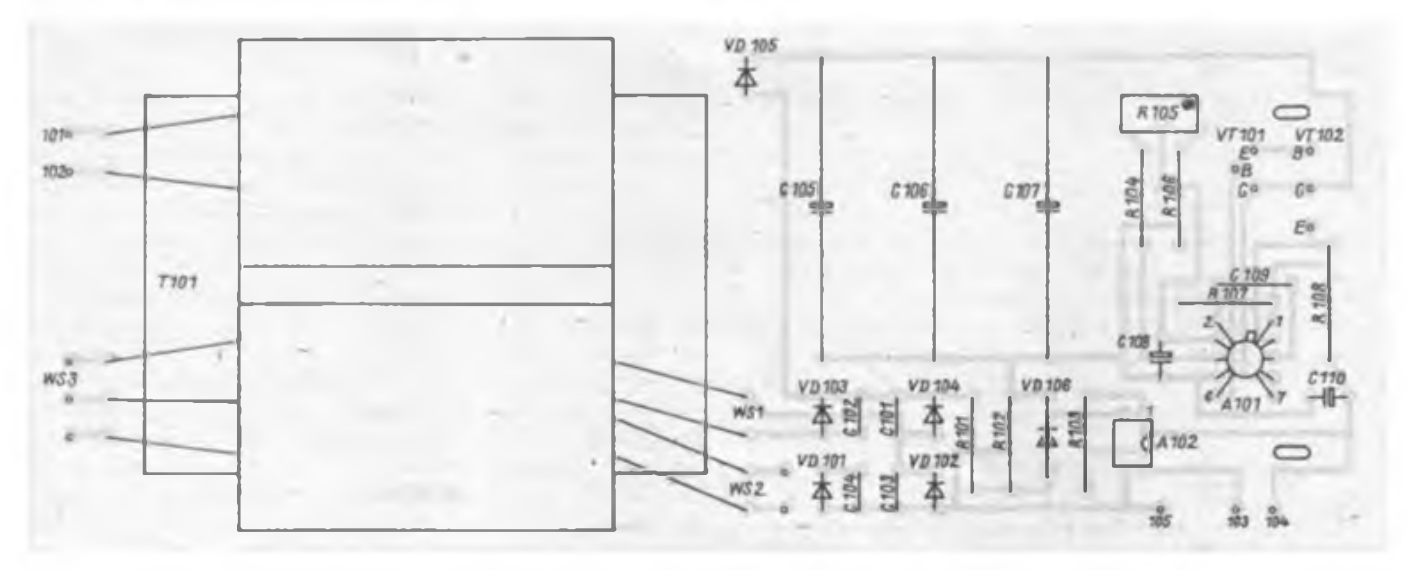

## Digitalmultimeter mit automatischer Bereichswahl (2)

#### **Ing.F. SICHLA**

Keine Probleme bereitet die lineare Widerstandsmessung: Die Verstärkung des invertierenden Operationsverstärkers A8 ist vom zu messenden Widerstand direkt abhängig. S greift einen der jeweiligen Meßgröße proportionalen Spannungsbetrag am Ausgang von Al, A7 oder A8 ab. Die Meßbereichsumschaltung erfolgt mit den Analogumschaltem A9 und AIO, indem die Verstärkung des sich anschließenden invertierenden Operationsverstärkers A2 umgeschaltet wird. A9 schaltet bei negativer, AIO bei positiver Steuerspannung (an Pin 6 und 10) ein. Obwohl die Typen V 4007 D intern umfassend geVT3 eingeschaltet werden. Somit ist der vorliegende Meßbereich eindeutig erkennbar.

Die Ausgangsspannung von A2 gelangt über einen 5-Hz-Doppeltiefpaß zum A/ D-Wandler C 520 D. Dessen Beschaltung und die des Dekoders weisen keine Besonderheiten auf.

Die Stromversorgung erfolgt über einen schutzisolierten Klingeltransformator, der jedermann den Aufbau ohne Abnahme durch einen Fachmann ermöglicht. Dabei sind die Gleichrichterschaltungen so ausgelegt, daß sich, ausgehend von der einfachen Sekundärwicklung,

> **Bild 10: Ansicht des fertigen Digitalvoltmeters und Größenvergleich mit einer Streichholzschachtel**

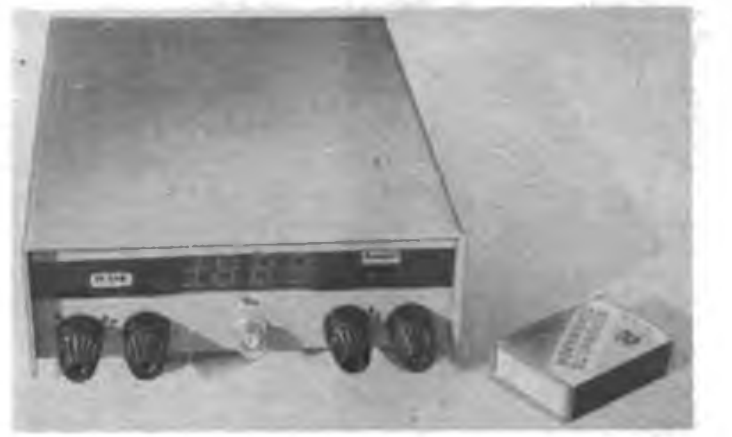

schützt sind, wurden VD7 bis VD10 und R35/R36 vorgesehen, so daß man auch internationale Vergleichstypen einsetzen kann.

Um die Steuerung der Meßbereichsautomatik durchzufuhren, hat man die Wahl zwischen einer Lösung mit Digitalschaltkreisen (Auswertung des digitalisierten Meßwerts) oder einer Komparatoranordnung (Auswertung einer der Meßgröße entsprechenden Gleichspannung). Die erste Möglichkeit ist elegant, da sie ohne Abgleich präzise funktioniert, erfordert aber einen gewissen Aufwand. Da die Schaltung möglichst einfach bleiben sollte, habe ich der zweiten Möglichkeit den Vorzug gegeben. Die Ansteuerung wird mit den Komparatoren A3 und A4, die sich in einem 8poligen Gehäuse befinden, realisiert.

Eine einfache Kombinatorik wertet ferner die Komparatorausgangsspannungen so aus, daß die Dezimalpunkte der Anzeige entsprechend Meßbereich über VT1 bis alle erforderlichen Rohspannungen günstig gewinnen lassen. Die Betriebsspannungen ±15V und +5V werden durch Spannungsregler stabilisiert, die Spannung +5,6 V mit einer Z-Diode.

#### **Aufbau**

Für die Widerstände sind Ausführungen mit 5 % Toleranz anzustreben. Der Schaltungsaufbau erfolgt auf drei Leiterplatten (Bilder2 bis 7). Die beiden Hauptleiterplatten werden später im Gehäuse gestapelt. An die untereinander verdrahteten Leiterplatten muß man lediglich Eingangsbuchsen und Transformator anschließen. Ein Gesamtaufbau in der in Bild 10 gezeigten Form hat sich bei mir schon oft bewährt und kann auch für dieses Meßgerät nur empfohlen werden. Gehäuseunterteil und -deckel bestehen aus (weichem) 2-mm-Aluminiumblech. Die angegebene Gestaltung ermöglicht optimale Platzausnutzung und somit geringe Gesamtabmessungen.

Ist das Gehäuseunterteil fertig, können Klingeltransformator, Eingangsbuchsen (Meßgerätebuchsen sind zu kürzen) und zwei Leiterplatten montiert und angeschlossen werden. Diesen zum Vorabgleich erforderlichen Stand zeigt Bild 8. Nach erfolgtem Nullabgleich des A/D-Wandlers ist die obere Leiterplatte dazuzuschalten. Damit ist das Gerät fertig verdrahtet und kann vollständig abgeglichen werden.

#### **Abgleich**

Dabei ist eine Einlaufzeit von 15 min einzuhalten. Alle Einstellregler befinden sich zunächst in Mittelstellung. Mit R49 erfolgt bei Kurzschluß des A/D-Wandler-Eingangs der schon erwähnte Nullabgleich der Anzeige. Nun kann die obere Leiterplatte eingesetzt und angeschlossen werden.

Am Eingang " $R_x$ " ist ein gut leitender Kurzschluß herzustellen. Es folgt der Gesamt-Nullabgleich (Offsetabgleich der Operationsverstärker):

- $-$  S in Stellung "U<sub>"</sub> bringen,<br> $-$  mit R3 konstante Anzeige
- mit R3 konstante Anzeige bei Kurzschluß und Leerlauf des Eingangs "U<sub>-</sub>" herstellen,
- mit R16 Nullabgleich der Anzeige durchfuhren,
- $-$  S in Stellung  $U''$  bringen,
- mit R34 Nullabgleich der Anzeige durchfuhren (Reaktionszeit beachten),
- $-$  S in Stellung  $\sqrt{R_x}$ " bringen und
- mit R45 Nullabgleich der Anzeige durchfuhren.

Nun schließt sich der Endwertabgleich an, der das Einstellen der Verstärkung der Operationsverstärker und das Fixieren der Komparatorumschaltpunkte umfaßt. Eine einstellbare Gleichspannungsquelle, ein Wechselspannungsgenerator und ein Digitalvolt- bzw. -multimeter sind dazu erforderlich.

- Man geht wie folgt vor:
- $-$  S in Stellung  $\sqrt[n]{U_n}$ " bringen,
- bekannte Gleichspannung von etwa 800 mV an den Eingang "U." legen.

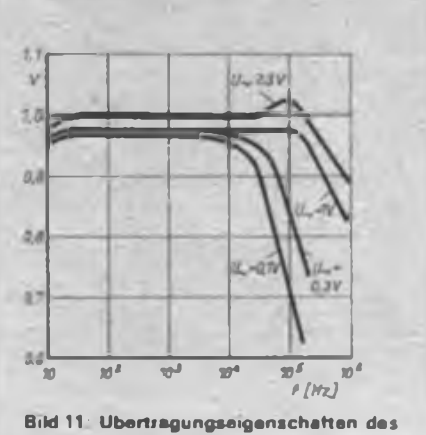

**Praxisionsgleichrichters**

### **Meßtechnik**

## <sup>I</sup>----------------------- <sup>1</sup> FA-Kommentar 50 Jahre danach

Ein halbes Jahrhundert ist es her, daß der deutsche Faschismus am 1. September 1939 den zweiten Weltkrieg auslöste, der als der bisher verheerendste und opferreichste in die Geschichte

einging. In seinem Ergebnis erstarkte der Sozialismus in Europa, veränderte sich das internationale Kräfteverhältnis zugunsten der ausbeutungsfreien Gesellschaftsordnung und des Friedens. Aus dem einstigen Großdeutschen Reich gingen zwei deutsche Staaten unterschiedlicher sozialer Ordnung hervor die sozialistische DDR und die kapitalistische BRD.

Nie wieder Krieg! Nie wieder Faschismus! Das war die Erkenntnis aus zwölf Jahren Hitlerherrschaft und sechs Jahren Krieg für die meisten beiehrbaren Deutschen.

Verwirklicht durch über vier Jahrzehnte konsequente antifaschistische, antimilitaristische, sozialistische Friedenspolitik - hüben.

Drüben bediente man sich faschistischer Generale, Juristen, Politiker, Lehrer und anderer, um deutschen Imperialismus und Militarismus zu restaurieren. Alleinvertretungsansprüche. Nichtanerkennung europäischer Nachkriegsgrenzen, Aggressionspläne gegen die DDR - Bestandteile friedensfeindlicher, nie konsequent antifaschistischer BRD-Politik.

Sicher, manch unrealistisches Denken und Handeln wurde in der BRD aufgegeben. An einer sogenannten "offenen deutschen Frage", an der Wiederherstellung eines Großdeutschlands in den Grenzen von 1937 aber halten Unbelehrbare fest. Hat sich auch Bundeskanzler Kohl in der Gemeinsamen Erklärung anläßlich des BRD-Besucbs Erich Honeckers dazu festgelegt, daß von deutschem Boden nie wieder Krieg, sondern nur noch Frieden ausgehen dürfe, stehen manche Aussagen des Kanzlers, steht manche konkrete Politik dem entgegen.

So die Duldung, nein Förderung des Neofaschismus in seinem Land, der auf dem politischen Vormarsch ist, weil er reiche gesellschaftliche und soziale Nahrung im BRD-Umfeld findet. Diese Entwicklung ist nicht angetan, die europäische Friedensordnung zu stabilisieren.

Wo nichts gegen Revanchismus, beabsichtigte Grenzrevisionen. Ausländer-, Juden- und Kommunistenhaß getan wird, dort liegen ein halbes Jahrhundert nach Beginn des zweiten Weltkrieges neue Gefahren eines Weltbrandes<br>auf der Hand F. Noll auf der Hand.

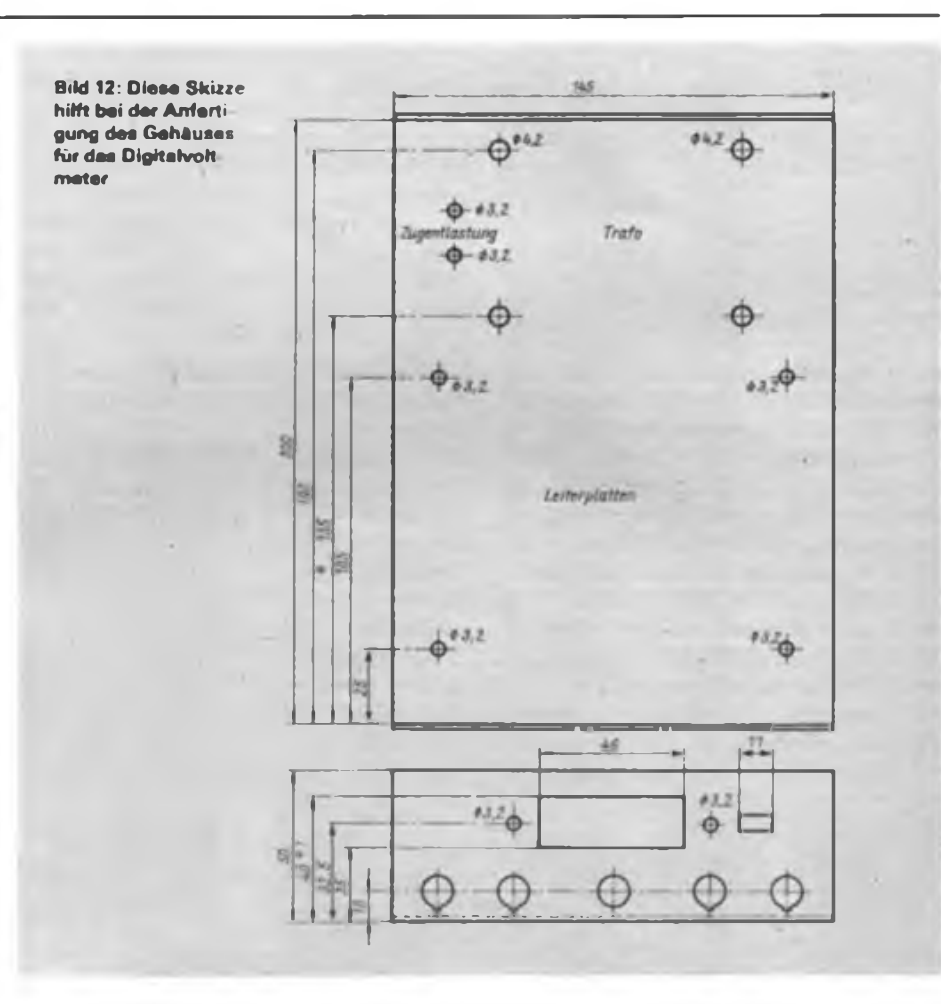

- mit R26 Einstellen der Anzeige auf diesen Wert,
- Gleichspannung auf <sup>1</sup> <sup>V</sup> erhöhen und mit R8 Umschalten in den nächsten Bereich bewirken,
- Gleichspannung auf etwa 8 V erhöhen und Einstellen der Anzeige auf diesen Wert mit R24.
- Gleichspannung auf <sup>10</sup> <sup>V</sup> erhöhen und mit RIO Umschalten in den nächsthöheren Bereich bewirken,
- Gleichspannung auf 24 bis-60 V erhöhen und Einstellen der Anzeige auf diesen Wert mit R22,
- $-$  S in Stellung  ${}_{n}R_{x}$ " bringen,
- ausgemessenen oder engtolerierten Widerstand im Bereich von 825 bis 976  $\Omega$  oder 8,25 bis 9,76 k $\Omega$  an den Eingang  $R_x$ " anklemmen,
- Einstellen der Anzeige auf diesen Wert mit R41.

Bild 13: Ansicht der mit den Anzeigen bestückten Leiterplatte

 $-$  S in Stellung "U<sub>-</sub>" bringen,<br>- Wechselspannung (effektiv)

- Wechselspannung (effektiv) <sup>1</sup><sup>V</sup>  $(100 Hz...1 kHz)$  an den Eingang  $U$ ." anlegen und
- mit R13 Einstellen der Anzeige auf diesen Wert.

Die Abgleicharbeiten enden mit der Justage des Trimmers C5. Damit wird der Eingangsteiler für linearen Gang frequenzkompensiert. Es erfolgt schrittweise Frequenzerhöhung und Einstellen der Anzeige auf den ursprünglichen Wert. Ein Abgleichstift ist unbedingt erforderlich. Schließlich sollte man den Präzisionsgleichrichter mit geringeren Spannungen austesten und die Ergebnisse in Form einer Frequenzgangkurve oder einer aussagekräftigen Tabelle dauerhaft dokumentieren, um die Leistungsfähigkeit des-Wechselspannungsteils stets vor Augen zu haben.

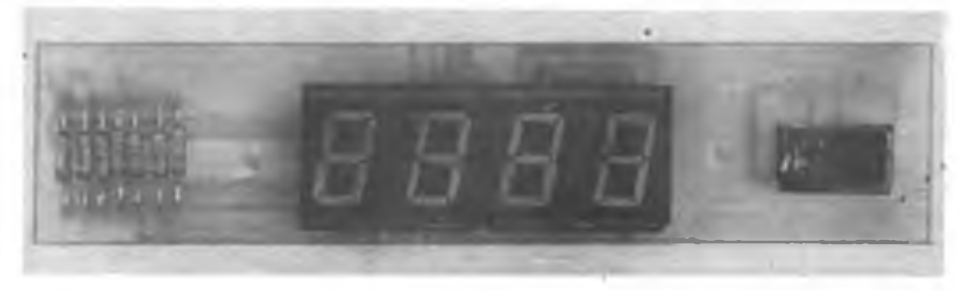

## Dreiebenen-Leiterplatte mit Amateurmitteln

### **D. FRÖDE**

Beim Entwurf von Leiterplatten für kompliziertere digitale Schaltungen reichen oft zwei Ebenen nicht aus, zumal bei handgezeichneten Leiterplatten eine Leiterzugfuhrung zwischen den Pins der Schaltkreise kaum möglich ist. Die im folgenden beschriebene Dreiebenenleiterplatte besteht aus zwei einzelnen übereinanderliegenden Platten, wobei alle elektrisch leitenden Verbindungen gelötet werden. Dadurch sind beide Platten auch fest miteinander verbunden. Spezielle Arbeitsgänge, wie sie auch bei der Herstellung von Zweiebenenleiterplatten notwendig sind, werden nicht besonders beschrieben.

Als Ausgangsmaterial dient <sup>1</sup> mm dickes doppelseitig kupferkaschiertes und 1,5 mm dickes einseitig kaschiertes Cevausit-Leiterplattenmaterial. Der Schaltkreishersteller gibt in fl] bei DIL-Gehäusen eine Pinlänge von minimal 3,5 mm an. Mit dieser Länge kann der Schaltkreis in die Leiterplatte gesteckt werden. Wenn die beiden Platten übereinanderliegen, ist mit einer herausragenden Pinlänge von <sup>1</sup> mm ausreichende Lötbarkeit auf der unteren Ebene gewährleistet.

Das Rohmaterial schneidet man etwa 10 mm größer zu, als die spätere Leiterplatte sein soll. Danach werden die Bohrungen für die Bauelementeanschlüsse vom Entwurf auf die obere oder untere Ebene übertragen. Mit jeweils einer M3-Schraube auf jeder Seite sind beide Platten fest miteinander zu verschrauben, wobei beachtet werden sollte, daß die nichtkupferkaschierte Seite in der Mitte liegt. Dies garantiert beim anschließenden Bohren die erforderliche Genauigkeit der übereinanderliegenden Bohrungen. Zu empfehlen ist ein Bohrerdurchmesser von 0,7 oder 0,8 mm. Damit wird der Abstand zwischen Schaltkreispin und Bohrlochwand möglichst gering gehalten, was das Löten auf der mittleren Ebene erleichtert. Da die sich während des Bohrens zwischen den Platten absetzenden Späne die Platten auseinanderdrücken, kann es zu Ungenauigkeiten kommen. Um sie zu kompensieren, werden die Bohrungen in der Mitte der Platte zuerst, die am Rand am Schluß gebohrt.

Nach diesem Arbeitsgang sind alle Leiterplatten auf Maß zu bearbeiten, wobei sie verschraubt bleiben sollten. Danach kann man mit dem Zeichnen der Leiterbilder beginnen. Auf der unteren und oberen Ebene sind auch Lötaugen von nichtverwendeten Pins mitzuzeichnen. Nach dem Ätzen werden auf der nichtkupferkaschierten Seite der 1,5 mm dikken Platte die Bohrungen angezeichnet, bei denen auf der gegenüberliegenden Platte eine Lötverbindung zur mittleren Ebene hergestellt werden muß. Mit einem Bohrer, dessen Durchmesser sich nach dem Lötaugendurchmesser richtet, sind diese etwa 1,2 mm tief anzusenken. Damit wird der Raum für die Lötstellen der mittleren Ebene geschaffen.

Alle drei Ebenen sind gründlich zu säu-

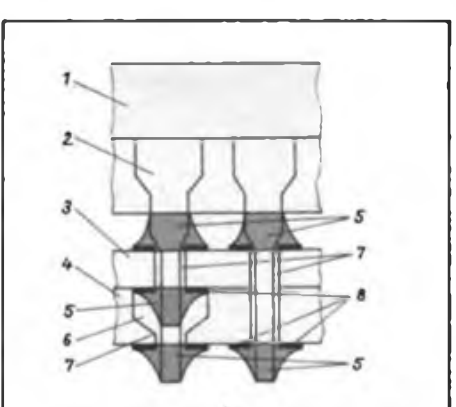

**Querachnitt durch die Dreiebenenleiterplatte mit und ohne Verbindung zur mittleren Ebene: <sup>1</sup> - Schaltkreis; <sup>2</sup> - Schattkreisanschlüsse; <sup>3</sup> - obere. <sup>1</sup> mm dicke, doppelseitig kupferkaschierte Leiterplatte; <sup>4</sup> - untere. 1.5 mm dicke, einseitig kupferkaschierte Leiterplatte; <sup>5</sup> - Lötzinn; <sup>6</sup> - 1.2 mm tiefe Ansenkung; <sup>7</sup> - Bohrungen für Bauelementeanschlüsse; <sup>8</sup> - Cu-Folie (Lötauge)**

bem, so daß es, vor allem beim Löten auf der mittleren Ebene, nicht zu Problemen kommt. Danach kann mit dem Bestücken der Bauelemente auf der oberen Leiterplatte begonnen werden. Zu beachten ist, daß die Schaltkreise mit ihrer gesamten Pinlänge in der Platte stecken. Jetzt stellt man alle Lötverbindungen auf der Bestückungsseite her. Auf der mittleren Ebene werden nur die Pins verlötet, die eine elektrische Verbindung zu ihr haben müssen. Dazu ist etwas Geschicklichkeit erforderlich, da mit wenig Zinn gute Lötstellen entstehen müssen. Es darf keinesfalls Lötzinn vom Lötauge auf den Leiterzug laufen. Dies erreicht man am besten, wenn die Lötspitze von der gegenüberliegenden Seite des Leiterzuges an das Lötauge herangefuhrt wird. Ist dieser Arbeitsgang beendet, reinigt man die mittlere Ebene gründlich von Lötresten. Damit wird ermöglicht, daß beide Platten völlig plan aufeinanderliegen können. Ehe die Platten vorsichtig zusammengesteckt werden, ist zu kontrollieren, ob alle Bauelementeanschlüsse gerade stehen.

Während des Lötens der unteren Ebene sind beide Platten mit Bastelklammem o. ä. fest zusammenzudrücken. Im Bild ist der Aufbau der Dreiebenenleiterplatte im Schnitt dargestellt. An jeder Ecke ist eine Bohrung mit jeweils einem Lötauge auf der unteren und oberen Ebene vorzusehen. Durch Einlöten eines Drahtes werden sie an diesen Stellen zusammengehalten.

Wenn auch diskrete Bauelemente Verwendung finden, ist der Leiterplattenentwurfso zu gestalten, daß sie nicht auf der mittleren Ebene verlötet werden müssen. Dadurch lassen sie sich als letzte auf der fertigen Leiterplatte bestücken. Ist es notwendig, einen defekten Schaltkreis zu wechseln, so darf er nicht ausgelötet werden. Der neue Schaltkreis ist direkt auf die Pins des defekten zu löten.

Diese Technologie habe ich bei Leiterplatten mit sechs 16poligen Schaltkreisen, einem 26poligem Steckverbinder und einigen diskreten Bauelementen mehrfach mit Erfolg angewendet. Auf den jeweiligen Anwendungsfall bezogen, läßt sich diese Technologie sicherlich variieren. So kann die mittlere Ebene auch als Masse- oder Stromversorgungsebene dienen.

Anmerkung der Redaktion: Das vom Autor zu Reparaturzwecken empfohlene "Huckepack"-Verfahren dürfte sich nur bei ganz wenigen Defektarten von Schaltkreisen anwenden lassen. Es ist sicher günstiger, erforderlichenfalls den Schaltkreis aus der Schaltung herauszuschneiden. Die Trennstellen sollten dabei so dicht wie möglich am Gehäuse liegen. An den Resten der Pins kann man dann den neuen Schaltkreis vorsichtig anlöten. Im übrigen sollte diese Technologie nur zum endgültigen Aufbau absolut sicher funktionierender Schaltungen benutzt werden, da ein Wechsel von Bauelementen kaum möglich ist.

#### **Literatur**

[1] Hertzsch. Ä.: CMOS-Schaltkreisliste. Militärverlag der DDR. Berlin 1986, 1. Auflage. S. 15

## Stabiler 50-Hz-Generator

In vielen Haushalten sind noch Uhren und Zeitschaltungen zu finden, die die (Soll-) Netzfrequenz von 50 Hz als Ausgangstakt benutzen. Dadurch erreichen diese Uhren nur eine sehr unbefriedigende Ganggenauigkeit; der Fehler kann bis zu 15 min pro Tag betragen. Eine erste Lösung des Problems könnte darin bestehen, einen stabilen 50-Hz-RC-Generator aufzubauen. So sind durchaus <sup>1</sup> min Gangabweichung je Tag zu erreichen.

Durch Hinzusetzen einer einfachen Uhrenquarzschaltung kann der RC-Generator quarzgenau auf 50 Hz synchronisiert werden. Der OV bildet mit C5. R5 und

der Mitkopplung über R3, R4, R6 den 50-Hz-Rechteckgenerator, der bereits eine Frequenzstabilität von etwa 10-3 erreicht. Der Kondensator C5 wird ständig zwischen positiver und negativer Spannung umgeladen, bis die mit dem Spannungsteiler am nicht invertierenden Eingang erzeugte Schwellspannung erreicht wird. Die Frequenz ist so stabil, weil die Ausgangsspannung des OV die Ladespannung für C5 darstellt und aus ihr auch die Schwellspannung gewonnen wird.

Der Schaltkreis Ul 14 kommt in Uhren mit Schrittmotoren zum Einsatz; die Ausgänge wechseln im 1-s-Abstand ihren

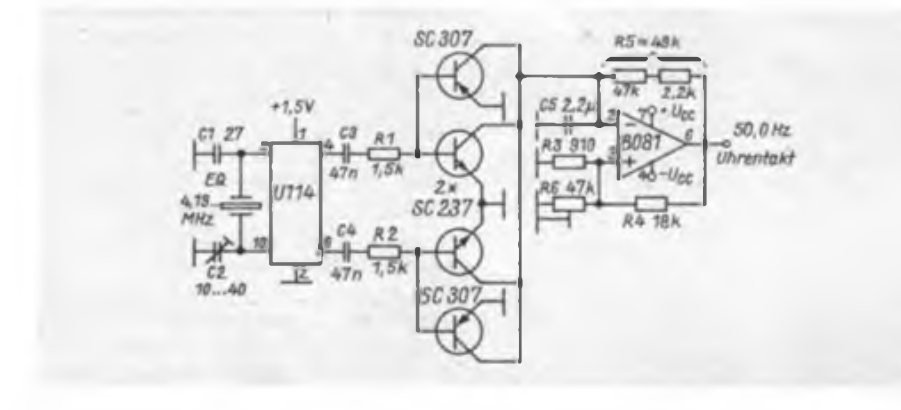

logischen Pegel. Bei jedem Wechsel wird über die Diflerenzierglieder C3, Rl und C4, R2 jeweils ein pnp- und npn-Transistor kurzzeitig leitend. Das fuhrt unabhängig von der momentanen Polarität der Ladung auf C5 zu dessen Entladung und damit zum Synchronisieren des Generators. Bei jeder 50. Schwingung wird der Generator sozusagen zurückgesetzt. Da das Synchronisieren nur innerhalb einer Abweichung von einer Viertel Periode funktioniert, muß der Generator stabiler als 20 ms/4, bezogen auf <sup>1</sup> s sein. Das entspricht 0,5 %.

Generator- und Synchronisationsfrequenz müssen in einem ganzzahligen Verhältnis stehen; so kann der Generator z. B. auch auf 51 Hz eingestellt und synchronisiert werden. Weil aber die Forderung an die Stabilität des RC-Generators mit dem Wachsen der Generatorfrequenz in gleichem Maße steigt, ist dieses Verhältnis nach oben praktisch begrenzt.

Der Abgleich erfolgt, indem man die Verbindung zwischen den Transistoren und C5 auftrennt oder die Basis- und Emitter-Anschlüsse kurzschließt und dann die Frequenz des Generators mit R6 auf 50,0 Hz einstellt.

**K.-H. Schade**

## Prellfreier Berührungskontakt

Die in Gebäuden stets vorhandenen elektrischen Wechselfelder Netzspannung führender Leitungen lassen sich zur Auslösung von Schaltvorgängen nutzen. Aus der NF-Verstärkertechnik ist der Effekt bekannt, bei dem mit Berührung des Verstärkereinganges durch den als Antenne wirkenden menschlichen Körper eine kräftige 50-Hz-Brummspannung entsteht. In älteren Schaltungen wurde diese Spannung in der Regel gleichgerichtet und einer hochohmigen Transistorstufe angeboten.

Ein neueres Konzept nutzt die extrem hochohmigen CMOS-Schaltkreise und wird dadurch einfach und preiswert. Oszillografische Messungen zeigen, daß der menschliche Körper in normaler Umgebung mehrere Volt Spannung liefern kann. Diese Wechselspannungsquelle hat allerdings einen Innenwiderstand in der Größenordnung von 25 MQ. Dem kommt der hohe Eingangswiderstand von CMOS-Stufen entgegen.

Da oft eine prellfreie Kontaktgabe erwünscht ist, wurde ein retriggerbarer monostabiler Multivibrator V 4538 verwendet. Durch Wahl seiner Zeitkonstante

 $\tau = C_1 \cdot R_2$  kann man festlegen, ob am Ausgang für die Zeit der Berührung aktives Potential oder 50-Hz-Impulse entstehen sollen. Durch große Zeitkonstanten ist es weiterhin möglich, das Rückkippen bis zu mehreren Minuten zu verzögern. Diese Eigenschaft kann man als zeitweilige Betätigungssperre oder, bei Nutzung der Rückflanke, zur verzögerten Auslösung nutzen. Über den Reset-Eingang ist eine Auslösesperre realisierbar, während am zweiten Eingang zusätzlich ausgelöst werden kann. Das erforderliche statische Potential am Eingang wird mit Rl und R3 geschaffen. Größte Empfindlichkeit der Schaltung liegt ungefähr in Mittelstellung von R1 vor. Bei  $U_i = 5$  V reichen

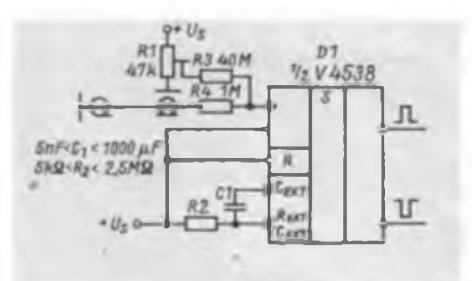

schon 800 mV (eff.) zur sicheren Auslösung.

Eine längere Leitung zum Berührungskontakt kann in diesem Fall selbst die notwendige Antenne bilden und zur Dauerauslösung führen, weshalb in diesem Fall abgeschirmte Leitung angebracht ist. Bei geringer Forderung an die Empfindlichkeit kann Rl auch entfallen, und R3 wird direkt an Masse gelegt. R4 sorgt dafür, daß selbst bei statischen Aufladungen des Körpers auf 10000 V die Eingangsschutzschaltung des Schaltkreises keine größeren Ströme als die erlaubten 10 mA auflangen muß.

Als preiswerte, ergonomisch günstige Berührungskontakte haben sich großflächige, verchromte Möbelgleiter und Nietköpfe bewährt. Geeignet sind auch Leiterinseln direkt auf der Leiterplatte, die allerdings eines beständigen und leitfähigen (!) Oberflächenschutzes bedürfen. Die Anwendung des vorgestellten Prinzips im Freien stößt wegen der geringeren Feldstärken auf Schwierigkeiten. Auch ein Batteriebetrieb der Schaltung ist wegen fehlender Erdung nicht ausreichend sicher.

## Die Telegrafie-Tastung im Transceiver

#### **Ing. M. PERNER - Y21U0**

Vor der Behandlung der Telegrafie-Tastung ist es erforderlich, sich über gewisse Standards und Zeiten bei der Morsetelegrafie zu verständigen. Ist ein Sender für den richtigen Zeitablauf bei Telegrafietastung konzipiert, so stimmen die Zeitverhältnisse dann z. B. bei SSB ebenfalls. Für flotten CW-Betrieb oder gar QSK-Betrieb (Hören zwischen den Zeichen) ist das Einhalten bestimmter zeitlicher Abläufe Grundvoraussetzung.

#### **Morsezeichen und Telegrafiergeschwindigkeit**

In der Morsetelegrafie (nachfolgend nur Telegrafie oder CW genannt) ist der Punkt die kürzeste Einheit. Der Strich umfaßt drei Punktlängen. Zur Trennung der Elemente eines Buchstabens bzw. einer Ziffer ist eine Pause von einer Punktlänge, zur Trennung der Zeichen (d. h. Buchstaben, Ziffern, Satzzeichen, Sonderzeichen usw.) untereinander von drei Punktlängen (ZA, Zeichenabstand) und zur Trennung der Worte ein Abstand von sieben Punktiängen (WA, Wortabstand) genormt. Als ein Bezugsmaß für die Telegrafiergeschwindigkeit dient das Wort PARIS mit dem ihm folgenden Wortabstand, d. h., genau 50 Punktlängen. Es entfallen auf P 14, A 8, R 10, I 6 und S mit Wortabstand 12 Punktlängen, also insgesamt 50. Demzufolge ist ein Normbuchstabe (einschließlich des ihm folgenden Buchstaben- und seines anteiligen Wortabstandes!) exakt 10 Punktlängen lang. Werden also in einer Minute 300 Punkte gegeben (mit den entsprechenden Abständen von je einer Punktlänge, also 600 Punktlängen), so entspricht dies: (2 x 300 Punktlängen): 10 Punktlängen = 60 Bpm, also 60 Buchstaben pro Minute oder 12 Wpm, 12 Worten pro Minute. Dies ist unabhängig davon, ob in einer Minute mehr oder weniger als 60 reale Zeichen gegeben wurden. Speziell bei englischem Klartext werden in der Minute mehr Informationen gesendet, bei den sehr langen Ziffern und Zeichen sind es dagegen weniger, als die Angabe in Bpm erfordern würde. Bringt man nun die CW-Zeichen in ein Zeitraster, so ergeben sich bei 60 Bpm/ 120 Bpm folgende Zeiten:

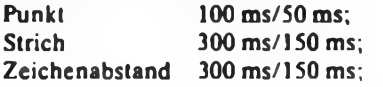

#### Wortabstand 700ms/350ms.

Die Kenntnis dieser Zeiten ist für die Festlegung der Zeitabläufe der CW-Tastung im Transceiver erforderlich. Abschließend noch zwei Methoden zur

Tempobestimmung. Sie sind vorwiegend für elektronische Tasten mit Speicher zugeschnitten und dort auch reproduzierbar.

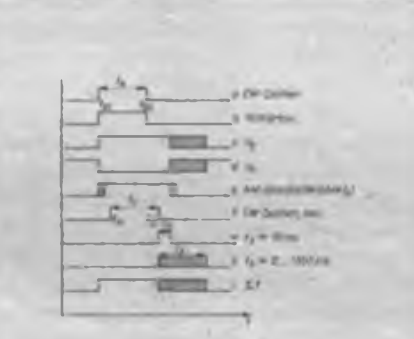

**Bild 1: Zeitdiagramm für die telegrafietastengesteuerte Sende/Empfengs-Umschaltung bet einem Transceiver, vgl. [1]**

- Das Wort PARIS wird einschließlich des vorgeschriebenen Wortabstandes siebenmal eingegeben. Die Zeit vom Beginn des ersten Wortes PARIS bis zum Beginn des siebenten Wortes wird gemessen: 1800/Anzahl der Sekunden = Tempo in Bpm.

Der Strichhebel wird festgehalten. In geringer Geschwindigkeit werden unter Mitzählen 60 Striche eingespeichert. Das sind 240 Punktlängen. Aus der Zeit, in der das gespeicherte Programm beim Auslesen abläuft, läßt sich ebenfalls das Tempo errechnen:

1440/Anzahl der Sekunden = Tempo in Bpm.

Bei elektronischen Tasten ohne Speicher muß die Tempobestimmung über die

**Bild 2: Grundstrom laufplan eines Miller Integrators zur Zeit Verzögerung**

**Bild 3: Realisierung der Signalverzöge rung bei einem Tele grafiosignal**

Taktfrequenz bzw. Taktdauer unter Zu hilfenahme eines Zählers erfolgen.

#### **Zusammenstellung eines Zeitdiagramms**

Im Gegensatz zur Industrie kann der Funkamateur nur in wenigen Fällen die Schaltzeiten seiner Eigenbaugeräte zuverlässig messen. Es gilt also, die propagierten Daten von Relais hinsichtlich Schaltzeiten zu vergrößern. Das langsamste dürfte das Antennenumschaltrelais sein. Werden für das RGK 66 Schließverzögerungszeiten t<sub>in</sub> von weniger als 3 ms propagiert, so bieten 5 ms eine ausreichende Sicherheit. Die Öffnungsverzögerungszeit  $t_{ab}$  liegt meist im Bereich 0,5 bis <sup>1</sup> ms, demzufolge sind zur Sicherheit 3 ms ausreichend.

Diese Zeiten t<sub>an</sub> und t<sub>ab</sub> werden nun zur Länge eines Punktes addiert. Legt man für die Zeiten eine Geschwindigkeit von 120 Bpm zugrunde, ergibt sich fiir die Aussendung eines Punktes die Zeit (50  $+ 5 + 3$ ) ms = 58 ms. Die Pause zwischen den beiden Punkten des Buchstaben <sup>I</sup> verringert sich somit um 8 ms auf 42 ms. In dieser Zeit läßt sich aber bei Übung und Konzentration der Empfangskanal beobachten. Beim Einsatz von Kleinstumpfrelais als Antennenumschalter ergeben sich t<sub>an</sub> zu je 10 ms, sicherheitshalber  $2 \times 15$  ms, so daß für das Zwischenhören bei obiger Geschwindigkeit die Pausen im Zeichen nicht mehr ausreichen; man muß in den Buchstaben- oder gar Wortabstand ausweichen. Aber auch das ist noch akzeptabel. Lästig und nervend sind allerdings bei solchen Relais die Schaltgeräusche.

Ausgangspunkt für das Zeitdiagramm ist das am Tasteingang liegende CW-Zeichen. Bild <sup>1</sup> stellt dieses Zeichen als Kurve a dar, b gibt die Zeit des Mithörtons an. Es empfiehlt sich, dem Mithörgenerator ein sinusförmiges Signal mit der Frequenz zu entnehmen, die der Frequenzablage beim CW-Empfang entspricht. Würde das Mithörsignal zeitlich verzögert, so ergäben sich sowohl bei Handtasten als auch bei elektronischen Tasten Gebeprobleme. Die Vorderflanke des CW-Zeichens  $(t_{01})$  schaltet die beiden Spannungen  $U_{E}$  und  $U_{S}$  um. Sie wiederum schalten die entsprechenden Baugruppen des Empfangs- und des Sendekanals ein. Die bei e schraffierten Flächen

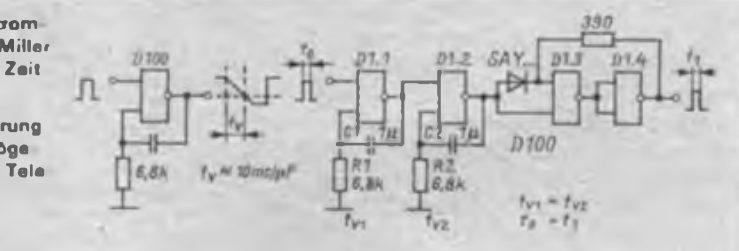

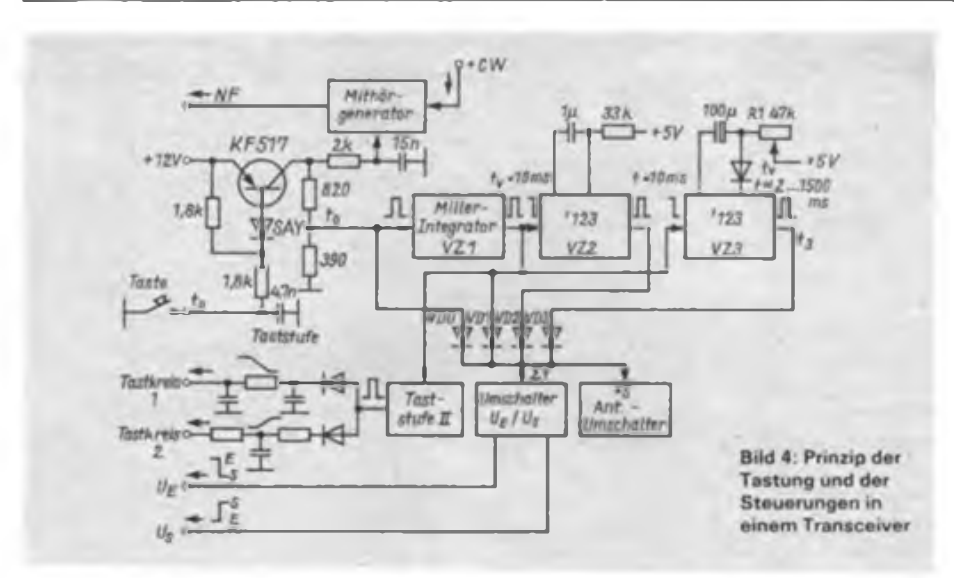

stellen einen "verbotenen" Bereich des Antennenumschaltrelais dar und ergeben sich aus der Verzögerungszeit  $t_{aa}$  bzw.  $t_{ab}$ , betragen also etwa 5 ms.

Damit das Antennenrelais leistungslos schalten kann, muß man erstens das CW-Zeichen um einen gewissen Betrag verzögern und zweitens darf die Umschaltung von Senden auf Empfang erst nach Ablauf einer Zeit von 2 bis 3 ms erfolgen. Da das CW-Zeichen aber seine ursprüngliche Länge behalten soll, muß das gesamte Zeichen neu gebildet werden. Dazu gibt es zwei Varianten.

Bei der ersten Variante gelangt das ursprüngliche Zeichen seriell in eine Schiebekette und steht an deren Ausgang, um eine gewisse Zeit verzögert, auch wieder seriell zur Verfügung. Zu beachten ist, daß das schnellste CW-Zeichen (höchste zu erwartende Gebegcschwindigkeit) noch in mindestens 10, besser jedoch 16 Teile, quantisiert wird. Damit bleibt das ursprüngliche CW-Signal weitgehend unverändert.

Der Taktgenerator für die Schiebekette muß nun so schnell laufen, daß erstens das gesamte Telegrafiezeichen erfaßt wird und sich zweitens in Verbindung mit der bit-Länge der Schiebekette auch die gewünschte Verzögerung ergibt. Kommerziell üblich sind hier Schieberegister für 64 Bit und seriellen Betrieb.

Da es BeschafTungsprobieme gab, habe ich die Verzögerung mit zwei Miller-Integratoren realisiert. Bild 2 zeigt zunächst das Prinzip. Eine L/H-Flanke am Eingang des D 100-Gatters ergibt eine fast linear abgeflachte H/L-Flanke am Ausgang. Die L/H-Flanke am Zeichenende erscheint dagegen wieder unverzögert mit der üblichen Flankensteilheit. Schaltet man wie in Bild 3 zwei Miller-Integratoren in Reihe und benutzt die beiden freien Gatter des D 100 als Trigger, so wird bei der gleichen Bauelementedimensionierung von Rl, R2 und Cl, C2 die Vorder- und die Rückflanke des am Eingang liegenden CW-Signals jeweils um denselben Betrag verzögert. Da mir miniaturisierte Folienkondensatoren nur im vorliegenden Kapazitätswert zur Verfügung standen, habe ich die Verzögerung von 10 ms in Kauf genommen. Die Zeitverzögerung der beiden Flanken wurde am Ausgang des Triggers gemessen, die Toleranz lag bei 8% und erschien damit akzeptabel. Gegenüber den anfangs geplanten 5 ms Verzögerung erwies sich die neue Zeit von 10 ms beim praktischen Funkbetrieb bisher nicht als störend.

Am Ausgang der Verzögerungsschaltung VZ1 (Bild 3) liegt nun ein "neues" verzögertes  $CW$ -Signal der Länge  $t_1$ , so daß der Antennenumschalter zunächst leistungslos bei  $t_{01}$  (Bild 2) über VD0 (Bild 4) in den Sendezustand geschaltet werden kann. Bild 4 zeigt auch das Wirkprinzip des gesamten Tast- und Steuerkomplexes. Betätigt man zum Zeitpunkt toi die Taste, so werden die Taststufe I, der Mithörgenerator (nur bei CW), der Miller-Integrator VZ1 sowie der Umschalter U<sub>g</sub>/U<sub>s</sub> sowie der Antennenumschalter angesteuert. Nach 10 ms wird zum Zeitpunkt t<sub>11</sub> VZ1 an der Diodenmatrix wirksam. Dessen Rückflanke bei  $t_{12}$ steuert den einen Teil eines 74 123 an. Dieser Schaltkreis ist ein doppelter retriggerbarer Monoflop, inzwischen ersetzbar durch den DL 123. 10 ms nach der Rückflanke von  $t_1$  (ct<sub>12</sub>) endet damit auch  $t_2$ . Eigentlich könnte das Zeichen bei  $t_{02}$ 

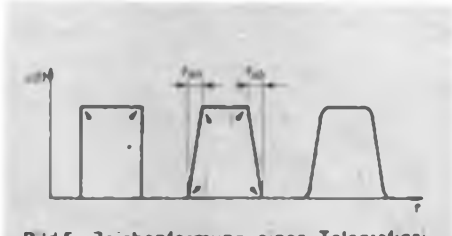

**Bild 5: Zeichenformung eines Telegrafiesignals. Links - rechteckig (hart); Mitte - Flanken abgeflacht; rechts - Ecken zusätzlich verschütten (weichgetastet)**

schon beendet sein, da aber über die Diodenmatrix auch die Signale der Dauer von t<sub>1</sub> und t<sub>2</sub> über VD1 und VD2 zugeführt werden, bleibt der Transceiver bis zum Ablauf von  $t_2$  auf Senden geschaltet. VZ1 und VZ2 sichern also mit ihren jeweiligen Zeiten ein leistungsloses Schalten der Kontakte des Antennenrelais. Der zweite Teil des 74123 erzeugt als

VZ3 einen in der Länge veränderbaren Impuls t<sub>1</sub>, der über VD3 ebenfalls an der Diodenmatrix wirksam wird. Die Untergrenze der mit R1 einstellbaren Zeit ti liegt mit etwa  $2$  ms unter der Zeit  $t<sub>2</sub>$ , hat also keinen Einfluß auf den Umschaltprozeß, kann aber stark bis in den Buchstaben- oder Wortabstand des CW-Zeichens vergrößert werden. So läßt sich regulieren, ob und in welcher Pause der Empfangskanal öffnet bzw. ob die Umschaltung erst nach Ablauf der maximalen Zeit t<sub>1</sub> erfolgt.

Abschließend ist festzustellen, daß diese Art der Tastung und Steuerung den unschätzbaren Vorteil hat, daß ein (!) Tastendruck der Telegrafietaste alle erforderlichen Baugruppen in den Sendezustand versetzt. Man braucht keinerlei andere Manipulationen wie Umschalten mittels PTT-Schalter o. ä.

#### **Tastung und Zeichenformung**

Das von der Taste oder der Taststufe gelieferte Rechtecksignal muß im Sendekanal bestimmte Stufen öffnen und schließen bzw. sperren, um am Ausgang des Senders eine HF-Schwingung im Rhythmus der Tastung zu erzeugen. Dieses Signal soll frequenzstabil sein und weder Chirp noch Klick aufweisen.

Im Gegensatz zum Klick läßt sich der Chirp eines CW-Signals nicht durch Zeichenformung beseitigen. Der Chirp ist die Frequenzänderung eines oder auch mehrerer (LC-) Oszillatoren. Die Dauer dieser Frequenzänderung kann bis zu 100 ms oder auch noch mehr betragen. Gründe sind einmal in der mangelhaften Trennwirkung der dem Oszillator folgenden Stufen bis zur getasteten Stufe zu suchen. Last- oder Arbeitspunktänderungen wirken über die Koppeleiemenle oder die Masseverbindungen zurück bis auf die Oszillatorstufe. Weiterhin kann die Versorgungsspannung des Oszillators und der Trennstufen ungenügend stabilisiert sein oder es treten HF-Einstreuungen der Endstufe in die Oszillatorbaugruppe(n) auf. Die Tastung eines Quarzoszillators ist wesentlich besser und einfacher möglich, kann aber Probleme beim Anschwingen ergeben und schließt Chirp auch nicht völlig aus. Wesentlich günstiger hinsichtlich Vermeidung von Chirp ist die Tastung von Stufen vor Mischern oder Leistungsverstärkem. Ist bei CW ein Chirp vorhanden, so kann man mit großer Sicherheit auch auf Probleme bei der

SSB-Aussendung schließen. Es tritt auch dabei Frequenzmodulation auf.

Klick entsteht beim schlagartigen Einund Ausschalten einer elektrischen Schwingung. Bild 5 stellt links den rechteckförmigen Amplitudenverlauf einer hochfrequenten Schwingung dar. Die Vorder- und die Rückflanke erzeugen jeweils einen Klick, der erstens symmetrisch zur HF-Schwingung liegt und zweitens um so breiter wird, je steiler die Flanke ist. Die Zeichenform in der Mitte kann vier Klicks erzeugen, wobei aber für die Praxis die mit einem Ausrufezeichen versehenen Stellen die störendsten Zeitpunkte sind.

Da der Klick frequenzbenachbarte Stationen bei ihrem Empfang stört, muß eine Korrektur des Tastsignals erfolgen. Man spricht von einer Zeichenformung. Die kritischen Flanken werden abgeflacht, die Eckpunkte des Signals gerundet, so daß ein weicher Schaltvorgang erfolgt. Bild 5 zeigt rechts ein solch optimal geformtes HF-Signal. Das Signal erreicht nun nicht mehr schlagartig seine maximale Leistung, sondern um die Zeit tan der Vorderflanke verzögert. Sinngemäß gilt das auch für t<sub>ab</sub>, die Rückflanke

Nun kann man die Flanken nicht beliebig weit abflachen. Die Telegrafiergeschwindigkeit setzt hier Grenzen. Ein zu weiches Signal reduziert die Lesbarkeit des CW-Zeichens erheblich. In der Praxis orientiert man auf jeweils etwa 20% für t<sub>an</sub> und t<sub>ab</sub>, bezogen auf eine Basisbreite von 100%. Das Dach des Zeichens ist dann etwa 60% breit. Das bezieht sich auf das maximale CW-Tempo. Da die Flankensteilheit sich nicht ohne weiteres mit der Telegrafiergeschwindigkeit verringern läßt, ist ein langsames Signal vergleichsweise "rechteckiger". Führende

Gerätehersteller von Amateurfunkgeräten haben für t<sub>an</sub> und t<sub>ab</sub> Zeiten von 2,5 bis 4 ms gewählt und erzeugen damit Zeichenformen wie in Bild 5 dargestellt.

Die Umwandlung eines Rechtecksignals in ein solches Signal ist mit bestimmten Bedingungen und Voraussetzungen verbunden. Zunächst müssen die Stufen nach der letzten getasteten Stufe das Signal linear verarbeiten können. Werden im Sendekanal Stufen übersteuert, so wird eine Zeichenformung, zumindest teilweise, zunichte gemacht. Parasitäre Schwingungen während der Vorder- und Rückflanke des Signals oder unstabile Arbeitspunkte verhindern die Beseitigung des Klicks, sie verschlimmern ihn meist noch.

An den Sendekanal müssen die gleichen Anforderungen gestellt werden, wie Tür SSB-Betrieb. Da die Zeichenformung üblicherweise mittels RC-Gliedern erfolgt, genügt die Tastung einer Stufe allein nicht. Meist werden zwei bis vier Stufen getastet, wobei im allgemeinen verschiedene Dimensionierungen für jede Stufe vorliegen. Das sichert die zeitlich richtige Reihenfolge beim Öffnen und Schließen der Stufen im Sendekanal. Günstig ist es weiter, die zu tastenden Stufen mit einem relativ hochohmigen Eingang für die Tastspannung zu konzipieren.

Bild 6 zeigt die Tastung eines Ringmodulators für die Sender-ZF von 200 kHz. Zu beachten ist, daß die an der NF-Seite liegenden Kapazitäten die Zeitkonstante dieser Stufe mitbestimmen. Der Reedkontakt Kl.l trennt bei SSB Tastkreis und Modulator. Die Umgehung des SSB-Filters erfolgt mittels der Relais K2 und K3. Bild 6 stellt lediglich das Prinzip dar.

Bild 7 gibt Einzelheiten einer Taststufe

wieder, die vom Quarz- bzw. XIT-Oszillator für die zweite Sender-ZF gespeist wird.

In Bild 8 ist die Tastung der Stufe dargestellt, die als Trenn- und Verstärkerstufe zwischen Bandmischer und Bandfilterkomplex eingesetzt ist. Hier erfolgt auch die Leistungsregelung. Niederohmige Koppelwicklungen passen den relativ hochohmigen Ausgang der Stufe an den niederohmigen Eingang des Filterkomplexes an. VT2 wirkt als Schalter für den Drainstrom von VT3. In dieser Stufe werden auch die Ausgangsspannungen fürjedes Band durch die Koppelspule, die Bandbreite durch einen Bedämpfungswiderstand sowie die annähernd gleichgroße Ausgangsleistung für alle Bänder in Verbindung mit dem Kondensator im Sourcekreis eingestellt.

Zu diesem Komplex sei abschließend bemerkt, daß man die Zeichenformung für jedes Konzept separat vornehmen muß. Ein Oszilloskop mit entsprechender Grenzfrequenz ist dazu eine wichtige Voraussetzung. Eine "akustische Einstellung" der Zeitglieder ist zwar möglich, aber sehr zeitintensiv und fuhrt meist nicht zum gewünschten Erfolg, weil die empirischen Ergebnisse nicht durch objektive Kontrolle gesichert werden können. Wurde die Tastung auf einem Band optimal eingestellt, so muß sie bei linearer Arbeitsweise der Folgestufen übrigens immer auch auf den anderen Bändern stimmen.

**Literatur**

**|1] Pemer. M.: Die Sende/Empfangs-Umschaltung im Transceiver. FUNKAMATEUR 38 (1989), H.7, S. 348**

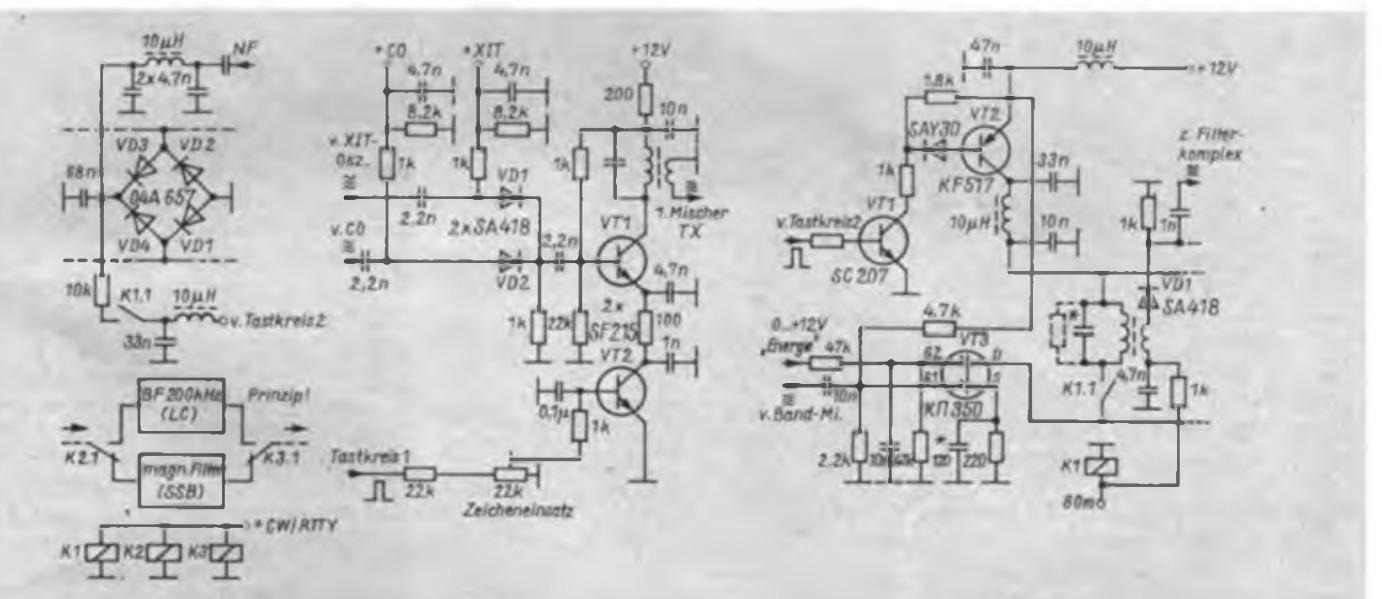

**Bild 6. Tastung des Balancemodulators (200-kHz-Bereich; oben) und Umgehung des SSB-Filters**

**Bild 7. Sendetastung des Signals des 2. Oszillators im Transceiver**

**Bild 8: Zusätzliche Tastung eines Bandverstarkers im Transceiver**

## Erfahrungen mit Groundplaneantennen

#### **Dipl.-Ing. R. THIEME - Y23CO**

Nach dem Umzug in eine Neubauwohnung wurde ich mit einer FD-4-Antenne nach (1) auf Kurzwelle QRV. Durch günstige Umstände konnten auf dem Flachdach eines Sechsgeschossers zwei nicht benötigte je 5 m hohe Kippmaste genutzt werden, die etwa 50 m auseinander stehen. Die Antenne hängt zwar in der Mitte kaum höher als 4 m über dem Dach, die erzielten DX-Ergebnisse auf den fünf wichtigsten Kurzwellenbändern sind jedoch in Verbindung mit einer 500-W-Endstufe meist zufriedenstellend.

Als alter DXer (ex Y23MF), früher mit einer 2-Element-Quad verwöhnt, ist das schlechte Mithalten auf den oberen Bändern gegenüber der kilowattstarken Beamkonkurrenz nicht zu übersehen. So entschloß ich mich zu Versuchen mit Groundplaneantennen.

Um es gleich vorwegzunehmen: die Theorie, daß die vertikale Groundplane (GP) im DX-Verkehr dem Dipol überlegen ist, hat sich auch an meinem Standort bestätigt! Selbstverständlich kann der Vertikalstrahler aber keinen Mehrelementbeam ersetzen. Einige meiner Erfahrungen sind bereits in (9) eingeflossen, so daß man diesen Beitrag ergänzend lesen sollte.

#### **Zur Theorie der Groundplaneantenne**

Bild 2 zeigt den Ersatzstromlaufplan dieser asymmetrischen Antenne. Ein X/4 langer Vertikalstrahler hat etwa 35 $\Omega$ Fußpunktwiderstand. Darunter wird er geringer, darüber steigt er an. Niederohmige Resonanz ergibt sich jeweils auf den ungeraden Vielfachen von X/4. Auf Grund des bei Verkürzung des Strahlers stark sinkenden Strahlungswiderstandes mit den entsprechenden Transformationsverlusten und den proportional steigenden Erdverlusten ist nach meinen Erfahrungen eine verkürzte Groundplane nur ab X/8 für den DX-Verkehr brauchbar. Der Wirkungsgrad gegenüber einer "full size"- $\lambda$ /4-GP beträgt dann noch etwa 40%.

Verlängerte GPs bringen gegenüber einer X/4-Groundplane einen Gewinn. Man kann sie, um Resonanz herzustellen, mit einem Kondensator bzw. einer Spule auf ein ungeradzahliges Vielfaches von X/4 verkürzen bzw. verlängern. Dabei ist zu beachten, daß die optimale mechanische Länge von 5/8 <sup>X</sup> für eine sehr flache Abstrahlung nicht überschritten wird.

Den Erdverhältnissen kommt eine entscheidende Bedeutung zu. Man sollte mit der Anzahl der Radials nicht geizen. Speziell zu den Erdverlusten und der Anzahl der Radials vertrete ich eine eigene Theorie: Aus einem Vertikaldipol mit  $70 \Omega$ Strahlungswiderstand entsteht durch Nachbildung einer Dipolhälfte durch Radials bzw. ideale Erde ein X/4-Vertikalstrahler mit einem Strahlungswiderstand von etwa  $35 \Omega$  (Bilder 1 und 2). Damit könnte man für jedes Radial einen Verlustwiderstand von 35  $\Omega$  annehmen, der

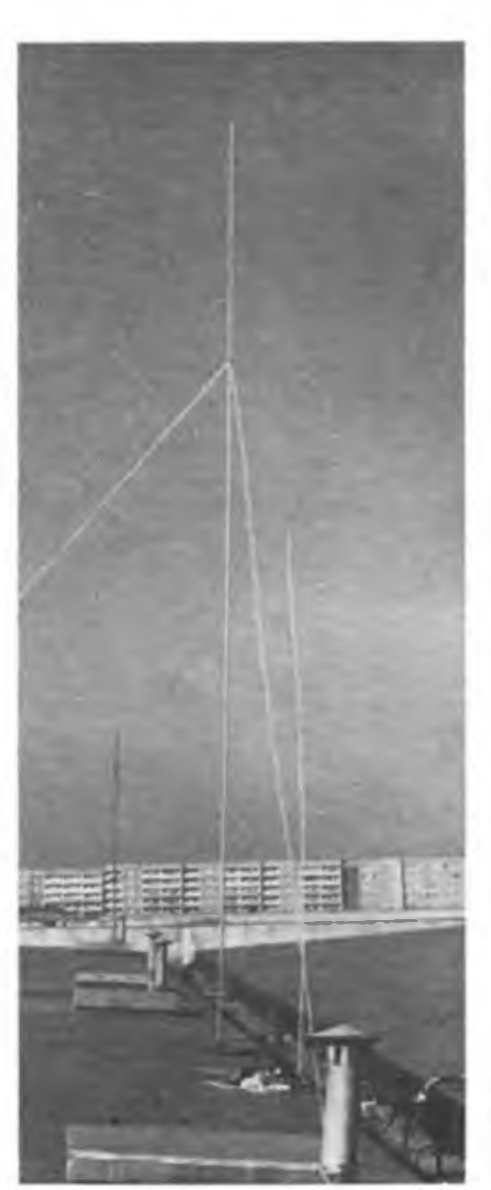

sich durch die Anzahl der Radials teilt. Das heißt, grob genähert, bei vier Radials betragen die Erdverluste etwa 9 $\Omega$ , bei 10 Radials nur noch  $3,5 \Omega$ , was sich natürlich auf den Wirkungsgrad der Gesamtantenne (besonders bei verkürzten Strahlern) auswirkt. Der Erdwiderstand soll so gering wie möglich sein, damit der überwiegende Teil der Sendeleistung durch den Vertikalstab abgestrahlt wird.

Die Radials selbst sollen, bezogen auf die gewünschte Frequenz, eine Min'destlänge von X/4 haben. Dabei ist die genaue Länge unkritisch, weil sich durch die Nähe des Erdbodens, der Dachfläche o.ä. die Güte sowieso stark vermindert. Mit der Faustformel von  $\lambda/3$ ,  $9 \pm 10$  % ist man sicher gut beraten.

Ebenfalls sehr wichtig ist die exakte Anpassung des Koaxialkabels an den Antennenfußpunktwiderstand. In Abhängigkeit von der Frequenz, der mechanischen Strahlerlänge und der Impedanz des Koaxialkabels ist eine Aufwärts- oder Abwärtstransformation wünschenswert. Vergleiche hierzu Bild 3, (2) (besonders die Abschnitte 19. und 19.7), [3] und [9).

Für einen 8 m langen Vertikalstrahler ergibt sich nach [31 eine Ortskurve des Fußpunktwiderstandes nach Bild 4. Schnittpunkte mit der horizontalen Linie (Resonanzfall) ergeben bei ungeradzahligen Vielfachen von X/4 niederohmige Resonanz, bei geradzahligen Vielfachen von X/4 hochohmige Resonanz. Überschlagsmäßig läßt sich daraus bereits erkennen, daß für  $\lambda$ /4-GPs 50- $\Omega$ -Koaxialspeisung und für  $3/4 \lambda$ -GPs 75- $\Omega$ -Koaxialspeisung günstiger ist.

Nach intensivem Literaturstudium fiel meine Wahi auf eine isolierte Groundplane. Das Ziel soll die DX-optimale 5X/ 8-GP für 15 m sein, die gleichzeitig als Sonderfall eine leicht verkürzte X/4-GP für 40 m darstellt.

#### **Mechanischer Aufbau**

Auf einem 18 m hohen Flachdach steht unter Einfügung eines Isolierstücks aus Vinidur auf einer Aluminiumplatte der 8 m hohe und aus Hartaluminiumrohr von 22 mm Durchmesser bestehende Strahler. Er besteht aus ineinandergeschobenen und miteinander verschraubten Teiistücken (Bild 5).

Von der Grundplatte gehen die Radials gleichmäßig verteilt ab. Für jedes vorgesehene Kurzwellenband sollten mindestens vier Radials benutzt werden. Die Radials - sie bestehen aus plastummantelter Kupferlitze mit einem Querschnitt von mindestens  $0.75$  mm<sup>2</sup> - habe ich einfach auf das Dach gelegt und mit Steinen beschwert.

Der eigentliche Strahler sollte ab einer Länge von mehr als 6,50 m zweimal isoliert abgespannt werden. Nicht zu empfehlen sind dafür Zeltleinen, da sie sich bei Nässe ausdehnen.

Betonfuße für Sonnenschirme sind als "Grundstein" gut geeignet.

Das Aufrichten bzw. Umlegen des 8 m Duraluminiumrohres bereitet auch einer Einzelperson keine Schwierigkeiten. Es gelingt in Sekundenschnelle, denn dazu ist nur eine der drei Abspannungen zu lösen. Aufwendiger, aber nicht zu vernachlässigen, ist das wetterbeständige Abdichten der Kabeleinspeisung.

An dieser Stelle noch der Hinweis auf die Beachtung der bestehenden bautechnischen Vorschriften und der Vorschriften des Blitzschutzes!

#### **Praktische Dimensionierung**

Naturgemäß ist der Vertikalstrahler mit einer Fußpunktanpassung ohne Umschaltung nur für eine Frequenz resonant zu bekommen. Die einzige Ausnahme bilden 7 und 21 MHz. Ein resonanter 7-MHz-Strahler (etwa 10,2 m lang) ist wegen der dreifachen Frequenz ebenfalls auf 21 MHz resonant. Auf Grund der etwas geringeren Länge von 8 m sind auf 7 MHz nahezu die Eigenschaften eines X/4-Strahlers zu erwarten. Bei 21 MHz-Betrieb entspricht die Länge einem  $5\lambda/$ 8-Strahler, so daß hervorragende DX-Eignung auftreten sollte. Eine Länge von 10 m scheidet wegen ungenügender DX-Eignung auf 21 MHz aus, sie ist zu groß.

Ein Rechenbeispiel für verkürzte Vertikalstrahler ergibt mit den Daten des vorliegenden Strahlers und nach (2] mit 42 m 360° als mittlere Wellenlänge des 7-MHz-Bandes:

H = 
$$
\frac{8 \text{ m} \cdot 360^{\circ}}{42 \text{ m}} = 68.6^{\circ}
$$
  
\nR<sub>s</sub> =  $\frac{H^2}{312} \approx 15 \Omega$   
\n\eta =  $\frac{R_s}{R_s + R_V} = 77\%$ 

(H - Antennenlänge in Winkelgraden;  $R_s$  – Realteil der Gesamtimpedanz; n – Wirkungsrad;  $R_v$  – Verlustwiderstand des Anpassungsnetzwerks und der Erdverluste, etwa 4,5  $\Omega$  bei 8 Radials). Diese Antenne erreicht gegenüber einer X-/4- Groundplane mit voller Länge und idealer Erde einen um reichlich <sup>1</sup> dB geringeren Gewinn.

Für 3 780 kHz (SSB-DX-Bereich) gilt:

H = 
$$
\frac{8 \text{ m} \cdot 360^{\circ}}{78 \text{ m}} = 36.9^{\circ}
$$
  
R<sub>5</sub> =  $\frac{H^2}{312} \approx 4.37 \Omega$   
\n $\eta = \frac{4.4 \Omega}{4.4 \Omega + 9 \Omega} \approx 33\%$ 

 $R_v$  ist hier mit 4 Radials als 9 $\Omega$  ange-

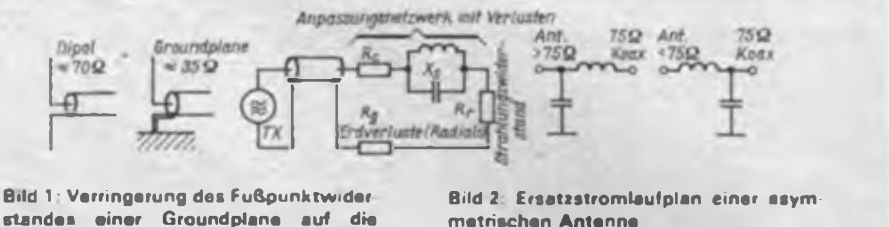

**Standes einer Groundplane auf die Hälfte (bei idealer Erde) gegenüber einem Dipol durch .Spiegelung" an der Erde**

nommen worden. Am oberen Ende des 3,5-MHz-Bandes kann man mit einem 8-m-Stab gegenüber einem vollwertigen X/4-Vertikalstrahler (19,5 m hoch) einen lediglich um 5 dB verringerten Gewinn erwarten.

In beiden Fällen muß man die Antenne durch eine Induktivität auf die gewünschte Betriebsfrequenz verlängern. Fußpunktspulen haben die größte Wirksamkeit und benötigen deshalb die geringste Induktivität. Ermittelt wurden für 7 MHz 2,1 pH und für 3,8 MHz (Bandende) 21 pH. Da hohe Spannungen und Ströme auftreten können, empfehlen sich Luftspulen aus dickem Kupferdraht mit genügendem Windungsabstand. Für das 21-MHz-Band - hier entsprechen die 8 m Strahler der optimalen DX-Länge von  $5\lambda/8$  – ergibt sich ein R<sub>s</sub> um 100  $\Omega$ . Deshalb eignet sich besonders 75-O-Kabel zur Speisung. Als Verlängerungsspule

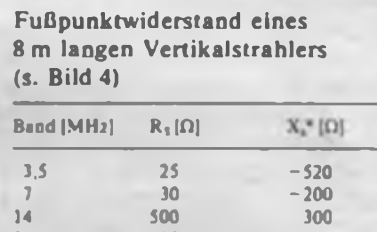

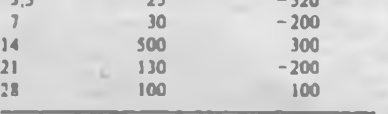

\* negatives Vorzeichen - kapazitiv

Dimensionierung eines L-Gliedes zur Anpassung von 75-0-Koaxialkabel an 50  $\Omega$  Antennenimpedanz (s. Bild 4)

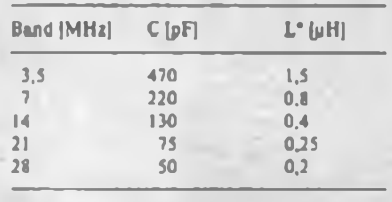

• evtl, mit Verlingerungsspule zusammenfassen

$$
Q = \sqrt{\frac{R_g}{R_a} - 1} = \sqrt{\frac{75 \Omega}{50 \Omega} - 1} = 0.7
$$
  
\n
$$
X_L = R_3 \cdot Q - 34.5 \Omega
$$
  
\n
$$
X_C = R_g / Q = 110 \Omega
$$

auf 5X/8 ergaben sich wie bei 7 MHz 2,1 pH, so daß die Spule beim Bandwechsel unverändert eingeschaltet bleiben

**Bild 3: L-Glieder zur Anpassung einer von 75 Q abweichenden Impedanz**

kann. Bei Nutzung auf 14 MHz stellt der 8-m-Stab einen 3 X/8-Strahler dar.

$$
H = \frac{8 \text{ m} \cdot 360^{\circ}}{21,2 \text{ m}} = 135^{\circ}
$$
  

$$
R_{\text{S}} = \frac{H^2}{312} \approx 59 \text{ }\Omega.
$$

Das ergibt sehr gute Anpassung an ein  $60-\Omega$ -Kabel. Der Anpassungsfehler an 50bzw. 75-O-Kabel ist ebenfalls unbedeutend und kann in Kauf genommen werden. Notwendig ist nur das Herstellen der elektrischen Resonanz durch Verkürzen mittels Kondensator auf X/4. Extrem geringe Kapazitätswerte sind jedoch unsinnig und verursachen hohe Verluste.

Diese "saubere" Lösung habe ich jedoch nicht angewendet, da es mit einem Antennenanpaßgerät unmittelbar am Sender gelang, das gesamte Gebilde (30 m Koaxkabelzuleitung, 8-m-Stab) auf ein SWV von 1:1 abzustimmen. Eine solche Behelfslösung propagieren teilweise selbst namhafte Antennenfirmen.

Hiermit wird jedoch nicht die Stoßstelle am Übergang Koaxkabel-Strahler beseitigt, sondern der Koaxmantel strahlt mit und die TVI- und BCI-Anfälligkeit steigt. Trotz dieser Kompromißanpassung ergab sich oft ein Vorteil gegenüber der FD 4.

Ich habe auch eine Länge von 7,5 m, speziell für 28 MHz, getestet. Gemäß der Theorie war bei direkter 75-Q-Einspeisung ein sehr gutes SWV zu verzeichnen (3 X/4). Erwartungsgemäß ist bei dieser Länge jedoch keine flache Abstrahlung mehr wirksam. Die FD 4 brachte bei nahezu allen Stationen eine höhere Feldstärke an den Empfänger als die Vertikalantenne.

#### **Erfahrungen**

Inzwischen habe ich in zahlreichen DX-QSOs verschiedenste Ideen und Beschreibungen für isolierte Groundplanes auf allen Bändern erprobt und ausgewertet. Alle Varianten wurden über ein etwa  $30 \text{ m}$  langes  $75-\Omega$ -Koaxialkabel gespeist. Sofern nicht ungünstige territoriale Um-

### Mein Standpunkt

### Der OM und das Glück

.Ach wie gut. daß niemand weiß ...", könnte man meinen, singt so mancher Funkamateur vor sich hin, wenn er sich nicht an die Regeln des Amateurfunkbetriebsdienstes hält, in Frequenzbereichen - ausschließlich Contesten vorbehalten - herumspaziert, als gäbe es nur ihn. oder der sich gründlich im Charakter der zulässigen Mitteilungen vergreift.

Das Rufzeichen aber bringt ihn an den Tag. Vermeintliches Glück bat er, wenn die Funküberwachung ihr Ohr nicht auf der Vergehens-Frequenz hat. "Glück" ist aber auch im Spiel, "überhören" andere OMs seinen Verstoß geflissentlich.

Ist das aber wahrhaftig Glück? Die übergroße Mehrheit unserer Funkamateure ist sich bewußt, daß sie in einem Metier sportlich tätig ist, dem Tausende in der Welt frönen, in ihm Spaß, sportliche und technische Bestätigung erfahren. Dieses Metier aber ist in seinem Spektrum begrenzt und es ist öffentlich. Und Öffentlichkeit bedeutet Disziplin, Rücksichtnahme, Einsicht und Ansicht.

Das Glück, anfangs mag es unser OM vielleicht nicht als solches erkennen, zeigt sich im kameradschaftlichen Gespräch mit dem Kameraden Funkamateur und nicht im Wegtreten in den<br>"Funkschatten". Meist kann dem Meist kann dem Manne geholfen werden, sich des Statuts unserer Organisation, sich des gesellschaftlichen Auftrages und Platzes eines GST-Funkamateurs zu erinnern. So manche politische und ideologische Fehlleistung, die sich auch im fachlichtechnischen Denken widerspiegelt, gehört anschließend der Vergangenheit an.

Er begreift und wird sich dessen bewußt, *warum* unser Radiosportverband Funkverbindungen mit dem unmenschlichen, rassistischen Apartheid-Regime Südafrika ausschließt, *was* auf den Frequenzen mitgeteilt, ausgetauscht, um was gebeten werden darf, *wie* mit einschlägig bekannten provokativ veranlagten Nutzern des Äthers umzugehen ist.

Vor solchem Gespräch - dem vertrauensvollen Dialog - sollte niemand Bange haben. Unser OM nicht, und nicht jene, die dessen Verstoß festgestellt haben. Es ist ein bewährtes Mittel, unserem Amateurfunksport das gute internationale Ansehen zu bewahren. Im allgemeinen. Und im besonderen unseres OM, denn an seinem Rufzeichen und seinen bewußten Taten werden wir ihn gern erkennen.

> Eberhard Beyer. Y25CO Vizepräsident des RSV der DDR

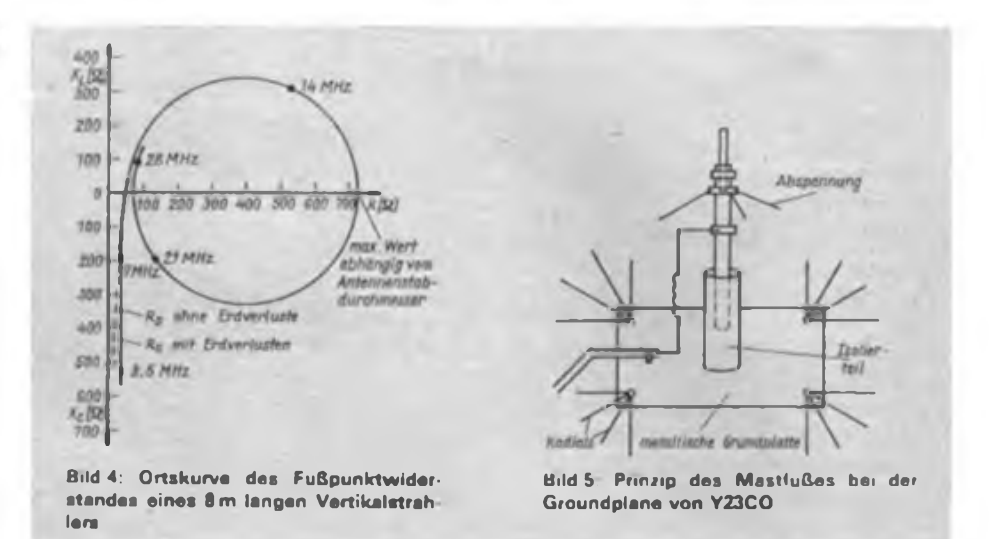

gebungsverhältnisse bestehen, kann die GP als guter Kompromiß zwischen Aufwand und Nutzen allen am DX-Verkehr interessierten OMs empfohlen werden.

Der vorgestellte 8-m-Strahler mit einer 2,1-pH-Verlängerungsspule arbeitet seit einiger Zeit zu meiner vollen Zufriedenheit auf 7 und 21 MHz.

Auf 21 MHz ist die GP der FD 4 immer überlegen. Das Band öffnet eher, schließt später und auch die Europäer sind lauter. Auf 7 MHz ist der Unterschied frühmorgens oft sehr kraß. Mit der Groundplane können noch Stationen aus Ozeanien, Nord- und Südamerika laut und deutlich gehört werden, die mit der FD 4 im "Schlamm" untergehen. Es gibt allerdings auch DX-Stationen, bei denen die FD 4 überlegen ist. So ist die FD 4 in Richtung NO (Japan) meist besser, da durch die hohen Häuser in dieser Richtung der flachere Abstrahlwinkel der GP nicht zur Wirkung kommt.

Praktisch ergab sich auf der Resonanzfrequenz 7 050 kHz ein SWV von 1:1,7, das auch an den Bandgrenzen unter 1:2<br>bleibt. Die 21-MHz-Resonanz bei 21-MHz-Resonanz bei 21150 kHz liegt mit 1: 1,1 sehr gut; das SWV steigt an den Bandgrenzen nur auf<br>1:1.4 (21000 kHz) bzw. 1:1.7  $(21000 \text{ kHz})$ (21450 kHz).

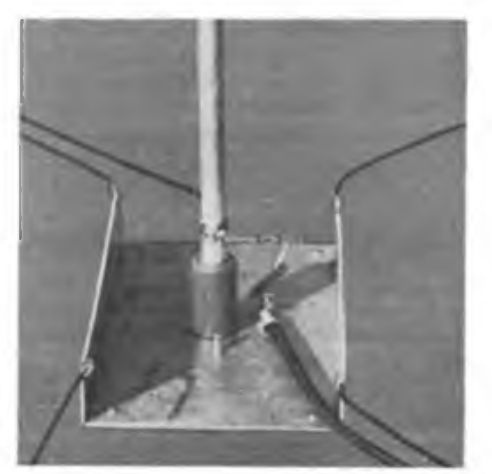

Im Winter wurde der 8-m-Stab mit einer Spule von 21 pH verlängert. Damit ergab sich eine scharfe Resonanzfrequenz im 80-m-SSB-Band mit einem minimalen SWV um 1:2. Der Höreindruck bei DX war stark verbessert. Bei Test-QSOs mit Japan erhielt ich gegenüber der FD 4 (die allerdings nach Japan keine Hauptstrahlrichtung hat) 2 S-Stufen mehr. Dies dürfte zumindest für weitere Versuche anregend wirken.

Kurzfristig testete ich im CQWWDX-Contest CW 1988 noch eine 3,5-MHz-Vertikalantenne, indem ähnlich (5J an den 8-m-Strahler oben noch 12 m Draht angeschlossen und schräg abgespannt wurden. Das SWV lag ohne Kondensator im Minimum (3 530 kHz) leider nur bei 1:2,2, mußte aber fürs Testen ausreichen. Diese Antenne zeigte bei allen DX-Stationen einen Gewinnzuwachs von 2 bis 6 dB gegenüber der FD 4, auch in deren gute Richtungen!

#### **Literatur**

- [1] Uebel, H.: Ein leistungsfähiger Allband-Dipol. FUNKAMATEUR 23 (1974), H. 3, S. 137
- [2] Rothammel. K.: Antennenbuch. 9. Auflage. Abschnitt 28.2.2. Die elektrischen Eigenschaften verkürzter Vertikalstrahler, Militärverlag der DDR. Berlin 1979.
- |3) Brandt, H.J.: Die Anpassung der 7-m-Vertikalantenne, DL-QTC 17 (1963).
- Rothammel, K.: Antennenbuch, Abschnitt 8.2.2.1. Die Verlängerungsspule für verkürzte Viertelwellenstrahler, Militärverlag der DDR. Berlin 1979.
- (5] Rothammel, K.: Vertikal polarisierte Kurzwellenantennen - eine Übersicht, Elektronisches Jahrbuch Tür den Funkamateur 1979, Militärverlag der DDR. Berlin 1978
- |6] Hübl. H.: Erfahrungen mit einer 14-MHz-Groundpiane-Antenne. FUNKAMATEUR 23 (1974), H.8. S. 399
- |7J Eckert. W.: Groundplane-Antennen für 20. 15 und 10 m. FUNKAMATEUR 25 (1976). H. 11. S.552
- (8] Traxler,F.: Gedanken zu einer Groundplane-Antenne. FUNKAMATEUR 28 (1979), H. 4, S.194
- |9| Hübl. H.: Dreiband-Groundplane-Antenne mit Strahlungsgewinn, FUNKAMATEUR 38 (1989). H.2, S. 87

## Zur Vorhersage des Sonnenfleckenzyklus 22

#### **Dipl.-Ing. F. JANDA - 0K1HH**

Kaum jemand berührt die Entwicklung der Sonnenaktivität so unmittelbar wie die Funkamateure, vor allem die auf Kurzwelle arbeitenden. Unser Wissen über die Astrophysik wächst zwar immer schneller, ihre Anwendung bleibt uns jedoch meist weit voraus. Zumindest wissen wir aber nach und nach immer besser, warum in der Erdionosphäre gerade das vor sich geht, was wir beobachten.

Die gegenwärtigen Vorstellungen von den Vorgängen auf der Sonne, zum großen Teil auch auf den Beobachtungsergebnissen im kosmischen Raum basierend, sind allerdings weit komplizierter als früher. Galilei zum Beispiel sah die Sonnenflekken als Objekte an, die niedrig über die Sonnenoberfläche fliegen; im 18. und 19. Jahrhundert herrschte die Ansicht, daß es sich um kühlere Gipfel der Sonnengebirge oder, analog zur Erde, um Wolken handle.

Erst im 20. Jahrhundert wurde das Spektrum des Sonnenlichts erforscht, woraus sich Temperaturunterschiede von annähernd <sup>1</sup> 200 K und außerordentlich starke Magnetfelder in den aktiven Gebieten erklären. Weiter ergab sich, daß die elf Jahre, in denen sich die Polarität des Magnetfeldes der Sonne um 180° dreht, eigentlich nur der halbe Zyklus sind. Neueste Feststellungen führten zu der Erkenntnis, daß gerade der Verlauf der absteigenden Phase und das Minimum des elfjährigen Zyklus (wenn die magnetische Polarität umschlägt) das meiste über die folgende Entwicklung aussagen.

Daß der jetzige Zyklus hoch sein wird, konnte man spätestens ab 8.2. 86 erwarten, als eine starke Störung des Magnetfeldes der Erde auftrat, die von einem bedeutenden Polarlicht begleitet war. Noch früher deutete die wachsende Häufigkeit geomagnetisch anormal ruhiger Tage (AQD - siehe Bild 1) in der absteigenden Phase des vorangegangenen elfjährigen Zyklus darauf hin. Diese war auch in den vergangenen vier Zyklen, einschließlich des niedrigsten zwanzigsten, indirekt proportional der Höhe des folgenden Zyklus.

Durch die Anwendung der Methode der Beobachtung der geomagnetisch anormal ruhigen Tage ab 1985 (nach den Angaben des Observatoriums auf der niedrigsten geographischen Breite, denn auf den höheren Breiten ist das ruhige Feld eher eine Ausnahme) bestimmte Dr. Geoffrey Brown von der University of Wales, Aberystwyth, die maximale Sonnenfleckenrelativzahl mit 175 ± 35. Daraus ergibt sich, daß der jetzige 22. Zyklus der zweithöchste nach dem 19. sein wird.

Dr. Brown bezog sich dabei auch darauf, daß das Sonnenfleckenminimum mit einer geglätteten Sonnenfleckenrelativzahl von  $R_{12} = 12.3$  im September 1986 lag und die Sonnenaktivität danach ungewöhnlich steil anstieg (vgl. Bild 3). Da im allgemeinen ein solch schnelles Ansteigen zu Beginn des Zyklus von einem hohen Maximum gefolgt wird, bestärkt das obige Annahme.

Die Kurven im Bild 5 zeigen die Beobachtungen der Entwicklung der aufsteigenden Phasen vergangener Zyklen und die Vorhersage der Entwicklung ein Jahr voraus, wie es im Laboratorium für die Erforschung des Weltalls im NOAA aufgezeichnet wurde. Und daß sich die Natur zu uns Funkamateuren verhältnismäßig freundlich verhält, sehen wir in Bild 2, das den Verlauf der Sonnenflekkenrelativzahl seit Beginn unseres Jahrhunderts enthält. Nebenbei bemerkt, in der vorangegangenen Entwicklung war der Verlauf meist noch niedriger, einschließlich des sogenannten Mainderov-Minimums, als die Sonne zehn Jahre fast keine Flecken aufwies.

#### Literatur

- (11 Peuker, <sup>H</sup> : Die Talsohle ist durchschritten die Sonne wird wieder aktiver, FUNKAMATEUR 27 (1978), H.4, S. 200
- [2] Barthels, E.: Sonnenflecken und Klima, FUNK-AMATEUR 28 (1979), H. 3, S. 144
- [3] Peuker, H.: Das Sonnenfteckenmaximum ist (wahrscheinlich) vorüber. FUNKAMATEUR 30 (1981), H.11, S. 558
- [4] Der Sonnenfleckenzyklus, funk 12 (1988), H. 10, S.56
- [5] Hawker, P.: A Near-Record Solar Cycle, in Technical Topics, radio communication 64 (1988), H.8, S.605
- [6) Janda, F.: monatliche Ausbreitungsvorhersage, FUNKAMATEUR

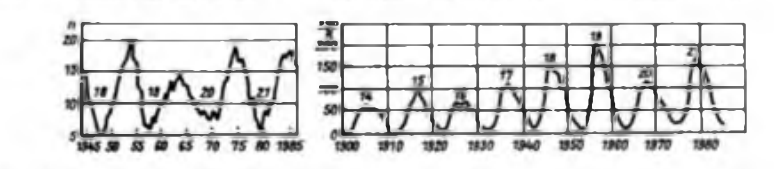

**i Bild 1: Verlauf der jährlichen Anzahl der geomagnetisch anormal ruhigen Tage (AQDs) wah . rend der Sonnenfleckenzyklen 18 bis 21**

**Bild 2: Verlauf der Sonnenfleckenrelativzahl wahrend der Sonnenfleckenzyklen 14 bis 21**

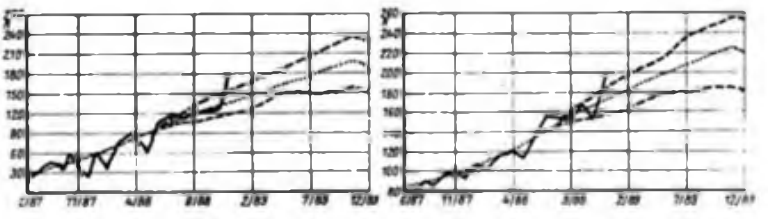

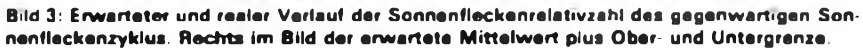

**Bild 4: Erwarteter und realer Verlauf des 10-cm-Sonnenstroms dos gegenwärtigen Sonnenfleckenzyklus. Rechts im Bild der erwartete Mittelwert plus Ober- und Untergrenze.**

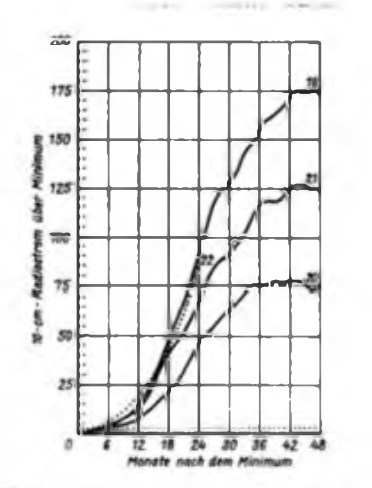

**Bild 5: Anstieg des 10-cm-Sonnen-Stroms relativ zum Minimum nach den Minima der Zyklen 19 bis 22. Der Verlauf der Sonnenfleckenrelativzahl entspricht qualitativ etwa dem des 10-cm-Sonnen-Stroms**

## Programm "CW" zur Telegrafieausbildung mit dem KC 85/87

#### **L. NOACK - Y21AR**

Dieses Programm soll der Telegrafieausbildung an den Klubstationen dienen. Obwohl für KC 85/1 bzw. KC 87 geschrieben, läuft es mit Einschränkungen auch auf dem KC 85/2 und 3. Die Tonausgabe erfolgt über den Summer und den Magnetbandkanal. Es gelten folgende Kanaladressen:

Kanal 140 (CTC Summer und MB KC 85/3), Kanal 141 (CTC Summer und MB KC 85/2),

Kanal 128 (CTC MB KC 85/1 und KC 85) [2], Kanal 136 (PIO Summer KC 85/1 und KC 87) **RJ.**

- Man kann folgende Parameter eingeben:
- Anzahl der Gruppen je Übungstext (1 bis 50),
- $-$  Tonhöhe (=300 bis 3 900 Hz),
- $Modus B Buchstaben A bis Z,$
- Modus Z Ziffern 0 bis 9,

 WINDOW.CLS:CLEAR256,6150 DATA5.24.26.12.2.18,14,16.4.23,13,20.7.6,15,22,29,10,8,3,9,17,11,25 DATA27,28,47.39,35.33.32.48,56.60.62.63.49.50,76,21.30.19.31.85.115 40 DIMB(45):A\$=ABCDEFGHIJKLMNOPQRSTUVWXYZ1234567890-/?+!\*\*.." FORA= 1TO45:READB(A):NEXT RESTORE370:EE-0 Z\$-"":CLS:INPUT"LERNTEXT:';Z\$:PRINT:IFZ\$<sup>=</sup> "'THENZS=AS 80 TH-800:INPUT"TONHOEHE (300-3900 Hz)";TH:PRINT IFTH<300ORTH>3900THENCLS:GOTO80 J-78125/TH GZ-50:INPUT-GRUPPENZAHL (1-50)";GZ:PRINT:IFGZ<1ORGZ>50THENCLS:GOTOU0 INPUTTEMPO (BIS <sup>300</sup> ZpM)';T,PRINT:lFT>300THENCLS:GOTO120 INPUT'MODUS (B.Z.M.BZ)";XS:PR1NT IFXS- 'B"ORX\$-"M"ORX\$= "Z"ORX\$ <sup>=</sup> 'BZ-THEN150:ELSECLS:GOTO130 PA" |:PF-IPRINT:INPUT-PAUSE ZWISCHEN DEN ZEICHEN(GANZZAHLIG)";PA:PR1NT INPUT'PAUSE ZWISCHEN DEN GRUPPEN (GANZZAHL1G)';PF  $170 \text{ CLS:IFX$--2~THENBB-10:CC-27:Z=INT(6025/T-3)}$  IFXS - "B"THENBB = 26:CC = 1:Z = INT(8573/T-3) IFXS = "M"THENBB =45:CC-l:Z-INT(7490/T-3) IFXS = "BZ"THENBB= 36:CC-<sup>1</sup> :Z-INT(7670/T-3) IFCC=0THEN130 IFZ>255THENZ-255 IFZ<9THENZ= 9 AA-6:FORC-5TOGZ\*5 <sup>+</sup>4:AA"AA-1:IFAA=0THENPRINT" ";:AA-5 IFEE=0THENPRlNT:EE-25 260 EE-EE-I D-INT(BB\*(RND(1)+CC):RS"MID\$(A\$.D,1):1F1NSTR(BS,ZS) <sup>=</sup>0THEN270 PRINTRS;:POKE7673-5\*GZ+C.B(D):NEXT:PR1NT :POKE7680,255:POKE7682,255 DOKE7688,7674-5\*GZ FORWW-<sup>7674</sup> -5\*GZTO7676- 5\*GZ:POKEWW,17:NEXT:POKE7677-5#GZ,49 POKE7678,42:POKE7679,13:POKE7680,0 PB-(3\*INT(Z/3)):PC=(5\*INT(Z/3)) PD= PB\*PA\*16/54:PE=PC\*PF\*16/54 IFPD>255THENPD-255 IFPE>255THENPE=255 POKE7687,PE:POKE7685.PD:POKE7683,PB DATA229,213,197,30,34,22,1,14,18,205,5,0 POKE7681,INT(Z/3):DATA237,91.8,30.46,7.6,4,26.7,18,56.3,45 DATA24,248,58,0,30,79,58,1,30,103.26,7,18.48.8.58,2,30.79,58,3,30,103 DATA197.62.7.14,128,237,121,62,100,237,121,193,124,103,37,32,253,13,32 DATA249.197.62,3,14,128,237,121,193,58,0,30,79,58,1,30.103,37,32,253,13 DATA32.246,45,32,190,46,7,14,255.58,5,30,103.227,227,37,32,251,13,32,244 ! 430 DATA213.197,14,17,205,5.0.14.18.28.205.5.0.193.209,5,32 ! 440 DATA42.6.5.14,255,58.7,30,103,227.227,37,32,251,13,32,244.213,197,14.17 DATA205,5,0,123,28,28,28,214,35,56,4.20.20.30.1.14.18,205,5,0,193.209,19 DATA26.214,1,210,27 DATA24.193,209,225.201 :FORL-0TO180:READW:POKEL+6151,W:NEXT:POKE6208,J | <sup>480</sup> OUT136.128:W- 60\*PEEK(29) <sup>+</sup>PEEK(30)<sup>+</sup> PEEK(3<sup>1</sup> )/60:CALL615<sup>1</sup> :WINDOW21.23,0,39 PRINT"GENAUES TEMPO: <sup>j</sup> 500 PRJNT((5\*GZ+6)/(PEEK(29)\*60+ PEEK(30) + PEEK(31)/60-W));"ZpM" } 510 INPUTW1EDERHOLEN ? (J/N)";lS <sup>I</sup> 520 IFI\$-'J"THEN480:ELSEIFI\$ = 'N"THEN530:ELSE520 { 530 INPUT"PROGRAMM-ENDE ? (J/N)";I\$ S40 IFI\$ ="J"THENOUT136,0:WINDOW:CLS:ELSEIFI\$ ="N"THENWINDOW:GOTO60:ELSE530  $-$  Modus BZ  $-$  B plus Z, s.o.,

- Modus <sup>M</sup> Mischtext; <sup>B</sup> plus <sup>Z</sup> plus Umlaute und Satzzeichen (ÄÖÜÜR/?-.,). Die Bildschirmdarstellung dazu:  $\ddot{A} = +$ ,  $\ddot{O} = !$ ,  $U = \bullet$ ,  $\overline{CH} = \star$ )
- Tempo (20 bis <sup>300</sup> ZpM).

Außerdem lassen sich die Pausen zwischen den Zeichen einer Gruppe bzw. zwischen den Gruppen/ verlängern. Der Standardwert (1) wird mit dem vom Nutzer eingegebenen Wert multipliziert, wodurch sich die Pausen verlängern. Das genaue Tempo wird (nur bei KC 85/1 bzw. KC 87) mittels der Systemuhr berechnet und zum Schluß angezeigt.

Für den KC 85/2 und 3 sind folgende Änderungen erforderlich: Die Befehle OUT 136,128 in Zeile 480 und OUT 136,0 in Zeile 540 streichen.

Die Zeilen 490 und 500 streichen.

Zeile 480 muß lauten: CALL6151:WIN-D0W21,23,0,39.

Für KC 85/2 in Zeile 400 und 410 128 in 141 ändern.

Für KC 85/3 in Zeile 400 und 410 128 in 140 ändern.

370 DATA229.213.197,30,34,22,1,0.0,0,0,0

Zeile 430 ändern in:

430 DATA213,197,0,0.0,0,0.0.0,28,0,0,0,193, 209,5,32

In Zeile 440 die letzten zwei Ziffern durch 0 ersetzen.

Zeile 450 ändern in:

450 DATA0,0,0,123,28,28,28,214,35,56,4,20,

20,30,1,0,0,0,0,0.193,209.19

In der Perspektive möchte ich versuchen, eine entsprechende Uhr zu programmieren, um die fehlende Systemuhr zu ersetzen und damit das Tempo zur Anzeige bringen, was während der CW-Ausgabe automatisch berechnet wird. Leider ist es nicht möglich, durch einen mitlaufenden Kursor anzuzeigen, welches Zeichen im Text gerade gegeben wird. Die entsprechenden Unterprogramme stehen beim KC 85/2 und 3 im Betriebssystem nicht zur Verfügung. Beim KC 85/1 bzw. KC 87 kann die Kursorbewegung mit den UP 17 und 18 des Betriebssystems realisiert werden. Diese Möglichkeit ließ sich nutzen.

Die Tempokonstanten sind für eine Taktfrequenz  $f = 2,5$  MHz programmiert. Alle CW-Übungstexte werden durch den internen Zufallsgenerator erstellt und zur Kontrolle auf dem Bildschirm ausgegeben. Wenn die Notwendigkeit besteht, gibt es diese Möglichkeit durch die Ergänzung der entsprechenden Drucker-Steuerbefehle. Für den KC 85/1 und KC87 ist dieser BefehL PRINT CHR\$ (16) bzw. CONTROL P.

Ich möchte mich auf diesem Weg bei folgenden OMs für die Unterstützung beim Programmtest bedanken: Jörg, Y24SL, Sigi, Y27XL, Gunther, Y31OL, Lothar. Y21SL, Jens, Y94-04-L und Uwe, Y94-03-L. Am Software- bzw. Erfahrungsaustausch mit anderen OMs, die einen Kleincomputer nutzen, bin ich sehr interessiert.

Kontaktanschrifl: Lutz Noack, Ottendorfer Straße 15, PSF 25-27, Medingen, 8101 Literatur

- Barth; Bohnsack: Grundwissen für Lehrer Mikrorechentechnik/Programmierung, Verlag Volk und Wissen. 1987
- (2] Dokumentation KC 85/1 und KC 87. VEB Robotron Meßelektronik "Otto Schön". Dresden
- Dokumentation KC 85/2 und KC 85/3. VEB Mikroelektronik .Wilhelm Pieck". Mühlhausen

#### **Bearbeiter: Andreea Wellmann. Y24LO PSF 190. Bertin. 1060**

#### **Auswertung der QSO-Party "F" 1989**

**Kategorie A: 1. Robert Franke (Y59ZF) <sup>1</sup> 274, 2. Jan Urbig (Y77ZN) 1056, 3. René Beyer 748, 4. Matthias Semdner (Y59ZF) 737. 5. Steffen Wanügel (Y64ZH) 315. 6 Wolfgang Spiegelberg (Y81ZL) 288, 7. Lutz Rodewald (Y33ZD) 36. 8. Swen Nultsch (Y64ZH) 33. '**

**Kategorie B: 1. Y67-04-L, Y51-O8-F 1800, 3. Y84-15-L, Y34-08-F, Y74-11-N 1512, 6. Y32-O8-F 1484. 7. Y41-11-F 1428. 8. Y66-08-F 1365, 9. Y31-27-M. Y59-14-F <sup>1</sup> 352, 11. Y39-17-E 1344, 12. Y54-O2-N 1316. 13. Y87-07-L 1288. 14. Y48-45-N 1260, 15. Y43-24-D 1176, 16. Y51-09-F 1128, 17. Y49-04-D 1092, 18. Y63-27-I 1066. 19. Y35-06-O. Y59-19-F 1056, 21. Y61-O5-G. Y52-13-B 912, 23. Y67-07-L 880. 24. Y68-19-F 864, 25. Y39-14-A 816. 26. Y52-11-B 781. 27. Y51-11-F 780. 28. Y51-22-O 726. 29. Y68-O2-F 711, 30. Y57-O9-F 708. 31. Y46-11-F 700, 32. Y44-04-F 660,33. YS9-18-F 616, 34. Y36-11-F 608, 35. Y44-46-O 540. 36. Y37-O1-B 517, 37. Y37-O6-B 480. 38. Y64-39-H, Y32-17-K 432, 40. Y41-16-F 400. 41. Y32-12-D 0.**

**Kategorie C: 1. Y32-11-I/p <sup>1</sup> 845. 2. Y42-07-F <sup>1</sup> 740, 3. Y59-13-F 1358. 4. Y44-19-H 996. 5. Y66-05-F 240.**

**A. Paulick**

#### **"Aktivster SWL des Bezirks L"**

**1. Y53-O2-L. 2. Y91-01-L, 3. Y32-11-L. 4. Y53-04-L. 5. Y87-O7-L. 6. Y53-O5-L. 7. Y38-O4-L. 8. Y31-O5-L. 9. Y67-01-L. 10. Y64-14-L. Insgesamt beteiligten sich 26 SWLs.**

#### **SWL-Marathon Februar 89**

**1,8 MHz: 1. Y87-07-L 924, 2. Y31-O5-L 45. 3,5 MHz: 1. Y67-07-L 75218, 2. Y87-O7-L 28928, 3. Y67-04-L 22002, 4. Y87-O9L 20880, 5. Y87-17-L 4 300. 6. Y31-O5-L 1935. 7. Ÿ87-16-L 1925. 8. Y87-15-L 1290. 9. Y52-18-L 720, 10. Y34-14-L 576. 11. Y49-03-L 147**

**7 MHz: 1. Y87-07-L 10384, 2. Y67-O7-L 3283, 3. Y67-04-L 1440.**

- **14 MHz: 1. Y31-O5-L 168.**
- **21 MHz: 1. Y49-01-L <sup>1</sup> 380, 2. Y31-O5-L 3.**
- **28 MHz: 1. Y49-01-L 630, 2. Y31-O5-L 576.**

**S. Scolasti, Y34OL**

#### *Bezirksrundsprüche* **(alle Zeiten in ME(S)Z)**

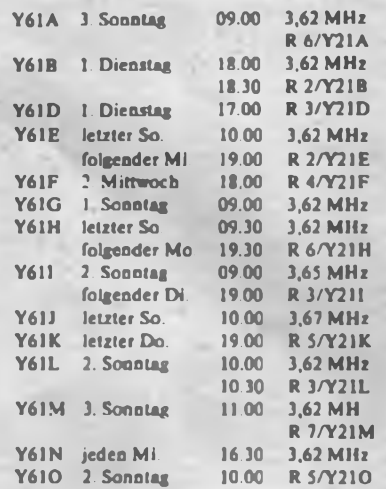

### *SWL-QTC Meisterschaft der DDR im Amateurfunk 1990*

**1. Teilnahmeberechtigung: Funksende- und Empfangsamatcure der DDR, die im Besitz einer gültigen Amateurfunkgenehmigung bzw. -berechtigung sind.**

- **2. Klasseneinteilung:**
- *Einmann - KW*
- **- Sendestationen bis <sup>18</sup> Jahre**
- **- Sendestationen über <sup>18</sup> Jahre**
- **- Sendestationen, weiblich**
- **- Sendestationen QRP (unabhängig vom Alter)**
- **- SWL bis <sup>18</sup> Jahre**
- **- SWL über <sup>18</sup> Jahre - SWL weiblich**
- *Einmann - UKW*
- **- Sendestationen allgemein**
- **- SWL allgemein**
- *Mehrmann -KW*
- **- Sendestationen Mannschaften**
- *Mehrmann - UKW*
- **- Sendestationen Mannschaften**

**Einmannstationen sind solche, an denen der Funkbetrieb und alle damit zusammenhängenden Aufgaben von einem Funkamateur absolviert werden. Für die Alterseinteilung ist der Stichtag. 1. 9. 89, entscheidend.**

**QRP-Stationen müssen mit einem Sender, der mit maximal 10 W Input der Endstufe von der Deutschen Post genehmigt ist. arbeiten.**

**Mehrmannstationen sind solche, an denen der Funkbetrieb und alle damit zusammenhängenden Aufgaben von zwei oder drei Funkamateuren absolviert werden. Für UKW gilt die Beschränkung auf maximal drei Funkamateure nicht.**

**Mannschaft ist das Kollektiv einer Klubstation, das sich durch Funkamateure anderer Klubstationen verstärken kann. Dazu ist durch den Leiter der Klubstation bis zum 30.9.89 dem Bezirks-Contestbe&rbeiter eine Aufstellung der Kameraden zu übergeben, die innerhalb der Meisterschaft die Mannschaft als Mchrmannstation vertreten sollen. Diese Kameraden dürfen in den Meisterschaftscontesten nur unter dem Rufzeichen dieser Mannschaft in der Mehrmannwertung oder mit dem eigenen Rufzeichen in der Einmannwertung starten. Ein Wechsel von einer Mannschaft zur anderen innerhalb der Meisterschaft ist nicht möglich. Regelungen hinsichtlich der Anmeldung bei der Deutschen Post sind damit nicht aufgehoben.**

**3. Wertungsconteste: In die Meisterschaft werden die drei besten Ergebnisse folgender Conteste einbezogen:**

**KW: WA-Y2-C 1989, Y2-JAC 1989. Y2-AC 1990. CQ-M 1990, lARU-Radiosportmeisterschaft 1990,**

**UKW: IARU-VHF-C 1989, Y2-UKW-C 1989, II. Subregionaler UKW-Contest 1990, Polni den 1990, Sieg 45. Die Wertung erfolgt nur für das 144-MHz-Band.**

**4. Wertungsmodus: In jedem der Wertungsconteste (Pkt. 3) werden für die Plätze <sup>1</sup> bis 40 Plazierungspunkte nach folgendem Muster in jeder Klasse gemäß Pkt.2 vergeben:**

**¡.Platz - <sup>50</sup> Punkte, 2.Platz - <sup>45</sup> Punkte, 3.Platz - <sup>41</sup> Punkte, 4. Platz - <sup>38</sup> Punkte, 5. Platz - <sup>36</sup> Punkte, 6. Platz - <sup>35</sup> Punkte ... 38. Platz - <sup>3</sup> Punkte, 39. Platz - <sup>2</sup> Punkte und 40. Platz - <sup>1</sup> Punkt.**

**Es werden nur DDR-Stationen, die in die Meisterschaftswertung fallen, berücksichtigt.**

**5. Meisterschaftswertung: Nach Abschluß der Wertungsconteste ist in jeder Kategorie die Station mit der höchsten Punktzahl "Meister der DDR im Amateurfunk".**

**Für KW entscheidet bei Punktgleichheit die Plazierung im WA-Y2-C. Haben die punktgleichen Stationen nicht an diesem Contest teilgenommen, dann ist ihre Teilnahme am Y2-AC oder Y2-JAC maßgebend**

**Für UKW entscheidet bei Punktgleichheit die Plazierung im IARU-VHF-C. Haben die punktgleichen Stationen nicht an diesem Contest teilgenommen, ist** **ihre Teilnahme am Y2-UKW-C oder II. Subregionalen Contest maßgebend.**

**Die Auswertung erfolgt durch das Contestbüro. Die Ergebnisse werden nach Bestätigung durch das Präsidium des RSV der DDR veröffentlicht.**

**Die drei Erstplazierten in jeder Klasse werden ausgezeichnet.**

**6. Abrechnung: Auf den Deckblättern der Contestlogs der Einmannstationen ist neben den üblichen Angaben das Geburtsdatum anzugeben, wenn der Teilnehmer unter 18 Jahre alt ist. Fehlt diese Angabe. erfolgt die Wertung in der Klasse "über 18 Jahre".**

**QRP-Stationen haben auf dem Deckblatt die Registriemummer ihres Senders anzugeben.**

**7. Strafbestimmungen: Verstöße gegen gesetzliche Bestimmungen und die Ordnungen der GST führen zur Disqualifikation in der Meisterschaft.**

### *Ein Jahr Y2-KK-Runde*

**Seit dem 29. 4. 88 findet jeden Freitag von 1630 bis 1800 ME(S)Z, im Sommer eine halbe Stunde später, auf 3630 kHz die Y2-KK-Runde statt. Hier treffen sich OMs, um Interessenten ihren (selteneren) Kreis zu offerieren. Dabei werden auch Informationen über geplante KK-Aktivitäten gesammelt und weitergegeben.**

**Bis Ende April lief die Runde 53mal und hat mit jeweils 30 bis 40 Teilnehmern großen Zuspruch gefunden. Dank der Diszipliniertheit der meisten OMs reichen die 90 Minuten durchschnittlich für 50 QSOs. Für viele KK-Jäger bedeutet das einen oder mehrere neue Kreise.**

**Um alle Wünsche erfüllen zu können, sollte man den QSO-lnhalt auf das Notwendigste beschränken, d.h., man sollte weder die Stationsbeschreibung geben noch den Standort buchstabieren oder mehrfach betonen, daß die eigene QSL-Karte 100%ig über das Büro kommt und die Karte des anderen erwünscht ist. Der Sinn der KK-Runde besteht letztlich darin, daß die Karten ausgetauscht werden (bleibt zu hoffen, daß kein Teilnehmer QSL-Schulden hat).**

**Probleme haben die Newcomer, die oft acht oder zehn Kreise benötigen würden. Um andere OMs nicht unnötig warten zu lassen, müssen sie sich auf die zwei bis drei wichtigsten beschränken. Man sollte sich also erst eine Grundlage schaffen - die drei nationalen Conteste der DDR bieten eine gute Gelegenheit. Kreise wie L 05. <sup>J</sup> 02 oder E 08 sind nicht selten - kaum jemand würde auf die Idee kommen, in einem internationalen DX-Net eine UBS- oder W2-Station arbeiten zu wollen.**

**Während des ersten Jahres ließen sich in der KK-Runde <sup>176</sup> verschiedene Kreise erreichen, darunter bis auf zwei Ausnahmen - auch alle auf KW unbesetzten. Von den 55 seltenen Kreisen der letzten Umfrage im FA waren immerhin 38 vertreten. Folgende Kreise blieben in der KK-Runde bisher offen: A06, 08, 12.BO4,11.C01.10.11; D01,02.04. 06.07. 10. 13; E 03,04; F 13. G 04. 15. 19; H 01. 03. 11. 12, 13. 14; I 15; J 01. 04.07; K 03.08; L 07. 11. 12; M 02.07. 10, 12. N01. 08. 09. 13. 14, 15. 17; O01. Vielleicht können «ir den einen oder anderen bald in der Runde begrüßen. Große Nachfrage besieht derzeitig nach B04, C05, F07, HOI. <sup>H</sup> 12, K08, Lil und L12.**

**In den letzten Monaten sind in einigen Kreisen neue Stationen aktiv geworden, so in E 04 Y58ZE und in N 09 Y64ZN als neue Klubstationen; Y22XC ist nach C 13 verzogen, Y25XG/p arbeitet für die nächste Zeit ständig aus DOS. Die Kreise M01 und D01 hingegen werden immer seltener, denn die dortigen Klubstationen sind verwaist. Auf KW als absolut unbesetzt gelten zur Zeit C04. Cll. <sup>H</sup> 05. <sup>H</sup> 07 und H 16.**

**Ich bedanke mich bei allen Beteiligten, die bisher zum Gelingen der Y2-KK-Runde beigetragen haben, und bitte weiterhin um Informationen über geplante KK-Aktivitäten, um sie im Y2-Rundspruch zu veröffentlichen.**

**B. Richter, Y34SE**

## *Ausbreitung September '89*

### **Bearbeiter: Dipl-Ing. Frantiiek Janda, 0K1HH 25166 Ondtejov 266, CSSR**

Die seit Mitte Dezember angestiegene Sonnenaktivität begann im Frühjahr zu sinken, belebte sich jedoch Ende Mai wieder, wobei auch die eruptive Aktivität wuchs. Die Tagesmessungen des Sonnenstromes ergaben im April folgende Werte: 176, 184. 186, 193, 198, 200, 204, 191, 179, 181, 180, 185, 196, 198, 205, 205, 202, 206, 189, 193, 185, 193, 187, 177, 173, 179, 184 und 175 entsprechend einem Durchschnitt von 188,9 bzw. einer Sonnenneckenrelativzahl von 143 (die aus Beobachtungen gewonnene Sonnenflekkenrelativzahl war 129,3). Der letzte bekannte zwölfmonatige Durchschnitt für Oktober 1988 betrug 125,1, das sind immerhin 10 bis 15 mehr, als SIDC und NASA im September vorhersagten. Mit dem sich allmählich nähernden Höhepunkt des elfjährigen Zyklus wächst übrigens im allgemeinen die Gültigkeit der Vorhersage.

Die einzige Protoneneniption im April wurde am 9.4. um 0042 UTC im nordöstlichen Quadranten der Sonnenscheibe beobachtet. Sie beeinflußte deshalb die Entwicklung der Ausbreitungsbedingungen nicht sonderlich. Gestörte Tage gab es ingesamt genug, sie koinzidieren mit den Durchgängen der Grenzlinien aktiver Bereiche und koronaler Löcher durch den zentralen Meridian, besonders bei mittelstarken Eruptionen. Der erhöhte Strom von Teilchen des Sonnenwindes verursachte Öffnungen des 50-MHz-Bandes am 18.4. bei positiver Phase am fünften Tag der Störung am 29. 4. Die KW-Ausbreitungsbedingungen waren am 5.4., 15. .4 und ab 25.4. dagegen sehr gut. Zu der Verbesserung führten die positiven Störungsphasen am 7. und 13.4.

Die Tagesindizes der geomagnetischen Aktivität aus Wingst betrugen: 39. 24. 20, 37, 33,14, 19,17,19.12. 15. 7, 14. 24. 22, 18, 13, 10, 8, 12. 7, 9. 14. 10. 32. 66. 46. 35, 25 und 16. Die Nutzungsmögiichkeiten von Aurora verbessern sich durch das Abhören der Bake DK0WCY auf 10 144 kHz. QTH ist jetzt JO44VQ (bei DK4LI)

Das gegenwärtige Ansteigen der Sonnenaktivität ermöglicht. kombiniert mit modernen Beobachtungsmethoden und einigen bekannten Fakten, neue Erkenntnisse über einige Schlüsselmechanismen. Der kommende 23. Zyklus könnte 1997 beginnen und schon jetzt gibt es Anzeichen seiner beginnenden Entwicklung. Es scheint, daß die Ursache der Zyklen sehr tief in der Sonne liegen, wenn nicht in ihrem Zentrum. Z. B. zeigt das schon zwanzig Jahre andauernde Davies-Experiment eine unerwartete Übereinstimmung mit der Häufigkeit von Neutrinos. Während des Zyklus verändert sich die Sonnenkonstante um 0.7 bis <sup>1</sup> %, das beeinflußt auch die Veränderung des Klimas. Es wurde eine Abhängigkeit von der Anzahl der Flecken nachgewiesen. Das alles geschieht bei konstantem Radius unseres Sterns, was wir zumindest seit 1715 sehr genau wissen.

Für September 1989 werden folgende Indizes vorhergesagt: Sonnenfleckenrelativzahl 185 ± 45. oder Sonnenstrom 229 ± 44.

Die Kurzwellen-Ausbreitungsbedingungen werden allmählich immer interessanter und die Schwankungen im Tagesverlauf der MUF wachsen, hauptsächlich in der zweiten Hälfte des Monats, bedeutend. Neue Informationen kann man in Propagation Report erfahren: um 0425 UTC auf 11910, 15160, 15240, 15320, 15395, 17715. 17750. 17795 und 21 740 kHz, bei uns kann man jedoch nicht alle empfangen.

Die Öffnungszeiten (mit dem Optimum in Klammern) sind folgende:

1,8 MHz: W3 von 2300 bis 0530 (0300), VE3 von 2300 bis 0550 (0330).

3,5 MHz: 3D um 1800, YJ von 1800 bis 1915, JA von 1700 bis 2150 (2030), BY1 von 1700 bis 2300 (2040), P2 von 1730 bis 2020 (1930), 4KI von 2020 bis 0230 (2100 bis 0200), ZD7 von 1900 bis 0510 (2200), PY von 2200 bis 0530 (0000 bis 0500), OA von 0030 bis 0530 (0300 bis 0500), KP4 von 2310 bis 0550 (0230), W4 von 2350 bis 0550 (0300), W3 von 2210 bis 0645 (0200 bis 0400), VR6 um 0500, VE3 von 2150 bis 0640 (0300 bis 0500), W5 0145 bis 0550 (0530), W6 von 0250 bis 0550 (0530).

7 MHz: UA0K von 1700 bis 0300 (2100), A3 von 1700 bis 1820, 3D um 1800, YJ von 1740 bis 1920, JA von 1650 bis 2150 (nach 2000), BY1 von 1600 bis 2300, P2 von 1600 bis 2030 (1900), 4K1 von 1900 bis 0300 (0200), PY von 2000 bis 0720 (0000 bis 0200). OA von 2300 bis 0620 (0200 bis 0500). KP4 von 2200 bis 0630 (0200). W4 von 2220 bis 0650 (0200 bis 0500), W3 von 2200 bis 0650 (0300 bis 0500). VR6 von 0415 bis 0600. VE3 von 2200 bis 0650 (0430). W5 von 0000 bis 0640 (0430). W6 von 0200 bis 0630 (0500), FO8 vor und gegen 0600.

14 MHz: UA0K von 1300 bis 0730 (0100), A3 von 1600 bis 1815, YJ von 1500 bis 1830, JA von 1500 bis 2200 (1730 und 2030), P2 von 1430 bis 2010 (1700), PY von 1930 bis 0630 (2330), OA von 2220 bis 0720 (0130), KP4 von 2100 bis 0730, W4 von 2200 bis 0710 (0000 bis 0200), W3 von 2120 bis 0740 (0230), VE3 von 2030 bis 0820 (0300), W5 um 0100, FO8 um 0600.

21 MHz: UA0K von 0440 bis 0800 (0515) und 1100 bis 2030 (1330), BY1 von 1140 bis 1830 (1530), P2 von 1500 bis 1600, ZD7 von 1650 bis 0640 (2200), PY um 0600 und von 1920 bis 0100 (2030), KP4 um 0700 und von 2100 bis 2200, W3 von 1800 bis 2300 (2130), VE3 von 0950 bis 1100 und von 1600 bis 2230 (2045), W6 zeitweise zwischen 1800 und 2000.

28 MHz: BY1 von 1000 bis 1400 (1200). W6 um 1600, PY von 1930 bis 2000. W3 von 1100 bis 2020.

### *Bezirkstreffen "N"*

Das Referat Amateurfunk der BFK Radiosport Karl-Marx-Stadt lädt für den 30.9.1989 zu diesem Treffen ins Kulturhaus .Erbschenke" nach Vielau, 9528, ein. Beginn ist 10 Uhr, YL-Programm und Ham-Fest sind eingeplant. Wegen der begrenzten Kapazität ist bis 9. 9. eine Anmeldung (mit Rückantwortkarte) an K. Hiebner, Y25VN. Hanns-Eisler-Str. 12, Werdau, 9260, unbedingt erforderlich. Auf Anforderung werden Tagesordnung und Bedingungen des Anreisewettbewerbs übersandt (Rückumschlag). Die Kosten betragen 15 Mark in Person.

### *2. Fachtagung der AG "Digitale Kommunikation im Amateurfunk"*

Am 27.5.89 führte die Arbeitsgruppe .Digitale Kommunikation im Amateurfunk" des Radiosportverbandes der DDR ihre 2. Fachtagung an der Technischen Universität Kari-Marx-Stadt durch. Der Generalsekretär des RSV der DDR. Ulrich Hergett, Y27RO. eröffnete die Veranstaltung. Schwerpunkte waren die Anwendung und Möglichkeiten von Amateurfunkverbindungen mittels Packet-Radio sowie die Aufgaben der Arbeitsgruppe. In den Vorträgen wurden moderne, z.T. auch kommerziell genutzte digitale Kommunikationsverfahren vorgestellt und Anregungen vermittelt, wie diese Verfahren auch im Amateurfunk Bedeutung erlangen können (Prof. Dr. Hübner, Y47TO). Dabei wurden Fragen der Bildübertragung und der PCM-Sprachübertragung diskutiert. Weitere Beiträge stellten Versionen von Terminalprogrammen für unterschiedliche Computertypen in Verbindung mit dem Packet-Radio-Controller PRC <sup>1</sup> Y2 bzw. den erreichten Arbeitsstand vor (AC <sup>1</sup> - Y21SO; Z<sup>1013</sup> - Y48VN; KC 85/1 - Y21DK,  $KC 85/3 - Y43YD; PC/M$  und  $CP/M$  allg. Y26WO). Den Einsatz eines Betriebsempfängers mit DM 02 als Demodulator für Packet Radio auf Kurzwelle erläuterte OM Blechschmidt. Y21YO. Mit großer Aufmerksamkeit wurden die Beiträge von OM Schrickel. Y21ZK. und OM Fehr. Y24KK, zum Arbeitsstand am ersten automatischen Digipeater, Y51K, auf der Schmücke bei Oberhof verfolgt. Inzwischen hat dieser Digipeater (am 2. 6. 89) auf 144,650MHz seinen Betrieb aufgenommen.

Die weitere Entwicklung. z.B. eines Netzes von Digipeatem oder ähnlichen Einrichtungen, wird die Arbeitsgruppe auf einer ihrer nächsten Zusammenkünfte beraten. Dazu sind interessierte Funkamateure aufgefordert, ihre Vorschläge einzubringen.

Die über 50 Teilnehmer aus 10 Bezirken nutzten die Gelegenheit des fachlichen Dialogs und unterstützten die Durchführung einer Fachtagung im Jahr<br>1990 – Dr. A. Mugler, Y27NN Dr. A. Mugler. Y27NN

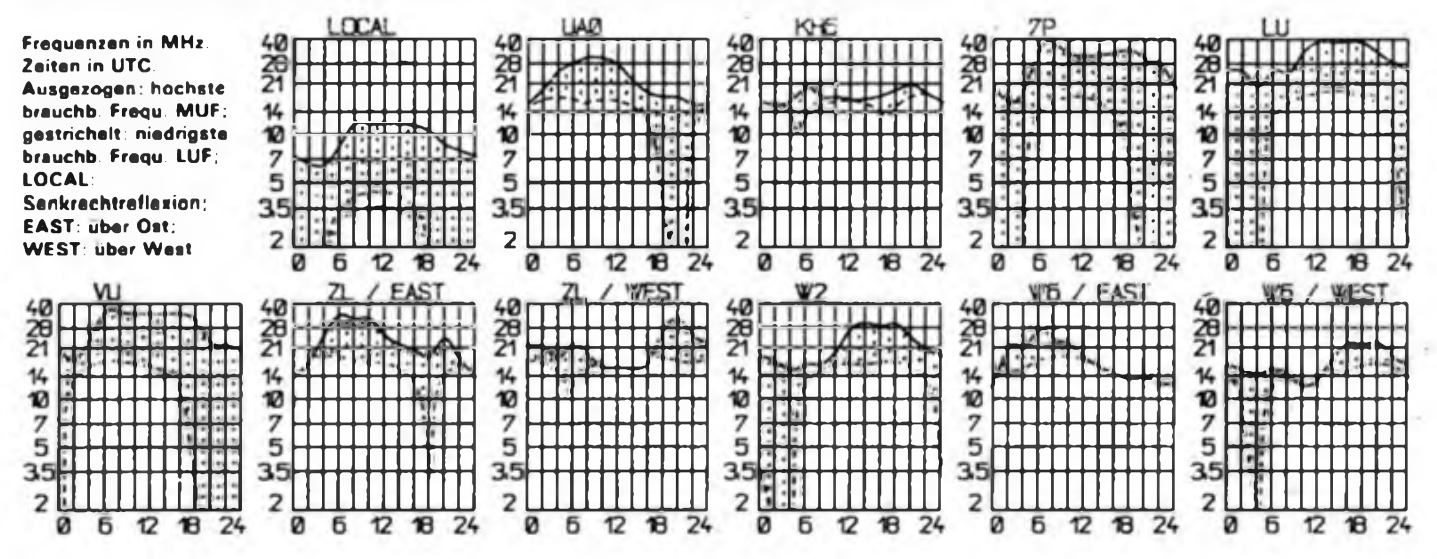

# *DX-QTC*

#### **Bearbeiter: Wolfgang Bedricb. Y2SZO Görschstr.7. Bertin 1100**

**Berichtszeitraum: Mai/Juni 1989 Alle Zeiten in UTC; Frequenzen in kHz**

#### **DX-Informationen**

**Europa: 10U informierte darüber, daß die letzte reguläre Aktivität von 1A0KM im Oktober 1988 statt fand. Alle nachfolgenden ^Aktivierungen" deuten auf einen Rufzeichenmißbrauch hin? - RW3DR will noch in diesem Jahr von Svalbard (JW) aus QRV werden.**

**Asien: Neben HSOA, HSOB und HSOE tauchte auch wieder HS4ANH auf 21045 um 1730 auf. Hans verlangt QSL über sein Heimatrufzeichen OE2REL. - A6: Hier gibt es momentan zwei gemeldete aktive Stationen: A61AC konnte um 1700 auf 14 190 beobachtet werden; QSL geht an Box 4221 in Dubai. United Arab Emirates. A61AB war um 0130 auf 14 250 QRV - Vom 6. bis 20. September sind UW3DM als UW3DM/RF8Q sowie einige andere OPs mit ihren Heimatrufzeichen /RF2Q QRV.**

**Afrika: PA3CXC konnte im Südsudan als PA3CXC/ ST0 einige Vorführ-QSOs machen. Eventuell ist er und auch TZ6MG ab Anfang 1990 für längere Zeit QRV. - Sid, ST2SA, rechnet damit, noch in diesem Jahr zeitweise als ST0SA aktiv werden zu können. - Alain. TT8CW, konnte seine CW-Aktivitäten nicht planmäßig aufnehmen und war daher anfangs mehr in SSB zu hören. Inzwischen hat er sich auf 005 vom Bandanfang in CW von 1800 bis 2300 eingepegelt. Sein Heimatrufzeicben ist F3CW, QSL geht an F2CW - 9X5KP ist sonntags und montags um <sup>1700</sup> auf <sup>21</sup> 335 QRV QSL via WA41EN. - 3B9FR dürfte noch immer auf Rodriguez sein. Zuletzt wurde er gegen <sup>0600</sup> auf <sup>28015</sup> in CW geloggt. - Luis, S92LB. will in nächster Zeit vorwiegend in RTTY aktiv sein. - Die OPs der 3V8AZ-DXpedition verunglückten am 4. Juni auf dem Rückflug über den Pyrenäen tödlich. Von Direkt-QSLs an die Adressen von F2SA und F1HJW sollte daher vorläufig Abstand genommen werden - N4CT ist für <sup>2</sup> Jahre als T5CT aktiv. - Zwei neue OPs sind von Ascencion-lsl. QRV: ZD8KE - 28040 um 1800, QSL via G4KAY und ZD8SE - <sup>28010</sup> um 1700. QSL via G3XKR.**

**Nordamerika: YS1GMV bevorzugt 14170 kHz in den späten Abendstunden. QSL an W3HNK. - XF3RK sitzt auf Cozumel-lsl. (IOTA NA-9OJ. In den Abendstunden war er auf <sup>28485</sup> zu hören. - Der Radioklub von Costa Rica aktivierte Anfang Juni die Isla del Cano (IOTA NA-117) mit dem ungewöhnlichen Rufzeichen 0T8C. QSL via TI0RC. - Die South West Ohio DX Association unternimmt ihre diesjährige Contest-Operation im CQWWDX-CW mit dem Rufzeichen J6DX von St. Lucia. Die Aktivität läuft vom 21. bis 30. November. Außerhalb des Contests benutzen die OPs ihre eigenen Rufzeichen in CW/ SSB/RTTY: J6LRV (K6GXO), J6LRZ (KA8CFU, YL). J6LRY (WB8ENR). J6LRU (W8ILO. J.6LRR (W8PR), J6LRT (NC8Q) sowie weitere 9 OPs. QSLs für J6DX, J6LRY und J6LRZ gehen an W8UMD, für alle anderen via Heimatrufzeichen.**

**Südamerika: Von South Georgia wird neben VP8BUB demnächst auch VP8WT zu hören sein. Großartige Feldstärken dürfte er mit seinem FI <sup>7</sup> (10 W) und Drahtantennen allerdings nicht produzieren. - Folgende Stationen sind derzeit von Juan Fernandez QRV CE0FCM, CE0ZAM, CE0ZAL und CE0MTZ. - Ari. PT2BW. wird dieses Jahr in verschiedenen großen Contesten folgende Sonderrufzdchcn verwenden: PR2A. PS2A. PT2A, PV2A, PW2A. ZV2A, ZW2A und ZX2A Contcst-QSLs werden allerdings nur direkt versandt!**

**Antarktis: Graham, VK0GC, überstand glücklich ein Erdbeben auf Macquarie und ist nach wie vor morgens auf 14222 anzutreffen. Gegen 0600 tauchte er auch auf 21 285 auf. Teilweise konnte man ihn auch ohne Listen arbeiten. QSL geht an VK9NS.**

**Ozeanien: K6EDV und ZL1AMO waren im Juni von-**

**Tuvalu als T26LP und T28RW aktiv. ZL1AMO ging anschließend nach Fiji und funkte ab 3D2RW. QSL-Kartcn gehen an ZL1AMO. - Ian, T20AA, arbeitet öfters ab <sup>0900</sup> auf <sup>21</sup> 330. QSL via N4FJL. - Lamar, T32AB. fand sich in letzter Zeit öfters auch in CW auf 14 005 ab 1530 ein. Vorher war er auch auf 21265 ab <sup>1430</sup> zu finden. QSL an N7YL - Tony. VK9LA, sitzt auf Lord Howe IsL Er ist oft vormittags ab 1100 auf 21235 und ab 1200 auf 28600 QRV. QSL via DJ5CQ - A35SI (auch ZK1XH und 5W11B) funkte von Bord eines Bootes Diese QSOs zahlen somit nicht fürs DXCC. - FO5BI ist für die nächsten Monate beruflich auf den Marquesas und versucht, viel CW-Betrieb zu machen.**

#### **QSL-Ecke**

**Erste 3D2XX-(Rotuma)-QSLs trafen in Y2 ein. Verzögerungen im Versand gibt es derzeit durch den erforderlichen Nachdruck von Karten - Verantwortliche OMs des ungarischen Radioklubs versicherten, daß die 3W-Karten der ungarischen DXpcdition auch 100%ig über das Büro versandt werden. - Mehrere kleinere QSL-Päckchen trafen von VU2GDG ein. Inhalt waren etliche langvermißte VU4GDG-Karten für Y2er. VK9ZM und VK9ZW-Karten werden von NM2L bandweise bearbeitet. Mitte Juni waren alle 10- und 15-m-Karten bestätigt. - W4FRU. der die 3W0A-QSLs bearbeitet, hat Logs für 10, 15 und 40 m erhalten und beginnt den Versand. Die Logs für 20, 80 und 160 m gingen auf dem Postweg verloren?**

#### **DXpcditionen**

**VK9NS und KN6J legten ihre Banaba-QSO-Ergebnisse (T33RA und T33JS) vor: 160 m. CW/SSB 50; 80 m: CW 302, SSB 398; 40 m: CW 1240. SSB 314; 20 m: CW 2 363, SSB 7147; 15 m: CW 3264, SSB 4607; 10m: CW 2397, SSB 4046; RTTY: 826; 6m: 149. Insgesamt wurden somit über 27000 QSQs gefahren - Die März-DXpedition VU7NRO/APR erbrachte etwa 30000 QSOs mit über 200 Ländern. Trotz Computerlog soll sich der QSL-Vcnand über mehrere Monate verzögern. - Die UA-DXpedition nach 3W brachte folgendes Ergebnis: 3W8A - 30000 QSOs; 3W4KZ - 6000 QSOs und 3W1A (RTTY) - <sup>1000</sup> QSOs - Die 4JlFS-DXpedition konnte exakt 40965 QSOs machen, davon 4 392 im WPX-CW-Contest.**

#### **XF4L**

**Das XF4L-Team verließ Mexico-City am 19.April für einen 8-Tages-Abstecher nach Socorro-Island in der Revilla Gigedo Group, 600 Meilen von der mexikanischen Küste entfernt Insgesamt wurden 47943 QSOs gefahren, davon 40% in CW und 60% in SSB Bei einer Aktivitätsdauer von 184 Stunden ergaben sich somit 260 QSOs je Stunde. Zusätzlich wurden 525 Verbindungen via Satellit und 405 QSOs in RTTY getätigt. Es konnten mehr als 15000 Kontakte mit Stationen aus Europa hergestellt werden (übrigens ein Hauptanliegen dieser DXpcdition). Wer sich an die überragenden 10-m-CONDX erinnert, dürfte sich auch nicht über die dort gefahrenen 12 577 QSOs wundem. Als allererste Station stand SP8AJK im Log. Die Reise nach Socorro wurde mit einem Kleinflugzeug realisiert, mit dem man fast 4 Stunden unterwegs war. An Ausrüstung wurden über 3<sup>1</sup> mitgerührt Als ein weiteres Verdienst dieser DXpcdition kann angeführt werden, daß es gelang, den Kommandanten der Insel. OM Fernando, für den Amateurfunk zu begeistern. Er hatte mehrfach Gelegenheit, sich im Pile Up auszuprobieren (im Beisein mexikanischer Vertreter des Radioklubs). Seine Genehmigung als XF4.. .-Rufzeicheninhaber soll er in Kürze erhalten. Als weitere Starthilfe wurden ihm ein ICOM 735 und eine Buttemut-Vertikal überlassen.**

**Da das gesamte Team ziemlich groß war. konnten sich trotz der teilweise drei gleichzeitig eingesetzten Stationen einige OPs mit Angeln. Bergsteigen usw. befassen. Letztlich bedanken sich alle Mitglieder der DXpcdition (Ws. JAs, OHs und XEs) bei der gesamten DX-Gemeide für das an der XF4L-Aktivität gezeigte Interesse!**

**Y2**

**Siggi, Y21YO, ist seit April in Packet Radio auf 20 m mit 100 W und 2-EI-Quad QRV. Benutzt wird weiterhin eine für PR modifizierte RTTY-Ausrüstung sowie ein PRC <sup>1</sup> Y2 mit einem ACI als Terminal. Bisher konnte er 17 Länder, u.a. W. KP4. HP. XE. YB. TR und UL arbeiten. Obwohl das Übertragungsverfahren PR eigentlich nicht dafür gedacht ist. kann man damit auf KW auch DX-QSOs fahren. Mailboxen und Gateways bieten allerdings auch hier die speziellen Möglichkeiten von PR. - Henry, Y91-01-L. siebt sich auf den Bändern auch nach Stationen um, die moderne Übertragungsverfahren nutzen und konnte in sein Log u. a. V85GA (AMTOR), FR5ZU (RTTY), 9Q5XX (AMTOR). TZ6MG (RTTY), HR2JAE (RTTY). T27RA (RTTY), VQ9ZZ (AMTOR), 9M6HF (RTTY) und FP5CJ (PR) eintragen!**

**Für die Zuarbeiten bedanke ich mich bei: Y21YO, 22UB, 25UD, 33TL, 33VL, 39RK. 39UM (UC1AWK), 41VM, 43XE, 46KA, 52WG, 54TO, 55TJ, 78SL, 48-43-N, 46-21-H, 91-01-L. UA9AQN und N9AG (J6DX).**

# *QSL-Info*

**Bearbeiter: Ing. Ludwig Mentscbel. Y23HM Strafte der Jugend 88/04. Leipzig. 7060**

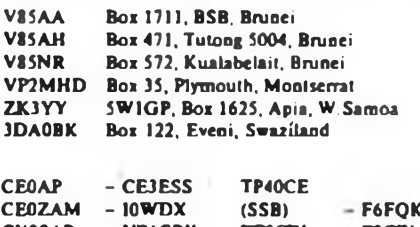

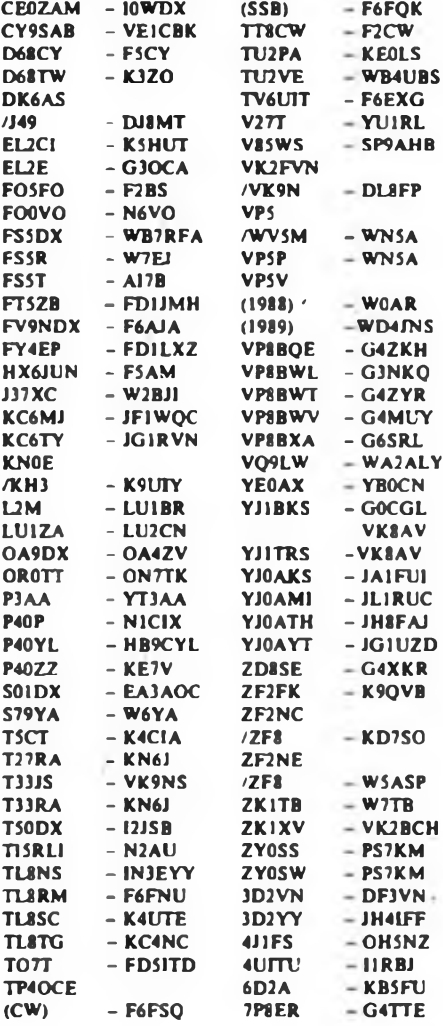

## *KW-Conteste*

#### **Bearbeiter: Dipl.-Ing. Klaus Voigt. Y21TL PSF 427. Dresden. 8072**

#### **Y2-QRP-Contest 1989**

**1. Zeit: <sup>1</sup> 9. 89. 1600 UTC bis 1700 UTC**

**2. Frequenzbereich/Sendeart: 3 510 bis 3 560,kHz. Telegrafie**

**3. Kontrollnummern: RST + Ifd. QSO-Nr./Input**

**4. Punkte: QSOs mit Stationen mit Input bis 3 W = 5 Punkte, mit Stationen mit Input über 3 W bis 10 W Input 2 Punkte. Es werden nur QSOs mit DDR-Stationen gewertet. Jede Station darf nach 30 min erneut gearbeitet werden.**

**5. Multiplikator: Summe der gearbeiteten/gehörten DDR-Präfixe**

**6. ' Endergebnis: Summe QSO-Punkte mal Multiplikator - Endergebnis**

**7. Teilnahmearten: Einmann (bis 3W. bis 10 W), SWlj. Die verwendeten Sender müssen QRP-Sender in den angegebenen Leistungsklassen sein.**

**'8. SWLs: erhalten Punkte wie Sendestationen, müssen aber neben der gesendeten Kontrollnummer einer Station beide Rufzeichen loggen.**

**9. Logs: sind bis 5.9.89 an die Bezirksbearbeiter zu senden. Diese senden die kontrollierten Logs bis 20.9.89 an Y21TL.**

#### **LZ-DX-Contest 1989**

**1. Zeit: 3.9.89. 0000 UTC bis 2400 UTC**

**2. Logs: sind bis 13.9.89 an die Bezirksbearbeiter zu senden. Diese senden die kontrollierten Logs bis 22.9.89 an Y21TL.**

**3. Alle weiteren Bedingungen sind dem FUNKAMA-TEUR 8/88. S. 410 zu entnehmen.**

#### **Scandinavian Activity-Contest 1989**

**1. Zeit: CW: 16.9.89. 1500 UTC bis 17.9.89, 1800 UTC; SSB: 23. 9. 89. 1500 UTC bis 24. 9. 89. 1800 UTC**

**2. Logs: sind bis 4.10.89 an die Bezirksbearbeiter zu senden. Diese senden die kontrollierten Logs bis 14.10 89 an Y21TL.**

**3. Alle weiteren Bedingungen sind dem FUNKAMA-TEUR 8/88, S 410 zu entnehmen.**

### *Contestvorschau*

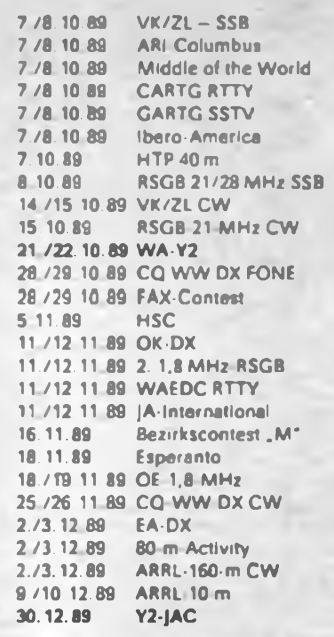

#### **Italian YL-Contest 1989**

**v Zeit: 23.9.89, 1300 UTC bis 24.9.89,1300 UTC 2. Logs: sind bis 4.10.89 an die Bezirksbearbeiter zu**

**senden. Diese senden die kontrollierten Logs bis 14.10.89 an Y21TL.**

**3. Alle weiteren Bedingungen sind dem FUNKAMA-TEUR 8/88, S. 410 zu entnehmen.**

#### **CQ-WW-RTTY-DX-Contest 1989**

#### **1. Veranstalter: CQ-Magazin**

**2. Zeit: 23.9.89, 0000 UTC bis 24.9. 89. 2400 UTC. Einmannstationen. müssen eine Pause von 18 Stunden (in Teilen zu mindestens 3 Stunden) einlegen.**

**3. Frequenzbereiche: 3.5- bis 28-MHz-Band**

**4. Kontrolinummem: W- und VE-Stationen senden**

**RST + State/Province + CQ-Zone, alle anderen RST CQ-Zone**

**5. Punkte: Y2 mit Y2 - <sup>1</sup> Punkt, mit Europa = 2 Punkte, mit DX = 3 Punkte**

**6. Multiplikator; Summe der je Band gearbeiteten US-States, VE-Provinces, DXCC-Länder und CQ-Zonen**

**7. Endergebnis: Summe der QSO-Punkte mal Multiplikator = Endergebnis**

**8. Teilnahmearten: Einmann (Einband. Mchrband). Mehrmann (1 TX)**

**9. Logs: bis 10.10.89 an die Bezirksbearbeiter. Diese senden die kontrollierten Logs bis 20. 10. 89 an Y21TL.**

#### **Y2-160-m-Contest 1989**

**1. Zeit: 29.9.89, 1700 UTC bis 1800 UTC 2. Frequenzbereich/Sendearten: oberhalb**

**1850 kHz, CW und SSB**

**3. Kontrolinummem: RS(T) + Nr. des Kreiskenners**

**4. Punkte: QSOs mit eigenem Kreis <sup>1</sup> Punkt, mit anderen Kreisen " 3 Punkte. Jede Station darf unabhängig von der Sendeart nach 30 min erneut gearbeitet werden.**

**5. Multiplikator: Summe der gearbeiteten/gehörten DDR-Präfixe**

**6. Endergebnis: Summe der QSO-Punkte mal Multiplikator - Endergebnis**

**7. Teilnahmearten: Einmann, Mehrmann, SWLs**

**8. Logs: bis 14.10.89 an die Bezirksbearbeiter. Diese senden die kontrollierten Logs bis 24. 10. 89 an Y21TL**

**9. SWLs erhalten die Punkte wie Sendestationen, müssen aber beide Rufzeichen angeben.**

#### **Ergebnisse**

#### **des SARTG-RTTY-New-Year-Contests 1989**

**E: 1. Y24MN/a 780. 2. Y27AO/a 510, 3. Y23NE 405. 4. Y23N1 Y24MB 312, 6. Y26AO 240. 7. Y22HA 135; S: 1. Y52-11I 630. 2 Y64-36-H 465. 3. Y56-01-F 299. 4. Y44-12-F 264, 5. Y39-17-E 210, 6. Y56-O5-F 180; K: Y26EH. Y58VA**

#### **Ergebnisse der 7-MHz-Conteste 1989**

CW

**E: 1. Y25SG 5400, 2. Y21YG/a 4850, 3. Y47ZN 4 750, 4 Y26QO 4675, 5. Y37ZE 3905, 6. Y47YM 3 795. 7. Y64NH 3650, 8. Y55UG 3 500. 9. Y22KO 3 410. 10. Y21UD 3050. 11. Y32PI/p. Y48YN 2 970. 13. Y21YA, Y71QA 2 950. 15. Y62NN 2000. 16. Y21NM/a. Y23KN/a, Y24IK 1800. 19. Y31NJ 1665. 20. Y32WF. Y33UB 1530, 22. Y5ÓSG 1485, 23. Y68SF 1440. 24. Y24ZM 885, 25. Y25MG 840, 26. Y23GD 795. 27 Y24HB 760, 28. Y23TL 714. 29. Y35ZJ 630, 30. Y65LN, Y66ZF 420, 32. Y92ZL 315, 33. Y38YB 275. 34. Y22HF 225. 35. Y23HE 160; S: 1. Y55-1O-A 345. 2. Y38-16-B 120; K: Y21EF, Y27IO, Y54CO (Y54NL)**

#### FONE

**S: 1. Y39-12-E 180**

#### **Ergebnisse des Y2-Aktivitätscontests 1989 Teil <sup>2</sup> - Mehrmannstationen und SWLs**

**Die Spalten bedeuten v.l,n.r.: Platz in der DDR-Wertung. Rufzeichen bzw. SWL-Nr.. (OPs der Mchrmannstationen. QSO-Zahl. QSO-Punkte. Multiplikator). Gesamtpunktzahl. Platz im Bezirk.**

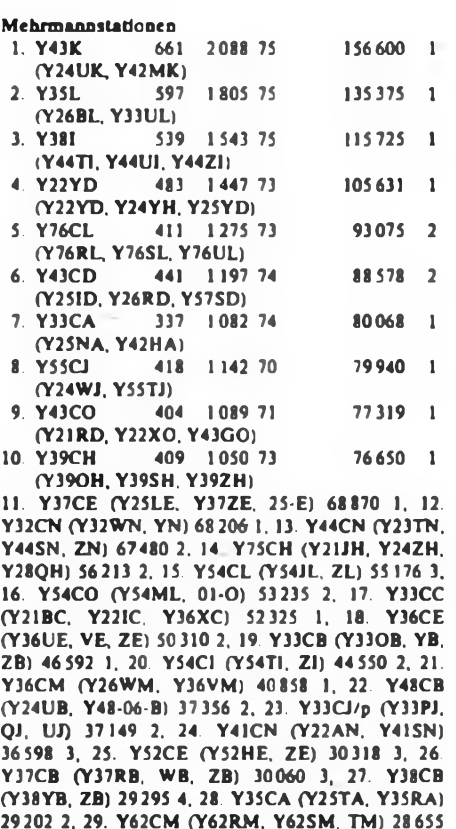

**Y37CB (Y37RB, WB. ZB) 30060 3, 27. Y38CB (Y38YB, ZB) 29295 4. 28. Y35CA (Y25TA, Y35RA) 29202 2. 29. Y62CM (Y62RM. Y62SM. TM) 28655 2. 30. Y43CF (Y21XF, Y43QF. RF) 28 539 1. 31. Y39CC (Y39VC. ZC. Y56ZC) 28420 2. 32. Y72CM (Y72XM, ZM) 26376 3. 33. Y62CI (Y62TI, UI) 26200 3, 34. Y66CA (Y21SA, Y66XA) 25896 3. 35. Y56CE (Y56UE. YE, ZE) 25 300 4. 36. Y68CF (Y68SF. YF) 22 HO 2. 37. Y69CN (Y26NN, Y69YN) 21 420 4. 38. Y67CI (Y67RI. XI) 17685 4. 39. Y62CG (Y62XG. ZG, 03-G) 17150 1. 40. Y42CB (Y42WB, YB) 17050 5. 41. Y62CD (Y62SD, VD) 17014 3. 42. Y44CF (Y25OF, Y44PF) 16150 3. 43. Y48CD (Y48HD. JD, ZD) 16 128 4, 44. Y32CA (Y32WA, ZA) 15928 4, 45. Y88CL (Y88YL, ZL) 15900 4, 46. Y55CA (Y55NA, ZA) 15 729 5, 47. Y49CM (Y49JM, LM) 15024 4, 48. Y39CA (Y39XA, Y41FL) 14 805 6. 49 Y49CO (Y49HO, IO) 14276 3, 50. Y37CK (Y2.4NK. Y37WK. ZK) 13 356 2, 51. Y42CD (Y23XD, Y42RD, XD) 12 775 5. 52. Y37CN (Y37WN, XN. YN) 12 382 5. 53. Y32CL (Y32Lt, NL) 12051 5. 54. Y31CL (Y31KL, LL, RL) 11849 6. 55. Y42CE (Y42UE, ZE) 9799 5, 56. Y82CN (Y82WN. XN. ZN) 8970 6, 57. Y43CB (Y23QB. Y24FB) 8679 6, 58. Y38CG (Y38OG. RG. SG) 8213 2. 59. Y46CA (Y25OA, PA. Y46KA) 7 560 7. 60. Y47CJ (Y47TJ. UJ, ZJ) 7452 3, 61. Y54CE (Y54XE. ZE) 5796 6. 62. Y31CE (Y24VE, Y31UE) 5610 7, 63. Y45CP (Y25PD, Y45PD) 5 580 6. 64 Y47CG (Y47RG. ZG) 5 220 3. 65. Y59CN (Y59SN. VN. ZN) 4 350 7. 66. Y71CA (Y71VA. 07-A) 3886 8. 67. Y46CK (Y21SK, Y23WK) 3480 3. 68. Y77CN (Y77TN. ZN) 1340 8. 69. Y47CK (Y47XK, ZK) 1334 4, 70. Y45CB (Y45BB, 08-B) 714 7.**

#### **SWLs über 18 Jahre**

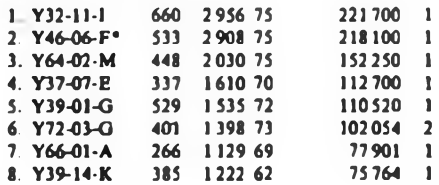

**9 Y34-04-B 391 <sup>1</sup> 197 56 67032 <sup>1</sup> IO. Y46-12-H 282 846 66 55836 <sup>1</sup> 11. Y59-O4-N 47 528 1. 12. Y39-O6-K 36 736 2, 13. Y35-O4-D 29 500 1. 14. Y57-12-G 28792 3. 15. Y32-O8-F 26180 2, 16. Y52-O9-G 23400 4. 17. Y38-O6-I 23 358 2, 18. Y39-01-E 22256 2. 19. Y48-04-A 20874 2, 20. Y49-01-C 19150 1, 21. Y31-07-M 17840 2, 22. Y32-O1-F 17043 3, 23. Y31-17-O 15054 1. 24. Y34-10-E 12 874 3. 25. Y68-02-F 11480 4, 26. Y31-84-B 10560 2. 27. Y54-15-O 10080 2. 28. Y56-I0-J 9840 1, 29. Y42-O3-G 9450 5. 30. Y87-07-L 9330 1. 31. Y49-04-D 9090 2, 32. Y67-07-L 8850 2, 33. Y47-04-G 7946 6. 34. Y52-O8-D 7 714 3, 35. Y77-13-N 7470 2, 36. Y46-07-1 7 395 3, 37. Y31-20-O 7 358 3, 38. Y32-04-A 7 170 3, 39. Y44-08-H 7050 2, 40. Y43-19-J 6552 2, 41 Y51-18-G 6496 7, 42. Y31-O4-K 5983 3, 43. Y36-03-M 5975 3. 44. Y31-19-O 5940 4. 45. Y37-16-O 5886 5. 46. Y46-11-F 5278 5, 47. Y33-O2-A 5112 4, 48. Y47-12-N 5000 3, 49. Y67-O4-L 4256 3, 50. Y39-17-E 4 104 4. 51 Y42-1O-I 4074 4, 52. Y51-15-O 4032 6. 53. Y51-O8-F 3075 6. 54. Y78-12-N 3030 4. 55. Y47-12-N 2800 5. 56. Y67-04-D 2646 4, 57. Y36-11-J 2610 3, 58. Y34-16-F 2 535 7, 59. Y74-11-N 2 445 6. 60. Y35-06-O 2 296 7, 61. Y62-O3-M 2 235 4, 62. Y42-26-L 2 100 4, 63. Y74-O9-N 1995 7. 64 Y51-17-G 1980 8. 65. Y69-O4-A 1890 5. 66. Y53-O4-0 <sup>1</sup> 875 8, 67. Y51-O2-B <sup>1</sup> 830 3, 68. Y57-O8-I 1792 5, 69. Y87-09-L 1665 5. 70. Y55-21-A, Y41-22-J 1620 6/4, 72. Y39-14-A 1568 7, 73. Y32-04-O 1425 9. 74. Y32-28-1 1260 6, 75. Y45-1<sup>1</sup> B 1008 4, 76. Y57-O3-I 768 7. 77. Y48-21-D 588 5, 78. Y72-O2-M <sup>338</sup> 5. 79. Y36-O8-J <sup>240</sup> 5.** *<sup>C</sup>* **-ex Y37-O4-F)**

### **SWLs bis 18 Jahre**

**1. Y44-04-J 270 586 66 38676 <sup>1</sup> 2. Y94-O3-L 238 556 59 32 804 <sup>1</sup> 3. Y64-35-H 231 529 56 29624 <sup>1</sup> 4 Y42-12-J 22176 2, 5. Y74-12-L 19550 2. 6. Y34-05-B 19440 1, 7. Y45-08-M 9266 1. 8. Y74-17-L 9090 3, 9. Y59-18-N 8 580 1. 10. Y74-14-L 7 890 4. 11. Y64-34-H 7 470 2. 12. Y74-16-L 7050 5, 13. Y45-07-M 5916 2. 14. Y44-20-N 4 814 2, 15. Y31-94-B 4 680 2. 16. Y59-16-N 4455 3. 17. Y74-19-L 2 580 6, 18. Y43-O5-B 2575 3. 19. Y44-46-0<sup>1</sup> 095 1, 20. Y47-11-L 938 7. 21. Y36-14-G 594 1. 22. Y38-13-J 225 3.**

#### **SWLs, weiblich**

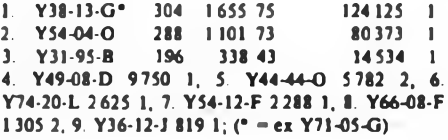

#### **Kontrollogs**

**Y21BG, UC, UD, XO, YK/a, ZM; Y22CF, FK, HC, KO. ND, YJ. Y23BF, EK. FK. HJ. HM. IM. JO. NL/a. TA. WO; YY24AK. EE. GD. HJ. JI. QI. TK/p, UH. XJ/a, ZM; Y25BL. PH. QM. XH; Y26BN. EM. IL/a. QD, UL. WL; Y27YH, YO; Y281L; Y32CD, ZD/Y32KI; Y34-18-F; Y35UI; Y37I. 08-A; Y41XM/p. ZA/Y36XG; Y42QK, 07-F, Y43CM, Y44WB; Y47ZC; Y56ZA; Y57-O3-M; Y66AF; Y72YA; Y74-18-L.**

#### **Disqualifikationen**

**Y37I mußte wegen Nichteinhaltung des IARU-Region-1-Bandplanes disqualifiziert werden.**

**An dieser Stelle sei nochmals darauf hingewiesen, daß die Festlegungen der Bandpläne zu beachten sind. Durch das Präsidium des RSV sind Funkamateure mit der Bandbeobachtung beauftragt. Diese haben bei Verstößen die betreffenden Stationen aufmerksam gemacht. Wenn trotz wiederholter Aufforderung zum QSY in die für Conteste vorgesehenen Bereiche außerhalb dieser weitergearbeitet wird, erfolgt eine Disqualifikation durch das Contestbüro. Um einer solchen Entscheidung vorzubeugen, sollte man sich vor einem Contest vom Zustand seiner Frequenzkontrolleinrichtung überzeugen.**

## *UKW-QTC*

Bearbeiter: Ing. Hans-Uwe Fortier. Y23OO Hans Loch Str. 249. Berlin. 1136

#### **Es-Saison 1989**

**Gegenwärtig hört man Diskussionen darüber, ob es bestimmte bevorzugte**  $E_3$ - **bzw. FAI-Scatter** *gibt*. **Vielfach werden Gebiete mit .ergiebigem bzw. heißem Scatter" für Es- bzw. FAI-Verbindungen genannt. Im Gespräch sind die Gebiete Budapest. Genf und Brüssel. Die Auswertungen der in den letzten Jahren bei der IARU eingesandten Logs bestätigen auch diese Annahme. Es gibt aber weitere (beliebige) Gebiete, über die sich Scatter-Verbindungen aufbauen lassen, nur ist in den genannten Gebieten die Geometrie für die mit Amateurfunkstationen dicht besiedelten Gegenden von Europa für Es und FAI sehr günstig. Um Mißverständnisse erst gar nicht aufkommen zu lassen, soll postuliert werden, was ein Scatter ist.**

**Ein Scatter ist ein Gebiet, das theoretisch als Rückstreuregion für FAI-Verbindungen ermittelt werden kann (z.B. durch Konturberechnung), oder bereits als solches in der Praxis nachgewiesen wurde. Ein guter bzw. .heißer Scatter muß diese Bedingungen erfüllen und zusätzlich für viele Standorte erreichbar sein, wie z. B. Budapest.**

**Dreht nun ein OM seine Antenne in Richtung eines dieser besonders günstigen Gebiete, so strahlt er tatsächlich nicht nur einen Punkt an. sondern überdeckt ein weit größeres Gebiet, da Scatter bis in 1200 km Entfernung erreicht werden können. Verwenden weitere Stationen diesen Teil des Gebiets, so ist der gemeinsam ausgeleuchtete Bereich im Schnitt wesentlich größer als im Fall .Random".**

**Das zeigen auch die ausgewerteten Logs. Ist ein guter Scatter erst einmal bekannt, so steigt die QSO-Zabl in der nächsten Saison deutlich an**

**Y23KK hörte am 5. 5. ein FM-QSO aus EA auf 144,330 MHz und rief sofort auf 144,300 MHz CQ-DX und bekam um 1537 UTC Antwort von EA7AJ aus IM87IS, EA7FTH aus IM87CS und EA7TL aus IM76GC (2028 km). Eine so frühe Es-Öffnung hat Pit in 12 Jahren gezielter Beobachtungen noch nicht erlebt.**

**Von der Öffnung vom 6.6. liegen leider noch keine Berichte vor. Es kann ja noch etwas fürs nächste UKW-QTC werden.**

#### **Aurora**

**Zu der Super-Öffnung vom 13.3. noch zwei weitere Berichte: Y24LA arbeitete 7 x YU aus KN04. JN65, 86. 95; I4XCC aus JN63; 2 x UA3 aus KO73, LO02/1923 km; 11 x UB5 aus KN19, 29. 28, 78, 48. KO61, 51. 50; <sup>1</sup> x UQ aus KO26; 6 x HG aus JN87, 97. KN06, 08. 07; YO2IS aus KN05; UO5OX aus KN46; 8 x Y2; 14 x PA; 12 x OK; 23 x DL; <sup>8</sup> x SP; 4 x G; 3 x OE, 2 x HB; 2 x ON und <sup>5</sup> x SM. Reiner, Y23FN, war am 13.3. mit von der Partie und arbeitete mit nur 10 W HF unter anderem YU3ES aus JN65, MIND aus JN54, UB5BDC aus KN29 und als Aurora-ODX UB5QDM aus KN77HO/ <sup>1</sup> 578 km.**

#### **Satelliten-Kepler-Elemente**

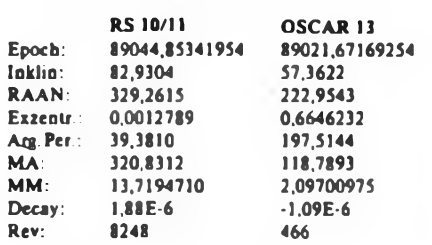

**Danke für die Berichte von Y23FN, Y23KK und Y24LA**

## *UKW-Conteste*

Bearbeiter: Ing. Klaus E. Sörgel. Y2SVL Zieglerstr. 12. 72-34, Dresden. 8020

#### **IARU-Region-1-VHF/UHF-Conteste 1989 VHF: Meisterschaftscontest für Y2-Amateure**

**1. Veranstalter: ARJ Italien**

**2. Zeit: VHF: 2. 9. 89. 1400 UTC bis 3. 9. 89. 1400 UTC; UHF: 7. 10. 89, 1400 UTC bis 8. 10. 89. 1400 UTC**

**3. Logs: bis 12.9. 89 (17.10.89) an die Bezirksbearbeiter, bis 22.9.89 (27.10.89) an Y25VL**

**4. Alle weiteren Bedingungen sind im FUNKAMA-TEUR 8/88, S. 411, nachzulesen.**

#### **AGCW-VHF/UHF-CW-Contest 1989**

**1. Zeit: 23. 9. 89; VHF 1600 bis 1900 UTC, UHF 1900 bis 2100 UTC**

**2. Logs: bis 2. 10. 89 an die Bezirksbearbeiter, bis 22.10.89 an Y25VL**

**3. Alle weiteren Bedingungen sind im FUNKAMA-TEUR 2/89, S. 98, veröffentlicht.**

#### **Ergebnisse des FM-April-Contests 1989**

**E145-FM: 1. Y25NE/p 640. 2. Y24UL 630. 3. Y27WL/p 616, 4. Y79ZL 564, 5. Y32EI#p 480, 6. Y39PK/p 476, 7. Y21JR 475, 8. Y23GM 456, 9. Y23NI, Y21NM/p 425, 11. Y28ZL/p 330, 12. Y25MM/m 325, 13. Y54VI/p 270, 14. Y21GF/a 250, 15. Y23FN 240, 16. Y22CH/p 235, 17. Y58YL/p 230, 18. Y21GL, Y22LK/p 228, 20. Y67QG/p, Y67TG/p 225, 22. Y75KL/p 220, 23. Y45PN/p 215. 24. Y26VF 200, 25. Y21SH 190, 26. Y91WVp 188, 27. Y22KF, Y23OF 180, 29. Y23YF/p 175, 30. Y32NL, Y21VF/p, Y26CF 165, 33. Y21RL. Y41QM je 160, 35. Y65KM 128, 36. Y25MG/p, Y26XM/p je 120, 38. Y21MF 108, 39. Y45KJ/p 104,40. Y59PNÌ02.41 Y31YH/p, Y25CO 100, 43. Y25ML 96. 44. Y21BR/a 93, 45. Y241L 88, 46. Y28QL 81.47. Y25CF/p 80. 48 Y22JM 78. 49. Y21CE/m 76. 50 Y22OL 75. 5Ì. Y23SG 69. 52. Y24QE, Y24MF 68. 54. Y25DF/Y66YF, Y24KM 66. 56. Y24PE. Y25QM 64. 58. Y24OL 63. 59. Y23ME. Y26MF je 60. 61. Y26DF, Y25SM 57. 63. Y23VI 52. 64. Y24CE 51. 65. Y24SG 45. 66. Y25KF/p 42. 67. Y22KL 39. 68. Y26SH 36. 69. Y26EF 33. 10. Y24NN, Y27AO je 24, 72. Y25SG, Y25YG 22. 74 Y22BF 18. 75. Y21LG 16. 76. Y76ZG 14. 77. Y23GG 9. 78. Y21DR 8. E 145-RTTY: 1. Y27AL 15. M 145: 1. Y52CE/p 747. 2. Y46CE/p 680. 3. Y72CM 497, 4. Y39CF 305, 5. Y39CE/p 282; 6. Y41CN/p 196. 7. Y51CF 190. 8. Y56CE 8. S 145: 1. Y64-37-H 225. 2. Y32-O8-F 215. 3. Y38-O8-N 152. 4. Y65-06-M 136, 5. Y38-3O-1 117, 6. Y32-O1-F 108, 7. Y66-03-F 75. 8. Y72-O7-M 12. K: Y21LF, Y22JF, Y23YM, Y24OF. Y25NF. Y27RN. Y46WK, Y54R1. Y54T1. Y64ML.**

#### **Ergebnisse des AGCW-Contests 3/89**

**VHF: Klasse C: 1. Y23SB 2 720. 2 Y26CI <sup>1</sup> 196; UHF: Klasse C: 1. Y26CI 595.**

#### **Ergebnisse des SP9-Winter-Contests 1989**

**E 144: <sup>1</sup> Y23ME 294. 2. Y24NL 279. 3. Y22UC 240, 4. Y25NE 200, 5. Y31ZE/p 136. 6. Y24QE 128, 7. Y31UE 84; M 144: <sup>1</sup> Y52CE/p 371; K: Y21GL**

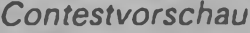

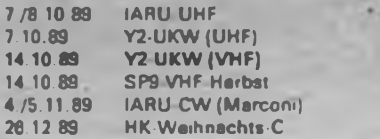

#### **Verkauf**

- **Schneider CPC** 464 (64 K) CP/M-kom<br>patibel, hochaufl, Graphik, Tongenerator<br>(8.Oktaven), 27 Farben, div. Schnittstellen, mil Datacorder, Green-Monitor, Joystick,<br>Handbuch Softw., U., 8000M, A. Tech,<br>Barkhausenstr.35, Falkansee, IS40<br>- 2 x Lap L3401 (12.5 W/8 U), je 75 M;<br>2 x Lap L3401 (112.5 W/8 U), je 15 M.<br>Rothe, Humboldstr.16, Cottbus, 75

**Bauetemente von <sup>1</sup> b«s 80 M Uste anfor-dem! B Heinrich. Rathenaustr 19. Bad Langcnsalza, 5820**

**. Allant 800 XL m. Datasette XC 12, Joy.**<br>stick, 5 Progr. Kass, u. Basichandbuch,<br>4000 M. Dastner, Obernöbinger Str. 16,

Sangarhausen, 4700 (schr.)<br>- Proge: T.R.LC-814, pr.,Pockel-Comp. Ca.<br>sio PB-1000, Reiseschachcomp., 480/970<br>700 M. HeB, Thalmannsti, 53b, Wiltenberg. **4600**

**Atari XUXE! Bauantertung für V 24 (RS-**232)-Interface (Schaltung, Laterplatten-<br>layout, Tretorsoftwera) für LX86 usw., alles<br>DOR-BE, 25 M. Adams, Ribbeckstr., 47a,<br>Potsdam, 1572

Sicheres Kaas. interface 1. Atari, 80 M/: 1.<br>2 1013, 20 M/ Transv. 6/12 V/1 A, je 80 M/: 8<br>109/110/202, U 311, MBA 125, P 103/104<br>110/126/130/220, D 104 ja 1 M; P 150/274/<br>ja 2M; P 147/192/193/193/195 ja 3M; 7442/5<br>2475, U

**ZX-Spectrum 48K. Datenrec.. Lit. u Soft-ware. 3250M M Rosel. G -Kelter-Str 50. Hane. 4050**

**Z<sup>1013</sup> komp. mit Unteti..650 M. M. Jung-**

**hans. S\*edl 16. Quenstedt. 4271 Z 1013-Modute. 80 M Info ani Barthold. PF 48. Lötoog, 7022 Atari-Kass, interface. Normal/Turbo, I6fache Geschwindigkeit, durch akl. Filter u. digrt Dekoder sehr hohe Zuverlässigkeit. 300 M Henschke. W -Pieck-Str 90. Bad Freienwalde. 1310**

**Equalizer. 10 Kan. (n. FA 12/85), Etektronenbfctzstroboskop. 5 Frequenzen. je 300 M; Rrngkemtrato. 6V/40A u 12V/20 A. 75 M Böttger, Hemestr 41. Naumburg.**

4800<br>C 64. Datasette, kl., s/w-TV, Progr.<br>Sammi, 5500 M. D, Woller, W.-Seelenbm-<br>der-Str. 27. Jena. 6902<br>Z 1013. evä. 64 K, Br. 214. Tastat., 800 M<br>oder 8×8-Alphatastr., 950 M, Wilher, Eber<br>eschenstr. 4. Dreaden, 8038<br>Baus

LEDavund/eckig, "1 M; dreieckig SP<br>213VQ 123,2 M; VQA 60, 3M; VQE 11-24<br>VQB 16-28, 10 M; D 147 á 6 M; RFE Jg 185<br>86 je 40 M od Tausch Jg 83/84, B Rückiger, RC 1 m; 32:K-RAM-Eng, 1970 M; Thyt.<br>- AC 1 m; 32:K-RAM-Eng, 1970 M

hpen, integr, Motorstauerung, SIO-Stell-<br>har, LS-IS, 180 M; Atan-Turbo-Interface m.<br>Software; Joystick I, Atan u<sub>i</sub> Commodore;<br>100 M; D; Beckert, PSF 922, Leipzig, 7010<br>74 S1/N: D; Beckert, PSF 922, Leipzig, 7010<br>4761/DL 1 **BE (auch HF) auf Anfr Beckert, PSF 922,**

**Leipzig, 7010 EPROMS NEC 2764 D. 30 M Schreiber, Leipziger Str 9b. Cottbus. 7500. Tel 421355**

**IC,Tr,D,R,C. Trafos. Refais verseh. Bau- •ormen txs 25 M. Stromversorgungsmodule.**

**Funkbonsgenerator. versilb Draht <sup>1</sup> mm',**

Liste and Philipp. Grünestr 6a, Senfian-<br>berg, 7840<br>MAA 550, 2M. Rischer, H.-Heine-Str. 2,<br>Mausziza-Spramberg, 8713<br>Max 550, 2M. Rischer, H.-Heine-Str. 2, Delvis<br>stan stand. Bauelemente (64K-var.), tehw.<br>dopp. (2764, 12-MH

RC, 250 M, B 3161, 150 M, MCA-Dek. 3000<br>600 M, Sensoreinheil Chromalux, 100 M, P<br>216, 4 M, CDT Colonmal, 200 M; CDT Vedo-

na II, 80 M; BSC 3m, anv, Basic, 500 M;<br>Chassis Lp Luromal 2000, 350 M; SM 200,<br>15 M, Elsner, Tel, Neustreidz, 201, SM 200,<br>16 M, Elsner, Bauelemente, u.a., Trans. MJ;<br>3001, BOY 92, MJ 2501, DIO HP 5082-<br>2970, HP 5082-3202 **Chr Schulz. H Herne-Weg 10. Oberlung-witz. 9273. Telefon 3862**

**20: Spectrum 48 K m. 4 Progr.: Kass., 2**<br>Handb., 3 TM u. VC 1541, neuw., 5 TM, H.<br>Drósa K -Man: Str. 27, Eggeein, 2112<br>**Abari STM u. Zubeh., 10500 M. Dünnber,**<br>Gondeker Str. 14, Berlin, 1195

201-81 (16K) mi val Lit., 1400 M; dazu<br>Tastatur Roboton K 7659 sowe elektron<br>Schredomaschine daro Soemtron, 900 M<br>Melufter, K.-Kunger-Str. 59, Berlin, 1193,<br>Te...2724832

- 2.1013.16, getypia BE, m. Netzteil, Doku-<br>mentation -u: - Programmitassette, -950 M.<br>Schutt, Degnarstr. 25, Berlin, 1092

Mobbyaufloaung! Div. BE (NF u.a.),<br>best Lerierpl., 1 bis 50 M; Netzteil für Verst.,<br>100 M. R. Warnke, Märkisches Uter 20, Ber-

**hn. 1020 Computer C 116 mit 64-KB-Erwert (C** plus 4 identisch), Dalasette 1531, Joystick<br>Lil. u. mehr als 80 Programme (sâmtliche C<br>Plus 4-Proramme verwandbar), 3700 M. A **Niebel. Blumenstr. 102. Dresden. 8019 (sehr.)**

- Generator I, komp. Prüfg., FSG, nur Sec.,<br>m., eingeb., dig., Multimeter, 2500 M. Moje-<br>selachuk, Dohnaer PI, 9, Dresden, 8036

Aburi-130 XE-System, 10 TM. Kornell, H.:<br>Judraar-Sn. 2, Dreaden, 6020<br>Land. Taalt., 150 M; U. 2716, 50 M; DS<br>6262, Dt. 253, PIO. UB857, UB860, 15M;<br>SlO, 40 M; CTC, Dt. 093, 10 M; OL 374/257.<br>090, D. 193, 8 M; DL003, 4 M; 6

denau, 8312<br>MRB 21013, 2MHz, 500M; Spulentonb,<br>M 2405, 400M, W, Goldner, Altstresen 21,<br>Dreaden, 8019 (schr.)<br>C. 64. II. m., Datasette, Netzgeräl, "Joy,<br>Turbo-Tapo-Modul u. Handb., alles neuw.<br>4500M, Irmscher, Hechtstr. 13 **8023**

**Commodore Plus 4 mit Datasette und Basic-Lemkassette. 3200 M Schönborn, Rosenbergstr 4. Dresden. 8021**

- **Hobbytiestler** (Gebe diverse elektr, Bau-<br>teile ab (R. C., TTL, CMOS, UA, UB, DS)<br>0,15 bs 100 M, Liste gegen Rückumschlag!<br>A. Kranenpuhl, Jahmoer Str.2, Kropstädt,<br>4601

0 103/20/40/53/72/74, 3M, 0 192/93<br>5M; A 295, 20MHz, 20M; A 211/20/30/40/70,<br>3M; A 295, 20M; U 107/03/311, 3M; U 700,<br>10M; U 710/11, 3M; SMY 51, 4M, Lück, C

Zeltun-Str., 18, Güstrow, 2600<br>Prelaw, BE: FI, C, L, Drod., Trans., ICs.<br>Trafos, Elkos, Tunar VHF-UHF, Thyns,<br>Tel., Triac, Ro, aller Art; B 56 m, neu Ge-hlause, 100 M; Lunky, 0,5-250 W; Lunkor<br>pelbaus., 3 x 1 kW, 200 M; Le

Verkaufen EDV-Ersatziale für folgende Geräletechnik;<br>K. 1830 (KBR A 6402) diverse Busbaugruppen (AFS, AKM, AKP, AIP, AIS, BAD,<br>BUA, BVE, NAE, OPS, ZVE; ZZE) MUX K 6521 dreise Baugruppen (ASS, ASV,<br>BKE, 15/16, KVK, NFI, TAK

Brite Angebolsiiste anlordern<br>VEB Deutkracht/Seereederei Rostock, WTZ-Abij, TWRW,<br>Rostock-Langinnort, 2540, Teil 366 9419, Kolln, Penz<br>Talen: 31 381 351

: Eine 10er Packung Disketten 2: D., dop-<br>pelseitige Dichte, 48 TPI, Verstärkungsring,<br>5 1/4 2011, je: 45 M.: G.: Beck, Hauptstr. 33,<br>Lossa, 4801

**Taschencomputer PC 1401 mrt 24 Zei-chen Th -Drucker. 3000 M. E Muller. Bhf. Schulzendorf. 1311**

C 128 D mil Lil., 8500 M, Otte, Gneise-<br>naunng 23, Magdeburg, 3038<br>- ZX \$1, mil 16-K-RAM, vielen Progr. und<br>ROM-Lisbng, - 1800 M.: Roth, - Fr.-Rifter-<br>Str. 40, Jena, 6902

201 81, 650 M; 16-K-RAM, 350 M; Ext.<br>Tastat. (ong.), 400 M; Bücher, 40 M Tel<br>Berin 2110810, Sitrume<br>201 Spectrum 48 K, 2500 M; Joystick<br>120 M Brosch, Eichbuschallee 37 d, Berlin,

1195<br>
Mallenberth I., C. Plus/4 od., C. 16, 70 M. AC 1<br>
mil Tastatur, B-K-Basic-Modul, 32-K-RAM,<br>
1300 M. A. Schutze, Str., d. O., d. F. 38, Nord-<br>
hausen, 5500<br>
AC 1, B4-K-RAM, Reedtast, u. v. Zub.,<br>1300 M. 16-K-RAM AC 1,

21013.18 (48 K RAM free) mit Gehäuse.<br>Alpha-Tast, u. div. Modulen, 2650 M. Lin-<br>grön, Ringstr. 7 c, Prohn, 2301<br>VV n. Elabu 65 m BF 960 u. BB 204,<br>150 M. St.-Rec. Baus., 2 x 15 W, m. 2 x A<br>2030. A 273/74, A 225, A 290. Typ

VT-Decoder-Bauanlettung, 4-Chip<br>Konzept von Valvo, 35 M; TV-Stereotonde<br>coder; einbaufering, 260 M; Uhlig, G.-Frey-<br>tag-Straße 9, Plauen, 9900<br>ZX-Spektrum 128 K m, Anj, u, umfangr,<br>Software, 5500 Mj, Kj.-Möckel, Windmuh-<br>l

2 1013, II/88, m<sub>i</sub> Gehäuse, Tastatur, Zu-<br>behör, 1000 M Tel, Behn 33256 19, Widtg<br>Atari 800 XE m. Datas:/XC 12, u. Joy<br>stick, 3500 M, Brodaul, Fri-Engels:Str.39,

Potsdam, 1590<br>
2X (1), 16-K-RAM, u. Handbuch, 1700 M,<br>
2X (1), 16-K-RAM, u. Handburg, 1800<br>
Elanty, Haupistr. 90, Brandenburg, 1800<br>
Elanty, Scheshn., 14:318x, 120 M; Hunkame<br>
18:32-85, 120 Mi. Elskitz, Jahrb., 74-88<br>
85 M

Thal, 5907<br>- MC VZ 200, 64 K, 8 Farben, Texi- und<br>Graffornode u, Erweilerungen, Datasetle<br>Progr. sowie Lil., 2000 M. Zeislar, Kölledaer<br>Str. 13, Sömmerda, 5230

Diaketten 5 1/4 Zoll, zweiseltig, doppelle<br>Dichle, 60 M, H, Müller, Heinemannstr 1,<br>Diador, 5701, Tel. 377<br>- BE1 Liste anl, D, Wustlich, Hegelstr, 16,<br>Coltbus, 7513

Digitaler Prüfstift AP 10, 220 M. Davin,<br>Tel. Cottbus 33178, ab 18 Uhr<br>2 SODU: KC 85/1, Eigenbau-48-K-RAM<br>Basic-Modul, kompl, Unterl., Tastatur u<br>Programme, 2500 M. Lösche, E. Weinerl<br>Str 5. Finsterwalde, 7980, Tal 62111

Uni 10, 250 M; RFE 1978–88, Heft 1 M;<br>Elektronikit, u. Mat, Liste ant, Neumann<br>W. Gottward-Str, 11, Cottbus, 7513<br>Funkamateur 68 bis 87, 12 M/Jg.; Rot<br>hammel: Antennenb., Ausg. 84, 18 M;

Borski, Oststr. 59, Freital, 8210<br>- Commodore: Matrixdrucker, MPS 1200<br>unben., 5000 M, M, Zach, Kalkberg 13, Mei-<br>Ben., 8250, Tel., 7557<br>- Allian fur LLC2 (Unterl., alle aktiv...u. pas

Siv. BE, ungeb, LP, Software, programmer<br>EPROM ....) außer Quarz u Stechnerbin<br>der, zus 800 M, Auskünfte sowie werere<br>BE (z.B. DS 8212/16, 18 M) auf Anfrage.<br>Herfert, Schillenstramputer (48 K), mit Micro.<br>Floppy, Disk. Dir

**C 128 mit Floppy 1571, Datasette und 100 Disketten mit Programmen sowie umfangreiche Originalliteratur, 15TM. Zuschriften an F. Ullrich, Str. d. Jungen Pioniere 27, Bleicherode, 5502.**

Bitcorder, 2Joysticks (all, v. Sony) u. Hand-<br>bitcher, 8000 M. K. Lorenz, M.-Curie-<br>Str. 47. Plausen. 9000<br>Cheur-4 mit Dalas, 4500 M.T. Grune. Et-<br>cheur-4 mit Dalas, 4500<br>Cheur-4 mit Dalas, 4500<br>Con: From 2002. 20-240 MHz.

**Stodtoiaufwerk TB 56 d m Zub . 38 cm/ s. neue Köpfe. 800 M M Schulze. Dr -Külz-**

**Str 18 a. Wiche. 4736 Funkamateur! Etektron Literatur <sup>1</sup> bis** 20 M; List ant.; 220 Schaltplane aus JW.<br>30 M; 2 Luidsprechetonen L 6011, 5 W/4 U<br>(Ziphona Combo 823, unben.), je 40 M; Ka-<br>nalgrupperw., 3031 (K 21-31, 35-60), 30 M;<br>Antennerwend., ... ohne - Netztel (BIV/V),<br>50 M; Antenn stadt. **6111**<br>**AC 1-Computer.** 64-K-RAM. 4-K-ROM.

AC 1-Computer, 84-K-RAM, 4-K-ROM,<br>2-K-ZG (Pasudografa), mil Eprommer und<br>1C-Tester sowia v. Progr., 2000 M., U<br>Campe, Hamigtenweg 31, Genthin, 3280<br>Detasette fur Commodore m. Kassetten<br>600 M. Neumann, PF 1-28, Dresden, 804

**Worid-RadtoTV-Handbook 150M. Neumann. Windbergstr 3. PF <sup>1</sup> -28. Dres-**

den, 8040<br>C. 64, 3500 M. R. Leonhardt, O. Beyer<br>Straße 13, Reschenbach, 9800 (schr.)<br>Colour-Personal computer<br>CPC 4364 mil. Grün-Monitor, Earthrodula<br>tor, Drucker DMP 2000, 5 Faribolndem und<br>Züsatzlif, 8750 M. B. Roott, Lü

Taschencomputer TI-74, 16-K-RAM mrl<br>Drucker, 2200 M. K, Rehda, Akenerse, 26,<br>Sleutz, 3401<br>C. Plual4 mrl Datasette und Joystick,<br>2200 M. S, Geue, Fr.-Wolf-Str. 25A/505A,<br>Wismar, 2400 (schr.)<br>Hobbysuffdaung I. Verk, samtl, e

5800<br>
LP AC-1, 300 M, bast, aber def, u. oh<br>
MR-ICs (raheres anti, i): vench, BE u.<br>
MR-ICs (raheres anti, A) seadch, BE u.<br>
Baugr, 10 bas 100 M. Liste ant, A), Shaker<br>
Kohienstraß, 3, PSF 300, Memseton, 4501<br>
Parabolantai

VT-Decoder mit Interface und Einbau-<br>201. L. Colorius 4000, 120 M, EPROM<br>27126. A 135 M, 27255. A 190 M, Pohl.<br>Gorlostr... 27, Königs. Wusterhausen.<br>1600, Tel. 3652

**Verkaufe Atan 800 XL m Kassetteninterface. Joystick u Software. 3500 M. Thiere. Mühlberger Str 13a. Brottewrtz. 7901**

Atan 130 XE. Datas XC 12. Joystick. Spielprogr. Lit., 5TM. H. Rossa. Eiselstr. 25. Gera. 6500

Verk. Atan 130 XE, 3 TM u. Atari 800 XE. 2300 M. 8. Friedrich. Df.- W -Külz-Str. 11. Rochlitz. 9290

**JVC-Video-Recorder m. 2 Kassetten, 11 TM. B. Treczka, Fahrenwalde. 2101**

U40511, S 555 re 20 M. KD 502, U 555, TC<br>10-4. VOE: 23, µPB 8212c-Japen, Quarze<br>9.832 MHz. UCY 74 S 405. KP 585 PY 2, ja<br>25 M: Trennirato 220/6 A, 150 M; FX 602 P<br>mi FA-2, 1500 M., Wiff, Leipziger Sir... 41,<br>Fach 1365, Bor

**Atari 800 XE mit Kassettenmterface u Joyst. 3200 M. N Ruhm. Dortstr 20. Frankenhain. 7901**

**ZX 81 m Autsatztastatur. 64-K-Speicher. Software. 2000M Gralta. Kaulsdorfer Straße 297. Berfm. 1170**

**Z 1013 m Alphatastatur. 1100M GraMa. Kaulsdorfer Straße 297. Berfm. 1170**

**Atari 1040 ST (integr. Floppy) m. high screen Mondor. 18TM Tel Berlin**

6495423, Dorau<br>1 Internacealansetts Commodore 1, Druk<br>ker Robotron K 6313, 250 M, Fa. Dreasler,<br>Ahomaïee 3, Berin, 1122, tel. 4816025<br>2 C. 16. mit. 64:K-RAM/32:K-ROM, 320<br>x 200 Pkt,: Sound, 121 Farben, 2700 M,<br>Gerlach, Sch

Viele elektron: Bauelemente (R, C, Tr, IC<br>(2) 0,05 bis 100 M. Liste ant. Gerlach.<br>Schwalbenweg 14, Schönefeld, 1188

**Nachrustsatz für Farbe <sup>1</sup> HC. 150M;** Tastatur Robotron K 7659, 350 M; HC (Z 80)<br>48:K-RAM, 1750 M; 40 Tasten (gelb) fur LP-<br>Moriage anreinbar (1. Offner, 1. Schießer),<br>je 2,50 M; Transistoren KU 607, 10 M; BF<br>981; 2 N 3055, je 20 M; LED's (5 mm rund)<br>00:220/10 **lin. 1120 (sehr.)**

**EinsteigerangebotI C 64. Datasette. Joyst. Lit. 4BOOM Kolb. Zellerlelder Str,8**

b, Berlin, 1100<br>- **23'-Spectrum** -48 K, m. v. Progr. u. Lit.<br>4000 M, M. Grasens, Ring der Solidantät 21.<br>Bad Düben, 7282 (schr.)<br>- PC Shann MZ 821 (64 K, Quasi- u. Voll-

grafik, 16 Farben, Sound 5 Okt), m. integr.<br>Dalas, S-V. Enw., Basic: 13 Progr., Lrt.<br>3650M, Scheder, Ringstr. 18, Britz, 1306<br>... C. 118 m, Datasette u. Lft., 3100 M, Bol.<br>sus, Am. Schlangenluch. 16, Grünheide.

1252<br>**1252**<br>**M 2716, 40 M; M 2732/U880, 14 M; U 855,** 

M 2716, 40 M; M 2732/U880, 14 M; U 855,<br>10 M; US-Sock, 4 M; U 555, 8M, Lehneri,<br>Sachsanstr, 13, Leipzig, 7050<br>ZX-81 m; Natzteil u, Bedeinungs- sowie<br>Programmininanduch, 600 M; ZX-81, TV-<br>Ausgang, def., 200 M, Fischer, Stei

Magdaburg, 3011<br>1 M; U 806, A 3510/3520, 74154, MSF 38,9<br>1 M; U 806, A 3510/3520, 74154, MSF 38,9<br>je 11 M; D 172; D 130 je 1 M; V 4011/4011 je<br>2 M; V 4013/4015, DL 093, B 555 ja 3 M; B<br>3170/342/556, V 40511, A 290 ja 5 M;

Co-Prozessor, 1760 M; RAM-Erwelle-<br>nung, S48 M; V24-Interface LC 64 + C 128,<br>648 M, District, Peldstr. 49, Fach 13813,<br>Blankenfelda, 1636<br>Atari 800 XL, 3200 M, Datasette XC,<br>700 M, b. nsuw., m. Gar. Schmidt, Blu-<br>nnanst, 2

zeln. Müller, Max-Planck-Str. 8, Erfurt, 5091<br>- **C 545 a** 40 M; C 571 a 351M; C 570/504 a<br>30 M; E 355 a 12 M; U 700, 7575/LS 221.<br>VQE 11 D/12 B, 2 N 3054, ZF-Platte RK 8.<br>μA 749 a 10 M; E 351, 7485, MDA 2010 a 8M; 7447, A 301, KU 612 a 7M; A 273/274,<br>2 N 4302 a 5M; TIP 121 a 20M; 7410, BZY<br>4.3 V 6 3M; SFE 10.7, Pot 250 K 1 6 K. A,<br>Pol. 50 K 2 6 L. A a 2M; Quarz<br>4194.304 hHz 35M; 27,95/27,225<br>8/87, 14, Halle, 4070

**Elektr. Bauelemente v. 0,05 bis 50 M. per Freiumschlag. Zocher. Zertzer Str. 57. Wei-ßenfels. 4850**

**Hobbylabor-Auftdeung! Umtangs, Sori-**<br>ment ad. ju. pass. BE, elektron, Melbgeräte.<br>Zeitschniten. (Funktechnik, Funktamateurund rie). Liste antordemi.F. Gehl, Str. d. Be-<br>treumg 7. Radabout, 8122.<br>MHS-Videomec... Sharp. DD

Optima 528, autgeb. als Drucker (ASCII)<br>mil. 2 × 8-Birl-Parallelschmitatelle. u. Netzt.<br>1 000 M, zusätzi, V-24-EMR-Pial. 150 M. M.<br>Schulz, Stendaler Str. 100/502, Berlin, 1150

**Ankauf**

20-m-RX. S.: Schönbach, W.-Pieck-Str<br>20, Zschopau, 9360<br>Weltempfanger mil. SSB/CW. und 2-m-<br>RX. W. Günther, Reginanstr. 24, Leipzig, **7022 (sehr.)**

**20-m-RX. D. Goldammer. Clausstr 93. KMSt. 9Q23 (sehr.)**

2X-Spectrum o Spektrum Plus (48 K), A<br>Kinne, F.-Engels-Str. 32, Spremberg, 7590<br>Für TV-Portable Elektronika 2 401 Bild**röhre. 32 LK <sup>1</sup> oderdef Gerät mitfunkt Bild-röhre und IC TA 7204. Salomon. H -Just-AJ-**

lee 11, Cottbus, 7500<br>Für Alani XL: Atari 1050 o. IF 551. Hüb-<br>ner, H.-Hamann-Str. 18, Weißwasser. 7580<br>Pascal f. C. 64 mil Realzahlenverarbei-<br>tung. Soff, Grolewohlstr. 36, Leinefelde,<br>5600

6264, sRAM 16k x 4 bzw. 16k x 8, mil<br>Anschluftbelegung, Gerfach, Schwalben-<br>Rohne 14, Schonefeld, 1188<br>From 8.7 S.1, Scharf, Lauferbachstr, 6,<br>Pinn, 8300<br>For C 64: Dalasette Joysi, Lit. u. Softw.<br>Schutz, Str. d. Jugend 2,

**Dringend Zeilentrafo TBC-70M2 für s/w Fems SILELIS 402D Bätz, 6402 Meng - Hämmern. Steihexler Str. 42**

Für Commodors VC-20 Schware, Pro-<br>grammiehandbuch, Spechereweiterung<br>auf 32k und "VC-MON"-Modul, Schmid!<br>Mihlenbenst: 21, Stralsund, 2300<br>Dirigend: TEO-Chip 8360 (7360) vom<br>C16/Plus 4 sowie Drucker u. Diskeltenlaul-<br>went (

- Mögl. bill /auch def. el, Schreibmasch<br>oder Normalpapierdrucker, Format min. A5;<br>Lit. u. Hardw, f. ZX-Spectrum →, Schröter,

Pestalozzistr, 38, Wolgast, 2220<br>Abacht, Fass., Anod.:sf (19752, Anodas)<br>Hansch, Jösephinenstr, 31, Leipzig, 7050<br>U123-880 8830 8830 9820 2718.<br>9.8304 Mhz, 4.194303 MHz, 84.092 kHz,<br>201, his 96 KHz, Haby, C.-Zelkin-Str. 10

**deburg. 8106 Monitor f. C 128od. s/wbzw tragb. Färb-TV. Förster. Siedlerstr. 32. Bernsbach. 9402**

**C 64:** Module, Drucker, del. Computer u<br>-Zubehör - z. - Ersatzleilgaw., - Märklin-HO,<br>Preisang. Schmidt, *Zi*pser Weg 26, Berlin,

1147<br>
The CS20 O ab S Stück, Preisang an Bar-<br>
thold, PF 48, Leipzig, 7022<br>
The CS20 O ab S Stück, Kampston-Joyst<br>
The Interface 4. ZX-Spektrum, Roller, A.-Be-<br>
bel-St., 98, Frankfurt (O.), 1200<br>
Für Atari 800 XE: Pascel,

Für C 64 Module: Final Cardridge oder<br>Magic-Formel, Pressang, Graßmann, G.-<br>Schneider-Str. 38, Jena, 6902<br>AMIGA 500 sowis Zubehör und Bed.-An-<br>Ield, 1188<br>feld, 1188

**KT <sup>372</sup> b. KT <sup>3101</sup> <sup>A</sup> - 2. IS (D) <sup>P</sup> 192. 193 und 146/147 Scbetgert, Dorftst 3. Ka-**

gar, 1951<br>- C 84 m. Datasette u. Solīw., Noack, Her-<br>telekter Sti. 24, PF 05/12. Nauen, 1550<br>- C 84, P. Ptennig, K.-Marx-Str., 189, Mag-

**deburg. 3010 Verstärker ,V 150" und Entzerrer "TZ 56" Diesbach. Bahnhofstr 7. Gardelegen.**

**3570**

**Suche 2 St. P 4464 (64 Kx 4) 120 ns. S. Poser. Schwarzschikl^tr. 4. Potsdam. 1597.**

Suche dringend Computer mögl. Commodore (auch def. z. Ersatzteilgew.) Kegler, Ruppertstal 21, Zella-Mehlis, 6060

Suche del Montore, Drucker, Plotter,<br>Floppy-Die, Gehäuse, Tastaturen, Bau-<br>gruppen, LP sowie Verbindungsleitungen,<br>Hard-Sohware I. ATARI 800 XL u U 880 M<br>Rau. 10 Lolikibenspicter 20W, Frenz,<br>Wocsidlosti 17, Schwenn, 2752<br>W

Atari 800 XL, Datas...Joyst., Lit. u. Software, H. Matern. Str. Carwig, 8250, a. x. 41256-15.<br>
Str. 2x 82550, a. x. 41256-15.<br>
Schola. 6x 74LS655. p. 2x 8255.<br>
Schwenkhebeltassung. Computer-Maus.<br>
Hitter: F.M.:ZF0120229. I

#### **Verschiedenes**

**Suche Ouarze 15040 bis 15050 und 15020 bis 15025 kHz sowie 57,1 und 57.4 kHz sowie 7.1 kHz sowie 7.1 kHz sowie 7.1 kHz sowie 7.1 cm 57.4 kHz sowie 7.1 cm 57.4 kHz sowie 7.1 cm 57.4 kHz sowie 7.1 cm 57.4 kHz sowie 7.1 cm 5** 

Suche magnetomechn, Filter MF 200-0050; event! Tausch geg, MF 200+E-0310<br>J. Delfuch, E. Zelanskie-Str. 33, Jena, 6908<br>Suche RTTY für HC 2 9001, Progr.,<br>Konv., Erlahrungsaustaustausch sowie KW-RX<br>auch stab Ao-Gerat. Nellaße

**kontakte Abstand und Druck stufenlos eln-stellbar, Maße 70 x 170 x 65(B/L/H) 10 mm**

Stahlenundplatte (Gewicht etwa 1,5 kg)<br>Schiegel, Albert Schiegel, 2012 S. "25 M. M.<br>Schiegel, Albert-Schacht-Str. 22 b, Niederwirschnitz, 3155, Y25MN<br>wirth. Datasette 1, Commodore. 500 M.<br>oder Tausch geg. Alan-Datas. Welze

**nel. Str. d. Kosmonauten 35. Merseburg.**

4200<br>Twith: C. 16 (64-K-RAM) m. Datasetle.<br>3 TM: Floppy 3 1/2" SF 354 für 5 T 360 KB.<br>3 TM: Suche Matrixdrucker u. Floppy NEC<br>1037 o. & H. Kunze, K.-Matthes-Sh., 62,<br>Gera, 6502

Suche für C plus 4 Erlahrungsaustausch<br>Tausche Programme, Urban, H.-Duncker-<br>Str. 28. Eberswalde-F., 1307<br>Repertera fauch Joystal, Suche Microsoft-Car-<br>phene (auch Joysta). Suche Microsoft-Car-<br>buschmann, Hauptstr. 181. Vo

9201<br>
2708-2764) 3 M/K bei Listing aus FA, sonst 5 M<br>
2764) 3 M/K bei Listing aus FA, sonst 5 M<br>
K. Evit. auch Verkauf progrm 2716. Weigl<br>
Seitzerleichst: 14, PF 2, Weirdorf, 8104<br>
Sur, Kontakt zu Apple-II-Beattzern Kirow,

**Pirna. 8300**

**Für C 64 Ertahrungs- u Sottwaretausch ges . Disketten. 30 M. zu verk. F. Zuge, Dub-**

naring 12, Greifswald, 2200<br>- Verk: BSC 3,1-Plabne, 500 M, su. Z 1013<br>Programme, "Reek, Wolfenbuttler: Str.: 8.

Magdeburg, 3014<br>
Wer repainent Cuarzuhr , Elektronika<br>
220 V? Hahn, Sternatr 5 b, Burg, 3270<br>
Blete: EPROM-Progr., Typen: 555, 2708<br>
27128, US 555, 10M, Scholz, Ottersteg 5,<br>
27128, US 555, 10M, Scholz, Ottersteg 5,<br>
PF 85

E, Waltersdorf, 8321<br>- Verki: Alan 600 XL, 2TM; DVM, 500M<br>KT 100 n., Skyton\*, defekt, 25M, Suche<br>Alan-Lit , Exner, A.-Funk-Str. 43, Zwickau, **956** 

- Suche Drucker für Atan 1029, Pocket-<br>Comp., Ca. 2 K, Verk. Lichtgriffel für Atan<br>150 M., Messal, E.-Thälmann-Sir. 14, Bad **Elster. 9933**

**Verkaufe kompletten Sau LP sowie zus Speicher-LP für "Praktische Mikrocompu-tertechnik" v Kramer, sowie die meisten LP** dalúr (außer d. Ram), 600 M., Suche SAA<br>1059, TDA 1049, K. 500 TM 130, K. 500 T -<br>131, sowie ein Disk laufwerk von Robotron.<br>Brückner, Rempesgniner Weg 8, PF 100-<br>16. Auerbach, 9700

**Sony-Fan su. Drucker u MSX-Software-**

Israel, Gerth, Damaschkestr. 46, Weißen-<br>teles, 4650<br>
felse Roch, Damaschkestr. 46, Weißen-<br>
EGA-Montor und Zubehör Bistel Commo-<br>dore SX 64 (Rechner, Floppy und Farbinor)<br>
Portable entspricht C 64. Eichler, Fr.<br>
Eben-Str.

geg, Drucker für Commodore, Siebert, Kie-<br>ferweg 26, Kleinmachnow, 1532<br>- Verk: RF+ RFE 1/65 bis 1/82 und Daten-<br>Katalogej, suche, Modelleisenbahner, Mo-

dellessenbahn jøde Spur auch del. u. Lit.<br>Jødka, F.: Semon-Str., 2692. Legazg, 2024<br>- Verk. 38 x - 256 at 10 M, 2 x 14 MHz-<br>Ouarz à 30 M, 6 x 5224 a 5M, 2 x U 855 a<br>- Smy, 3 x U 55 a 5M; su. UA 880. Breter.<br>Gnesbachstr, 7,

tausch zum C 64 gasucht, Signd Geister,<br>Grunowstr, 21, Berlin, 1147<br>Suche: Programme: für: spectrum: und<br>21013 Krüger, Haller Str. 12, Oranienburg,

1400<br>
Suche Erlahrungsaustausch (l. Atan<br>
Suche Cass. o. Disk., P. Kirmis, 1600<br>KgsWh, Heine 42<br>
Werk. Drucker Calzen IDP 560 (an-<br>schießbar an alle Commodore Computer)<br>2TM, Su. Erlahrungsaustausch (Softw.<br>Luckenwalde, Str

**Suche Erfahr.-austausch mrt CPC 1628 Fans u dem MP2Modul.2.Floppy. Datacor**der, Drucker, Joysticks, Literatur, A. Carl,<br>Neubrandenburg, 2000, Rasegraderstr..47<br>- C. 16 C. 16/+ - 41 Suche Erlahrungsaus<br>tausch Baier, J.-Gagann-Ring S, Frankfurt **(O.H200 Suche Tausch Software für Siemens PC-D Schreiber, Große Müllroser Str. 37.** Frankfurt (O.), 1200<br>- Suche Tauschpartner für Software und<br>deutsche Beschreibung: für Tasword: auf<br>dem CPC 464 (Kass.), A. Kom, Klosterstr,

20a, Zingsl, 2385<br>- B4-ar sucht CP/M-Modul und Software<br>Profi PASCAL oder PASCAL 64 und Infor-<br>mationsaustausch, Kruse, Siliter Winkel 3,<br>Neubukow, 2567

**Su. Erfahrungsaustausch u. Software z. Atan 130 XE. Hergt Auf der Hospel 3. Fam-**

**Verk. Atari 800 XL. 3200 M. Su. Ert.aust.**

sowe Hard- und Softw. für C 64, Fritsch<br>Phrigstweite 15, Leipzig, 7033<br>- Suche Oszi und BE aller Art. Verk, dig<br>Thermometer mit 2 Meßstellen, 100 M; dig<br>Multimeter, 850 M; Grahl, Thälmannstr. 43,<br>Plauen. 9900

**Tausch Endi K. F 2. 5 M 3 A 3 x ; Ablen**kelinh.; mech. Teile; Optik von FK 20, Suche<br>Computer: KC. : Atari, : o.ä., Melizer. : Wie<br>senstr.3, PF 21–47, Diftersdort, 9133<br>: Blerie Erf.aust: für C: 16 und Plus 4 (Pro**gramme); Jonker. Alte Schute 2. Grünheide.**

Reparters C64/128 u Floppy, Geba Inton<br>Hard- u. Softw., verk, EPROMMer 1, C64<br>128, 2716-27256, 350 M. v. Loepsr, A-<br>Randt-Str. 40, Bin., 1170<br>Baus LLC-2-System nach Wunsch

(wahlw, Grundvar, m. Farboraphikauch (1986, RAM-Dat, HOM-Dat, bloß LP od.<br>auch kompleti'n Gehäuse u. Netzi J Wennowski (1986)<br>Softw. kostenios, University of the Basechaffung u. LP, alland<br>Softw. kostenios, University grau

**aus FA auf Anirage. J. Scheibler. Dorfstr 36, D-ttersbach. 8901**

**FA 8/89 • 413**

**bach. 6061**

**1252**

## *In dieser Ausgabe*

#### **Organisations- und Verbandsleben**

- 367 Treffpunkt Frankfurt (O.)<br>369 Funkstafette \_DDR 40" w
- Funkstafette "DDR 40" wird bis zum XII. Parteitag der SED weitergeführt
- 370 Ein halbes Leben für den Radiosport
- 371 Fähnrichschüler an der KJubstation
- 372 Amateurfunkgenehmigung für die XYL Ausschreibung Femwettkampf der Funker 1989/90
- 373 Psychologische "Verteidigung" gegen den Frieden
- 374 FA-POSTBOX
- 385 65. Jahrestag der Roten Jungfront
- 396 FA-Kommentar: 50 Jahre danach
- 404 Mein Standpunkt: Der OM und das Glück
- Ein Jahr KK-Runde
- 408 2. Fachtagung der AG "Digitale Kommunikation im Amateurfunk"

#### **Amateurfunktechnik**

- 399 Die Telegrafietastung im Transceiver
- 402 Erfahrungen mit Groundpianeantennen

#### **Amateurfunkpraxis**

- 405 Zur Vorhersage des Sonnenfleckenzyklus 22
- 406 Telegrafieprogramm "CW" für den "KC 85/87"
- 407 SWL-QTC
- DDR-Meisterschaft im Amateurfunk 1990
- 408 Ausbreitung September 1989
- 409 DX-QTC/QSL-Info
- 410 KW-Conteste
- 411 UKW-QTC/UKW-Conteste

#### **Anfängerpraxis**

- 383 Mischpult-Ausblendautomatik
- 384 Leiterplattenbohren mit der "Hobby SM 2"
- 385 Elektronisches Roulette mit Kugelgeräusch

#### **Bauelemente**

371 Operationsverstärker B611 D...B4765 D

#### **Elektronik**

- 368 Funkuhr mit Einchipmikrorechner (1)
- 393 A/D-Wandlermodul für 8-Bit-Rechner (1)
- 395 Digitalmultimeter mit automatischer Bereichswahl (2)
- 397 Dreiebenen-Leiterplatten mit Amateurmitteln
- Stabiler 50-Hz-Generator
- 398 Prellfreier Berührungskontakt

#### **Mikrorechentechnik**

- 376 Eine Speicherkarte für den Z 1013 (2)
- <sup>379</sup> Entenflug mit Tempo möglich mit PASCAL-Compiler
- 381 KC85/3-Tip
- 382 Softwaretips

**Zu den Funkamateuren, die Ende April in Sielow (Bezirk Cottbus) am 1. Y2-QRP-Contest teilnahmen, gehörte auch Olaf Taesch, Y21XF, der in der Klasse Männer den 3. Platz belegte**

**Foto: K. Theurich, Y24HO**

## *Nachlese*

#### **Digitaluhr mit Mikroprozessor Heft 1/89, S. 16**

#### **Anzeigeleiterplatte:**

- **- Verbindung zwischen den Pins <sup>3</sup> und <sup>4</sup> des <sup>40511</sup> fehlt - Pin <sup>11</sup> und Pin <sup>12</sup> ("c" und "b") sind vertauscht angeschlossen (mittels der Briik-**
- **ken korrigieren)**
- **Grundleiterplatte (Bestückungsseite):**
- **- R4 (2,2 kh) ist als Drahtbrücke gezeichnet, da die Bezeichnung fehlt**
- **- C6 und C7 sind um <sup>90</sup> Grad gedreht gezeichnet (richtig ist die waagerechte Lage)**
- **- am EPROM ist die Bezeichnung .F" und .+ <sup>12</sup> <sup>V</sup>" (Pin 19/20) vertauscht**
- **- die Lötaugen .A10\*\* und .All\*\* dienen nur der evtl, späteren Erweiterung mit U2716 bzw. U 2732**
- **Grundleiterplatte (Leiterzugseite):**
- **- Tasten MODE und DATE haben keine Masseverbindung**
- **- Masseverbindung des Pin<sup>5</sup> des DS <sup>8205</sup> unterbrechen und mit Pin<sup>20</sup> des <sup>U</sup> <sup>880</sup> verbinden**
- **- Verbindung der Pins 24/25 des <sup>U</sup> <sup>880</sup> fehlt**
- **- Verbindung Pin <sup>3</sup> des DS <sup>8205</sup> und Pin <sup>32</sup> der CPU fehlt (Lötpunkt .C\* fehlt)**
- **- der 100-pF-Elektrolytkondensator C8 ist nur bei einem Piezophon mit integriertem Generatorchip einzusetzen**
- **Hexdump:**
- **- Adresse 0O68H: Ist: C2. Soll: 02; Adresse 00B3H: Ist: Cl, Soll: <sup>01</sup>**
- **Anzeigehelligkeit:**

**Die Helligkeit der Anzeige ist u. a. in erster Linie von der Stromergiebigkeit des DS 8205-Exemplars abhängig. Ist diese zu gering, kann eine Transistorstufe je Stelle (pnp-Transistor) zwischengeschaltet werden. Das Parallelschalten eines zweiten DS 8205 zur Erhöhung des Ausgangsstroras ist nicht zulässig! Der Einsatz von VQE 13 statt der VQE 23 bringt eine Köhtrastverbesserung.**

**K. Roth**

#### **FUNKAMATEUR-Bauelementeinformationen - IA <sup>338</sup> D Heft 6/89, S. <sup>228</sup>**

**Durch ein Versehen der Druckerei wurden die Bilder 3 und 7 vertauscht.**

#### **FUNKAMATEUR**

**Die Zeitschrift FUNKAMATEUR wurde ausgezeichnet mit der Verdienstmedeille der NVA in Silber, die Redaktion mrt der Ernst-Schneller-Medsille in Gold. Hereuegeber: Zentrelvorstand der Gesellschaft für Sport und Technik. Hauptredaktion GST-Presse Leiter der Hauptredaktion GST-Presse: Dr. Malte Kerber**

**Verleg: Militärverlag der Deutschen Demokratischen Republik (VEB) - Berlin Redektion: Storkower Str 158. Berlin. 1055 Telefon 4300818 Briefe und Manuskripte sind nur an diese Anschrift zu senden** *Chefredakteur* **Obering Karl Heinz Schubert. Y21XE Telefon 4300818. App 278** *Stellvertreter* **Dipl.-Ing Bernd Petermann. Y22TO Amateurtunktechnik/-praxis (App 338)** *Redakteure* **Dipl.-Jur. Knut Theurich. Y24HO Elektronik/Bsuelemente (App 338) HS-Ing Michael Schulz Mikrorechentochnik/Anfängorpraxis (App 338)** *Redaktionelle Mitarbeiterin:* **Hannelore Spielmann (App 338)** *Sekretärin:* **Marita Rode (App. 278)** *Zeichnungen:* **Heinz Grothmann Klubstation: Y63Z Redaktionsbeirot Oberstleutnant Siegfried Bätschick. Günter Fietsch. Y26SM; Studionrat Ing Egon Klaffke. Y22FA, Dipl -Staatswissenschaftler Dieter Sommer. Y22AO. Günter Werzlau, Y24PE; Or. Dieter Wieduwilt. Y28CG; Horst Wolgast. Y24YA Lizenznummer 1504 des Presseamtes beim Vorsitzenden des Ministerrotes dor DDR**

**Herstellung Lichtsau - INTERDRUCK Graphischer Großbetrieb Leipzig - 111/18/97 Druck und Binden - Druckerei Märkische Volksstimme Potsdam - 1/16/01 Nachdruck Nachdruck im In- und Ausland, auch auszugsweise, nur mrt ausdrücklicher Genehmigung der Redaktion und des Urhebers sowie bei deren Zustimmung nur mit genauer Quellenangabe: FUNKAMATEUR/DDR Manuskripte Diese sollten nach den Hinweisen in FUNKAMATEUR. Heft 11/1988, erarbeitet worden Entsprechende Merkblätter sind bei der Redaktion erhältlich. Bozugsmöglichkerton In der DDR über die Deutsche Post. In den sozialistischen Lindem über die Posueitungsvertriebs Ämter In allen übrigen Ländern über den internationalen Buch- und Zeitschriftenhandel Bei Bezugsschwierigkeiten im nichtsozialistischen Ausland wenden sich Interessenten bitte an die Firma BUCHEXPORT. Volkseigener Außenhandelsbetrieb. Leninstrsße 16. Postfach 16. Leipzig. DDR -7010 Anzeigen Die Anzeigen laufen außerhalb des redaktionellen Teils. Anzeigenannahme -für Bevölkerungsanzeigen allo Anzetgenannahmestellen in der DOR; -für Wirtschaftsanzeigen Militärverlag der DDR. Storkower Str 158. Berlin. 1055 Erscheinungsweise Die Zeitschrift FUNKAMATEUR erscheint einmal fnonatlich Bezugspreis Preis je Heft 1,30 M Bezugszeit monat lieh. Auslandspreise sind den Zeitschrif tenkatalogen des Außenhandelsbetriebes BUCHEXPORT zu entnehmen Artikel Nr (EDV) 582 15**

**Redoktionsschluß: 29 Juni 1989 Druckerei-Versand: 22 . August 1989**

## **Pfingsttreffen der FDJ 1989 — FeierderJugend zum 40. Jahrestag der DDR**

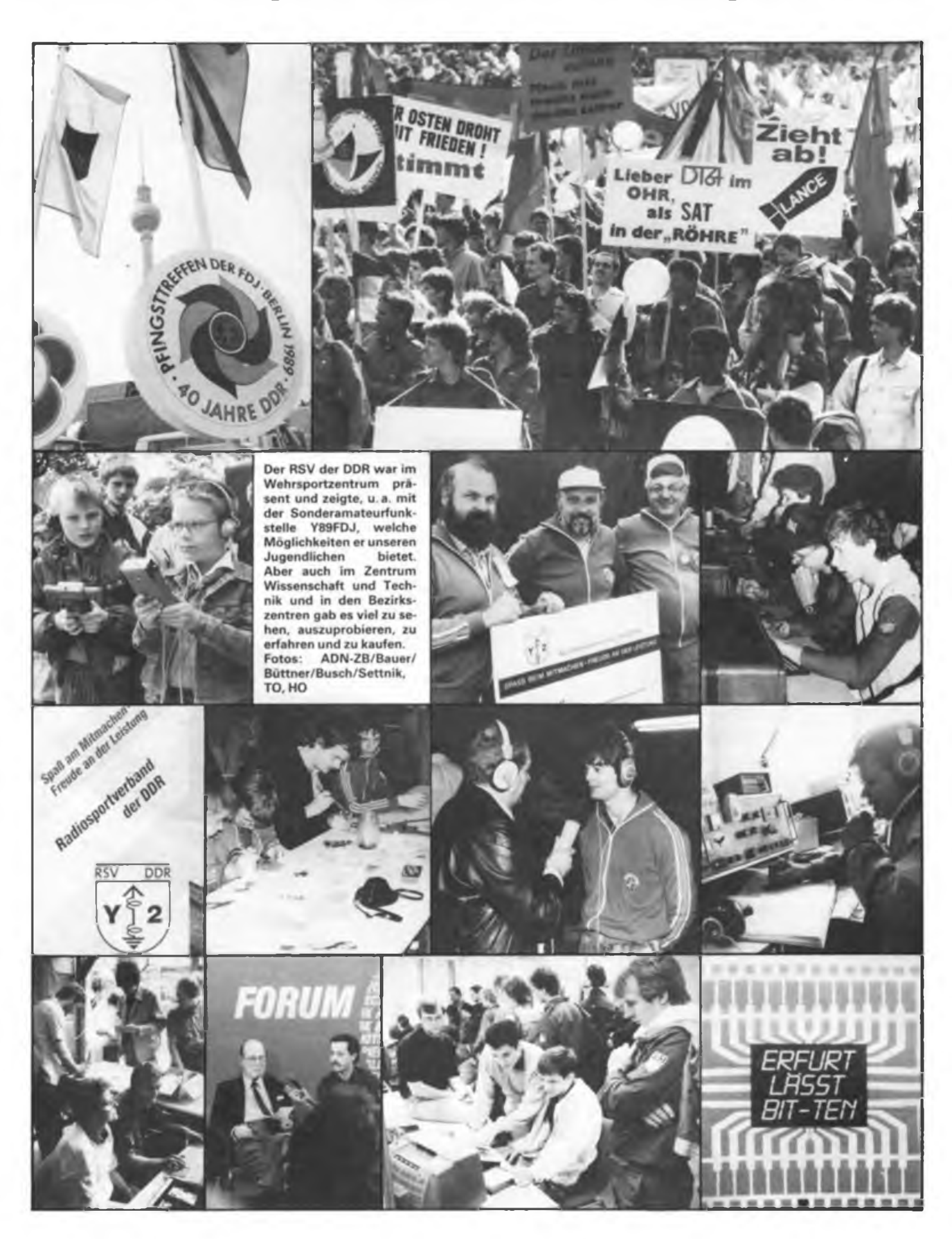

# **Funkpeilen -Sport mit Technik**

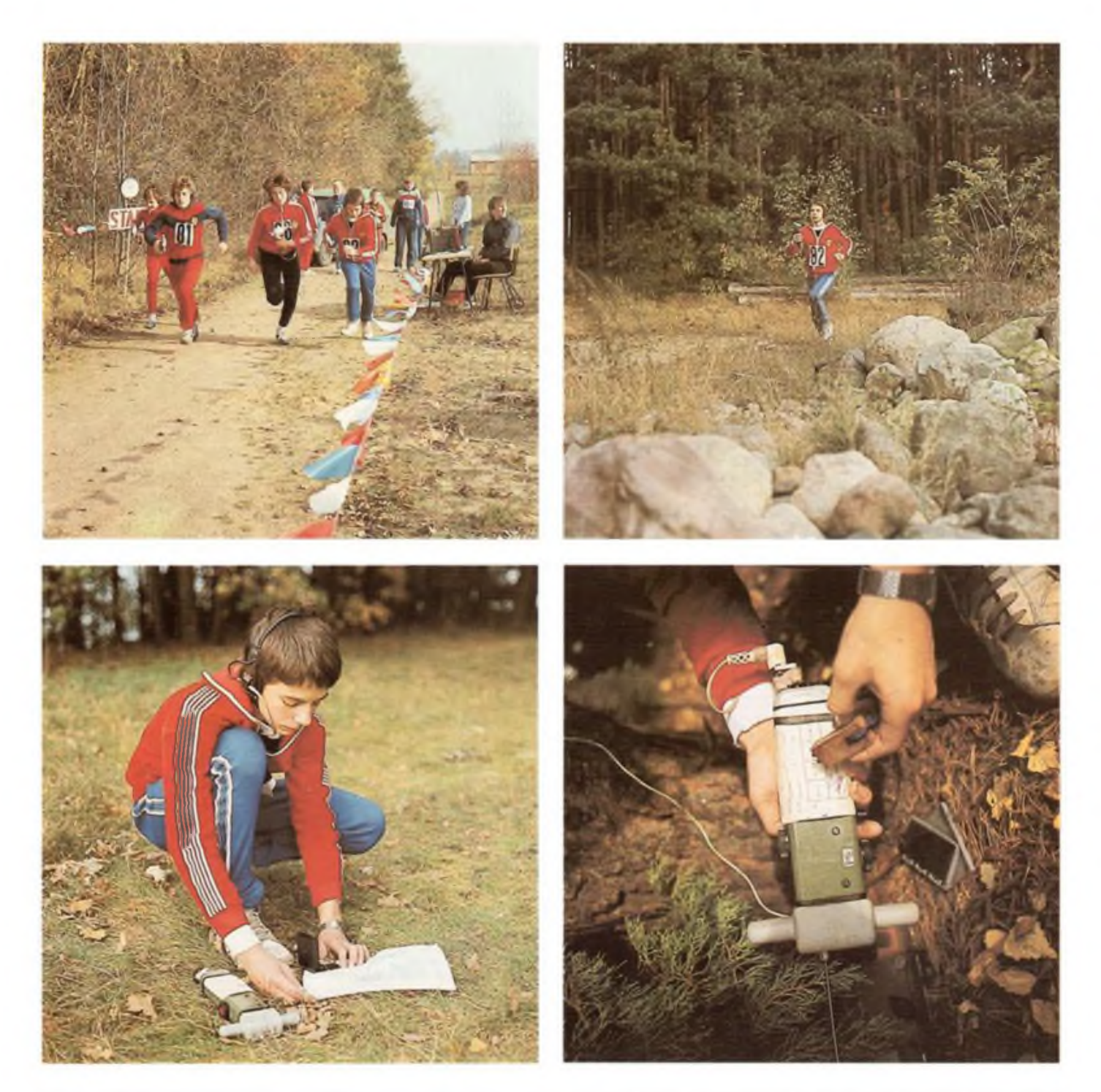

**Peilen und eilen, auf diesen Nenner läßt sich die Wettkampfaufgabe von Funkpeilsportlern bringen. Praktisch, das heißt auf dem Weg vom Startplatz bis zur Ziellinie, sieht dies für jeden einzelnen jedoch viel komplizierter aus. Gilt es doch, innerhalb einer knapp bemessenen Limitzeit in unbekanntem Gelände ohne fremde Hilfe vier oder fünf gut versteckte Peilsender aufzuspüren. Wichtigstes Hilfsmittel dabei ist der Peilempfänger, auf den man sich voll und ganz verlassen können muß.**

**Chancen, den Sieg zu erringen, hat nur, wer Ausdauer und Spurtstärke besitzt, über ein gutes Kombinationsvermögen verfügt, schnell Entschlüsse zu fassen vermag und sich technisch und topografisch auskennt. Fähigkeiten, mit denen man auch als Nachrichtensoldat in der NVA gut bestehen kann.**

**Fotos: D. Grass**